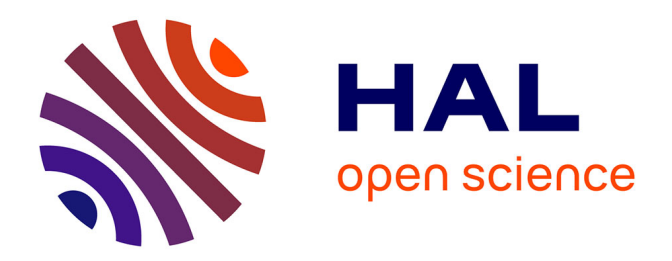

# **Identification des systèmes dynamiques multi-variables** Mustapha Ouladsine

## **To cite this version:**

Mustapha Ouladsine. Identification des systèmes dynamiques multi-variables. Automatique / Robotique. Université Henri Poincaré - Nancy 1, 1993. Français. NNT : 1993NAN10209. tel-01748608

## **HAL Id: tel-01748608 <https://hal.univ-lorraine.fr/tel-01748608>**

Submitted on 20 Jun 2018

**HAL** is a multi-disciplinary open access archive for the deposit and dissemination of scientific research documents, whether they are published or not. The documents may come from teaching and research institutions in France or abroad, or from public or private research centers.

L'archive ouverte pluridisciplinaire **HAL**, est destinée au dépôt et à la diffusion de documents scientifiques de niveau recherche, publiés ou non, émanant des établissements d'enseignement et de recherche français ou étrangers, des laboratoires publics ou privés.

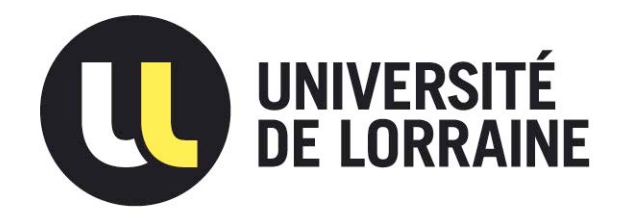

# AVERTISSEMENT

Ce document est le fruit d'un long travail approuvé par le jury de soutenance et mis à disposition de l'ensemble de la communauté universitaire élargie.

Il est soumis à la propriété intellectuelle de l'auteur. Ceci implique une obligation de citation et de référencement lors de l'utilisation de ce document.

D'autre part, toute contrefaçon, plagiat, reproduction illicite encourt une poursuite pénale.

Contact : ddoc-theses-contact@univ-lorraine.fr

# [LIENS](mailto:theses.sciences@scd.uhp-nancy.fr)

Code de la Propriété Intellectuelle. articles L 122. 4 Code de la Propriété Intellectuelle. articles L 335.2- L 335.10 http://www.cfcopies.com/V2/leg/leg\_droi.php http://www.culture.gouv.fr/culture/infos-pratiques/droits/protection.htm Université de NANCY 1 UFR Sciences Techniques Mathématiques Informatique Automatique Ecole doctorale IAE+M DFD Automatique et Production Automatisée

### **THESE**

présentée pour l'obtention du Grade de

## DOCTEUR DE L'UNIVERSITE DE NANCY I

## Spécialité Automatique

par

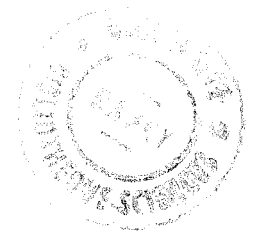

## **Mustapha OULADSINE**

## " IDENTIFICATION DES SYSTEMES DYNAMIQUES **MULTI-VARIABLES "**

Soutenue publiquement le 07 Octobre 1993 devant la commission d'examen

Président: M.

C. IUNG

Professeur à l'I.N.P.L

Rapporteurs : MM.

L. DUGARD

Directeur de Recherche au GRENOBLE

Professeur à l'université de POITIERS J.C. TRIGEASSOU

Examinateur: M.

A. RICHARD Professeur à l'université de NANCY I

Directeur de thèse : M.

J. RAGOT Professeur à l'I.N.P.L

### **AVANT PROPOS**

Le travail présenté dans ce mémoire a été réalisé au Centre de Recherche en Automatique de Nancy à l'université de Nancy I.

Je tiens à exprimer mes remerciements à Monsieur José RAGOT, professeur à l'Ecole Nationale Supérieure de Géologie, qui a dirigé l'ensemble de mes travaux. Son dynamisme et nos fructueuses discussions ont été pour moi une source permanente d'encouragement.

Que Monsieur L. DUGARD, directeur de recherche au L.A.G à Grenoble, accepte mes vifs remerciements pour ces questions et l'intérêt qu'il a porté à ce travail.

J'adresse mes remerciements à Monsieur J.C. TRIGEASSOU, professeur à l'université de Poitiers, pour l'intérêt qu'il a bien voulu porter à ce travail.

A Monsieur A. RICHARD, professeur à l'université de Nancy I, j'adresse mes remerciements pour sa participation au jury et pour ses conseils qui m'ont été d'un précieux apport.

A Monsieur C. JUNG, professeur à l'Institu National Polytechnique de Lorraine, j'adresse mes remerciements pour sa participation au jury et pour sa constante disponibilité.

J'adresse également mes remerciements à Monsieur A. KOBI et Mademoiselle B. GADDOUNA qui m'ont prodigué leurs conseils et leur amitié pour l'élaboration de ce mémoire.

Je dois des remerciements à Madame M. SCHWARTZ, pour sa disponibilité et le soin apporté à ce mémoire.

Enfin, ma reconnaissance s'adresse à tous mes camarades du laboratoire pour les bons moments que j'ai passé en leur compagnie.

SOMMAIRE

## **SOMMAIRE**

## INTRODUCTION GENERALE

## **CHAPITRE 1: REPRESENTATION SOUS FORME D'ENTREE-SORTIE**

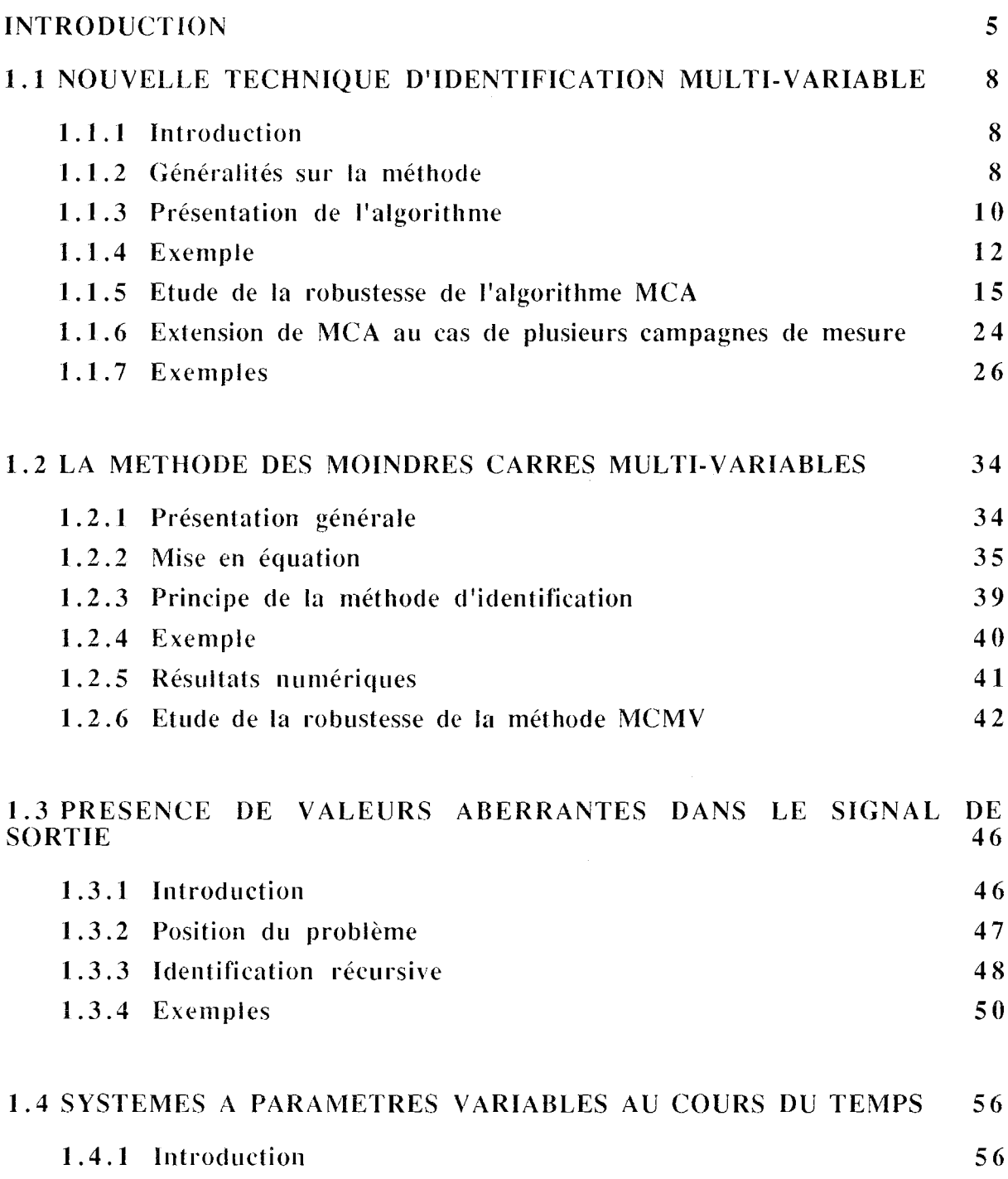

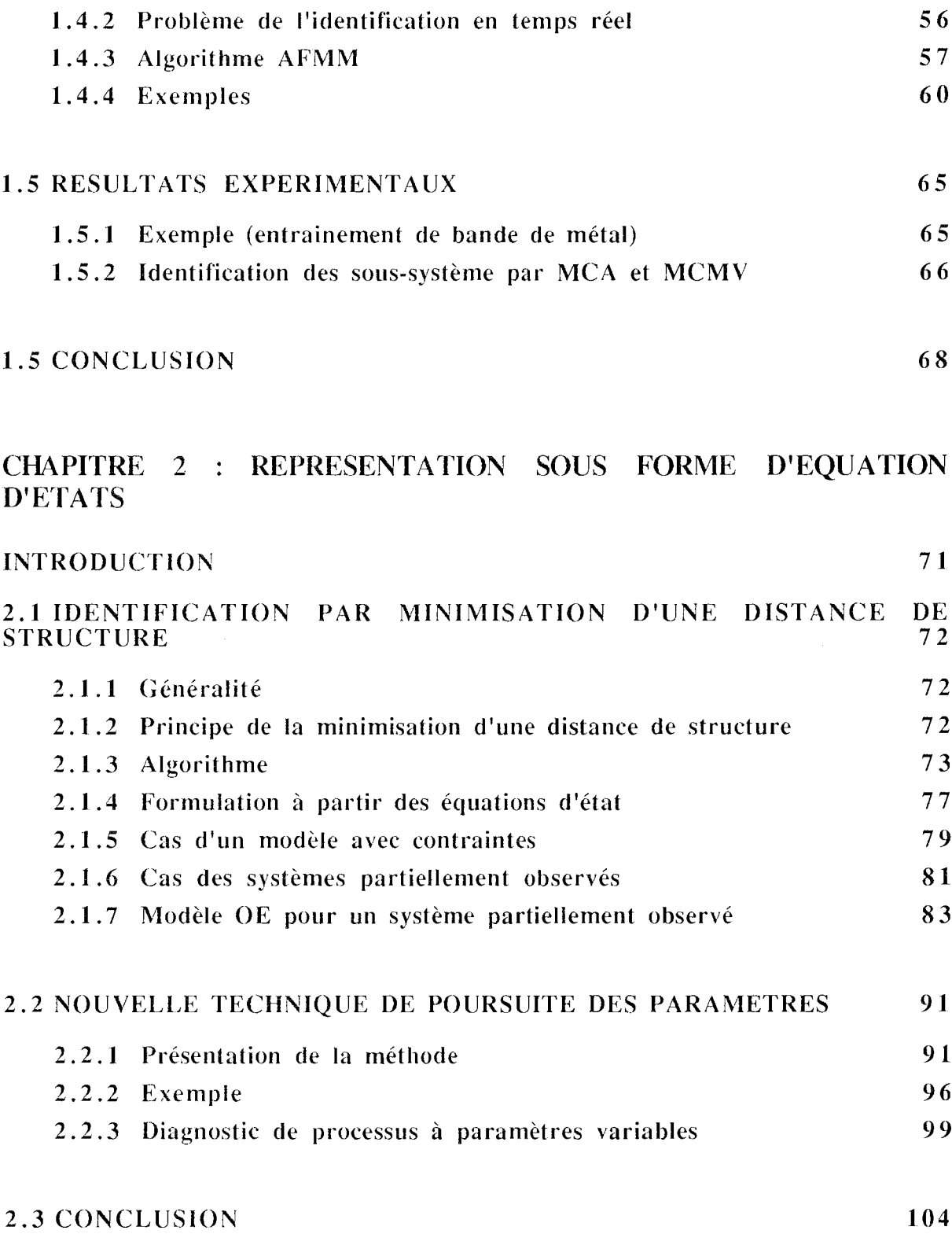

## **CHAPITRE 3 : SYSTEMES NON LINEAIRES**

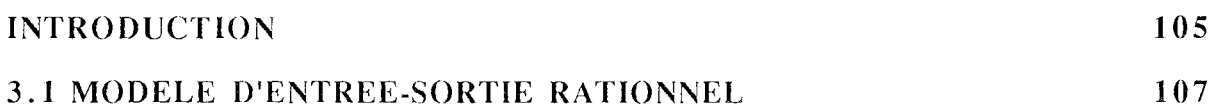

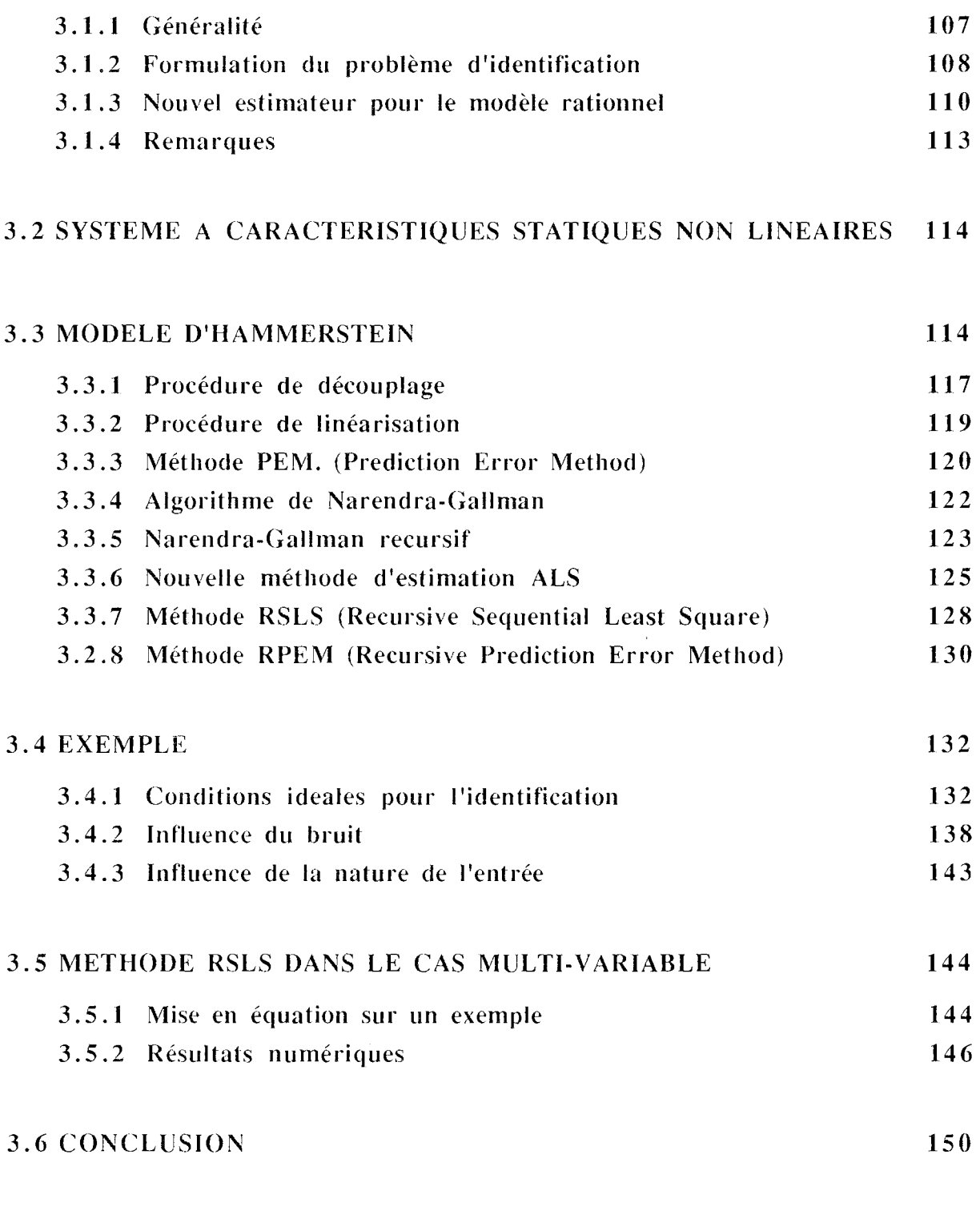

## **CONCLUSION GENERALE**

## **REFERENCES**

#### **INTRODUCTION GENERALE**

La modélisation des systèmes physiques constitue un aspect fondamental de toutes les sciences appliquées. Plus spécifiquement, en automatique, la modélisation est une des étapes fondamentales pour contrôler ou commander un processus de production. Cette étape vise à établir les relations qui lient les variables caractéristiques d'un procédé ; ces relations doivent reproduire aussi fidèlement que possible le comportement du système physique dont elles sont issues.

Concrètement, le problème est compliqué par la multitude des méthodes de description, d'analyse des systèmes et des techniques de construction des relations décrivant leur fonctionnement. La diversité des systèmes rencontrés et leur complexité font apparaître leur modélisation comme une démarche toujours renouvelée. Mais, à chaque fois, les grandes lignes se conservent et souvent les mêmes outils peuvent s'appliquer dans des contextes très variés.

Dans la démarche suivie lors de la modélisation, on distingue plusieurs phases. Le choix d'un ensemble de modèles, de la structure des relations est appelé "caractérisation". La détermination des valeurs numériques des coefficients intervenant dans le modèle choisi est nommée "estimation des paramètres". Ces deux phases doivent être complétées par la validation des modèles obtenus : le test de leur pouvoir de description ou de prévision. Enfin, dans certain cas il faudra également simplifier les structures des modèles de façon à les rendre plus facilement utilisables pour le calcul des lois de commande.

Dans la pratique, la plupart des processus ont un caractère fondamentalement multivariables. Ceci nous a amené à nous intéresser à l'identification des systèmes dynamiques multi-variables. Le problème de l'identification paramétrique d'un système multi-variables est intimement lié à la forme du modèle utilisé pour caractériser le système. Il est donc important de bien choisir le modèle. Les différentes représentations qui existent dans la littérature de la modélisation des systèmes multi-variables peuvent se regrouper en quatre grands types de représentation [ELSH 79] :

- la représentation par matrice de fonctions de transfert,
- la représentation sous forme d'état,
- la représentation par opérateur aux différences,
- la représentation par matrice de réponses inpulsionnelles.

Le passage d'une représentation d'un système à une autre représentation est tout à fait possible. A ces modes de représentation, nous pouvons ajouter des techniques plus récentes utilisant la logique floue [SUGE 88], [HIHI 93] surtout développées dans le cas statique mais qui peuvent s'étendre au cas dynamique.

Le travail que nous présentons dans ce mémoire a pour objectif l'étude et le développement des méthodes d'identification des systèmes dynamiques multi-variables qui sont plus particulièrement modélisés soit par l'une ou l'autre des deux premières représentations citées ci-dessus. Les systèmes étudiés peuvent être linéaires ou non linéaires, invariants ou évolutifs dans le temps. De plus, le cas des systèmes présentant différents niveaux de connections seront étudiés.

Dans le premier chapitre, nous nous sonnes intéressés au cas des systèmes multientrées/multi-sorties, dynamiques, discrets, invariants et représentés sous forme de relation entrées/sorties. Dans ce contexte, nous avons largement contribué à développer deux méthodes originales : MCA (Moindres Carrés Alternés) et MCMV (Moindres Carrés Multi-Variables). La première est une méthode itérative à plusieurs niveaux qui permet d'identifier les paramètres d'un système multi-entrées/mono-sortie. La deuxième, plus générale, est une méthode récurrente qui identifie les systèmes multi-variables interconnectés. Ces deux méthodes comportent certains avantages par rapport à celles existantes dans la littérature. Ceux-ci sont discutés lors d'une étude de la robustesse des deux méthodes par rapport aux différentes perturbations (niveaux de bruit, valeurs aberrantes dans le signal de sortie, sous et surévaluation de l'ordre, "longueur" des signaux entrées/sorties).

En pratique, l'identification des paramètres du modèle est établi à partir d'enregistrements de mesure effectuées sur l'installation. Il est courant que les essais significatifs contenant les informations nécessaires et suffisantes pour identifier les paramètres du système soient disséminés sur plusieurs campagnes de mesure. Par conséquent, il devient très difficile d'établir un modèle unique dont le comportement soit satisfaisant sur chaque campagne de mesure. Pour apporter une solution à ce problème, nous avons étendu la méthode MCA à l'utilisation simultanée de plusieurs campagnes de mesure pour identifier les paramètres du système ; cette étude est présentée dans le premier chapitre.

Dans la phase de l'identification des paramètres, l'exploitation des mesures suppose que les observations expérimentales effectuées sur un processus ne contiennent pas de valeurs aberrantes (valeurs qui diffèrent de la grande majorité des mesures). Lors de l'étude de la robustesse des deux méthodes MCA et MCMV, il s'est avéré que ces deux méthodes sont partiellement affectées par la présence des valeurs aberrantes dans le signal de sortie. Pour surmonter ce problème, une solution consistant à utiliser un algorithme permettant de prendre en compte la présence des valeurs aberrantes dans le signal de sortie est présentée dans le premier chapitre.

Très souvent, l'hypothèse d'invariance n'est pas vérifiée: les processus physiques évoluent avec le temps, les valeurs des paramètres changent, un changement de point de fonctionnement peut se produire, etc. Ceci nous a amené à nous intéresser aux algorithmes adaptatifs qui permettent de poursuivre les variations des paramètres au cours du temps. Comme solution à ce problème, nous présentons toujours dans le premier chapitre, l'extension de l'algorithme AFMM (Adaptive Forgetting through Multiple Models) au cas des systèmes multi-variables interconnectés.

Dans le deuxième chapitre, nous nous sommes intéressés au cas des systèmes linéaires discrets modélisés par une représentation d'état. Dans un premier temps, nous avons utilisé une méthode basée sur la minimisation d'une distance de structure qui permet d'identifier les paramètres d'un système complètement observé; le cas d'un système partiellement observé est également étudié. Dans un second temps, nous avons développé une nouvelle méthode basée sur la technique multi-modèles qui permet de poursuivre les éventuelles variations des paramètres d'un système évolutif modélisé par une représentation d'état.

Finalement dans le troisième chapitre, nous présentons une étude sur l'identification des paramètres d'une classe de systèmes non linéaires. Ces derniers peuvent être représentés de différentes façons. Dans notre étude, nous nous sommes intéressés plus particulièrement aux systèmes non linéaires représentés soit par une fonction rationnelle, soit par un modèle d'Hammerstein. Dans ce troisième chapitre, nous présentons tout d'abord un nouvel estimateur des moindres carrés pour les modèles rationnels, puis une extension des deux nouvelles méthodes MCA et MCMV au cas d'un modèle d'Hammerstein dont la partie non linéaire est approximée par une fonction polynomiale.

# CHAPITRE 1

## REPRESENTATION SOUS FORME D'ENTREES-SORTHES

### **INTRODUCTION**

Dans ce chapitre, nous nous sommes intéressés à l'identification des systèmes multivariables modélisés par une représentation sous forme d'entrées-sorties. Ce sujet a fait l'objet de nombreux travaux et de nombreuses méthodes d'identification s'y rapportent. La principale est sans doute la méthode des moindres carrés simples, dont les principes de base ont été établis par Gauss [GAUS 09]. Mais cette méthode donne un estimateur biaisé dans le cas où la matrice des mesures est corrélée avec les résidus. Pour apporter une solution à ce problème, plusieurs méthodes ont été proposées. Parmi lesquelles :

- la méthode des moindres carrés généralisés proposée par Clarke [CLAR 67] qui permet le blanchiment du bruit de mesure en estimant les résidus et en utilisant des données filtrées,

- les méthodes qui utilisent le principe de la matrice instrumentale développée par Mayne [MAYN 67]. Il consiste à modifier la matrice des mesures, utilisée dans la méthode des moindres carrés simples, dans le but de décorréler les mesures avec les résidus. Dans ce contexte, Young [YOUN 70] a proposé l'utilisation d'une matrice instrumentale basée sur la modification de la sortie mesurée par la sortie d'un modèle auxiliaire (par exemple, un modèle obtenu par la méthode des moindres carrés simples). Banon [BANO 71] a proposé la matrice instrumentale à observations retardées. Pandya [PAND 73] et Soderström [SODE 83] ont développé des méthodes d'identification basées sur le principe de la matrice instrumentale,

- Aström [ASTR 65] a appliqué la technique du maximum de vraisemblance à l'identification paramétrique, puis, afin d'obtenir un estimateur non biaisé, il a adopté un modèle pour le bruit de mesure dont les paramètres sont identifiés de la même façon que les paramètres du système. Les propriétés asymptotiques de l'estimateur fourni par la méthode du maximum de vraisemblance ont été étudiées par Aoki [AOKI 70] puis par Aström [ASTR 80]. Une nouvelle formulation pour la méthode du maximum de vraisemblance a été développée par Maine [MAIN 81] ; la mise en oeuvre de celle-ci a donné naissance à une bibliothèque intitulée MMLE (Modified Maximum Likelihood Estimator) intégrée sous MATLAB.

Dans le cadre des algorithmes récurrents, nous pouvons citer la méthode des moindres carrés étendus proposée par Talmon [TALM 73], la méthode des moindres carrés généralisés dont Hasting-James [HAST 69] et Sen [SEN 75] ont chacun proposé une version récurrente et la version récursive de la méthode du maximum de vraisemblance qui a été développée par Soderström [SODE 73] et par Gertler [GERT 74].

Parmi les récents travaux dans le domaine de l'identification des paramètres d'un système mono-variable, nous pouvons citer :

- Solbrand [SOLB 85] a proposé une méthode récursive qui permet, par l'introduction d'un facteur d'oubli variable dans la méthode des moindres carrés récursifs, d'éviter une convergence locale,

- Jeyendran [JEYE 90] a développé un algorithme d'identification de systèmes FIR (Finite Impulse Response) qui détecte automatiquement le début d'une zone d'interférence et inhibe la mise à jour des paramètres pour la durée de cette zone,

- Soderström [SODER 91] a proposé une nouvelle forme de la méthode PEM (Prediction Error Method),

- Chen [CHEN 92] a présenté une analyse de la convergence de la méthode des moindres carrés récursifs.

- Enfin très récemment, Dreano [DREA 93] a développé une méthode d'identification des systèmes à représentation continue par moments partiels initialement développée par Trigeassou [TRIG 87].

Toutes les méthodes d'identification des systèmes mono-entrée/mono-sortie que nous avons citées précédemment permettent sans difficulté d'identifier des systèmes multientrées/mono-sortie à condition d'admettre le principe de la réduction des fonctions de transfert au même dénominateur. En effet, considérons un système à r entrées et s sorties. Ce dernier peut être décomposé en s systèmes multi-entrées/mono-sortie qui sont eux-mêmes composés de r sous-systèmes mono-entrée/mono-sortie dont les sorties seront appelées par la suite des sorties intermédiaires ou des sorties partielles. Chaque système multientrée/mono-sortie est représenté sous forme de fonction de transfert discrète (où t représente le temps discret) dont la sortie est décrite par :

$$
y_i(t) = \sum_{j=1}^{r} \frac{C_{ij}(q)}{A_{ij}(q)} u_j(t-\tau_j)
$$
   
  $i = 1, ..., s$  [1.1]

où  $\tau_i$  représente un retard et où A<sub>ii</sub>(q) et C<sub>ii</sub>(q) sont des polynômes de la variable "décalage temporel"  $q^{-1} (q^{-1}f(t) = f(t-1))$ :

$$
A_{ij}(q) = 1 + a_{ij1} q^{-1} + a_{ij2} q^{-1} + \dots + a_{ijm_{ij}} q^{-m_{ij}}
$$
  
\n
$$
C_{ij}(q) = c_{ij0} + c_{ij1} q^{-1} + \dots + c_{ijm_{ij}} q^{-n_{ij}}
$$

Une autre façon de décrire chaque sortie du système consiste à utiliser une réduction au même dénominateur des fonctions de transfert relatives aux différentes entrées [BARR 81] :

$$
y_i(t) = \frac{1}{A_i(q)} \sum_{j=1}^r \overline{C}_{ij}(q) u_j(t-\tau_j)
$$
 [1.2]

où les polynômes  $\overline{C}_{ii}(q)$  et A<sub>i</sub>(q) sont définis par :

$$
A_i(q) = \prod_{j=1}^r A_{ij}(q)
$$

$$
\overline{C}_{ij}(q) = \frac{C_{ij}(q)}{A_{ij}(q)} A_i(q)
$$

Cette forme présente l'avantage de pouvoir expliciter la sortie de façon récursive. Par conséquent, en utilisant la méthode des moindres carrés récursifs, nous pouvons trouver une estimation des paramètres qui décrivent les polynômes  $C_{ii}(q)$  et  $A_i(q)$ . Mais l'inconvénient de cette représentation est l'augmentation du nombre de paramètres à identifier ; en effet, après avoir réduit au même dénominateur les fonctions de transfert relatives aux différentes

entrées, nous obtenons  $(m_{i1} + ... + m_{ir} + r (n_{i1} + ... + n_{ir}))$  paramètres à identifier. Par contre, avec la représentation donnée par l'équation  $[1,1]$ , le système est caractérisé par  $(m_{i1})$ + ... +  $m_{ir}$  +  $n_{i1}$  + ... +  $n_{ir}$ ) paramètres. De plus, Dans la pratique, il est difficile de remonter de la représentation du système donnée par [1.2] à celle donnée par [1.1], car la simplification numérique des zéros du polynôme A<sub>i</sub>(q) par ceux du polynôme C<sub>ij</sub>(q) n'est pas parfaite. Plusieurs auteurs proposent des solutions à ce problème, parmi lesquelles :

- la méthode DU, proposée par Dieckman et Unbehauen [DIEC 79], dont l'algorithme se compose de deux phases d'identification. La première consiste à réduire les fonctions de transfert des sous-systèmes au même dénominateur et d'identifier les paramètres ainsi obtenus ; la seconde phase consiste à estimer les sorties intermédiaires en utilisant les paramètres des polynômes  $C_{ii}(q)$  et  $A_i(q)$  qui caractérisent les fonctions de transfert réduites au même dénominateur puis d'identifier les paramètres des polynômes  $C_{ii}(q)$  et  $A_{ii}(q)$  qui définissent la structure donnée au système en utilisant les sorties intermédiaires estimées. Cette méthode présente des difficultés numériques dans le cas d'un système de grande dimension. Une solution à ce problème a été proposée par Ouladsine et Ragot [OULA 90] et elle consiste à réduire le degré du dénominateur commun et de filtrer les données.

- la méthode GDU, proposée par Gant, Dieckman et Unbehauen [GANT 86] basée sur l'estimation des sorties intermédiaires en utilisant une coordination entre celles-ci par un calcul parallèle. Ensuite, et de la même façon que la méthode DU, nous utilisons les estimées des sorties partielles pour estimer les paramètres du système décrit par l'équation [1.1].

- les méthodes de type PEM (Prediction Error Method) dont une présentation est faite par Ljung [LJUN 87].

D'autres auteurs se sont intéressés à l'identification des systèmes MIMO (Multi Input Multi Output) représentés par des matrices de transfert. Dans ce contexte, nous pouvons citer: les travaux de Sinha [SINHA 79] qui a proposé une méthode permettant de décomposer le système MIMO en systèmes MISO (Multi Input Single Output). Cette décomposition est obtenue en transformant la représentation par matrice de transfert en une représentation d'état, en utilisant la forme compagnon proposée par Luenberger [LUEN 67]. Kamoun [KAMO 86] a proposé une méthode d'identification des systèmes MIMO couplés, en introduisant dans la matrice de transfert des polynômes de degrés finis qui permettent de prendre en compte les couplages entre les sorties du système. Barraud [BARR 88] a développé une méthode qui consiste à transformer la représentation par matrice de transfert en une représentation d'état, puis, par la technique des moindres carrés étendus modifiés, qui utilise les estimations a priori et a posteriori de l'innovation, il estime le vecteur d'état qui contient les paramètres inconnus du système. Fkirin [FKIR 89] a présenté une analyse comparative des différentes représentations des systèmes MIMO. Moonen et al. [MOON 89] ont proposé un algorithme d'identification des systèmes multi-variables fondé sur le principe de la technique de décomposition en valeurs singulières. Mathelin [MATH] 91] a présenté une rnéthode relative à l'identification structurale des systèrne multi-variables. Enfin, Mukhopadhyay [MUKH 91] a proposé une méthode d'identification des systèmes multi-variables continus représentés par une matrice de transfert.

Dans ce chapitre, nous présenterons deux méthodes, MCA (Moindres Carrés Alternés) et MCMV (Moindres Carrés Multi-Variables). La première est une méthode itérative à plusieurs niveaux qui permet d'identifier les systèmes multi-entrées/mono-sortie. La deuxième, plus générale, est une méthode récurrente qui identifie les systèmes multivariables interconnectés. La robustesse de ces deux méthodes par rapport aux différentes perturbations (niveau de bruit, valeurs aberrantes dans le signal de sortie, sous et surévaluation de l'ordre du système, longueur des signaux d'entrées-sorties) est présentée dans ce chapitre. Deux extensions de la méthode MCMV, la première en présence de valeurs aberrantes dans le signal de sortie et la seconde dans le cas des paramètres variables au cours du temps, sont également présentées dans ce chapitre.

### 1.1 NOUVELLE TECHNIQUE D'IDENTIFICATION MULTI-VARIABLES 1.1.1 Introduction

Dans ce paragraphe, on présente une nouvelle technique d'identification des paramètres d'un modèle dynamique multi-entrées/multi-sorties, ce dernier étant décomposé en autant de systèmes multi-entrées/mono-sortie qu'il y a de sorties.

La méthode proposée, MCA (Moindres Carrés Alternés) dont une première présentation a été faite par Mielcarek [MIEL 89], tient son nom du fait qu'elle alterne l'identification des paramètres d'un modèle statique reliant la sortie à des variables intermédiaires dites sorties intermédiaires et l'identification des paramètres de chaque modèle dynamique reliant une entrée à une sortie intermédiaire. Ces deux étapes d'identification sont coordonnées en utilisant une technique à itération directe qui prend en compte les expressions des sorties en fonction des sorties intermédiaires.

#### 1.1.2 Généralités sur la méthode

La technique MCA permet d'identifier des systèmes multi-entrées/multi-sorties décomposables en systèmes multi-entrées/mono-sortie. Ces derniers sont constitués des sous-systèmes mono-entrée/mono-sortie. Afin d'alléger les notations et de simplifier la représentation, nous nous intéressons à un seul système multi-entrées/mono-sortie. Ce dernier est représenté sur la figure 1.] :

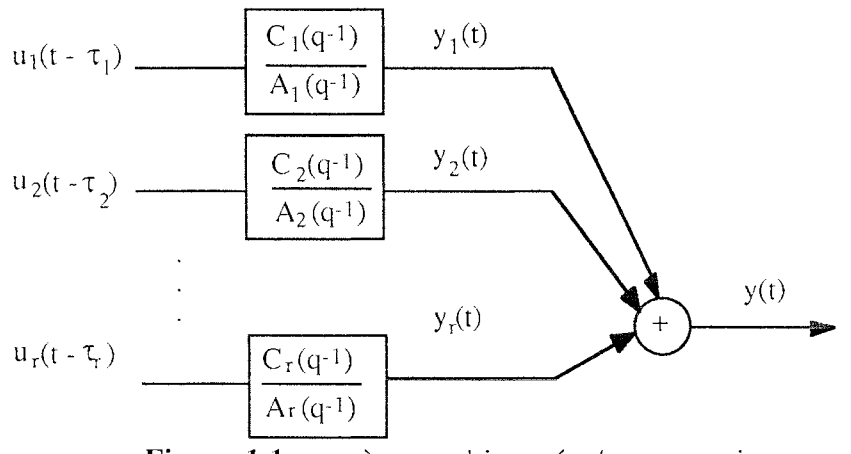

Figure 1.1 : système multi-entrées/mono-sortie

avec  $\tau_i$  le retard entre la j<sup>ème</sup> entrée et la sortie correspondante.

La sortie d'un sous-système, qu'on appelle aussi sortie partielle ou sortie intermédiaire, est reliée à l'entrée correspondante du système multi-entrées/mono-sortie par :

$$
y_i(t) = \frac{C_i(q)}{A_i(q)} u_i(t-\tau_i)
$$
   
  $i = 1, ..., r$  [1.3]

où les polynômes  $C_i(q)$  et A<sub>i</sub>(q) de la variable q<sup>-1</sup> sont définis par :

$$
C_i(q) = \sum_{j=0}^{m_i} c_{ij} q^{-j}
$$
 (1.4a)

$$
A_i(q) = 1 + \sum_{j=1}^{n_i} a_{ij} q^{-j}
$$
 [1.2b]

La relation liant les r entrées  $u_i(t-\tau_i)$  à la sortie globale y(t) s'écrit:

$$
y(t) = \frac{C_1(q)}{A_1(q)} u_1(t-\tau_1) + \frac{C_2(q)}{A_2(q)} u_2(t-\tau_2) + ... + \frac{C_r(q)}{A_r(q)} u_r(t-\tau_r)
$$
 [1.5]

Compte tenu de [1.3], la sortie globale s'explicite aussi :

$$
y(t) = y_1(t) + y_2(t) + \dots + y_r(t)
$$
 [1.6]

L'expression [1.5] de la sortie du système y(t) par rapport aux différents paramètres  $c_{ij}$ et a<sub>ii</sub> n'est pas linéaire. De plus dans l'expression [1.3], les sorties partielles sont inconnues; par conséquent, il n'est pas possible d'utiliser cette expression pour identifier les paramètres  $c_{ii}$  et a<sub>ii</sub> qui caractérisent le i<sup>ème</sup> sous système. Pour pouvoir appliquer une méthode simple d'estimation, il faudrait d'une part connaître ces sorties partielles et d'autre part supprimer le couplage existant entre les différents sous-systèmes dû au fait que la somme des sorties partielles est connue et égale à y(t).

Le principe de la méthode repose sur la remarque suivante : si la sortie intermédiaire  $y_i(t)$  du i<sup>ème</sup> sous-système est connue, l'estimation des paramètres  $c_{ij}$  et a<sub>ij</sub> de la fonction de transfert de ce sous-système est facilement réalisée. Comme les sorties partielles ne sont pas mesurées, elles doivent être estimées à partir des entrées; de plus, la somme de toutes ces sorties doit coïncider avec la sortie  $y(t)$  du modèle complet. Pour estimer progressivement les sorties partielles, nous utilisons un algorithme itératif à plusieurs niveaux. Dans chaque niveau, nous estimons les paramètres d'un sous-système et la sortie partielle correspondante en utilisant les résultats obtenus dans les autres niveaux. En effet, si (r-l) sorties partielles sont déterminées dans les (r-1) premiers niveaux, alors la dernière sortie partielle peut être estimée dans le dernier niveau à partir de la contrainte [1.6]. Afin de disposer d'un certain nombre de degrés de liberté dasn ces différents niveau de calcul, la contrainte est modifiée sous la forme :

$$
y(t) = \alpha_1 y_1(t) + \alpha_2 y_2(t) + \dots + \alpha_r y_r(t)
$$
\n[1.7]

Les paramètres  $\alpha_i$  sont introduits dans le but de modifier, à chaque itération, l'estimation de la sortie de chaque sous-système tout en garantissant le respect de la contrainte [1.6] [MIEL 90]. En nous inspirant du formalisme de Fkirin [FKIR 86], appelons

I un opérateur d'identification qui, à partir de la connaissance des entrées  $u_i$  et des sorties  $y_i$  $(i = 1, ..., r)$ , estime les paramètres des modèles. A une itération, repérée par l'exposant k, l'estimation des paramètres des sous-systèmes est symbolisée par :

$$
(\hat{A}_{i}^{k}(q), \hat{C}_{i}^{k}(q)) = I(u_{i}, \hat{y}_{i}^{k}) \qquad i = 1, ..., r
$$
\n[1.8]

Appelons S l'opérateur de simulation qui, à partir de la connaissance des entrées d'un système et de ses paramètres, construit la sortie correspondante par filtrage. L'estimation des sorties partielles des sous-systèmes est symbolisée par :

$$
\hat{y}_{i}^{k}(t) = S(u_{i}, \hat{A}_{i}^{k}(q), \hat{C}_{i}^{k}(q)) \qquad i = 1, ..., r
$$
\n[1.9]

où  $\hat{\mathsf{A}}_{\mathsf{i}}^{\mathsf{k}}$  et  $\hat{\mathsf{C}}_{\mathsf{i}}^{\mathsf{k}}$  représentent les polynômes définissant la fonction de transfert du sous-système 1.

Les sorties partielles, à cette itération, doivent vérifier la relation :

$$
y(t) = \frac{\Delta k}{2} (t) + \dots + \frac{\Delta k}{2} (t)
$$
 [1.10]

Le non respect de cette contrainte peut être pris en compte à l'itération suivante en modifiant les sorties partielles par ajustement des facteurs de gain  $\alpha_i$  et par conséquent en modifiant l'estimation des paramètres des sous-systèmes. Différentes techniques peuvent être envisagées ; parmi celles-ci, la coordination par calcul parallèle ou séquentiel des sorties partielles. Le calcul parallèle consiste à effectuer, à l'itération k, l'identification des paramètres de tous les sous-systèmes, puis à estimer leurs sorties respectives; ces sorties sont ensuite réestimées de façon à satisfaire la contrainte [1.10]. Dans la technique séquentielle, un seul sous-système est identifié à l'itération k et sa sortie est estimée; la valeur de cette sortie est introduite dans la contrainte [1.10] de façon à estimer la sortie du sous-système suivant. Ganti [GANT 86] a proposé une méthode d'identification des paramètres d'un système multi-variables, basée sur la coordination par calcul parallèle. Dans le même contexte Mielcarek [MIEL 90] a présenté une méthode basée sur la coordination par calcul séquentiel. D'après une étude comparative entre les différentes méthodes d'identification des systèmes multi-variables présentée par Ragot [RAGO 92], la coordination par calcul séquentiel donne de meilleurs résultats que ceux donnés par calcul parallèle.

#### 1.1.3 Présentation de l'algorithme

Explicitons maintenant la procédure complète d'identification dans le cas séquentiel. La procédure comporte trois phases : la première concerne l'initialisation de l'algorithme, la seconde l'identification des paramètres du modèle et la troisième teste la convergence de l'algorithme. L'estimation des sorties partielles (équation [1.9]) nécessite la connaissance de l'état initial des sous-systèmes; l'algorithme proposé estime de façon itérative cet état.

#### Initialisation

L'initialisation de l'algorithme se fait par l'identification des paramètres  $\alpha_i$  du modèle de regression exprimant la sortie du système MISO sous forme linéaire additive des sorties des systèmes partiels SISO (équation [1.6]). On utilise la méthode des moindres carrés pour estimer les coefficients de l'approximation fonctionnelle de  $y(t)$  à partir des sorties partielles  $y_i(t)$ . Ces dernières n'étant ni mesurées ni connues de façon approchée, elles sont prises égales aux entrées correspondantes. Par la suite, la méthode consiste à améliorer le modèle [1.6] en remplaçant les sorties intermédiaires  $y_i(t)$  non mesurées par leur meilleure estimation. Il faut aussi initialiser les sorties partielles des sous-systèmes sur un horizon égal au degré de chaque dénominateur de façon à pouvoir appliquer l'équation de récurrence induite par l'expression [1.3]. Pour une plus grande rapidité de convergence, l'algorithme traite les sorties intermédiaires  $y_i(t)$  dans l'étape d'identification par ordre d'influence sur la sortie globale  $y(t)$ . Pour cela, nous avons choisi de les classer suivant la quantité d'information que chacune d'elle apporte pour expliquer les variations du signal y(t). L'ordre retenu pour le classement des sorties intermédiaires  $y_i(t)$  est celui des T-valeurs (rapport entre la valeur d'un paramètre  $\alpha_i$  et de son écart-type) décroissantes fournies lors de l'identification des paramètres  $\alpha_i$  du modèle de regressiondécrit par l'équation [1.7] ; d'autres critères pourraient être utilisés et en l'absence d'informations sur les sous systèmes une sélection par tirage aléatoire peut être envisagée.

#### **Identification**

A chaque itération l'étape d'identification, repérée dans la suite par l'exposantk, on effectue les opérations suivantes:

### Estimation des sorties intermédiaires à partir du modèle statique

Connaissant une estimation  $\hat{\alpha}^{k-1}$  des paramètres  $\alpha_j$  du modèle [1.7], obtenue à la (k-1)<sup>ème</sup> itération, on peut construire une estimée  $\hat{y}_i^k(t)$  de la i<sup>ème</sup> sortie intermédiaire (la plus influente sur la sortie globale) à partir de la sortie globale et des (r-1) autres sorties partielles :

$$
\hat{y}_{i}^{k}(t) = y(t) - \sum_{j \neq i}^{r} \hat{\alpha}^{k-j} \hat{y}^{k-j}(t)
$$
\n[1.11]

où  $\hat{y}_{j}^{k-1}(t)$  est l'estimée de  $y_{j\neq i}(t)$  à l'itération k-1.

## Estimation des coefficients des polynômes  $C_i(q)$  et  $A_i(q)$

Pour chaque sous-système, connaissant sa sortie  $\hat{S}_{i}^{k}(t)$  (équation [1.11]) et son entrée  $u_i(t-\tau_i)$ , on peut trouver une estimation  $c_{i,j}^k$  et  $a_{i,j}^k$  des coefficients des polynômes C<sub>i</sub>(q) et A<sub>i</sub>(q), qui vérifient au mieux l'équation [1.3] en utilisant une méthode de moindres carrés et en minimisant le critère J :

$$
J = \sum_{t=0}^{N} \left( \hat{y}_{i}^{k}(t) - \frac{C_{i}(q)}{A_{i}(q)} u_{i}(t-\tau_{i}) \right)^{2}
$$
 [1.12]

où N est le nonlbre d'observations.

### Estimation des sorties intermédiaires à partir du modèle dynamique

 $\sum_{i=1}^{n} \frac{1}{i}$  and  $\sum_{i=1}^{n} \frac{1}{i}$  and nouvelle estimation  $\hat{y}_i^k(t)$  de la

estimées des paramètres des polynômes  $C_i(q)$  et  $A_i(q)$  obtenues précédemment et en intégrant numériquement l'équation :

$$
\hat{y}_{i}^{k}(t) = \frac{\hat{C}_{i}^{k}(q)}{\hat{A}_{i}^{k}(q)} u_{i}(t-\tau_{i})
$$
\n
$$
\hat{y}_{i}^{k}(t) = -\hat{a}_{i1}^{k} \hat{y}_{i}^{k}(t-1) - ... - \hat{a}_{ini}^{k} \hat{y}_{i}^{k}(t-n_{i}) + \hat{C}_{i1}^{k} u_{i}(t-\tau_{i}-1) + ... + \hat{C}_{imi}^{k} u_{i}(t-\tau_{i}-m_{i})
$$
\n[1.13]

Nous noterons que le calcul de  $\hat{y}_i^k(t)$  pour  $t = 1, ..., N$  (N est le nombre d'observations) nécessite de disposer des valeurs initiales de  $\hat{\phi}_{i}^{k}(t)$  pour  $t = 1, ..., n$ ; (n; est l'ordre du j<sup>ème</sup> sous-système). Initialement, elles sont prises égales à zéro puis elles sont estimées à la fin de chaque itération de l'algorithme. Les détails sur la procédure de l'estimation des conditions initiales sont donnés dans le paragraphe 1.1.6.

#### Estimation des paramètres du modèle statique

L'estimation de ces paramètres est obtenue par régression sur le modèle [1.14], où nous faisons intervenir les estimées des sorties partielles obtenues précédemment.

$$
y(t) = \hat{\alpha}_1^k \hat{y}_{1}^{k-1}(t) + ... + \hat{\alpha}_i^k \hat{y}_{j}^{k}(t) + \hat{\alpha}_{i+1}^k \hat{y}_{i+1}^{k-1}(t) + ... + \hat{\alpha}_i^k \hat{y}_{r}^{k-1}(t)
$$
\n[1.14]

Ces quatre opérations d'estimation sont effectuées pour tous les sous-systèmes en respectant l'ordre, dans lequel ils doivent être traités, que nous avons déterminé dans l'étape d'initialisation. Lorsque tous les sous-systèmes sont identifiés, on reprend à nouveau la phase d'identification (pratiquement, ce calcul est répété 3xr fois). L'ensemble des opérations précédentes constitue un cycle de l'algorithme.

#### Test de convergence

Dans cette étape, nous testons l'évolution des paramètres  $\hat{c}_{ij}^k$  et  $\hat{a}_{ij}^k$  obtenus au dernier cycle d'identification par rapport à ceux obtenus à l'avant-dernier cycle. Dans le cas où ces paramètres ont évolué, on reprend le cycle d'identification en initialisant l'algorithme par les résultats obtenus à l'avant-dernier cycle ; on prend soin en particulier d'estimer l'état initial des différents sous-systèmes. Une technique d'estimation de l'état initial a été présentée par Mielcarek [MIEL 90].

### 1.1.4 Exemple

Pour illustrer les performances de la méthode, on utilise un exemple de simulation, dont la structure et les paramètres sont parfaitement connus. Le système étudié est présenté à la figure 1.2. C'est un système à trois entrées et une sortie :

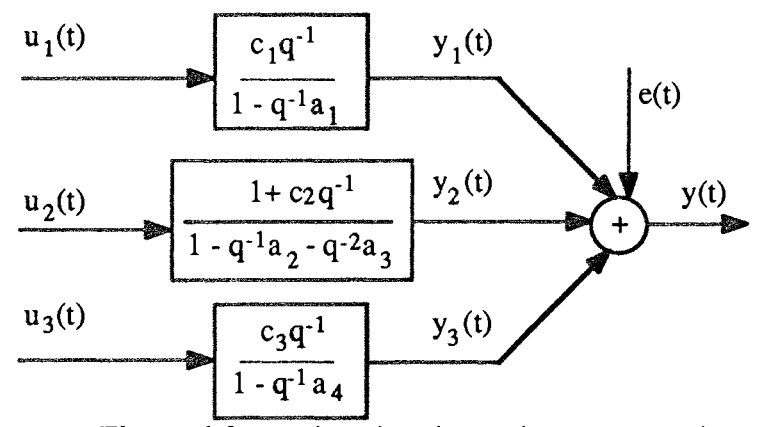

Figure 1.2 : système à trois entrées et une sortie

avec:

$$
c_1 = 1.00
$$
  $c_2 = 0.80$   $c_3 = 0.50$   
\n $a_1 = 0.90$   $a_2 = 1.50$   $a_3 = -0.70$   $a_4 = 0.95$ 

Pour la simulation du système, nous avons choisi des entrées sous forme de créneaux d'amplitudes et de durées aléatoires. Ces entrées présentent l'avantage de solliciter le processus dans différentes bandes de fréquence dont la largeur est liée à celle des créneaux qui constituent les différentes entrées du système. La sortie du système est additionnée d'un bruit blanc de moyenne nulle et de variance égale à 7.7% de celle du signal de sortie. La figure 1.3 représente les signaux d'entrée ainsi que la sortie correspondante.

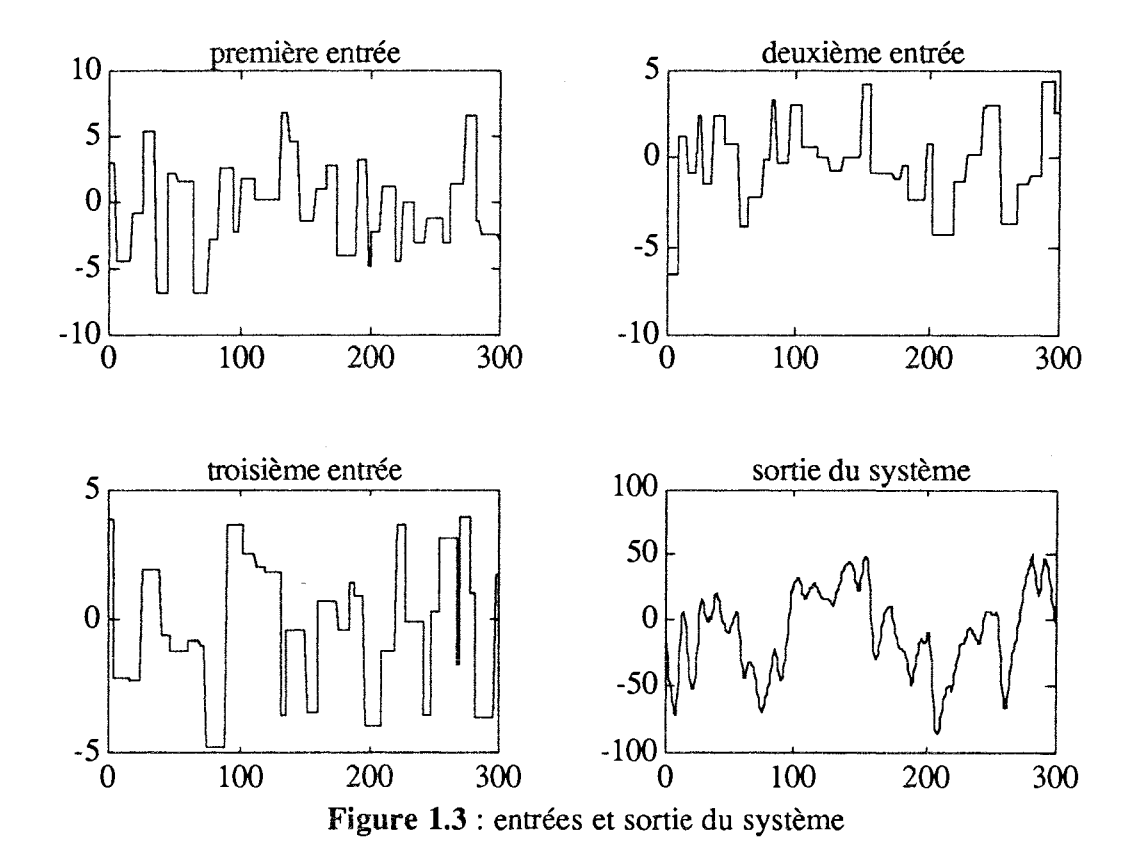

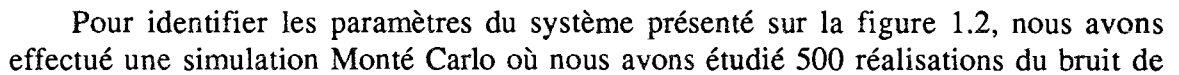

mesure indépendantes entre elles. Dans le tableau 1.1, la deuxième colonne est relative aux valeurs exactes des paramètres et la troisième colonne contient les valeurs moyennes des paramètres identifiés par la méthode MCA et la quatrième colonne contient leur écart-types.

| Paramètres     | Paramètres<br>exacts | Moyenne des<br>paramètres<br>estimés |
|----------------|----------------------|--------------------------------------|
| c <sub>1</sub> | 1.000                | 0.993                                |
|                |                      | $\sigma_{C_1} = 0.013$               |
| c <sub>2</sub> | 0.800                | 1.587                                |
|                |                      | $\sigma_{C_2} = 0.246$               |
| c <sub>3</sub> | 0.500                | 0.580                                |
|                |                      | $\sigma_{C_3} = 0.051$               |
| a <sub>1</sub> | 0.900                | 0.906                                |
|                |                      | $\sigma_{a_1} = 0.002$               |
|                | 1.500                | 1.187                                |
| a <sub>2</sub> |                      | $\sigma_{a_2} = 0.025$               |
| a3             | $-0.700$             | $-0.450$                             |
|                |                      | $\sigma_{a_3} = -0.019$              |
| a4             | 0.950                | 0.913                                |
|                |                      | $\sigma_{a_4} = 0.003$               |

Tableau 1.1 : paramètres exacts et identifiés par MCA

Nous remarquons que pour un système bruité, la méthode MCA fournit un estimateur biaisé. Il est important de signaler que le biais sur les estimées des paramètres n'est pas dû à la technique de relaxation à deux niveaux utilisée par la méthode, mais simplement à la technique d'estimation utilisée. En effet, dans l'étape d'estimation des paramètres  $c_i$  (j = 1, ..., 3) et  $a_i$  ( $i = 1, ..., 4$ ) nous utilisons la technique des moindres carrés simples qui donne un estimateur biaisé dans le cas d'un bruit additif. Pour résoudre le problème de biais induit par la technique des moindres carrées sur les estimées des paramètres, nous avons identifié les paramètres c<sub>i</sub> et a<sub>i</sub> par la méthode MCA dans laquelle nous avons modifié l'étape d'identification en introduisant la technique de la variable instrumentale (appellée par la suite MCA modifiée) qui permet d'avoir un estimateur non biaisé. Nous avons utilisé la matrice instrumentale de Young [YOUN 70] qui consiste a remplacer dans la matrice des mesures les colonnes relatives aux mesures de sortie par les valeurs de la sortie simulée aux mêmes instants par un modèle auxiliaire (par exemple obtenu par l'estimateur des moindres carrés simple). Dans le tableau 1.2 nous présentons les nouvelles estimées des paramètres  $c_i$  et  $a_i$ obtenues par la méthode MCA modifiée.

|                |                         | Moyenne des            |
|----------------|-------------------------|------------------------|
| Paramètres     | Paramètres              | paramètres             |
|                | exacts                  | estimées               |
|                | 1.000                   | 0.980                  |
| c <sub>1</sub> |                         | $\sigma_{C_1} = 0.016$ |
|                |                         | 0.816                  |
| c <sub>2</sub> | 0.800                   | $\sigma_{C_2} = 0.030$ |
| c <sub>3</sub> | 0.500                   | 0.496                  |
|                |                         | $\sigma_{a_1} = 0.007$ |
| a <sub>1</sub> | 0.900                   | 0.906                  |
|                |                         | $\sigma_{a_1} = 0.002$ |
|                | 1.500<br>a <sub>2</sub> | 1.499                  |
|                |                         | $\sigma_{a_2} = 0.022$ |
| a <sub>3</sub> | $-0.700$                | $-0.699$               |
|                |                         | $\sigma_{a_3} = 0.012$ |
| a4             |                         | 0.953                  |
|                | 0.950                   | $\sigma_{a_4} = 0.003$ |

Tableau 1.2 : paramètres exacts et identifiés par MCA modifiée

Nous constatons qu'avec la méthode MCA modifiée, nous obtenons une parfaite estimation des paramètres du système représenté à la figure 1.2. En comparant les valeurs exactes des paramètres aux valeurs moyennes des estimées obtenues pour 500 réalisations de la séquence du bruit, nous remarquons que nous obtenons ainsi un estimateur non biaisé.

### 1.1.5 Etude de la robustesse de l'algorithme MCA

Dans ce paragraphe et pour tous les essais effectués, nous utiliserons la méthode MCA modifiée pour identifier les paramètres du modèle. L'étape de l'estimation des paramètres est complétée par une phase de "validation" du modèle qui consiste à tester son pouvoir de description ou de prédiction du comportement du système. Dans notre étude, nous testerons le pouvoir de prédiction du modèle obtenu sur un ensemble de données autres que celles qui ont servi à l'étape d'estimation des paramètres. Pour cela, nous avons construit un fichier de mesure que nous appellerons par la suite "fichier de mesure de validation". Pour la validation du modèle, nous testerons la valeur du taux de corrélation (comprise entre 0 et 1) qui permet de déceler l'existence d'une liaison entre la sortie du système contenue dans le fichier de mesure de validation et celle obtenue par simulation à partir des résultats d'identification. Dans ce paragraphe, tous les signaux issus du modèle de simulation sont présentés en traits pointillés et ceux issus du fichier de mesure de validation (donc relatifs aux mesures) sont présentés en traits continus.

Pour étudier la robustesse de l'algorithme MCA, nous analyserons le comportement de la méthode en présence de quelques perturbations. Nous testerons, tout particulièrement, l'influence du bruit, l'influence de la longueur des enregistrements, la non connaissance de l'ordre du modèle et enfin, la présence de mesures aberrantes dans le signal de sortie.

#### Influence du bruit

Le modèle que nous considérons dans cette étude est celui que nous avons utilisé dans l'exemple précédent dans lequel le numérateur  $(1 + c_2q^{-1})$  de la fonction de transfert du deuxième sous-système est remplacé par  $c_2q^{-1}$ . Pour ajouter un bruit au système, nous avons additionné à la sortie une séquence aléatoire de moyenne nulle. Le niveau de bruit est exprimé en pourcentage et il est défini comme étant le rapport entre la variance de la séquence aléatoire et celle du signal de sortie. Les niveaux de bruit testés sont 10 et 40%, qui représentent respectivement un moyen et un fort niveau de bruit. Nous avons identifié les paramètres du système, avec des signaux de 300 observations, en utilisant pour chaque niveau de bruit 500 réalisations de la séquence aléatoire. Le tableau 1.3 présente les résultats obtenus par la méthode MCA modifiée pour les deux niveaux de bruit et la dernière ligne du tableau présente le taux de corrélation entre la sortie modèle et la sortie mesurée du fichier de mesure de validation pour les deux cas. Les figures 1.4 et 1.5 représentent la sortie du fichier de mesure de validation et la sortie simulée du modèle obtenu respectivement dans les deux cas.

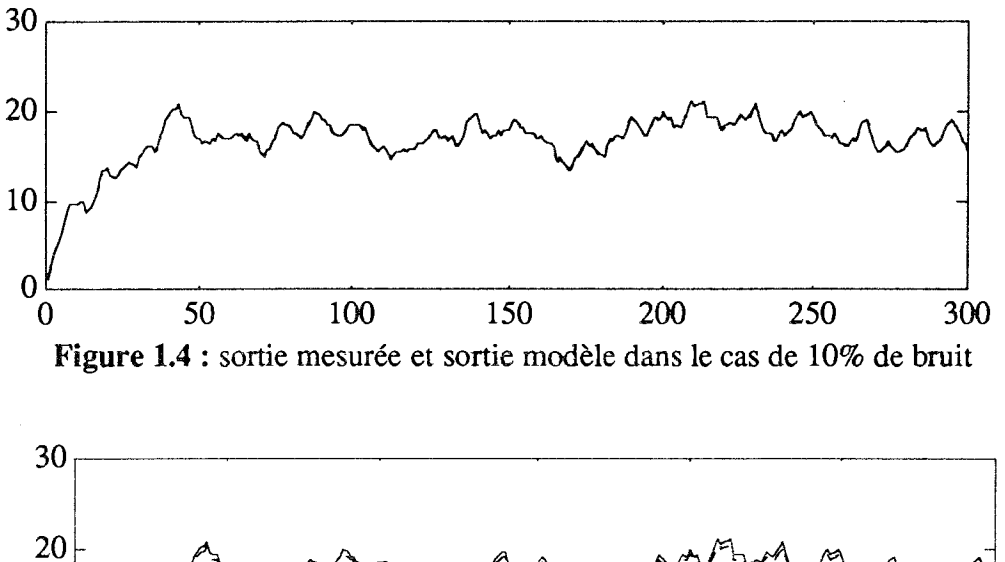

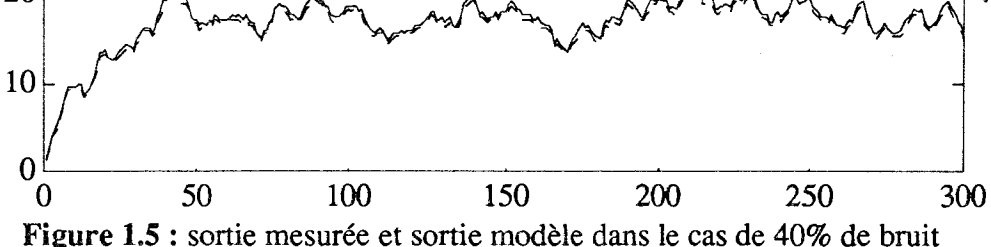

| Paramètres     | Paramètres<br>exacts | Moyenne des<br>paramètres<br>estimés<br>$(10\% \text{ de b$ | Moyenne des<br>paramètres<br>estimés<br>(40% de bruit) |
|----------------|----------------------|-------------------------------------------------------------|--------------------------------------------------------|
| c <sub>1</sub> | 1.000                | 0.996<br>$\sigma_{C_1} = 0.013$                             | 0.9405<br>$\sigma_{C_1} = 0.202$                       |
| c <sub>2</sub> | 1.000                | 0.998<br>$\sigma_{C_2} = 0.071$                             | 0.9615<br>$\sigma_{C2} = 0.478$                        |
| c <sub>3</sub> | 1.000                | 1.001<br>$\sigma_{C_3} = 0.009$                             | 0.980<br>$\sigma_{C3} = 0.122$                         |
| a <sub>1</sub> | 0.900                | 0.901<br>$\sigma_{a_1} = 0.003$                             | 0.903<br>$\sigma_{a_1} = 0.021$                        |
| a <sub>2</sub> | 1.500                | 1.500<br>$\sigma_{a_2} = 0.034$                             | 1.496<br>$\sigma_{a_2} = 0.217$                        |
| a <sub>3</sub> | $-0.700$             | $-0.700$<br>$\sigma_{a_3} = 0.024$                          | $-0.699$<br>$\sigma_{a} = 0.154$                       |
| a <sub>4</sub> | 0.950                | 0.949<br>$\sigma_{a_4} = 0.001$                             | 0.949<br>$\sigma_{a_4} = 0.020$                        |
| ρ              |                      | 1.000                                                       | 0.999                                                  |

Tableau 1.3 : paramètres exacts et identifiés et les taux de corrélation

Les résultats montrent que l'algorithme MCA modifié n'est pas très sensible à des faibles et moyens niveaux de bruit ; par contre, plusieurs essais nous ont montré que au fur et à mesure que le niveau de bruit augmente, la qualité de l'estimation des paramètres par l'algorithme MCA modifiée diminue.

## Influence de la longueur des enregistrements

Pour tester l'influence de la longueur des enregistrements, nous avons effectué deux essais avec des données identiques au cas du test sur l'influence du bruit (avec un niveau de 10%). Pour le premier essai, la longueur des signaux est de 40 observations et pour le deuxième, la longueur des signaux est de 80 observations. Le tableau 1.4 présente les valeurs moyennes des paramètres estimés obtenus dans les deux ; nous avons également fait apparaître les résultats, obtenus avec 300 observations, issus du tableau 1.3. Nous remarquons que la méthode MCA est peu influencée par des longueurs d'enregistrement courtes. Cependant, nous constatons une diminution sensible de l'écart-type des paramètres quand la longueur de la séquence d'observation augmente. Nous avons également constaté que pour certains essais, les estimées de certains paramètres sont éloignées des valeurs vraies, mais la sortie reconstruite à partir du modèle reste cohérente avec la sortie du système dans le test de validation du modèle voir figures 1.6 et 1.7. Les résultats obtenus sont corrects compte tenu des difficultés particulières que présentent ces cas : la sortie du système est bruitée et la séquence d'observation est courte. De plus, d'après l'étude comparative entre la méthode MCA et les méthodes PEM, DU et GDU [RAGO 92], les trois dernières méthodes (PEM, DU, et GDU) ne donne pas des résultats satisfaisants dans le cas d'une séquence d'observation courte.

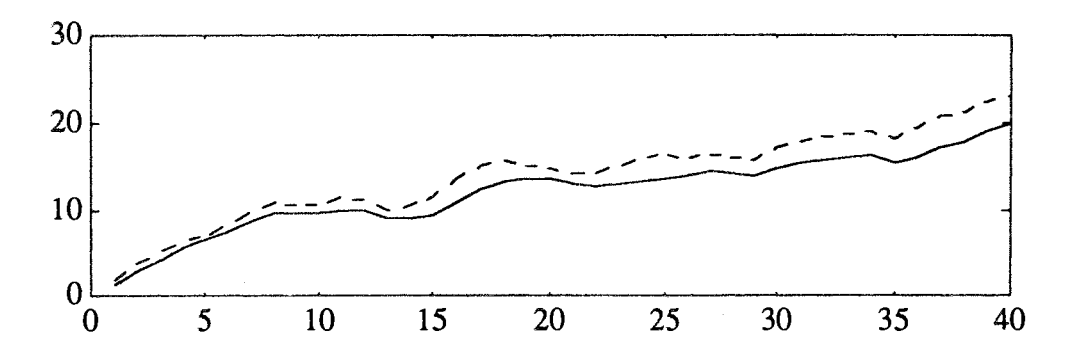

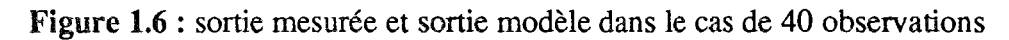

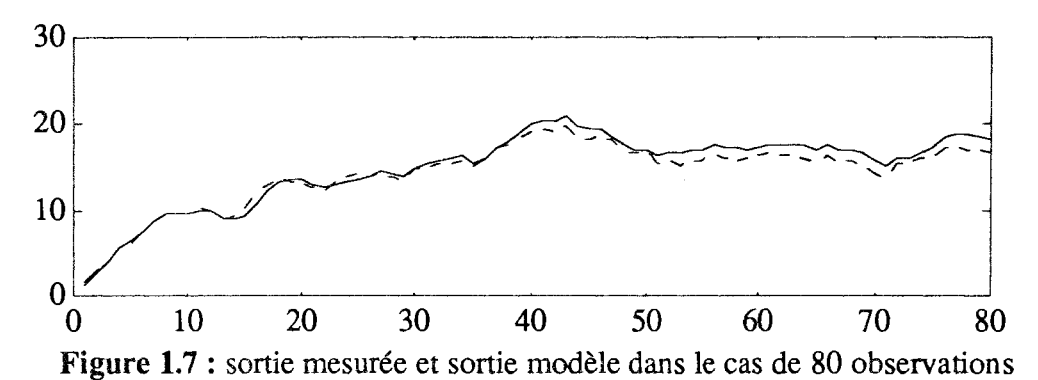

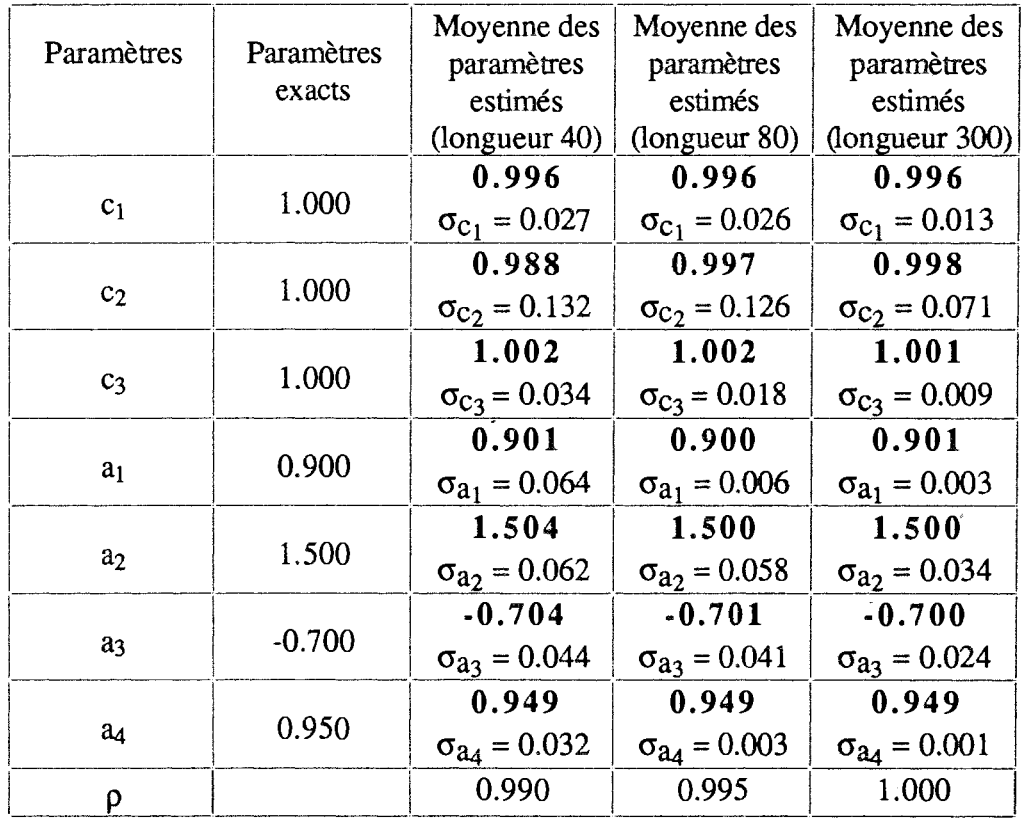

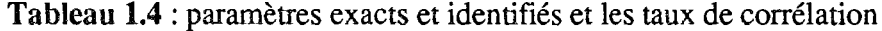

### Influence de la sous et surévaluation de l'ordre du modèle

La sous-évaluation de l'ordre du système est souvent utilisée lors de la modélisation d'un processus industriel de grande dimension. En effet, l'identification des paramètres d'un modèle de grande dimension présente, dans la plupart des cas, des difficultés numériques qui se traduisent par une incertitude sur les paramètres. Par conséquent, il est important de disposer d'une méthode d'estimation des paramètres qui permettent après estimation de ces derniers de décrire le système dans un espace de paramètres de dimension plus petit que celui imposé par le modèle de connaissance. De plus, lorsque aucun modèle de connaissance n'est disponible, nous n'avons aucune information a priori sur l'ordre du système.

Lorsque nous cherchons à établir une structure au système, il est possible de surévaluer l'ordre de celui-ci par manque d'information sur le processus. Il est donc souhaitable d'interpréter les résultats de l'identification des paramètres de façon à tester si l'ordre du modèle est sous ou surévaluer. Dans ce domaine les travaux sont peu nombreux. On peut cependant citer ceux de Duong [DUON 93], Fuchs [FUCH 90], Young [YOUN 80].

En particulier, Duong propose une estimation de l'ordre du système en utilisant un test de rang d'une matrice constituée à partir des variables du système et des variables instrumentales. Nous avons testé certaines des techniques proposées par l'auteur ; nous nous contentons ici de relater quelques résultats obtenus en calculant le déterminant d'une matrice constituée à partir des variables explicatives du modèle.

Pour étudier l'influence de la sous et la surévaluation de l'ordre du système sur l'algorithme MCA, nous avons choisi des données identiques à celles du test sur l'influence du bruit blanc (avec un niveau de bruit de 10% et pour 500 réalisations de la séquence de bruit). Dans un premier temps et dans la phase d'identification des paramètres, l'ordre du système est sous-évalué en considérant le deuxième sous-système, qui est caractérisé par une fonction de transfert de second ordre (voir figure 1.1), comme étant un système du premier ordre. Dans un deuxième temps, l'ordre du système est surévalué en prenant pour le premier et le troisième sous-système des sous-systèmes du second ordre. Les tableaux 1.5 et 1.6 présentent la moyenne des estimées et leur écart-types obtenus par la méthode MCA modifiée respectivement lors de la sous et la surévaluation de l'ordre du système, les paramètres ajoutés sont notés  $a_{11}$  et  $a_{31}$ . Les figures 1.8 et 1.9 représentent la sortie mesurée du fichier de mesure de validation et les sorties du modèle obtenues par l'algorithme MCA lors de la sous et la surévaluation de l'ordre du système.

|                          | Paramètres<br>exacts                             | Moyenne des<br>paramètres<br>estimés | Ecart-types<br>des paramètres<br>estimés         |
|--------------------------|--------------------------------------------------|--------------------------------------|--------------------------------------------------|
| Premier sous-            | $c_1 = 1.000$                                    | $c_1 = 0.765$                        | $\sigma_{C_1} = 0.031$                           |
| système                  | $a_1 = 0.900$                                    | $a_1 = 0.920$                        | $\sigma_{a_1} = 0.005$                           |
| Deuxième<br>sous-système | $c_2 = 2.000$<br>$a_2 = 1.500$<br>$a_3 = -0.700$ | $c_2 = 3.333$<br>$a_2 = -0.720$      | $\sigma_{C_2} = 0.079$<br>$\sigma_{a_2} = 0.006$ |
| Troisième                | $c_3 = 0.500$                                    | $c_3 = 0.462$                        | $\sigma_{C_3} = 0.024$                           |
| sous-système             | $a_4 = 0.950$                                    | $a_4 = 0.966$                        | $\sigma_{a_4} = 0.006$                           |

Tableau 1.5 : paramètres obtenus lors de la sous-évaluation de l'ordre du système

|               | Paramètres<br>exacts | Moyenne des<br>paramètres<br>estimés | Ecart-types<br>des paramètres<br>estimée |
|---------------|----------------------|--------------------------------------|------------------------------------------|
| Premier sous- | $c_1 = 1.000$        | $c_1 = 1.010$                        | $\sigma_{C_1} = 0.169$                   |
| système       | $a_1 = 0.900$        | $a_1 = 0.904$                        | $\sigma_{a_1} = 0.184$                   |
|               | $a11 = 0.000$        | $a_{11} = 0.0008$                    | $\sigma_{a_{11}} = 0.173$                |
| Deuxième      | $c_2 = 2.000$        | $c_2 = 1.998$                        | $\sigma_{C2} = 0.117$                    |
| sous-système  | $a_2 = 1.500$        | $a_2 = 1.499$                        | $\sigma_{a_2} = 0.028$                   |
|               | $a_3 = -0.700$       | $a_3 = -0.700$                       | $\sigma_{a_3} = 0.020$                   |
| Troisième     | $c_3 = 0.500$        | $c_3 = 0.481$                        | $\sigma_{C_3} = 0.21$                    |
| sous-système  | $a_4 = 0.950$        | $a_4 = 0.949$                        | $\sigma_{a_4} = 0.041$                   |
|               | $a_{31} = 0.000$     | $a_{31} = -0.001$                    | $\sigma_{a_{31}} = 0.031$                |

Tableau 1.6 : paramètres obtenus lors de la surévaluation de l'ordre du système

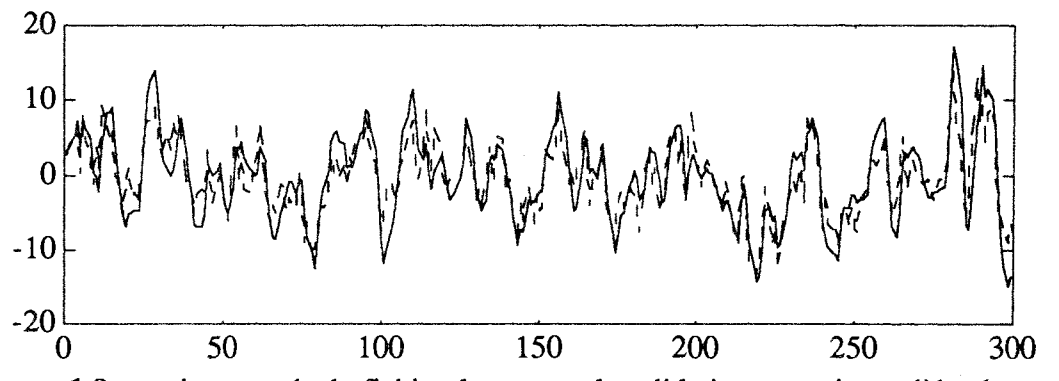

Figure 1.8 : sortie mesurée du fichier de mesure de validation et sortie modèle obtenue par MCA lors de la sous-évaluation de l'ordre du système

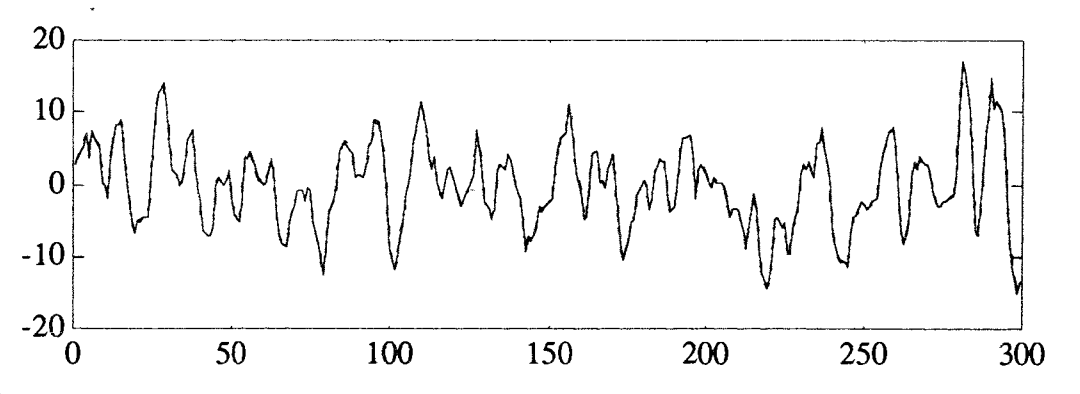

Figure 1.9 : sortie mesurée du fichier de mesure de validation et sortie modèle obtenue par MCA lors de la surévaluation de l'ordre du système

A partir des nombreux essais effectués, nous constatons que la méthode MCA n'est pas

affectée par la surévaluation de l'ordre du système, mais elle donne de mauvais résultats lors de la sous-évaluation de l'ordre. Pour tester si l'ordre est correctement choisi, lors de nos essais pour 500 réalisation de la séquence aléatoire, nous nous sommes insipiré des travaux Duong [DUON 93] et nous avons étudié, dans les deux cas (sous et surévaluation de l'ordre du système), l'évolution du déterminant de la matrice de corrélation pour chaque sous système (cette matrice est définie par :  $\text{cor}(X^{T}X)$ ; où X est une matrice dans les colonnes sont construites à partir des valeurs de la sortie et de l'entrée du sous-système étudié). la figure 1.10 présente l'histogramme du déterminant de la matrice de corrélation lors de la sous-évaluation de l'ordre du système. Les deux courbes de cette figure présentent respectivement l'histogramme du déterminant dans le cas de la sous-évaluation de l'ordre du deuxième sous-système, ainsi que celui calculé dans le cas de l'ordre exact du même soussystème. la figure 1.11 présente les résultats obtenus dans la cas de la surévaluation de l'ordre ; les deux premières courbes correspondent au première sous-système et les deux dernières correspondent au troisième sous-système.

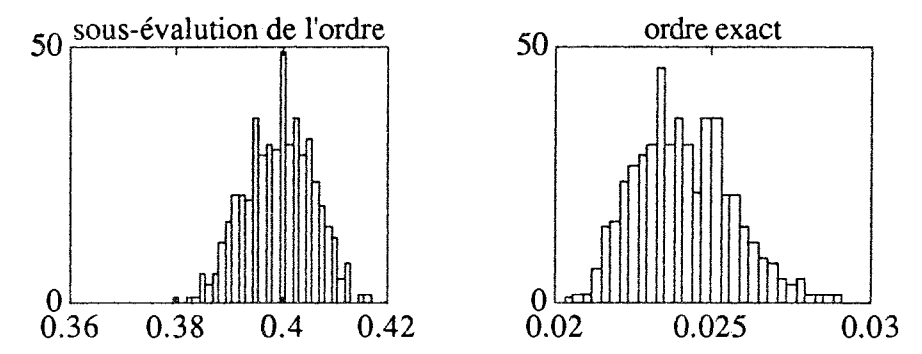

Figure 1.10 : résultats obtenus dans le cas de la sous-évaluation de l'ordre pour le deuxième sous-système

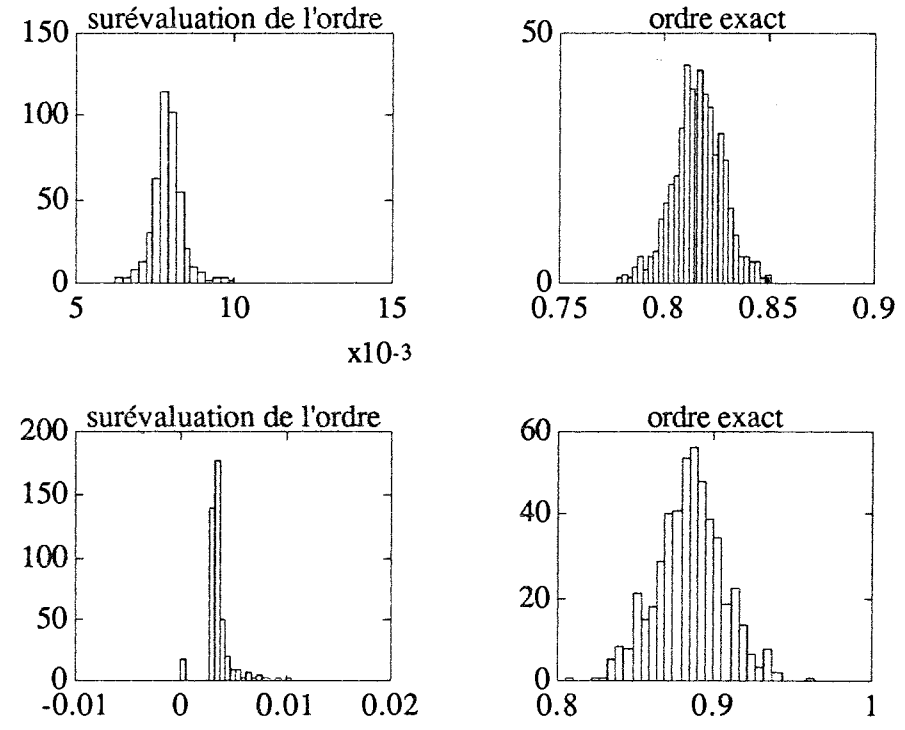

Figure 1.11 : résultats obtenus dans le cas de la surévaluation de l'ordre pour le premier et le troisième sous-systèmes

En analysant les histogrammes précédents, nous constatons que dans le cas de la surévaluation de l'ordre le déterminant de la matrice de corrélation est centré autour d'une valeur très faible de l'ordre de 7.10<sup>-3</sup> pour le premier sous-système et de l'ordre de 5.10<sup>-3</sup> pour le troisième, valeurs à comparer à 0.8 et 0.9 dans le cas d'ordre exact. Ce résultat est intéressant car il explique une corrélation entre la colonne ajoutée à la matrice X, par la surévaluation de l'ordre, et les autres colonnes. D'autre part, nous constatons que les estimées des paramètres ( $a_{11}$  et  $a_{31}$ ), introduits par la surévaluation de l'ordre, tendent sensiblement vers zéro. Par conséquent, il est possible, par la méthode MCA modifiée, de déterminer a posteriori l'ordre exact du système.

### Influence de la présence de mesures aberrantes

Les données sont toujours identiques à celles utilisées pour le test sur l'influence du bruit (avec un niveau de bruit de 10%), à l'exception de quatre observations (100 à 103) remplacées par des valeurs aberrantes (valeurs qui diffèrent de la majeure partie des mesures). Pour "construire" ces valeurs aberrantes, nous avons additionné à chaque observation comprise entre les instants 100 et 103, une valeur égale à trois fois l'écart-type du signal de sortie. Nous avons identifié les paramètres du système par la méthode MCA en utilisant 500 réalisations de la séquence de bruit. Le tableau 1.6 présente la moyenne des valeurs des paramètres obtenues par MCA ainsi que leur écart-type en présence de valeurs aberrantes dans le signal de sortie. La dernière ligne présente le taux de corrélation entre la sortie modèle et la sortie mesurée du fichier de mesure de validation. La figure 1.12 représente la sortie mesurée du fichier de mesure de validation et la sortie modèle obtenue par la méthode MCA. On remarque que les valeurs des paramètres sont sensiblement éloignées des valeurs vraies, mais la sortie du modèle reste cohérente avec la sortie mesurée du système. Par conséquent, le modèle ainsi obtenu peut être utilisé pour établir une stratégie de commande du système où l'objectif est d'imposer à celui-ci un comportement souhaité. Par contre, au fur et à mesure que le nombre ou l'amplitude des valeurs aberrantes augmente, les valeurs des estimées des paramètres s'éloignent de plus en plus des valeurs exactes. Ainsi, l'utilisation du modèle obtenu pour détecter des défauts d'instrument de mesure posera des problèmes. En effet, le résidu calculé par la différence entre la sortie mesurée et la sortie modèle sera affecté par le biais sur les paramètres induit par la présence des valeurs aberrantes dans le signal de sortie.

| Paramètres     | Paramètres<br>exacts | Moyenne des<br>paramètres<br>estimés |
|----------------|----------------------|--------------------------------------|
| c <sub>1</sub> | 1.000                | 0.929<br>$\sigma_{C_1} = 0.055$      |
| c <sub>2</sub> | 1.000                | 0.778<br>$\sigma_{C_2} = 0.165$      |
| C <sub>3</sub> | 1.000                | 1.171<br>$\sigma_{C_3} = 0.027$      |
| a <sub>1</sub> | 0.900                | 0.921<br>$\sigma_{a_1} = 0.008$      |
| a <sub>2</sub> | 1.500                | 1.637<br>$\sigma_{a_2} = 0.067$      |
| a <sub>3</sub> | $-0.700$             | $-0.789$<br>$\sigma_{a_3} = 0.048$   |
| a <sub>4</sub> | 0.950                | 0.927<br>$\sigma_{a_4} = 0.003$      |
| D              |                      | 0.990                                |

Tableau 1.6 : valeurs des paramètres issues de l'identification et taux de corrélation

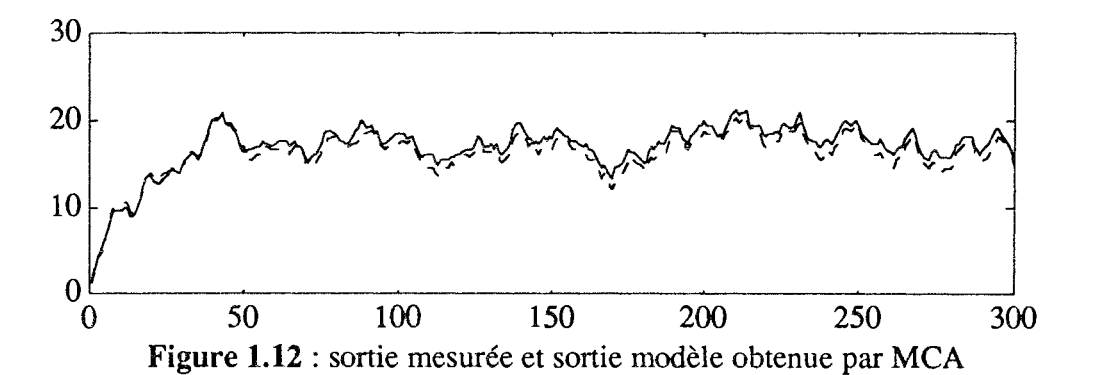

Dans tous les exemples étudiés précédemment, les entrées du système sont choisies de telle sorte que tous les modes du système soient correctement excités. Ceci permet d'avoir une campagne de mesure suffisamment riche en information pour pouvoir identifier correctement les paramètres du système. Par contre, dans le cas où cette information est disséminée sur plusieurs campagnes de mesure, il devient très difficile de construire un modèle unique dont le comportement est satisfaisant sur chacune des campagnes. Dans le but d'apporter une solution à ce problème, nous avons étendu la méthode MCA au cas de plusieurs campagnes de mesure.

#### 1.1.6 Extension de MCA au cas de plusieurs campagnes de mesures

Dans certaines études de modélisation de processus industriel et pour des raisons impératives de production et de sécurité, nous sommes conduits à effectuer plusieurs campagnes de mesure afin de recueillir toutes les informations nécessaires à l'établissement d'un modèle représentatif du processus. Par conséquent, il s'avère difficile d'estimer les paramètres d'un modèle décrivant correctement tous les modes de fonctionnement du système à partir d'une seule campagne de mesure. Ceci nous a amené à traiter plusieurs campagnes de mesure effectuées sur le système en les mettant bout à bout. Cette opération provoque des discontinuités temporelles des signaux d'entrées et de sorties. En effet, la valeur d'une variable au début d'une campagne de mesure n'est pas, en général, égale à la valeur de cette variable à la fin de la campagne précédente. La figure 1.13 présente l'allure de ces signaux qu'on notera par la suite s(t).

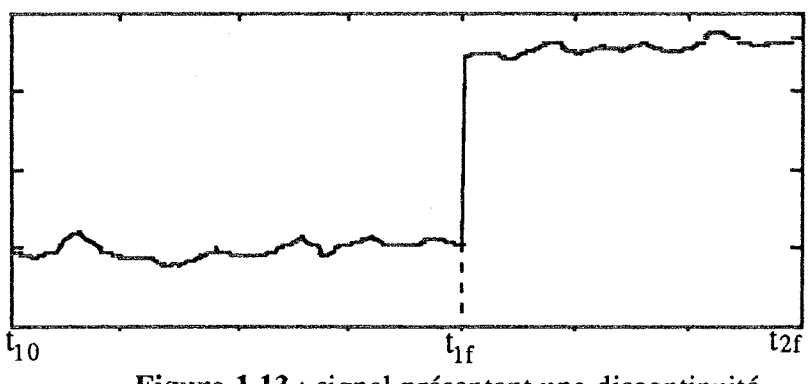

Figure 1.13 : signal présentant une discontinuité

L'identification, par la méthode MCA, des systèmes présentés à la figure 1.3 à partir des signaux d'entrées et de sortie de type s(t) utilise la technique suivante : on partage les signaux en différents horizons de mesure (par exemple le signal s(t) présenté sur la figure 1.13 sera partagé en deux horizons de mesure définis respectivement par les intervalles  $[t_{10} t_{1f}]$  et  $[t_{1f}+1 t_{2f}]$  [OULA 93]. Ensuite, pour prendre en compte aisément ces discontinuités, on utilise une procédure d'identification récursive des paramètres. Supposons que l'algorithme traite la i<sup>ème</sup> sortie intermédiaire. Dans un premier temps, on identifie c<sub>ij</sub> et  $a_{ii}$  ( $j = 1, ..., m_i$ ) par la méthode des moindres carrés récursifs en utilisant les observations du premier horizon de mesure. Puis, nous identifions de nouveau ces mêmes paramètres sur tous les autres horizons de mesure. L'algorithme d'identification utilisé au h<sup>ème</sup> horizon sera initialisé par le vecteur de paramètres obtenu à la fin du (h-1)<sup>ème</sup> horizon et le résultat final retenu est celui obtenu à la fin du dernier horizon. Avant obtenu une estimation du vecteur de paramètres, on peut construire une estimée de  $y_i(t)$  sur l'ensemble des horizons :

$$
\hat{y}_{i}^{k}(t) = \frac{\hat{C}_{i}^{k}(q)}{\hat{A}_{i}^{k}(q)} u_{i}(t-\tau_{i})
$$
\n[1.15]

Pour identifier de nouveau les paramètres  $\alpha_i$  du modèle de regressiondonné par l'équation [1.7], on remplace  $y_i(t)$  par l'estimation  $\hat{y}_i^k(t)$  obtenue à partir de [1.15]. Les conditions initiales inconnues de  $y_i(t)$  posent un problème lors de l'estimation de celle-ci. Une facon de surmonter cette difficulté consiste à travailler sur des campagnes de mesure dont les premières observations sont des valeurs constantes. Dans ce cas, la relation qui lie

l'entrée  $u_i(t-\tau_i)$  à la sortie  $y_i(t)$  est une relation de proportionnalité qui permet alors le calcul des conditions initiales. En effet, sur le h<sup>ème</sup> horizon défini par l'intervalle  $[t_{h0} t_{hf}]$ , les conditions initiales de y<sub>i</sub>(t) utilisées pour l'estimation de celles-ci sur cet horizon sont :

$$
y_{oi} = T_{i,h} u_i(t_{h0} - \tau_i) I \tag{1.16}
$$

où T<sub>i,h</sub> est le gain statique du j<sup>ème</sup> sous-système, calculé sur le h<sup>ème</sup> horizon de la façon suivante:

$$
T_{i,h} = \frac{\sum_{j=0}^{m_i} \hat{c}_j^{3r}}{1 + \sum_{j=0}^{n_i} \hat{a}_j^{3r}}
$$
 [1.17]

 $\hat{C}_j^{3r}$  et  $\hat{A}_j^{3r}$  sont les estimées des paramètres des polynômes  $C_i(q)$  et  $A_i(q)$ , obtenues sur le h<sup>ème</sup> horizon par la méthode des moindres carrés récursifs à la dernière itération de l'étape d'identification

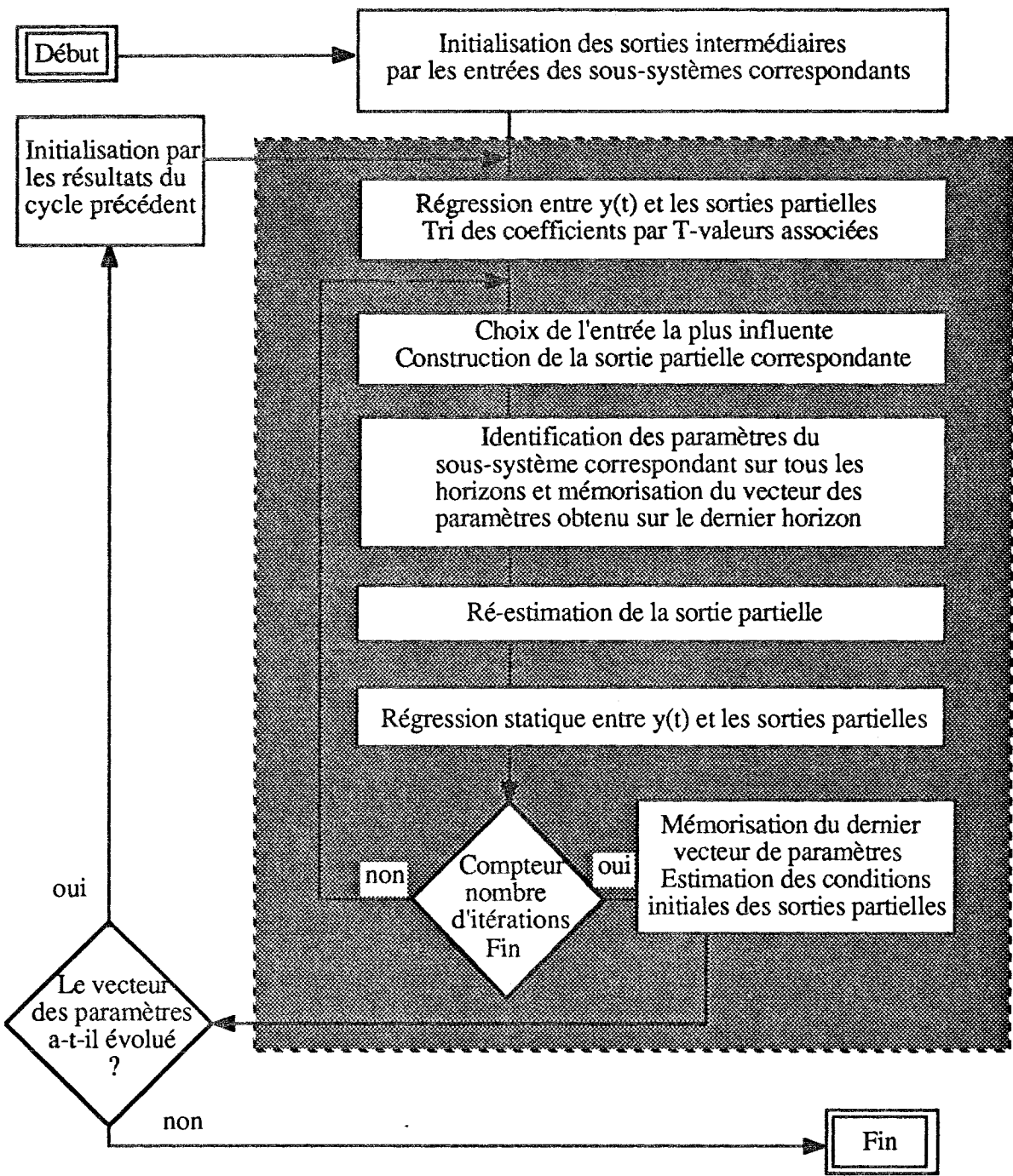

Figure 1.14 : organigramme de MCA

L'organigramme de l'algorithme complet est donné figure 1.14. La boucle la plus interne (en fond grisé) constitue un cycle d'identification à la fin duquel les conditions initiales relatives à chaque sous-système sont évaluées ; la boucle externe concerne la reprise de ce cycle élémentaire jusqu'à convergence des paramètres.

## 1.1.7 Exemple

## Premier exemple

Nous considérons le système à trois entrées et une sortie schématisé à la figure 1.15, que nous avons étudié dans l'exemple 1.1.4.

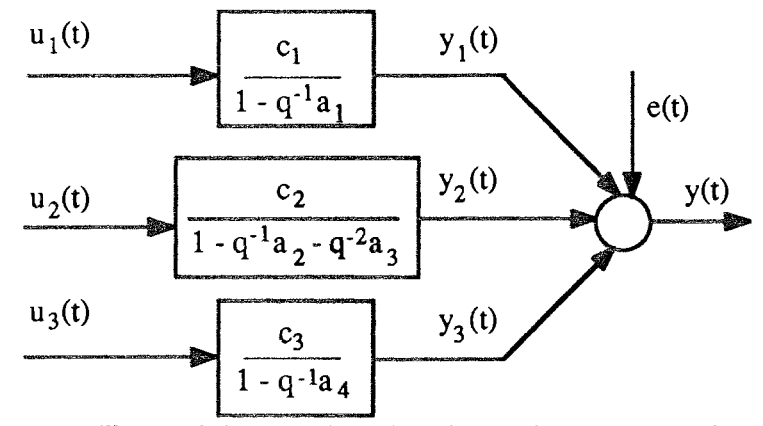

Figure 1.13 : système à trois entrées et une sortie

Avec:

 $c_1 = 1$   $c_2 = 0.5$ <br>  $a_1 = 0.9$   $a_2 = 1.5$  $c_3 = 2$ <br> $a_3 = -0.7$  $a_4 = 0.95$ 

Nous avons simulé ce système sur deux horizons de fonctionnement comportant chacun 250 points ; les valeurs de y(t) à la fin du premier horizon sont différentes des valeurs de y(t) au début du second horizon. Les entrées u<sub>i</sub>(t) sont des signaux aléatoires décorrélés et sans retard. La sortie y(t) est non bruitée. Les signaux d'entrée et de sortie de ces deux horizons de mesure sont présentés à la figure 1.16.

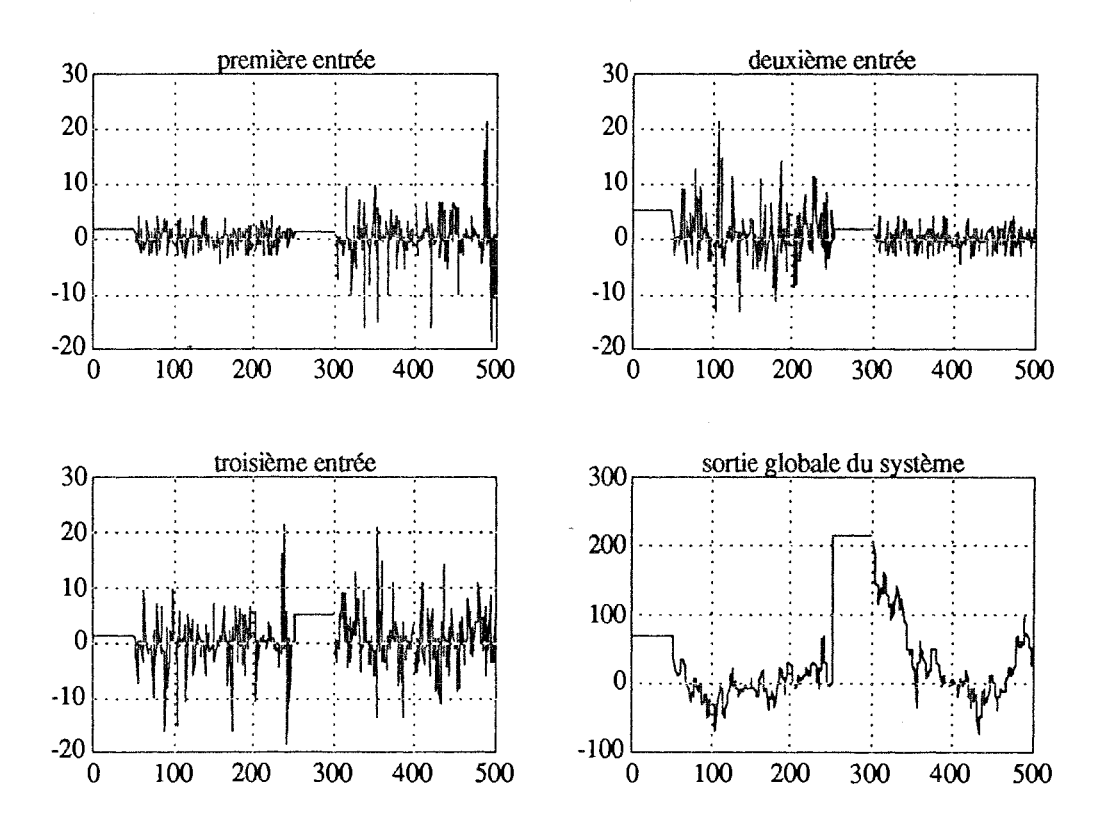

Figure 1.16 : entrées et sortie globale obtenues sur deux fichiers de mesures

Nous avons identifié le système précédent par l'algorithme MCA de deux manières, en utilisant le fichier global obtenu en mettant bout à bout les deux fichiers de mesure : dans un premier cas en tenant compte de la discontinuité et dans un deuxième cas sans en tenir compte. La convergence de l'ensemble des paramètres, pour le premier cas, a été obtenue à la quatrième itération.

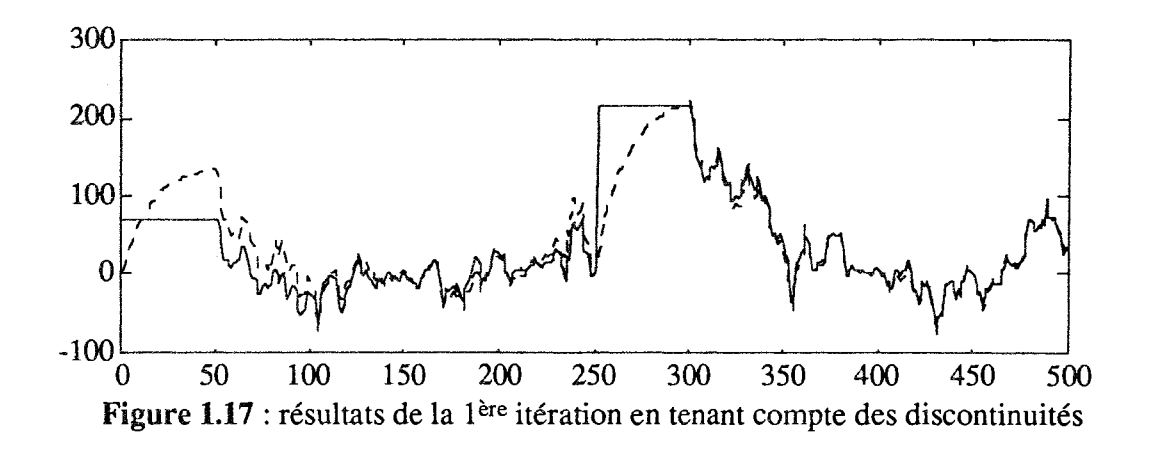

La figure 1.17 représente la sortie mesurée (trait continu) et la sortie du modèle (trait pointillé) obtenues à la première itération. On remarque que la sortie du modèle est mal adaptée au début de chaque horizon de mesure. Ceci est dû au fait que les conditions initiales ne sont pas estimées à la première itération.

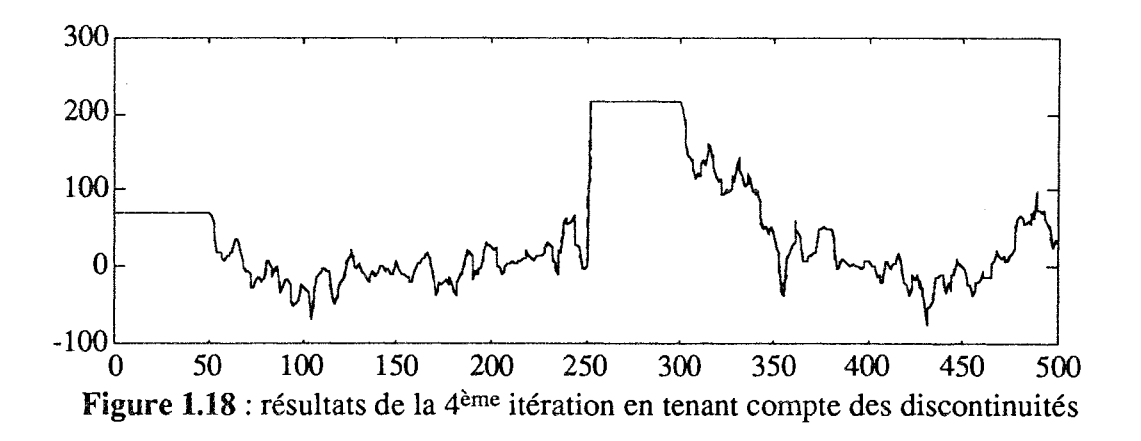

La figure 1.18 représente les résultats obtenus par la méthode MCA quand la convergence de l'algorithme a été obtenue (4 itérations environ); on remarque que la sortie modèle suit parfaitement la sortie mesurée sur l'ensemble des observations. Les conditions initiales ont été bien estimées car les deux campagnes de mesure utilisées pour l'identification du système débutent par des valeurs constantes.
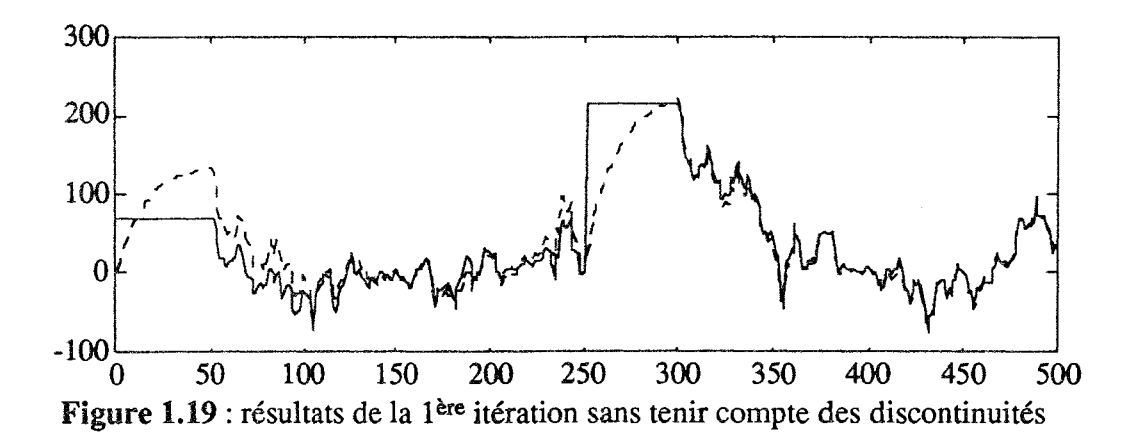

La sortie du modèle obtenue par MCA à la première itération, sans tenir compte des discontinuités temporelles, est représentée en pointillés sur la figure 1.19. Elle se comporte de la même façon que celle représentée sur la figure 1.17, car dans les deux cas de figure l'algorithme n'estime pas les conditions initiales à la première itération. La figure 1.20 représente la sortie du modèle obtenue, à la quatrième itération, dans le cas où on ne tient pas compte de la discontinuité dans le temps; on remarque que l'algorithme réagit à cette dernière comme une impulsion. On constate aussi qu'on a une mauvaise identification du gain statique due à une mauvaise précision sur les paramètres.

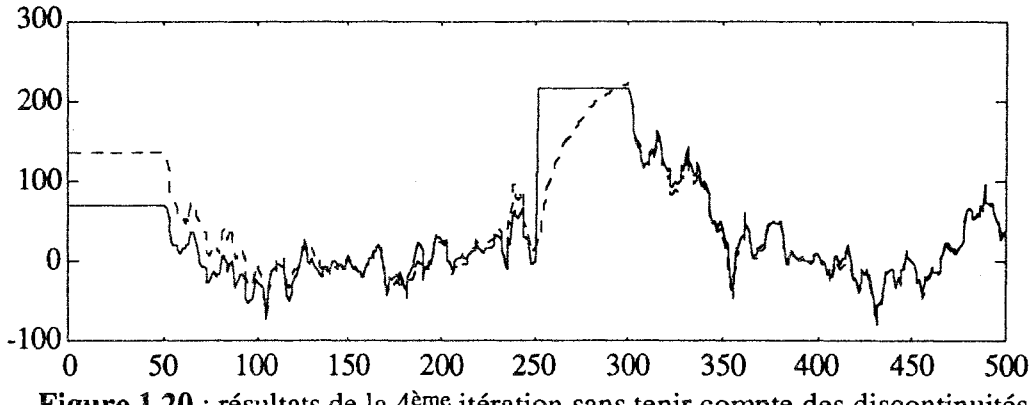

Figure 1.20 : résultats de la 4<sup>ème</sup> itération sans tenir compte des discontinuités

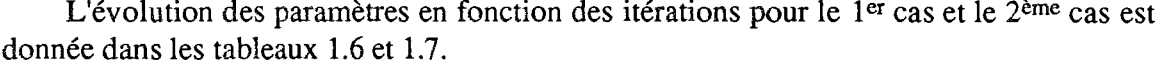

| Paramètres | lère      | 2 <sub>ème</sub> | 3ème      | 4ème      |
|------------|-----------|------------------|-----------|-----------|
| réels      | itération | itération        | itération | itération |
| ൜          |           |                  | റററ       | ทท        |
| 0.500      | 0.541     | 0.502            | በ 499     | N 500     |
| 2.000      | 2.008     | 2.001            | 2.000     | 2.000     |
| 0.900      | 0.905     | 0.898            | 0.900     | ഹ         |
| -500       | .455      | 1.506            | I 500     | .500      |
|            |           |                  | -0 701    | ) 700     |
|            |           |                  |           |           |

Tableau 1.6 : évolution des paramètres en fonction des itérations dans le 1<sup>er</sup> cas

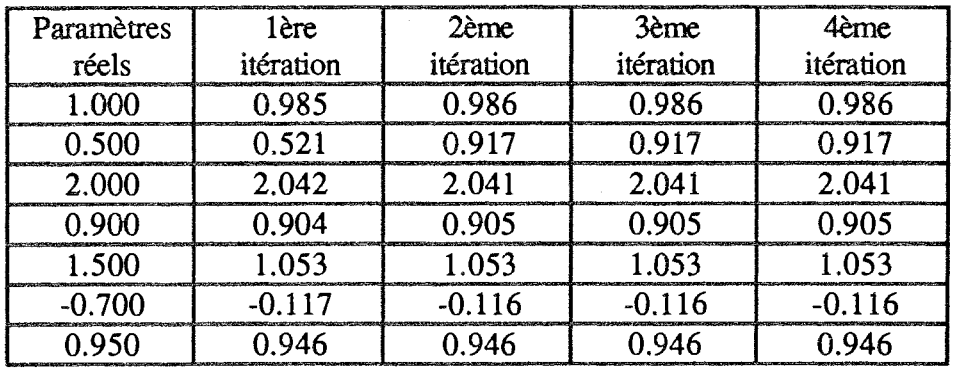

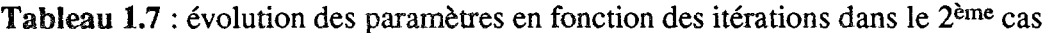

## Deuxième exemple

On considère de nouveau, le système représenté par la figure 1.15, mais avec des entrées sous forme de créneaux d'amplitudes aléatoires. Nous avons simulé le système sur trois horizons de mesure de longueurs différentes et nous avons ajouté à la sortie, dans chacun des horizons de mesure, un bruit généré de la manière suivante :

- dans le premier horizon, nous avons ajouté un faible bruit normalement distribué de moyenne nulle et de variance égale à 10% de celle de la sortie mesurée dans cet horizon,

- dans les deux derniers horizons, nous avons ajouté un bruit normalement distribué de valeur moyenne nulle et de variance égale à 20% de celle de la sortie y(t).

Les entrées et la sortie bruitée utilisées pour identifier les paramètres du système sont représentées à la figure 1.21.

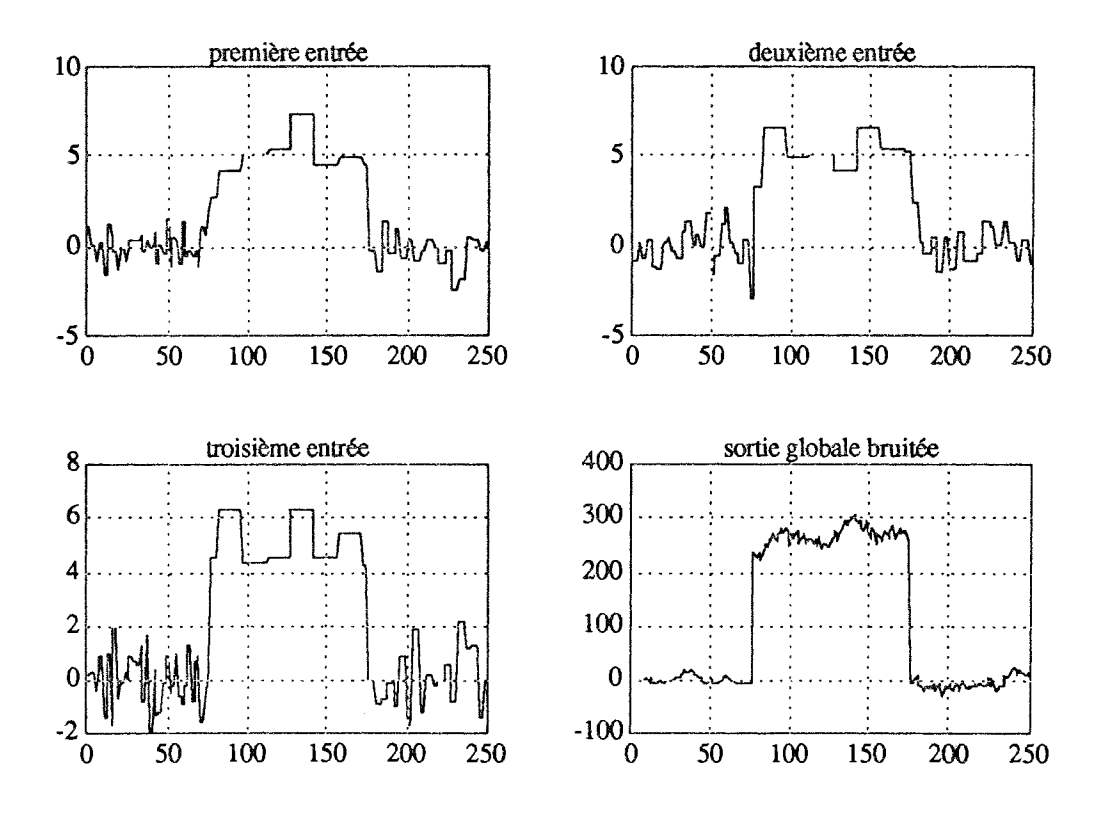

Figure 1.21 : entrées et sortie bruitée obtenues par les trois campagnes de mesure

La sortie bruitée représentée sur la figure 1.21 présente deux discontinuités dans le temps; l'une à l'observation 75, l'autre à l'observation 175. Pour l'identification du système, nous avons procédé de la même façon que dans l'exemple précédent, c'est-à-dire dans un premier cas en tenant compte des discontinuités temporelles et dans le deuxième cas sans en tenir compte. Les résultats obtenus dans les deux cas sont représentés respectivement sur les figures 1.22 et 1.23.

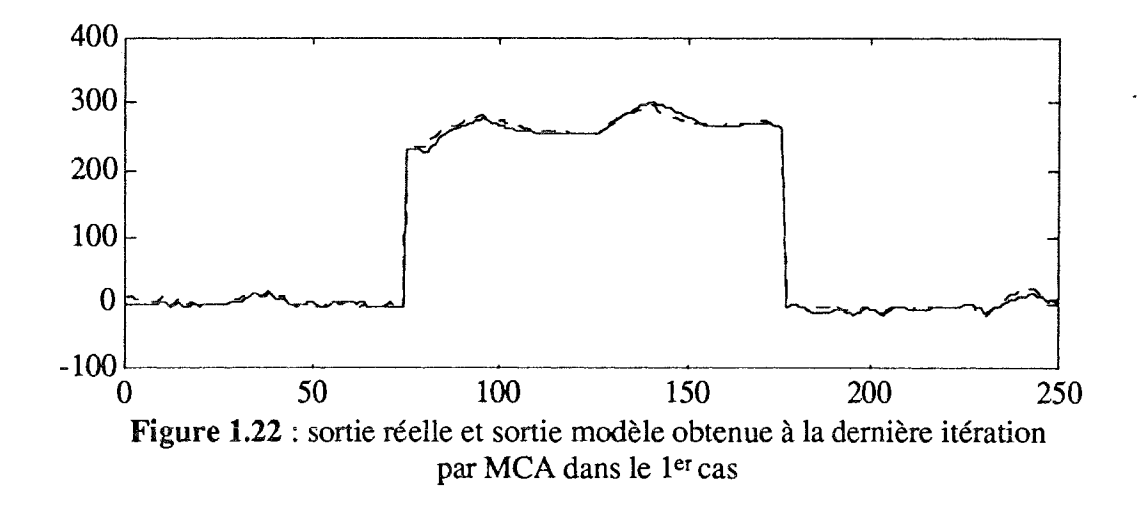

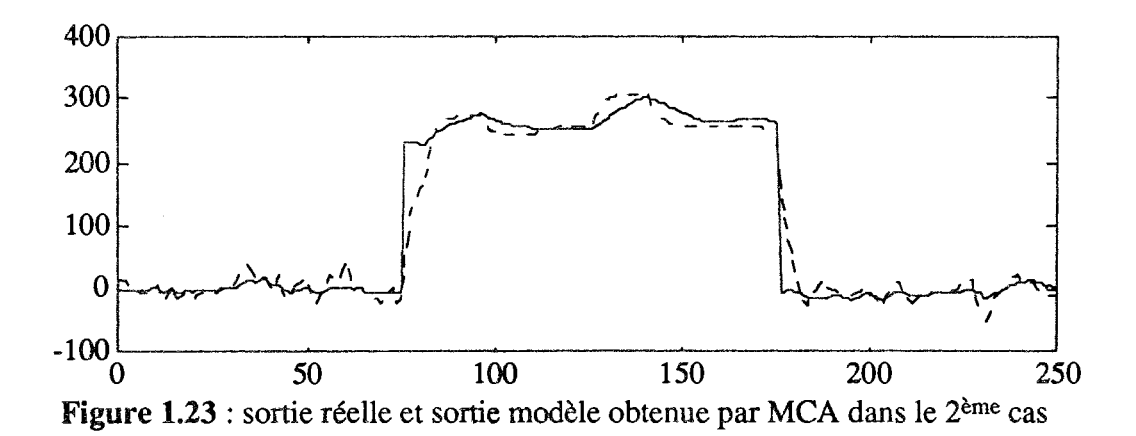

Pour montrer l'utilité de l'utilisation simultanée de plusieurs campagnes de mesure, nous avons identifié le système séparément sur les trois horizons. Les résultats obtenus sont donnés respectivement sur les figures 1.24, 1.25 et 1.26. La sortie du modèle obtenue par la méthode MCA, pour les trois différents horizons, est représentée par les courbes en pointillé. Aucun modèle ne donne entière satisfaction ; ceci est dû aux horizons de mesure très courtes et pour lesquels les différentes entrées varient de façons différentes et dans certains cas sont très peu excitantes.

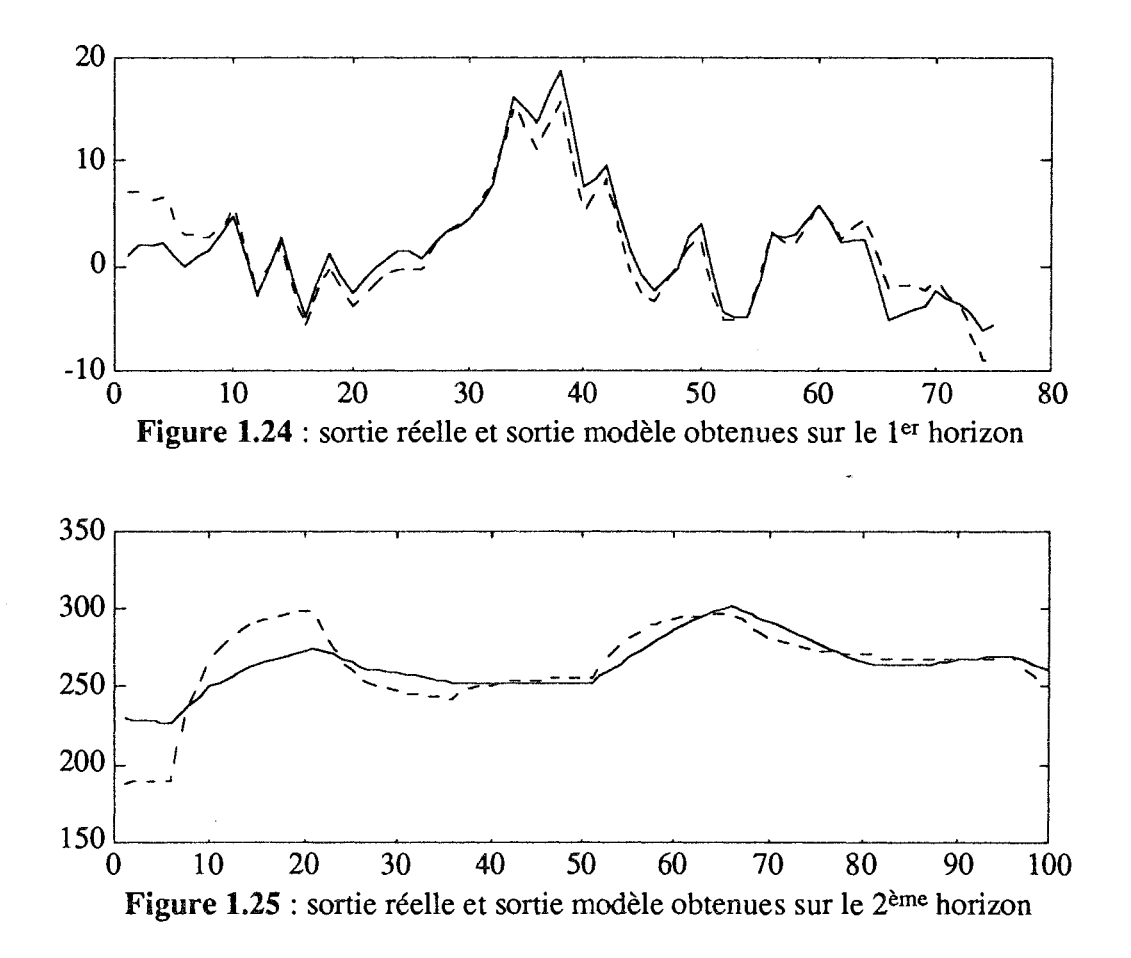

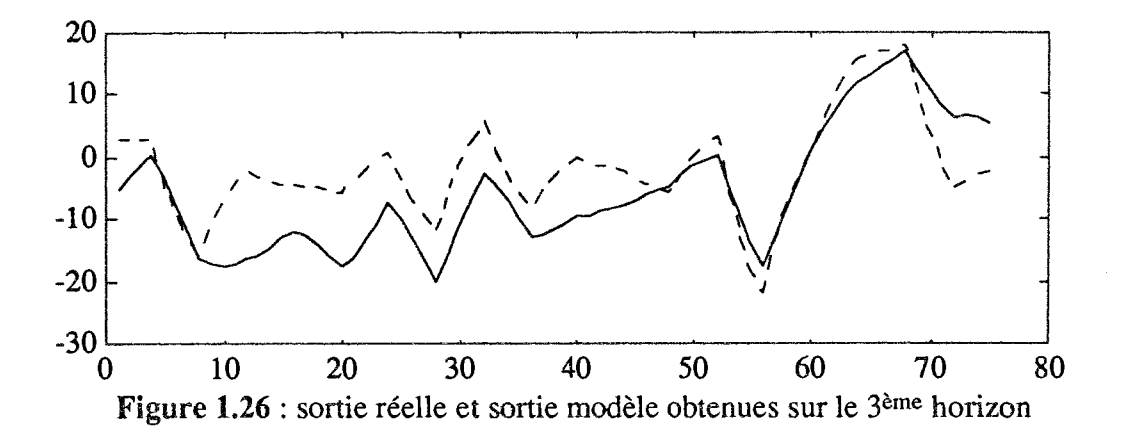

Afin de comparer les modèles obtenus dans les différents cas, nous avons calculé la somme des écarts quadratiques entre la sortie réelle et la sortie modèle :

$$
J = \sum_{j=1}^{Nh} (y_j(t) - \hat{y}_j(t))^2
$$

où Nh est le nombre d'observations de l'horizon h.

Pour simplifier la présentation des résultats, nous utiliserons les notations suivantes :

M : modèle obtenu par identification du système sur l'horizon global en tenant compte des discontinuités dans le temps,

 $M_n$ : modèle obtenu sur l'horizon global sans tenir compte des discontinuités dans le temps,

 $M_h$ : modèle obtenu par identification uniquement sur le hème horizon,

M<sub>sh</sub>: modèle M simulé sur le h<sup>ème</sup> horizon,

Les résultats obtenus sont représentés dans les tableaux 1.8 et 1.9.

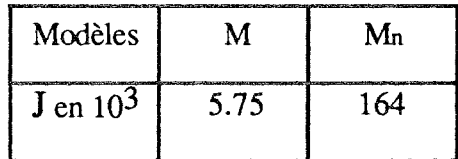

Tableau 1.8 : comparaison des modèles obtenus avec l'horizon global

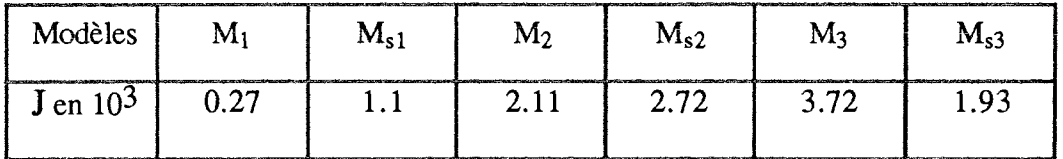

Tableau 1.9 : comparaison des modèles obtenus avec les différents horizons

Comme les trois horizons n'ont pas la même longueur, nous avons comparé les modèles M et Mn d'une part et les modèles M<sub>h</sub> et M<sub>sh</sub> (h = 1, 2 et 3) d'autre part. On remarque que le modèle trouvé avec les trois différents horizons n'est pas unique et la comparaison de la quantité  $\Phi$  calculée dans chaque cas montre que le modèle M obtenu sur l'horizon global, en tenant compte de la discontinuité dans le temps, est le plus représentatif du système étudié.

La méthode d'identification développée précédemment présente l'avantage de pouvoir utiliser l'information de plusieurs campagnes de mesure ; de plus, lorsqu'elle est utilisée sur une campagne unique, cette méthode donne des résultats de qualité comparable à ceux fournis par les méthodes existantes [RAGO 92]. Néanmoins il subsiste quelques précautions d'utilisation. En particulier, le modèle multi-entrées/multi-sorties utilisé par cette méthode est supposé être décomposable en système multi-entrées/mono-sortie. Ainsi, dans le cas d'un système multi-variables où les sorties sont interconnectées entre elles, il n'est pas possible d'identifier les paramètres d'un tel système en utilisant la méthode MCA. Pour pallier ce problème, nous avons développé une nouvelle technique que nous présentons dans le paragraphe suivant.

# 1.2 LA METHODE DES MOINDRES CARRES MULTI-VARIABLES

# 1.2.1 Présentation générale

Cette méthode MCMV permet l'identification des systèmes multi-entrées/multi-sorties décomposables ou non décomposables en systèmes multi-entrées/mono-sortie ; les systèmes sont non décomposables lorsque leurs sorties sont interconnectées. Une présentation de cette méthode a été faite par Mielcarek [MIEL 90] et Ragot [RAGO 92].

Dans un souci de clarté, nous nous limiterons au cours de la présentation de la méthode au cas de systèmes multi-entrées/multi-sorties bruitées présentant des connexions de premier et deuxième niveau. Nous appelons connexion de premier niveau une relation qui lie une entrée du système à une sortie du système et connexion de 2<sup>ème</sup> niveau, une relation qui lie une sortie de connexion de 1<sup>er</sup> niveau à une sortie générale du système. D'une manière plus générale, une connexion de (i+1)<sup>ème</sup> niveau est une relation qui lie une sortie de connexion de j<sup>ème</sup> niveau à une sortie générale du système. Dans un premier temps, la présentation est limitée au cas de modèlés linéaires invariants ; dans un deuxième temps, nous étudierons le cas des systèmes à paramètres variables au cours du temps. L'extension de cette technique au cas non linéaire est présentée dans le chapitre 3.

Considérons donc les systèmes linéaires invariants discrets multi-entrées/multi-sorties bruités. La figure 1.27 représente un système à deux entrées et deux sorties. La figure 1.28 montre une décomposition de ce système en tenant compte des connexions de premier et de deuxième niveau.

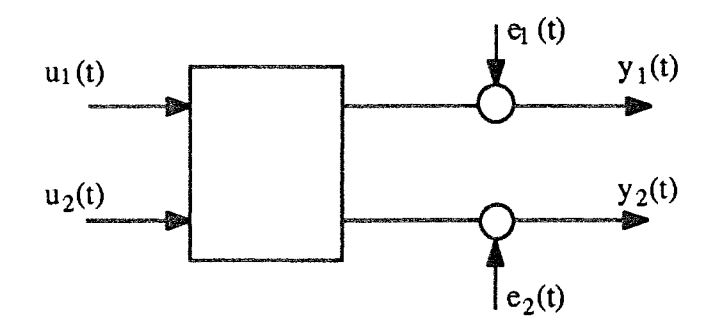

Figure 1.27 : système bruité à deux entrées et deux sorties.

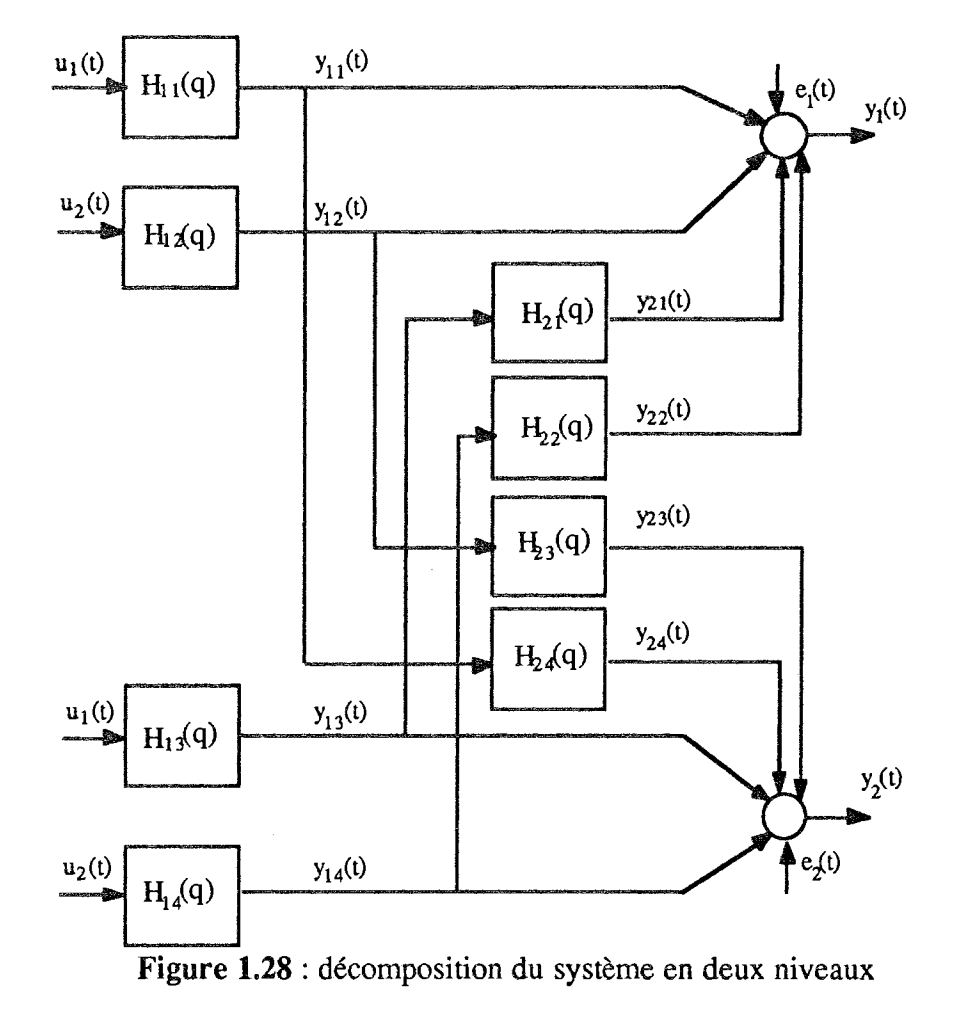

# 1.2.2 Mise en équation

De la représentation du système donnée à la figure 1.28, nous pouvons déterminer les équations récurrentes qui permettent d'obtenir l'évolution des deux sorties globales en fonction des sorties partielles et des entrées du système. Les sorties partielles s'expriment elles mêmes en fonction des entrées du système.

Les fonctions de transfert des différents sous-systèmes sont décrites par :

$$
H_{ij}(q) = \frac{N_{ij}(q)}{D_{ij}^*(q)} \tag{1.18}
$$

où i représente l'indice de niveau  $(i = 1, 2)$ , j est un indice variant de 1 à 4 (dans le cas général l'indice j varie de 1 à rxs ; où r est le nombre d'entrées du système et s le nombre de sorties), q est l'opérateur retard,  $N_{ij}(q)$  et  $D_{ij}^*(q)$  sont des polynômes à coefficients constants et le symbole \* indique l'utilisation d'une notation provisoire.

Les deux équations qui représentent les deux sorties du système sont :

$$
y_1(t+1) = y_{11}(t+1) + y_{12}(t+1) + y_{21}(t+1) + y_{22}(t+1) + e_1(t+1)
$$
\n[1.19]

$$
y_2(t+1) = y_{13}(t+1) + y_{14}(t+1) + y_{23}(t+1) + y_{24}(t+1) + e_2(t+1)
$$
 [1.20]

Si on considère le changement de notation suivant :

$$
D_{ij}^*(q) = 1 - q^{-1}D_{ij}(q)
$$
 [1.21]

alors l'équation [1.18] devient :

$$
H_{ij}(q) = \frac{N_{ij}(q)}{1 - q^{-1}D_{ij}(q)}
$$
 [1.21]

En utilisant l'équation [1.21], les formes récurrentes des signaux  $y_{ii}(t+1)$  sont remplacées dans les équations [1.19] et [1.20] par :

$$
y_{11}(t+1) = N_{11}(q) u_1(t+1) + D_{11}(q) y_{11}(t)
$$
 [1.22]

$$
y_{12}(t+1) = N_{12}(q) u_2(t+1) + D_{12}(q) y_{12}(t)
$$
 [1.23]

$$
y_{13}(t+1) = N_{13}(q) u_1(t+1) + D_{13}(q) y_{13}(t)
$$
 [1.24]

$$
y_{14}(t+1) = N_{14}(q) u_2(t+1) + D_{14}(q) y_{14}(t)
$$
 [1.25]

$$
y_{21}(t+1) = N_{21}(q) y_{13}(t+1) + D_{21}(q) y_{21}(t)
$$
 [1.26]

$$
y_{22}(t+1) = N_{22}(q) y_{14}(t+1) + D_{22}(q) y_{22}(t)
$$
 [1.27]

$$
y_{23}(t+1) = N_{23}(q) y_{12}(t+1) + D_{23}(q) y_{23}(t)
$$
 [1.28]

$$
y_{24}(t+1) = N_{24}(q) y_{24}(t+1) + D_{24}(q) y_{24}(t)
$$
 [1.29]

En s'inspirant du formalisme utilisé par Sinha [SINH 79], par Fkirin [FKIR 89] et par Kamoun [KAMO 88] qui permet de représenter un système multi-entrées/multi-sorties sous forme matricielle, on définit le vecteur des sorties, celui des sorties partielles et celui des entrées :

$$
Y(t+1) = {y_1(t+1) \choose y_2(t+1)}, Y_i(t+1) = {y_{i2}(t+1) \choose y_{i3}(t+1)}, U(t+1) = {u_1(t+1) \choose u_2(t+1)}
$$
[1.30]  

$$
E(t+1) = {e_1(t+1) \choose e_2(t+1)}
$$

En utilisant les notations précédentes, les deux équations [1.19] et [1.20] peuvent s'écrire sous la forme matricielle suivante :

$$
Y(t+1) = N_1(q) U(t+1) + D_1(q) Y_1(t) + N_2(q) Y_1(t+1) + D_2(q) Y_2(t) + E(t+1)
$$
 [1.31]

avec:

$$
N_1(q) = \begin{pmatrix} N_{11}(q) & N_{12}(q) \\ N_{13}(q) & N_{14}(q) \end{pmatrix}
$$
 [1.32]

$$
D_i(q) = \begin{pmatrix} D_{i1}(q) & D_{i2}(q) & 0 & 0 \\ 0 & 0 & D_{i3}(q) & D_{i4}(q) \end{pmatrix} \qquad i = 1, 2
$$
 [1.33]

 $et:$ 

$$
N_2(q) = \begin{pmatrix} 0 & 0 & N_{21}(q) & N_{22}(q) \\ N_{24}(q) & N_{23}(q) & 0 & 0 \end{pmatrix}
$$
 [1.34]

Plus généralement, si on tient compte des connexions de troisième niveau, le vecteur de sortie décrit par l'équation [1.31] devient :

$$
Y(t+1) = N_1(q) U(t+1) + D_1(q) Y_1(t) + N_2(q) Y_1(t+1) + D_2(q) Y_2(t) + N_3(q) Y_2(t+1) + D_3(q) Y_3(t) + E(t+1)
$$
\n[1.35]

où:

$$
N_3(q) = \begin{pmatrix} 0 & 0 & N_{31}(q) & N_{32}(q) \\ N_{34}(q) & N_{33}(q) & 0 & 0 \end{pmatrix}
$$
 [1.36]

et  $D_3(q)$  est donnée par l'expression  $[1.33]$  dans laquelle l'indice i est remplacé par la valeur 3.

Nous remarquons qu'avec les deux expressions [1.31] et [1.35] du vecteur des sorties, on peut généraliser cette structure à un système à deux entrées et deux sorties décomposé en m niveaux ; l'expression du vecteur  $Y(t+1)$  devient :

$$
Y(t+1) = N_1(q) U(t+1) + D_1(q) Y_1(t) + \sum_{i=2}^{m} [ N_i(q) Y_{i-1}(t+1) + D_i(q) Y_i(t) ] + E(t+1)
$$
\n[1.37]

 $où:$ 

$$
N_i(q) = \begin{pmatrix} 0 & 0 & N_{i1}(q) & N_{i2}(q) \\ N_{i4}(q) & N_{i3}(q) & 0 & 0 \end{pmatrix}
$$
 [1.38]

et  $D_i(q)$  est donnée par l'équation [1.33].

L'expression [1.37] du vecteur des sorties est la forme globale utilisée pour l'identification. D'après les expressions des sorties partielles, données par les équations [1.23] à [1.29], l'équation récurrente qui nous permet de calculer d'une façon générale une estimation du vecteur des sorties partielles peut se mettre sous la forme matricielle suivante :

# pour  $i = 1$

$$
Y_1(t+1) = P_1(q) U(t+1) + Q_1(q) Y_1(t)
$$
 [1.39]

 $\Delta$ 

où

$$
P_{1}(q) = \begin{pmatrix} N_{11}(q) & 0 \\ 0 & N_{12}(q) \\ N_{13}(q) & 0 \\ 0 & N_{14}(q) \end{pmatrix}
$$
 [1.40]  
\n
$$
Q_{1}(q) = \begin{pmatrix} D_{11}(q) & 0 & 0 & 0 \\ 0 & D_{12}(q) & 0 & 0 \\ 0 & 0 & D_{13}(q) & 0 \\ 0 & 0 & 0 & D_{14}(q) \end{pmatrix}
$$

pour  $i \neq 1$ 

$$
Y_i(t+1) = P_i(q) Y_{i-1}(t+1) + Q_i(q) Y_i(t)
$$
 [1.42]

où:

$$
P_i(q) = \begin{pmatrix} 0 & 0 & N_{i1}(q) & 0 \\ 0 & 0 & 0 & N_{i2}(q) \\ 0 & N_{i3}(q) & 0 & 0 \\ N_{i4}(q) & 0 & 0 & 0 \end{pmatrix}
$$
 [1.43]

$$
Q_i(q) = \begin{pmatrix} D_{i1}(q) & 0 & 0 & 0 \\ 0 & D_{i2}(q) & 0 & 0 \\ 0 & 0 & D_{i3}(q) & 0 \\ 0 & 0 & 0 & D_{i4}(q) \end{pmatrix}
$$
 [1.44]

Les matrices  $P_i(q)$  et  $Q_i(q)$  (pour  $i \neq 1$ ) sont appelées les matrices de passage du (*i*-1)<sup>ème</sup> niveau au i<sup>ème</sup> niveau.

# 1.2.3 Principe de la méthode d'identification

En se basant sur l'expression [1.37] du vecteur des sorties globales, nous remarquons que si les vecteurs des sorties partielles sont connus, nous pouvons alors estimer les coefficients des polynômes  $N_i(q)$  et  $D_i(q)$  (i = 1,..., m) en utilisant la technique des moindres carrés récursifs. Dans la pratique, les sorties partielles ne sont pas mesurées ; par conséquent, l'expression [1.37] du vecteur des sorties devient non linéaire par rapport aux variables inconnues (paramètres du système et ses sorties partielles). Pour surmonter le problème de non-linéarité, nous utilisons une coordination entre l'estimation des paramètres et celle des sorties partielles par un calcul séquentiel.

## Etapes de l'algorithme de la méthode MCMV

1 - A l'instant initial, nous remplaçons dans l'équation [1.37] les éléments du vecteur des sorties partielles non mesurées par les entrées correspondantes.

2 - A l'instant t, nous estimons les coefficients des polynômes  $N_i(q)$  et  $D_i(q)$  en utilisant la technique des moindres carrés récursifs pondérés.

3 - Nous calculons les matrices  $P_i(q)$  et  $Q_i(q)$  (équations [1.40], [1.41], [1.43] et [1.44]) à partir des estimations des éléments des matrices  $N_i(q)$  et  $D_i(q)$  obtenues précédemment.

4 - On estime le vecteur des sorties partielles  $Y_i(t+1)$  non mesurées en utilisant les équations [1.39] et [1.42].

5 - On réidentifie les coefficients des polynômes des matrices  $N_i(q)$  et  $D_i(q)$  en remplaçant les sorties partielles par leurs estimées dans l'équation [1.37].

6 - Retour à l'étape 2 si la fin du fichier de mesure n'est pas atteinte.

Précisons que la structure de l'équation [1.37] permet l'identification des coefficients des polynômes des matrices  $N_i(q)$  et  $D_i(q)$  par un grand nombre d'algorithmes récurrents. Parmi ceux-ci, nous pouvons citer la méthode du maximum de vraisemblance récurrente proposée par Furth et Carapic [FURT 76] et les méthodes du type RPEM, dont la terminologie a été introduite par Ljung [LJUN 76] et qui a proposé une version plus détaillée de ces méthodes en 1987 [LJUN 87].

Pour étudier les performances de la méthode MCMV et pour plus de clarté sur la mise en équation utilisée par cette méthode, nous présentons dans le paragraphe suivant un exemple où nous avons identifié un système à deux entrées et deux sorties couplées.

# 1.2.4 Exemple

Nous considérons le système à deux entrées et deux sorties (exemple de Gauthier et Landau [GAUT 78]) décrit sur la figure 1.29.

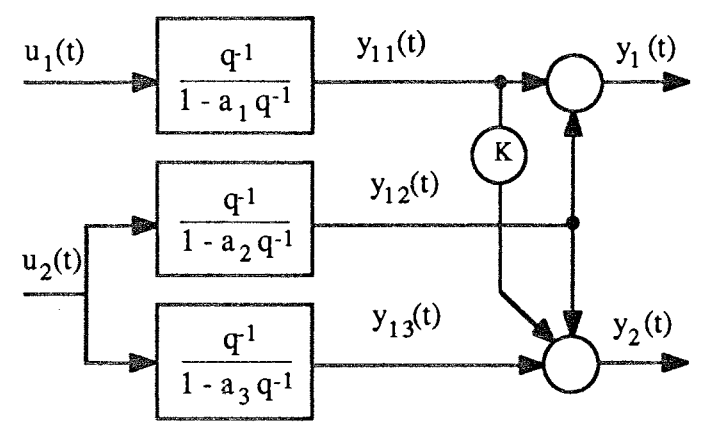

Figure 1.29 : système à deux entrées et deux sorties

Dans le but d'identifier les paramètres du système décrit ci-dessus, Gauthier et Landau utilisent les principes suivants :

- détermination d'une matrice de transfert avec réduction au même dénominateur, ce qui nécessite l'utilisation de 18 paramètres,

- détermination d'une matrice de transfert, mais avec réduction au même dénominateur sortie par sortie ; cette technique permet de réduire le nombre de paramètres à 15.

Dans le même but que Gauthier et Landau, Dieckmann et Unbehaun [DIEC 79] proposent la méthode DU qui utilise 8 paramètres et Ganti et Dieckmann [GANT 86] proposent la méthode GDU qui utilise aussi 8 paramètres.

La méthode MCA utilise également 8 paramètres, par contre la méthode MCMV que nous avons présentée précédemment n'utilise que les quatre paramètres du système initial. En effet, les deux équations récurrentes donnant les deux sorties du système sont :

$$
\begin{cases}\n y_1(t+1) = y_{11}(t+1) + y_{12}(t+1) \\
 y_2(t+1) = K \ y_{11}(t+1) + y_{12}(t+1) + y_{13}(t+1)\n\end{cases}
$$
\n[1.45]

En tenant compte des expressions des fonctions de transfert des sous-systèmes, on obtient:

$$
\begin{cases}\ny_1(t+1) = u_1(t) + u_2(t) + a_1y_{11}(t) + a_2y_{12}(t) \\
y_2(t+1) = K y_{11}(t+1) + y_{12}(t+1) + u_2(t) + a_3y_{13}(t)\n\end{cases}
$$
\n[1.46]

Si on considère le changement de variables suivant :

$$
\begin{cases}\n x_1(t+1) = y_1(t+1) - u_1(t) - u_2(t) \\
 x_2(t+1) = y_2(t+1) - y_{12}(t+1) - u_2(t)\n\end{cases}
$$
\n[1.47]

alors le système peut être représenté par :

$$
\begin{cases}\nx_1(t+1) = a_1y_{11}(t) + a_2y_{12}(t) \\
x_2(t+1) = Ky_{11}(t+1) + a_3y_{13}(t)\n\end{cases}
$$
[1.48]

A l'instant t+1, les paramètres a<sub>1</sub>, a<sub>2</sub>, a<sub>3</sub> et K de l'équation [1.48] sont identifiés par la méthode des moindres carrés récursifs en considérant les deux vecteurs de paramètres  $\theta_1$  = [a<sub>1</sub> a<sub>2</sub>]<sup>T</sup> et  $\theta_2 = [K a_3]^T$ . Les estimées des sorties partielles  $y_{11}(t+1)$ ,  $y_{12}(t+1)$  et  $y_{13}(t+1)$ non mesurées sont données par les équations récurrentes :

$$
\hat{y}_{11}(t+1) = u_1(t) + \hat{a}_1(t+1)\hat{y}_{11}(t)
$$
\n[1.49]

$$
\gamma_{12}(t+1) = u_2(t) + \hat{a}_2(t+1)\hat{y}_{12}(t)
$$
\n[1.50]

$$
\begin{array}{l}\n\Lambda \\
y_{13}(t+1) = u_2(t) + \lambda_3(t)\hat{y}_{13}(t)\n\end{array}
$$
\n[1.51]

où  $\hat{a}_1(t+1)$ ,  $\hat{a}_2(t+1)$  et  $\hat{a}_3(t)$  représentent respectivement les estimées des paramètres  $a_1$  et  $a_2$ obtenues à l'instant t+1 et l'estimée du paramètre a<sub>3</sub> obtenue à l'instant t.

Nous remarquons également sur cet exemple, que nous aurions pu considérer d'autres mises en équation. En effet, la deuxième sortie partielle pouvait être construite, par exemple, à partir des estimées des paramètres du second sous-système ; le paramètre az peut être estimé à partir des mesures de la deuxième sortie :

$$
\begin{cases}\ny_2(t+1) = K y_{11}(t+1) + a_2y_{12}(t) + 2u_2(t) + a_3y_{13}(t) \\
y_1(t+1) = u_1(t) + a_1y_{11}(t) + y_{12}(t+1)\n\end{cases}
$$

Le choix de l'une ou l'autre des décompositions pourrait faire l'objet d'un développement particulier notamment concernant la sensibilité des différentes décompositions.

# 1.2.5 Résultats numériques

Nous considérons le système linéaire à deux entrées et deux sorties représenté figure 1.29. Nous avons simulé les deux sorties du système avec les valeurs des paramètres  $a_1 = 0.8$ ,  $a_2 = 0.6$ ,  $a_3 = 0.3$  et K = 2. Les entrées considérées sont des séquences binaires pseudo aléatoires décorrélées entre elles et d'une longueur de 500 observations. Pour

identifier les paramètres du système nous avons considéré la mise en équation donnée par [1.48]. Dans un premier temps, nous avons identifié les paramètres du système décrit à la figure 1.29 dans des conditions optimales (sorties non bruitées, ordre exact du système, etc...). Nous avons constaté que dans ces conditions la méthode MCMV donne de bons résultats, tant pour l'estimation des paramètres que pour la reconstruction des deux sorties du système. Dans un deuxième temps, nous étudierons la robustesse de la méthode MCMV par rapport à différentes perturbations. Pour cela, nous analyserons tout particulièrement l'influence du niveau de bruit, l'influence de la longueur des signaux des enregistrements et l'influence de la sous et surévaluation de l'ordre du système.

# 1.2.6 Etude de la robustesse de la méthode MCMV

Dans ce paragraphe et de la même façon que pour l'étude de la robustesse de la méthode MCA, la validation du modèle est établie à partir d'un fichier de mesure de validation, qui ne sert pas dans la phase de l'identification. Pour la validation du modèle, nous testons la valeur du taux de corrélation (compris entre 0 et 1). Nous appelons  $\rho_1$  le taux de corrélation entre la première sortie mesurée du fichier de mesure de validation et la première sortie du modèle et  $\rho_2$  la corrélation entre la deuxième sortie mesurée du fichier de mesure de validation et la deuxième sortie du modèle. Pour la simulation du système et pour tous les essais effectués, les entrées considérées sont sous forme de créneaux. Sur toutes les courbes que nous présenterons par la suite, la sortie modèle sera représentée en traits pointillés et la sortie mesurée sera représentée en traits continus.

## Influence de bruit

Nous avons étudié deux cas. Le premier concerne l'étude de l'influence d'un faible bruit de mesure sur la qualité de l'estimation des paramètres par la méthode MCMV, le second l'influence d'un fort niveau de bruit. Les signaux sont de 500 observations et les deux sorties sont perturbées par des séquences aléatoires de moyenne nulle. Dans le premier cas, le niveau de bruit calculé par rapport à l'écart-type de la première sortie est de 10% et dans le second cas il est de 40%. Pour chaque niveau de bruit nous avons étudié 500 réalisations de la séquence de bruit. Les figures 1.30 et 1.31 représentent la sortie mesurée du fichier de mesure de validation et la sortie modèle obtenue par la méthode MCMV dans le premier cas, respectivement pour la première sortie et la deuxième sortie. Les figures 1.32 et 1.33 représentent les résultats obtenus pour le second cas. Dans le tableau 1.11, on résume les résultats pour les deux cas.

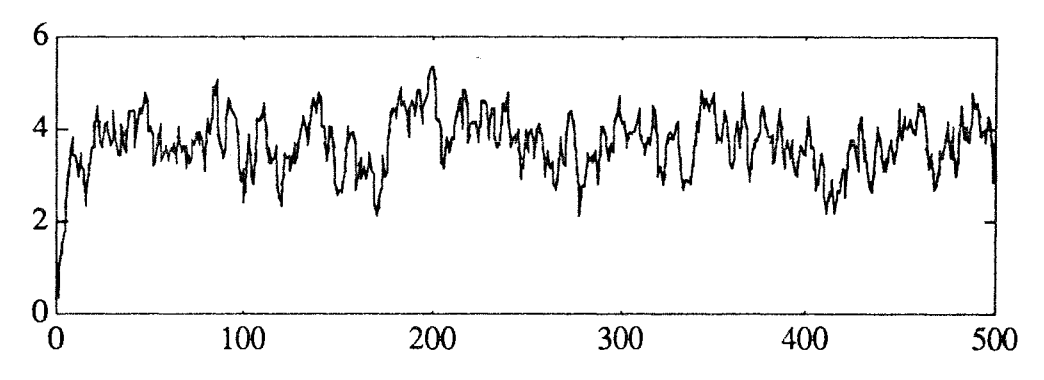

Figure 1.30 : première sortie mesurée et estimée dans le cas de 10% de bruit

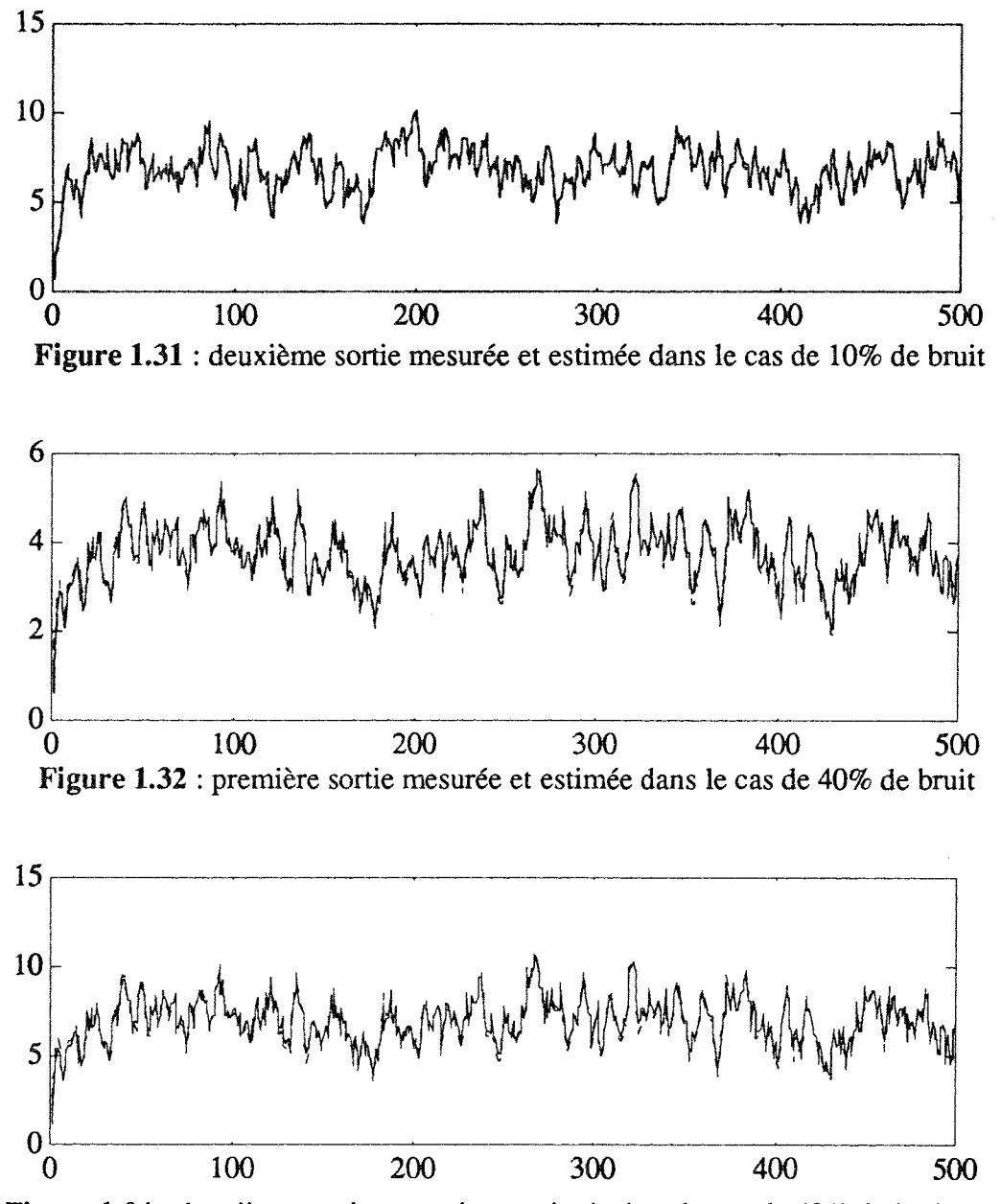

Figure 1.34 : deuxième sortie mesurée et estimée dans le cas de 40% de bruit

| Paramètres     | Paramètres<br>exacts | Moyenne des<br>estimées<br>(premier cas) | Moyenne des<br>estimées<br>(deuxième cas) |
|----------------|----------------------|------------------------------------------|-------------------------------------------|
| $b_1$          | 1.000                | 1.098<br>$\sigma_{b_1} = 0.068$          | 1.202<br>$\sigma_{b_1} = 0.186$           |
| a <sub>1</sub> | 0.800                | 0.774<br>$\sigma_{a_1} = 0.020$          | 0.743<br>$\sigma_{a_1} = 0.046$           |
| b <sub>2</sub> | 1.000                | 0.927<br>$\sigma_{b_2} = 0.092$          | 0.958<br>$\sigma_{b_2} = 0.234$           |
| a <sub>2</sub> | 0.600                | 0.643<br>$\sigma_{a_2} = 0.034$          | 0.656<br>$\sigma_{a_2} = 0.062$           |
| $b_3$          | 1.000                | 0.911<br>$\sigma_{b_3} = 0.272$          | 1.509<br>$\sigma_{b_3} = 0.720$           |
| a <sub>3</sub> | 0.300                | 0.376<br>$\sigma_{a_3} = 0.156$          | 0.173<br>$\sigma_{a_3} = 0.270$           |
| k              | 2.000                | 2.004<br>$\sigma_{k} = 0.041$            | 1.960<br>$\sigma_{k} = 0.095$             |

Tableau 1.11 : paramètres réels et leurs estimées obtenues dans les deux cas

Nous remarquons que dans le cas d'un fort niveau de bruit, les estimées des paramètres sont sensiblement éloignées des valeurs vraies. Cependant, dans la phase de validation du modèle, les deux sorties du système sont bien reconstruites. L'estimateur ainsi obtenu est biaisé, car dans l'étape d'identification nous utilisons la technique des moindres carrés récursifs qui présente le même inconvénient que la technique des moindres carrés simple (estimateur biaisé dans le cas d'un système bruitée). Ce problème de biais peut être résolu de la même façon que pour la méthode MCA ; c'est-à-dire en utilisant dans la phase d'identification une technique basée sur une matrice instrumentale. L'algorithme utilisée par la méthode MCMV est récursif, par conséquent la variable instrumentale sera définie par un vecteur ligne instrumental. Ce dernier sera composé, selon la version choisie, par exemple d'observations retardées, ou encore des sorties d'un modèle auxiliaire.

## Influence de la durée des signaux

Les données sont bruitées (niveau de bruit de 10%). Nous avons testé différentes durées de signaux. Les résultats que nous présentons sont pour une durée d'enregistrement de 40 observations qui correspond à la plus courte durée que nous avons étudiée.

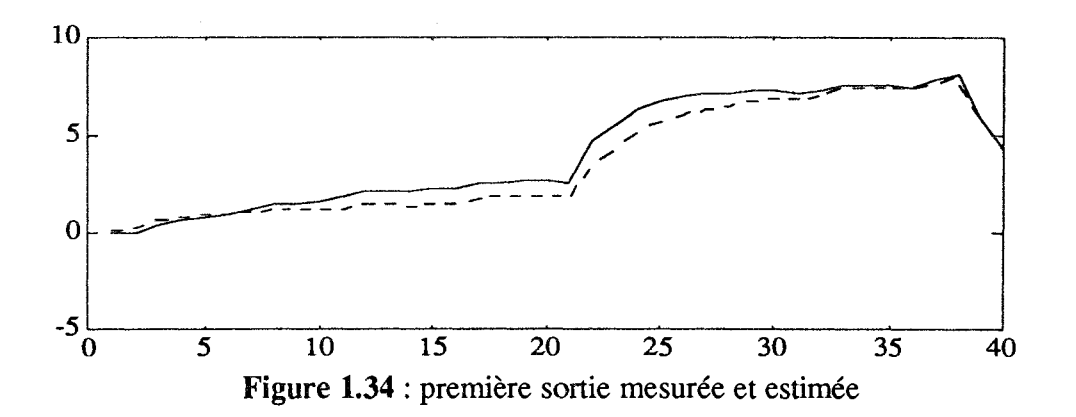

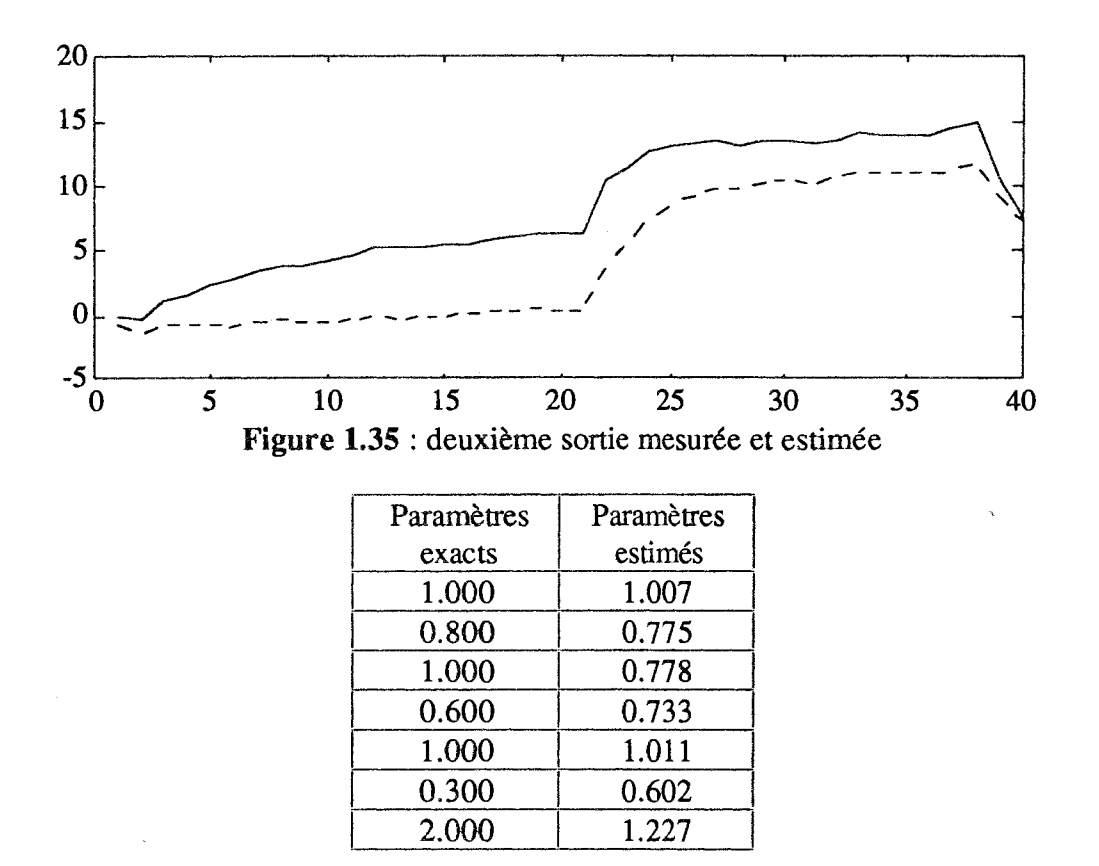

Tableau 1.12 : paramètres exacts et estimés

Nous constatons que la première sortie du système est parfaitement reconstruite par le modèle par contre la deuxième sortie ne l'est pas. Cependant, la constante du temps du modèle est de 2.3Te qui est à comparer à la valeur réelle qui est de 2.5Te (Te représente la période d'échantillonnage).

# Influence de la sous et la surévaluation de l'ordre

Les données sont identiques à celles utilisées lors du test sur l'influence du bruit. Les sorties que nous avons choisies dans ce test sont affectées d'un niveau de bruit de 10%. Nous avons identifié les paramètres par la méthode MCMV, dans un premier temps en sousévaluant l'ordre du système et dans un second en le surévaluant. Le tableau 1.13 présente les taux de corrélation entre les sorties mesurées et les sorties estimées. Pour évaluer l'influence de la sous et la surévaluation de l'ordre du système sur la qualité d'estimation des paramètres obtenue par la méthode MCMV, nous avons comparé les taux de corrélation entre la sortie mesurée et la sortie modèle calculée dans les deux cas par rapport à celui obtenu dans le cas où nous identifions le système en prenant l'ordre exact de celui-ci.

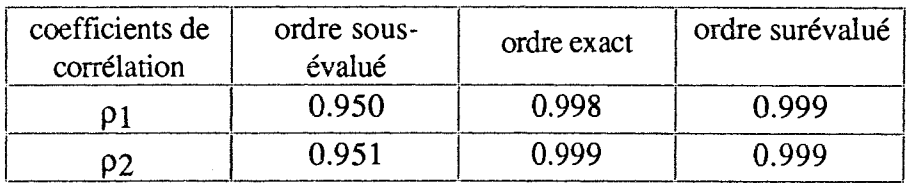

Tableau 1.13 : taux de corrélation entre sortie mesurée et sortie estimée

Nous remarquons qu'avec la méthode MCMV les taux de corrélation augmentent de 0.05 quand on passe de l'ordre sous-évalué à l'ordre exact ; par contre, ils sont presque constants lors du passage de l'ordre exact à l'ordre surévalué, alors que dans les deux cas le nombre de paramètres à estimer n'augmente que de un. Ce résultat est intéressant, car dans le cas où nous cherchons à estimer les vrais paramètres du système, il permet de caractériser l'ordre correct du système. En effet, de nombreux essais ont montré que la surévaluation de l'ordre n'apporte pas de différence significative sur la qualité du modèle obtenu par MCMV ; par contre, la sous-évaluation de l'ordre affecte la qualité de l'estimation donnée par cette méthode. Ainsi, nous pouvons dire que l'identification des paramètres à partir de la vraie structure du modèle comme le réalise la méthode MCMV, peut être utilisée lors de la recherche de la détermination de l'ordre du système a posteriori.

Cependant, de nombreux essais ont montré que les deux méthodes MCA et MCMV que nous avons présentées dans les paragraphes 1.1 et 1.2, sont affectées par la présence des valeurs aberrantes dans le signal de sortie. Dans le but d'apporter une solution à ce problème, nous avons développé un algorithme que nous présentons dans le paragraphe suivant.

# 1.3 ROBUSTESSE PAR RAPPORT AUX VALEURS ABERRANTES

# 1.3.1 Introduction

Lors de la phase d'identification des paramètres d'un système linéaire invariant modélisé par une relation entrées/sorties, les mesures acquises sont supposées être exemptes de valeurs aberrantes. Ce n'est pas toujours possible, car une défaillance temporaire ou permanente d'un capteur affecte d'un biais les mesures correspondantes. D'une façon plus générale, les valeurs aberrantes peuvent avoir comme origine soit une modification du fonctionnement du processus en évoluant vers un état anormal, soit une défaillance passagère. Pour surmonter ce problème, deux approches sont possibles : la première consiste à utiliser une technique de détection des valeurs aberrantes puis, après élimination de ces dernières, nous réidentifions les paramètres du système. La seconde consiste à utiliser des algorithmes robustes qui prennent en compte la présence des valeurs aberrantes dans le signal de sortie.

D'un point de vue historique, la détection des valeurs aberrantes a d'abord été étudiée dans un échantillon de valeurs aléatoires par Grubbs [GRUB 50]. Ensuite, l'étude s'est étendue à des modèles linéaires. Dans ce domaine, on peut citer les travaux de Box et Tiao [BOX 68] basés sur l'approche Bayesienne, de Cook [COOK 77] qui utilise une distance pour mesurer l'influence de chaque observation sur l'estimation des paramètres, de Belsly [BELS 80] qui détecte si une observation est aberrante ou non en testant son influence sur la différence entre les paramètres estimés en présence et en absence de l'observation douteuse. Ces problèmes de détection de valeurs aberrantes ont été évoqué dans les séries temporelles par Fox [FOX 72] et par Box [BOX 76]. Dans le même contexte Tsay [TSAY 86], Abraham [ABRA 89], Diaz [DIAZ 91] et Kobi et al. [KOBI 93a] présentent des techniques de détection de valeurs aberrantes dans les séries temporelles modélisées par un modèle AR (Auto Regressif) ou ARMA (Auto Regressif Moving Average). Patton [PATT 89] présente une technique de détection dans les processus modélisés par une représentation d'état, qui permet de générer des résidus accentuant l'effet des valeurs aberrantes. Et, enfin, Kobi et al. [KOBI 93b] ont présenté une procédure de détection, de localisation et d'identification de

défaut capteurs et actionneurs dans un processus ARX.

Dans notre travail, nous nous sommes intéressés aux algorithmes robustes d'identification des paramètres en présence de valeurs aberrantes dans le signal de sortie. Dans ce domaine, on peut citer : les méthodes de type PEM (Prediction Error Method) proposées par Ljung [LJUN 87] qui comportent un traitement adapté aux mesures aberrantes ; en effet l'algorithme effectue un test sur l'erreur de prédiction et décide s'il prend en compte ou non la mesure. Punthenpura [PUTH 86a] présente une méthode qui utilise des paramètres de censure de données et le principe du maximum de vraisemblance pour identifier les paramètres du système ; il a également présenté une version robuste de la méthode Bootstrap pour estimer simultanément les paramètres et l'état d'un système linéaire [PUTH 86b]. Le même auteur [PUTH 90] a présenté une technique robuste d'estimation des paramètres basée sur l'approche Bayésienne. Mcmichael [MCMI 90] et Walter [WALT 91] ont présenté une technique robuste d'estimation des paramètres basée sur l'approche MINMAX; cette approche a été introduite par Laplace [LAPL 1893] et elle a été développée par la suite par Fourier [FOUR 24] puis par Cauchy [CAUC 31]; Farebrother [FARE 87] a présenté une synthèse sur les méthodes qui utilisent l'approche MINMAX pour estimer les paramètres d'un système linéaire.

# 1.3.2 Position du problème

La convergence et la précision des algorithmes d'identification des paramètres d'un système linéaire sont affectées par la présence des valeurs aberrantes dans les mesures. En s'inspirant du formalisme de Huber [HUBE 81], une solution permettant de surmonter ce problème est de considérer ces valeurs aberrantes comme une erreur d'observation superposée au bruit de mesure. Par conséquent, le bruit global peut être considéré comme élément de l'ensemble Dy défini par :

$$
D\gamma = \{ D/D = (1-\gamma)G + \gamma H \}
$$
 [1.52]

où γ, G et H sont respectivement la probabilité d'apparition d'une valeur aberrante  $(0 < \gamma < 1)$ , une distribution normale de moyenne nulle et de variance  $\sigma^2$  et une distribution arbitraire qui caractérise les valeurs aberrantes.

Nous considérons le système multi-entrées/mono-sortie linéaire invariant, décrit par le modèle suivant :

$$
y(t) = \phi^{T}(t) \theta \tag{1.53}
$$

où y(t), φ<sup>T</sup>(t) et θ sont respectivement la sortie du système à l'instant t, le vecteur de mesure des entrées et de la sortie à l'instant t et  $\theta$  le vecteur des paramètres à estimer.

En pratique, comme la mesure de la sortie est bruitée, l'équation du modèle devient :

$$
y(t) = \phi^{T}(t) \theta + e(t) \tag{1.54}
$$

où e(t) est souvent supposé être décorrélé avec les entrées et la sortie du système et

normalement distribué avec une moyenne nulle et une variance  $\sigma^2$ . Mais, dans le cas où les mesures sont entachées de valeurs aberrantes, e(t) n'est plus un bruit blanc et l'estimateur de  $\theta$  au sens des moindres carrés devient biaisé. Pour résoudre ce problème nous nous inspirons de l'algorithme de Puthenpura [PUTH 90] et nous décomposons le bruit global e(t) de la façon suivante :

$$
e(t) = (1-\gamma) e_1(t) + \gamma e_2(t) \tag{1.55}
$$

où e<sub>1</sub>(t) est le bruit régulier de mesure normalement distribué avec une moyenne nulle et une variance  $\sigma_1^2$  et e<sub>2</sub>(t) le bruit qui caractérise les valeurs aberrantes, que nous supposons normalement distribué avec une moyenne nulle et une variance  $\sigma_2^2$  supérieure à  $\sigma_1^2$ .

## 1.3.3 Identification récursive

Pour identifier le vecteur θ contenant les paramètres inconnus du système, nous utilisons l'approche bayésienne qui consiste à modéliser de manière aléatoire les idées a priori que l'on peut avoir sur  $\theta$ ; en particulier, nous supposons connaître a priori la loi de distribution du vecteur de paramètres. Au lieu de préciser avec certitude la région ou devrait se trouver le vecteur  $\theta$  en introduisant des contraintes sur celui-ci, nous définissons simplement la probabilité qu'il a de se trouver dans diverses régions. Nous noterons  $P(\theta / y(t), u(t))$  la densité de probabilité du vecteur  $\theta$  des paramètres. Comme l'entrée  $u(t)$  du système est déterministe, la fonction de densité de probabilité ne dépend que des réalisations de la sortie  $y(t)$ ; nous noterons alors la densité de probabilité par  $P(\theta/y(t))$ .

Considérons une réalisation initiale, notée  $y<sup>0</sup>$ , de la sortie du système et supposons que la loi a priori est une gaussienne avec une moyenne  $\theta(0)$  et la matrice de variance covariance R(0). La densité de probabilité a priori est définie par :

$$
P(\theta/y^{\rm o}) = (2\pi)^{\dim(\theta)/2} \left( \det(R(0))^{-1/2} \exp \left( -\frac{1}{2} \left( \theta - \theta(0) \right)^{\rm T} R(0)^{-1} \left( \theta - \theta(0) \right) \right) \right) \quad [1.56]
$$

Les observations de la sortie, notée y<sup>t</sup>, jusqu'à un instant donné t apportent sur le vecteur θ une information supplémentaire, qui peut être utilisée pour modifier l'idée que l'on a de la valeur exacte de  $\theta$ . Une fois les observations effectuées, il est donc naturel de considérer la loi conditionnelle de  $\theta$  sachant y<sup>t</sup>. Cette loi, dite densité de probabilité a posteriori, est également gaussienne de moyenne  $\theta(t)$  et de matrice de variance covariance  $R(t)$ :

$$
P(\theta/y^{t}) = (2\pi)^{-\dim(\theta)/2} \left( \det(R(t))^{-1/2} \exp \left( -\frac{1}{2} \left( \theta - \theta(t) \right)^{T} R(t)^{-1} \left( \theta - \theta(t) \right) \right) \right)
$$
 [1.57]

L'estimateur bayésien du vecteur  $\theta$  est celui qui maximise la densité de probabilité a posteriori  $P(\theta/y^t)$ . La détermination de ce dernier est difficile à résoudre sous forme analytique. Pour résoudre ce problème, Ljung et Soderstrom [LJUN 83] ont proposé l'algorithme suivant :

$$
\varepsilon(t) = y(t) - \phi^{T}(t) \theta(t-1)
$$
 [1.58]

$$
\theta(t) = \theta(t-1) + \frac{P(t-1)\phi(t)}{\left[\left(1-\gamma\right)\sigma_1^2 + \gamma\sigma_2^2\right] + \phi^T(t) P(t-1)\phi(t)} \varepsilon(t)
$$
 [1.59]

$$
P(t) = P(t-1) - \frac{P(t-1) \phi(t) \phi^{T}(t) P(t-1)}{[(1-\gamma) \sigma_{1}^{2} + \gamma \sigma_{2}^{2}] + \phi^{T}(t) P(t-1) \phi(t)}
$$
 [1.60]

avec  $P(t) = R(t)$ . Les conditions initiales pour l'algorithme précédent sont :

 $\theta(0) = 0$  et P(0) = k I avec k>>1.

Si nous connaissons les valeurs  $\gamma$ ,  $\sigma_1^2$  et  $\sigma_2^2$  nous obtenons l'algorithme robuste d'estimation du vecteur de paramètres qui est assimilable à l'algorithme robuste du filtre de Kalman donné par Masreliez et Martin [MASR 77]. Mais en pratique, nous ne connaissons pas les valeurs de  $\gamma$ ,  $\sigma_1^2$  et  $\sigma_2^2$ . Alors, il est nécessaire de modifier l'algorithme présenté précédemment pour obtenir une vraie identification en ligne des paramètres. Pour éliminer la variable  $\gamma$  dans l'algorithme d'identification récursive (équations [1.58] à [1.60], nous définissons une fonction  $\delta(t)$  qui prend la valeur 0 ou 1, dont la densité de probabilité est  $P(\delta(t) = 1) = \gamma$ .

L'algorithme précédent peut être modifié en rajoutant un test sur l'erreur de prédiction ; suivant sa valeur par rapport à un seuil, la fonction  $\delta(t)$  prend la valeur 0 ou 1. En pratique, nous utilisons :

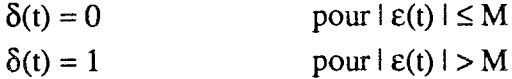

où l'erreur de prédiction  $\varepsilon(t)$  est définie par :

$$
\varepsilon(t) = y(t) - \phi^{T}(t) \theta(t-1)
$$

et où la quantité M représente un seuil qui est variable selon les auteurs ; cependant la valeur la plus recommandée est  $3\sigma_1$  et a été utilisée par Aström en 1980 [ASTR 80].

En plus, nous complétons l'algorithme de deux équations récurrentes qui permettent, à chaque instant et suivant la valeur de l'erreur de prédiction par rapport au seuil, d'obtenir une estimation soit de la variance  $\sigma_1^2$  du bruit régulier, soit une estimation de la variance  $\sigma_2^2$  du bruit qui caractérise les valeurs aberrantes dans le signal. Nous obtenons ainsi un algorithme d'identification robuste par rapport aux valeurs aberrantes :

$$
\varepsilon(t) = y(t) - \phi^{T}(t) \; \theta(t-1) \tag{1.61}
$$

$$
\theta(t) = \theta(t-1) + \frac{P(t-1) \phi(t)}{[(1 - \delta(t)) \sigma_1^2 + \delta(t) \sigma_2^2] + \phi^T(t) P(t-1) \phi(t)} \epsilon(t)
$$
 [1.62]

$$
P(t) = P(t-1) - \frac{P(t-1) \phi(t) \phi^{T}(t) P(t-1)}{[(1 - \delta(t)) \sigma_{1}^{2} + \delta(t) \sigma_{2}^{2}] + \phi^{T}(t)P(t-1) \phi(t)}
$$
\n[1.63]  
\n
$$
\begin{cases}\n\sigma_{1}^{2}(t) = \sigma_{1}^{2}(t-1) + \frac{\varepsilon^{2}(t) - \sigma_{1}^{2}(t-1)}{t - \beta} \quad \text{pour } | \varepsilon(t) | \leq M \\
\sigma_{1}^{2}(t) = \sigma_{1}^{2}(t-1) + \frac{\varepsilon^{2}(t) - \sigma_{2}^{2}(t-1)}{\beta} \quad \text{pour } | \varepsilon(t) | > M\n\end{cases}
$$
\n
$$
\begin{cases}\n\sigma_{2}^{2}(t) = \sigma_{2}^{2}(t-1) + \frac{\varepsilon^{2}(t) - \sigma_{2}^{2}(t-1)}{\beta} \quad \text{pour } | \varepsilon(t) | > M \\
\sigma_{3}^{2}(t) = \sigma_{2}^{2}(t-1) \quad \text{pour } | \varepsilon(t) | < M\n\end{cases}
$$

Initialement  $\beta = 1$  et lorsque  $|\varepsilon(t)| > M$ , c'est-à-dire quand l'algorithme détecte la présence d'une valeur aberrante dans le signal de sortie,  $\beta$  s'incrémente ( $\beta = \beta + 1$ ). Théoriquement,  $\beta$  représente l'estimée du nombre de valeurs aberrantes dans le signal, mais en pratique la valeur de  $\beta$  est plus grande que le nombre exact de valeurs aberrantes, ceci est généralement dû à une mauvaise initialisation de l'algorithme.

#### 1.3.4 Exemples

Pour illustrer les performances de la méthode présentée ci-dessus, nous avons, dans un premier exemple, effectué une étude comparative avec la méthode des moindres carrés récursifs en étudiant un système mono-entrée/mono-sortie et dans un deuxième exemple nous avons comparé les résultats obtenus par la méthode MCMV en tenant compte de la présence des valeurs aberrantes dans le signal de sortie et sans en tenir compte.

#### Premier exemple

Nous considérons un système discret mono-entrée/mono-sortie décrit par la fonction de transfert  $H(q)$ :

$$
H(q) = \frac{1}{1 - 0.65q^{-1} + 0.3q^{-2}}
$$

Dans cet exemple, nous avons étudié l'influence du nombre et de l'amplitude des valeurs aberrantes dans le signal. Pour cela, nous avons effectué trois essais :

avec le premier essai, nous étudions l'influence d'une seule valeur aberrante sur les deux méthodes (moindres carrés récursifs et la méthode présentée dans le paragraphe 1.3.3). Pour cela, nous avons simulé la sortie du système en utilisant une entrée aléatoire. Ensuite, nous avons ajouté à la sortie un bruit  $e = e_1 + e_2$  où  $e_1$  est un bruit normal de moyenne nulle et de variance égale à 20% de celle du signal de sortie et e<sub>2</sub> est un signal de valeur nulle sur tout l'horizon de mesure sauf à l'observation 50 où il présente une valeur d'amplitude égale à trois fois l'écart-type du signal. La figure 1.36 représente le bruit global avec une seule valeur aberrante.

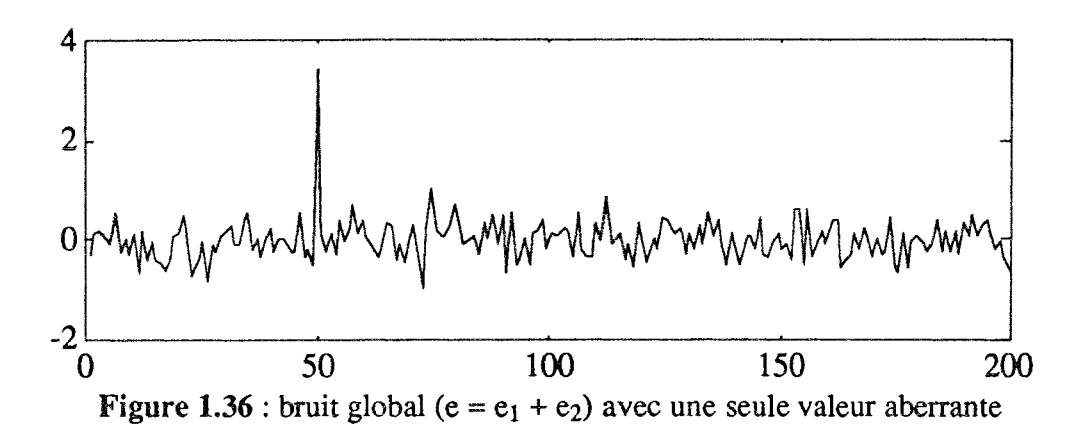

Le deuxième essai a pour but d'étudier l'influence de l'amplitude de la valeur aberrante sur les deux méthodes. Pour cela, nous avons gardé les mêmes conditions que pour le premier essai, sauf pour e<sub>2</sub> où nous avons augmenté l'amplitude de la cinquantième observation. La figure 1.37 représente le bruit global avec une seule valeur aberrante dont l'amplitude est plus importante que dans le cas précédent.

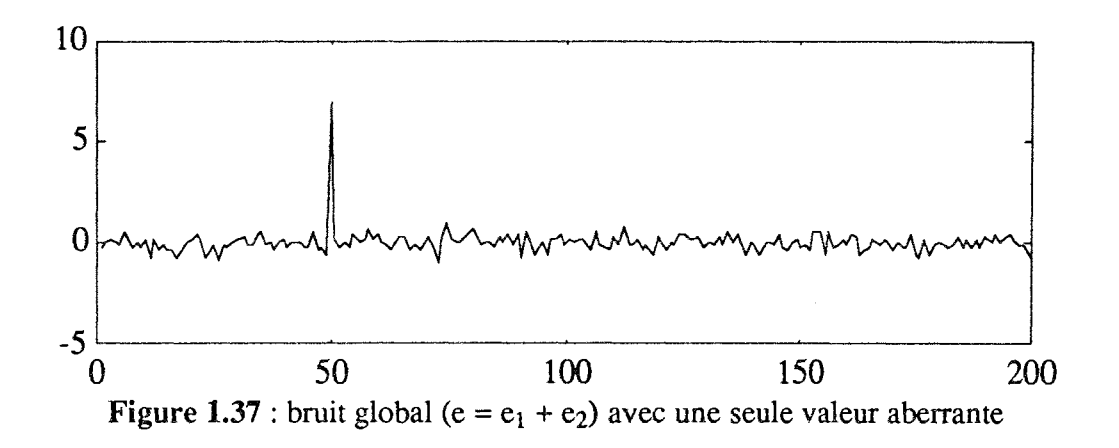

Enfin le troisième essai permet d'étudier l'influence du nombre de valeurs aberrantes sur les deux méthodes d'identification. Pour cela, nous avons gardé le bruit régulier et identique aux essais précédents et nous lui avons ajouté un signal aléatoire de moyenne nulle et de variance égale à 10 alors que l'écart-type du signal de sortie est de 2.2. De plus, chaque valeur aléatoire de ce signal a une probabilité d'apparition égale à 0.1, ce qui donne 100 valeurs aberrantes dans un signal de sortie de 1000 observations. La figure 1.38 représente le bruit global avec plusieurs valeurs aberrantes.

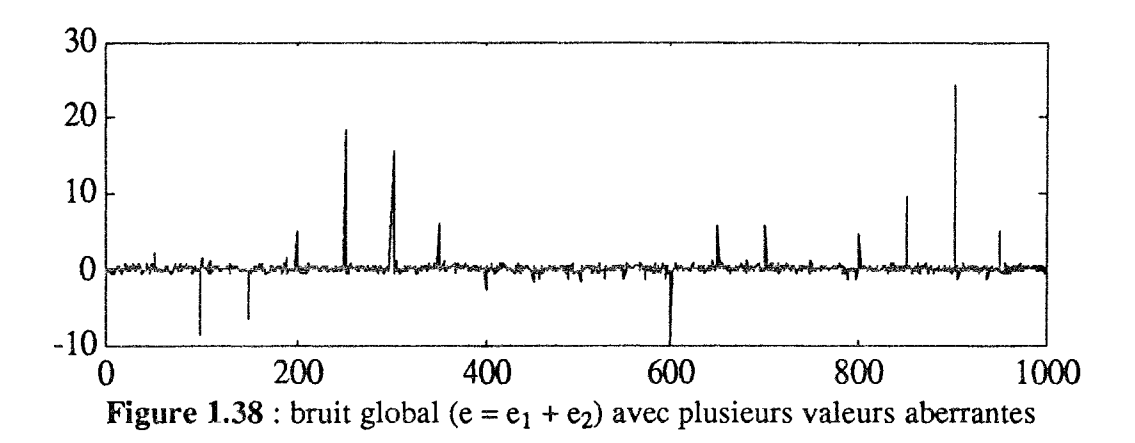

Les résultats obtenus par la méthode d'identification robuste présentée ci-dessus et les moindres carrés récursifs, sur les différents essais, sont représentés respectivement dans les tableaux 1.14 et 1.15.

| paramètres<br>Vrais<br>www.commonwealthanist | Essai 1<br>andalu (küldek) övlü külde maandan | Essai 2  | Essai 3  |
|----------------------------------------------|-----------------------------------------------|----------|----------|
|                                              | .) 995.                                       | - റവ     |          |
| $-0.650$                                     | $-0.551$                                      | $-0.537$ | $-0.556$ |
| - 300-                                       | N 231                                         | -200     |          |

Tableau 1.14 : résultats obtenus par la méthode robuste

| paramètres<br>Vrais | Essai 1                                                                                                    | <b>CONTRACTMENT CONTRACTMENT CONTRACTMENT CONTRACT</b><br>Essai 2 | Essai 3 |
|---------------------|----------------------------------------------------------------------------------------------------|-------------------------------------------------------------------|---------|
| . റററ               | ) 961                                                                                                    | -930                                                              |         |
| $-0.650$            | $-0.555$                                                                                                    | -0 495                                                            | ብ 228   |
| ገ 300               | በ 243<br>THE RESIDENCE OF RESERVE OF THE RESIDENCE OF THE RESIDENCE OF THE RESIDENCE OF THE RESIDENCE OF THE RESIDENCE OF THE RESIDENCE OF THE RESIDENCE OF THE RESIDENCE OF THE RESIDENCE OF THE RESIDENCE OF THE RESIDENCE OF THE RES | 212                                                               | 046     |

Tableau 1.15: résultats obtenus par la méthode des moindres carrés récursifs

D'après les tableaux 1.14 et 1.15, on remarque que le vecteur des estimées des paramètres du système obtenu par la méthode d'identification robuste est " presque" invariant d'un essai à l'autre. Par contre, celui obtenu par la méthode des moindres carrés récursifs est sensiblement affecté par l'augmentation de l'amplitude et le nombre des valeurs aberrantes dans le signal de sortie. Nous constatons que pour les deux méthodes, nous avons un biais sur les paramètres estimés ; ce dernier est dû au bruit additif que nous ajoutons à la sortie du système.

# Deuxième exemple

On considère un système linéaire dynamique à trois entrées et une seule sortie représenté sur la figure 1.39.

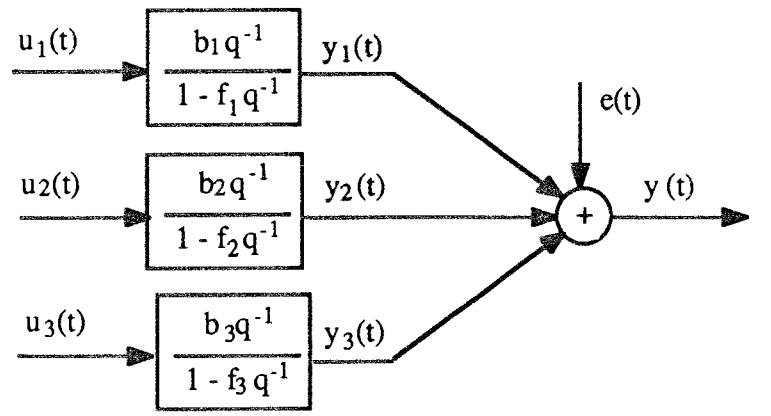

Figure 1.37 : système à trois entrées et une seule sortie

La relation qui lie la sortie  $y(t+1)$  aux sorties partielles  $y_i(t+1)$  (i = 1, 2, 3) est :

$$
y(t+1) = y_1(t+1) + y_2(t+1) + y_3(t+1) + e(t+1)
$$
\n[1.64]

En utilisant les expressions des fonctions de transfert de chaque sous-système, nous obtenons:

 $y_1(t+1) = b_1u_1(t+1) + f_1y_1(t)$ 

 $y_2(t+1) = b_2u_2(t+1) + f_2y_2(t)$ 

 $y_3(t+1) = b_3u_3(t+1) + f_3y_3(t)$ 

En remplaçant les  $y_i(t+1)$  par leurs expressions, l'équation [1.64] devient :

$$
y(t+1) = b_1u_1(t+1) + f_1y_1(t) + b_2u_2(t+1) + f_2y_2(t) + b_3u_3(t+1) + f_3y_3(t) + e(t+1)
$$

ou encore sous forme matricielle :

$$
y(t+1) = x(t+1) \theta + e(t+1)
$$

avec:

 $x(t+1) = [u_1(t+1) u_2(t+1) u_3(t+1) y_1(t) y_2(t) y_3(t)]$ 

 $\theta = [b_1 \; b_2 \; b_3 \; f_1 \; f_2 \; f_3]^T$ 

Pour illustrer l'intérêt de l'algorithme présenté précédemment, nous avons identifié le vecteur de paramètres du système de deux façons. La première en utilisant la méthode MCMV (Moindres Carrés Multi-Variables) sans tenir compte de la présence des valeurs aberrantes, la seconde en utilisant le principe de la méthode MCMV auquel, dans la phase d'estimation des paramètres, nous avons rajouté l'algorithme présenté au paragraphe 1.3.3 qui nous permet de prendre en compte la présence des valeurs aberrantes dans le signal de sortie. La méthode ainsi obtenue sera notée par la suite MCMVR (Moindres Carrés Multi-Variables Robuste). De la même façon que dans l'exemple précédent, nous avons effectué trois essais:

Dans le premier essai, nous avons identifié les paramètres du système en utilisant un signal bruité, avec un niveau de bruit égal à 20%, sans les valeurs aberrantes.

Le deuxième essai a pour but d'étudier la robustesse de la méthode présentée ci-dessus par rapport au nombre de valeurs aberrantes. Pour cela, nous avons simulé la sortie du système représenté figure 1.39 avec des entrées aléatoires. Nous supposons que le bruit de mesure est la superposition de deux bruits, le premier e<sub>1</sub> qui décrit le bruit régulier de mesure et le second e<sub>2</sub> qui caractérise la présence des valeurs aberrantes dans le signal. Nous avons généré les deux bruits e<sub>1</sub> et e<sub>2</sub> de la façon suivante :

- e<sub>1</sub> est une distribution normale de moyenne nulle et de variance  $\sigma_1^2$  égale à 20% de celle de la sortie du système,

- e<sub>2</sub> suit une distribution normale de moyenne nulle et de variance égale à 10 alors que l'écart-type du signal est égal à 2.2.

Les sorties du système, non bruitées et bruitées, sont représentées respectivement sur les figure  $1.40a$  et  $1.40b$ .

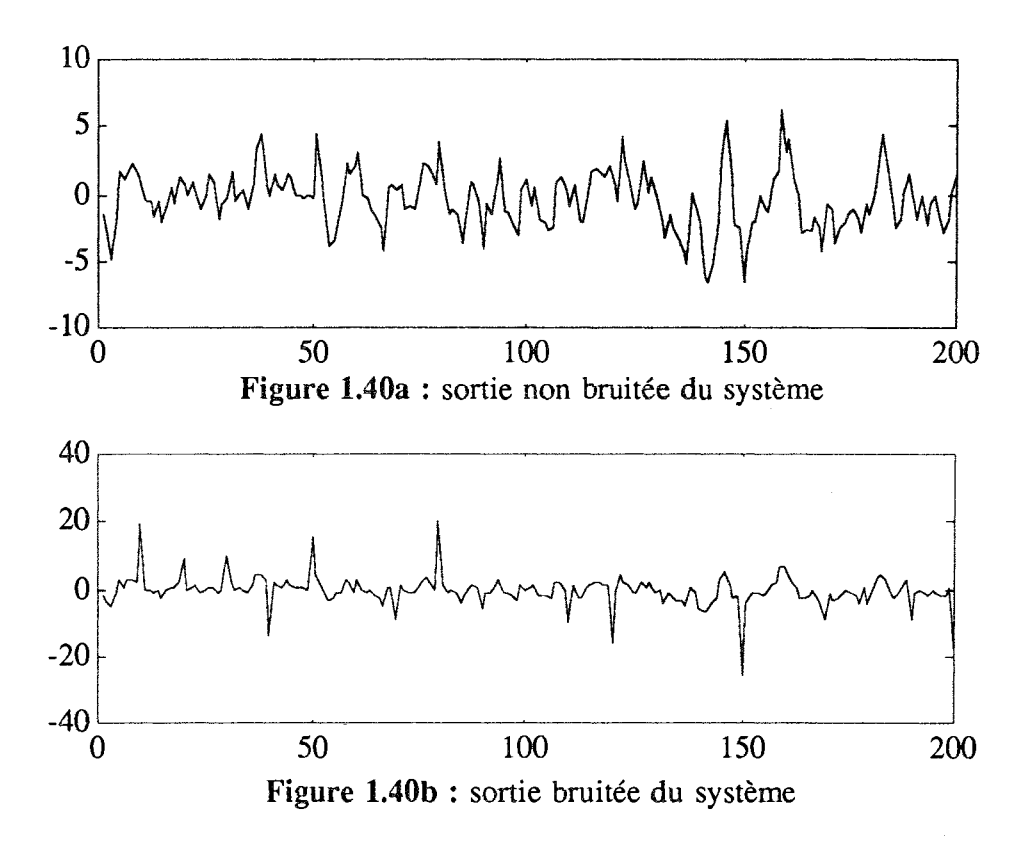

Le troisième essai veut mettre en évidence la robustesse par rapport à l'amplitude de la valeur aberrante. Comme dans le développement de la méthode, nous avons supposé que e<sub>2</sub> suit une loi normale de moyenne nulle et de variance donnée, dans cet essai nous testons l'influence d'une déviation par rapport à cette hypothèse ; en particulier, nous utilisons une distribution non symétrique de l'erreur e<sub>1</sub>. Les entrées sont sous forme de créneaux à

amplitude aléatoire. Les deux bruits e<sub>l</sub> et e<sub>2</sub> qui forment le bruit global de mesure sont générés de la façon suivante :

-  $e_1$  suit une loi normale de moyenne nulle et de variance égale à  $10\%$  de celle de la sortie du système,

- e<sub>2</sub> est un signal formé de valeurs nulles sur toute la longueur du vecteur de mesure sauf aux instants 50 et 150 où nous avons introduit deux valeurs aberrantes. Nous obtenons ainsi un bruit non symétrique de variance égale à 10 alors que l'écart-type du signal de sortie est de 2.2.

Les sorties du système, bruitée et non bruitée, sont représentées sur la figure 1.41.

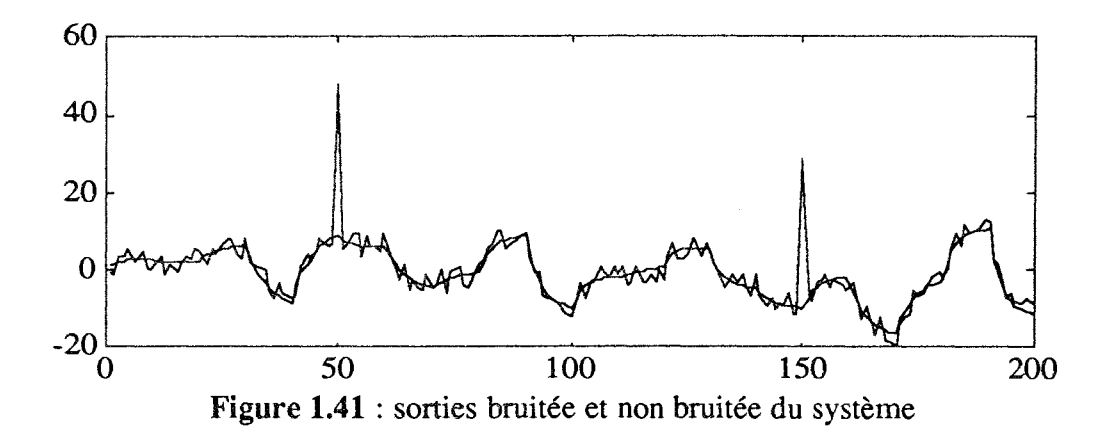

Les résultats obtenus par MCMV et MCMVR, pour les trois essais, sont présentés respectivement dans les tableaux 1.16 et 1.17.

| <b>BIOLOGICAL PROTECTIVE CONTINUES AND REAL PROPERTY CONTINUES.</b><br>Paramètres | Paramètres<br>exacts | The attorney the company may of the average company records and company to delivery selected with the manual MWA depressive company and construction of the company of the company of the company of the company of the compan<br>Essai 1 | Essai 2<br>maan oo yaqaan ka badan ah amaan si mid dagayoon ah oo ka mada ah magamay ah ay ah ah oo mada magaan magaan s | Essai 3 |
|-----------------------------------------------------------------------------------|----------------------|----------------------------------------------------------------------------------------------------|----------------------------------------------------------------------------------------------------|---------|
|                                                                                   |                      |                                                                                                    |                                                                                                    |         |
|                                                                                   |                      | ويستنقذ المتفقد                                                                                                    |                                                                                                    |         |
|                                                                                   |                      |                                                                                                    | ി                                                                                                    |         |
|                                                                                   |                      |                                                                                                    |                                                                                                    |         |
|                                                                                   |                      |                                                                                                    |                                                                                                    |         |
|                                                                                   |                      |                                                                                                    |                                                                                                    |         |

Tableau 1.16 : résultats obtenus par MCMV sans tenir compte des valeurs aberrantes

| Paramètres | Paramètres<br>exacts | Essai 1 | Essai 2 | Essai 3 |
|------------|----------------------|---------|---------|---------|
|            |                      |         |         |         |
|            |                      |         |         |         |
|            |                      |         |         |         |
|            |                      |         |         |         |
|            |                      | .69     |         |         |
|            |                      | 79      | 176     |         |

Tableau 1.17 : résultats obtenus par MCMV en tenant compte des valeurs aberrantes

En fonction des essais établis, nous avons pu constater que la méthode MCMV n'est pas affectée par la présence d'une valeur aberrante de faible amplitude (n'excèdant pas trois fois l'écart-type de la sortie) dans le signal de sortie. Par contre, d'après le tableau 1.16, la méthode MCMV est affectée par l'augmentation du nombre et de l'amplitude des valeurs aberrantes. Mais, si nous utilisons le principe de mise en équation de la méthode MCMV et l'algorithme d'estimation des paramètres présenté au paragraphe 1.3.3, nous constatons, d'après les résultats présentés dans le tableau 1.17, que nous obtenons une méthode d'identification multi-variables robuste par rapport à la présence des valeurs aberrantes dans le signal de sortie.

Dans ce qui précède, nous avons traité le cas des systèmes multi-variables linéaires, discrets et invariants. Malheureusement, très souvent l'hypothèse d'invariance n'est pas admissible : les processus physiques évoluent avec le temps, les valeurs des paramètres changent, un changement de point de fonctionnement peut apparaître ... . Ceci nous a amené à nous intéresser à l'identification des systèmes à paramètres variables au cours du temps. Dans le but d'apporter une solution à ce problème, nous présenterons, dans le paragraphe suivant, l'algorithme AFMM dont une première présentation a été faite par Anderson [ANDE 85]. L'extension de celui-ci aux cas des systèmes multi-entrées/multi-sorties est également présentée dans le paragraphe suivant.

# 1.4 SYSTEMES A PARAMETRES VARIABLES AU COURS DU TEMPS

## 1.4.1 Introduction

Dans ce paragraphe, nous présentons une analyse des problèmes qui se posent dans l'estimation en temps réel des paramètres variant au cours du temps ainsi qu'un algorithme adaptatif qui permet de poursuivre les variations de ces paramètres. L'extension de cet algorithme au cas multi-variables est également présentée sur un exemple.

Pour l'identification des paramètres d'un système évolutif, dont les paramètres varient au cours du temps, les méthodes dites classiques, par exemple celles des moindres carrés, du maximum de vraisemblance, PEM (Prediction Error Method) et leurs versions récursives, donnent des résultats insuffisants.

La caractéristique typique des méthodes adaptatives concerne l'estimation courante des paramètres qui est mise à jour en utilisant une transformation de la dernière observation, par exemple en la pondérant par un certain facteur. Ce facteur est souvent appelé facteur d'oubli. Parmi les travaux effectués dans ce domaine, on peut citer ceux de Fortescue et al [FORT 81] qui ont utilisé un facteur d'oubli variable pour maintenir constante la somme des carrés des erreurs d'estimation a priori. Malheureusement, l'algorithme de Fortescue ne garantit pas la convergence des paramètres [CORD 81]. D'autres algorithmes similaires à celui de Fortescue ont été développés par Aström [ASTR 80] et Wellstead [WELL 81], pour ajuster automatiquement le facteur d'oubli. De même, pour résoudre le problème de poursuite ou de dérive des systèmes variant dans le temps, Irving [IRVI 79] a élaboré une solution qui consiste à maintenir constant soit la trace de la matrice de variance-covariance, soit l'estimateur. A leur tour, Benveniste [BENV 87] et Najim [NAJI 88] ont développé des algorithmes à gain constant qui s'appliquent lors d'un problème de poursuite. Saelid et Foss

[SAEL 83] proposent l'emploi d'un facteur d'oubli variable vectoriel ou un facteur scalaire pour chaque élément du vecteur d'observations. Young [YOUN 84] propose une méthode qui consiste à additionner une matrice à celle de variance covariance des paramètres à chaque instant d'actualisation de celle-ci. Parmi les derniers travaux, Gustafsson [GUST 90] propose une technique de segmentation optimale basée sur les modèles de Markov. Karmouche [KARM 93] présente une méthode basée sur le principe de complémentarité : l'information dans le signal de départ se retrouve séparée suivant deux signaux, sans qu'il y ait perte d'information. Cette complémentarité est obtenue en filtrant le signal de départ par deux filtres, l'un passe bas et l'autre passe haut ; puis par l'algorithme du filtre de Kalman, on identifie les paramètres des deux modèles AR qui modélisent les deux signaux obtenus après filtrage du signal de départ ; enfin une "recomposition" des deux modèles obtenus permet de former le modèle recherché. Teng [TENG 92] a proposé un algorithme adaptatif pour les systèmes multi-variables.

# 1.4.2 Problème de l'identification en temps réel

Les modes de variations des paramètres peuvent se classer en deux grands groupes : variations brusques et variations modérées et / ou dérives douces.

L'information donnée à l'estimateur des paramètres par chaque observation à un instant d'échantillonnage n'est pas uniformément répartie ni dans le temps ni dans l'espace des paramètres. Par conséquent, lorsque certains paramètres sont correctement identifiés à un instant donné, il n'est pas nécessaire de les modifier en utilisant l'information obtenue à l'instant suivant. Il faut donc exclure une certaine quantité d'information tout en sachant qu'il est nécessaire d'éliminer plus d'information dans certaines composantes de l'espace de paramètres que dans d'autres et de déterminer la quantité exacte d'information à éliminer. Pour s'adapter alors aux variations des paramètres, il est nécessaire d'oublier l'information passée en donnant par conséquent plus de poids aux données récentes [RAMD 93]. Ainsi, si la vitesse d'élimination de l'information augmente, l'estimateur peut suivre avec une meilleure rapidité les variations des paramètres. La capacité que possède un estimateur à s'adapter à un processus variant dans le temps dépend d'une part de la façon avec laquelle l'estimateur "oublie" l'information passée pour s'adapter aux variations des paramètres et d'autre part de l'excitation que nous appliquons au système.

Dans l'algorithme des moindres carrés récursifs pondérés, on utilise une pondération exponentielle constante des données par l'introduction dans l'algorithme d'un facteur d'oubli  $\lambda$ . La contrainte  $\lambda$  <1 évite à la matrice notée P, de variance covariance de l'estimateur des paramètres, de converger vers zéro. Mais, si le processus n'est pas convenablement excité, P croît exponentiellement sans limite ; l'estimateur devient alors instable. Les différentes méthodes qui permettent de modifier les estimateurs récursifs de façon à pouvoir suivre fidèlement des paramètres variables et d'éviter la divergence de la matrice de variance covariance de l'estimateur en absence d'excitation, sont celles qui utilisent :

- un facteur d'oubli exponentiel scalaire variable,
- un facteur d'oubli exponentiel vectoriel,
- une modification directe de la matrice de variance covariance de l'estimateur.
- une fenêtre mobile de données finies,
- la technique des multi-modèles.

Dans notre travail, nous nous sommes intéressés plus particulièrement aux méthodes basées sur les techniques multi-modèles.

## 1.4.3 Algorithme AFMM (Adaptive Forgetting through Multiple Model)

Nous considérons un système linéaire discret dont les paramètres varient au cours du temps. Ce dernier peut être représenté par le modèle :

$$
\theta(t+1) = \theta(t) + w(t) \tag{1.65}
$$

$$
y(t) = \phi^{T}(t) \; \theta(t) + e(t) \tag{1.66}
$$

où θ(t), y(t),  $\phi$ (t) sont respectivement le vecteur des paramètres à estimer, la sortie du système, le vecteur des mesures des entrées et de la sortie du système; e(t) est le bruit de mesure normalement distribué de moyenne nulle et de variance  $R_2$ . Le signal w(t) représente les changements éventuels des paramètres du système.

Contrairement à l'algorithme utilisant le filtre de Kalman, où on suppose que w(t) est un bruit blanc de moyenne nulle, dans l'algorithme AFMM w(t) est pris comme un bruit blanc uniquement lors d'un changement des paramètres du système et nul partout ailleurs :

$$
w(t) = g(t) \text{ avec une probabilité } \gamma \tag{1.67}
$$

$$
w(t) = 0 \text{ avec une probabilité } 1-\gamma \tag{1.68}
$$

où g(t) est gaussienne à moyenne nulle et de matrice de variance  $R_1(t)$  donnée par :

$$
R_1(t) = R_1 \text{ avec une probabilité } \gamma \tag{1.69}
$$

$$
R_1(t) = 0
$$
 avec une probabilité 1- $\gamma$  [1.70]

Comme w(t) n'est plus gaussienne sur l'ensemble de l'horizon de mesure, l'identification des paramètres du système décrit par les équations [1.65] à [1.68] devient un problème non linéaire. Par conséquent le filtre de Kalman n'assure plus une solution optimale. Pour surmonter cette difficulté, Anderson [ANDE 85] suppose que la densité de probabilité du vecteur de paramètres, donnant le signal de sortie y jusqu'à l'instant t, peut être approximée par une somme de L fonctions de densité de probabilité gaussienne de dimension n :

$$
G_n(\theta(t),\overline{\theta}(t),P_i(t)) = (2\pi)^{-n/2} (\det(P_i))^{-1/2} \exp \left(-\frac{1}{2} (\theta(t) - \overline{\theta}(t))^T P_i^{-1} (\theta(t) - \overline{\theta}(t))\right)
$$
\n[1.71]

La densité de probabilité a posteriori de  $\theta(t)$  est alors donnée par :

$$
P(\theta(t)/y^t) = \sum_{i=1}^L \alpha_i(t) G_n(\theta(t), \overline{\theta}(t), P_i(t))
$$
\n[1.72]

où y<sup>t</sup> représente le vecteur de mesure de la sortie jusqu'à l'instant t,  $\vec{\theta}(t)$  et P<sub>i</sub>(t) sont respectivement la moyenne et la matrice de variance covariance des paramètres pour les différentes distributions.  $\alpha_i(t)$  représente une pondération des différentes distributions gaussiennes qui approximent la distribution de  $\theta(t)$ , avec la contrainte de normalisation  $\sum_{i=1}^{L} \alpha_i(t) = 1.$ 

En estimant cette pondération pour chaque gaussienne et en remplaçant celle dont la contribution est faible par celle dont la contribution est maximale, nous obtenons l'algorithme suivant, qui permet de suivre des variations brusques des paramètres d'un système évolutif :

pour  $i = 1, 2, ... L$ 

$$
P_i(t) = P_i(t-1) - \frac{P_i(t-1) \phi(t) \phi^T(t) P_i(t-1)}{R_2 + \phi^T(t) P_i(t-1) \phi(t)}
$$
 [1.73]

$$
\varepsilon_i(t) = y(t) - \phi^T(t) \overline{\theta}_i(t) \tag{1.74}
$$

$$
\overline{\theta}_{i}(t) = \overline{\theta}_{i}(t-1) + \frac{1}{R_{2}} P_{i}(t) \varepsilon_{i}(t)
$$
\n[1.75]

$$
\bar{\alpha}_{i}(t) = \frac{\alpha_{i}(t)}{\sqrt{R2 + \phi^{T}(t) P_{i}(t-1) \phi(t)}} exp\left[-\frac{1}{2} \frac{(\varepsilon_{i}(t))^{2}}{R_{2} + \phi^{T}(t) P_{i}(t-1) \phi(t)}\right]
$$
\n[1.76]

fin de la boucle.

$$
i_{\min} = \arg \{ \min (\bar{\alpha}_i(t)) \} \tag{1.77}
$$

 $i_{max}$  = arg { max ( $\overline{\alpha}_i(t)$ )}  $[1.78]$ 

$$
P_{i \min}(t) = R_1 + P_{i \max}(t)
$$
 [1.79]

$$
\overline{\theta}_{i \min}(t) = \overline{\theta}_{i \max}(t) \tag{1.80}
$$

$$
\bar{\alpha}_{i \min}(t) = \gamma \tag{1.81}
$$

$$
\alpha_{i}(t) = \frac{1}{\sum_{i=1}^{L} \overline{\alpha}_{i}(t)}
$$
 [1.82]

Finalement l'estimée  $\hat{\theta}(t)$  de  $\theta(t)$  est donnée par :

$$
\hat{\theta}(t) = \sum_{i=1}^{L} \alpha_i(t) \overline{\theta}_i(t)
$$
 [1.83]

L'algorithme AFMM comporte donc L filtres de Kalman qui opèrent en parallèle et délivrent chacun une estimation des paramètres. L'estimation du vecteur des paramètres à chaque instant, donnée par l'équation [1.83], résulte d'une moyenne pondérée des estimations fournies par ces L filtres.

L'algorithme est initialisé par les valeurs suivantes :

$$
P_i(0) = 100 \text{ I}
$$
  $\overline{\theta}_i(0) = 0$   $\alpha_i(0) = \frac{1}{1}$   $i = 1, ..., L$ 

où I est la matrice identité de dimension convenable.

La mise en oeuvre pratique de la méthode AFMM nécessite la connaissance des variables  $R_1$ ,  $R_2$ ,  $\gamma$  et L. De nombreux essais numériques ont montré que le choix de ces variables n'est pas unique et que pour chacune d'elle, il existe un intervalle où elle peut être choisie. Cet intervalle dépend généralement du nombre de paramètres à identifier et de leurs variations que nous cherchons à poursuivre. Lors de notre étude nous avons choisi les variables  $R_1$ ,  $R_2$ ,  $\gamma$  et L de la façon suivante :

- L doit être supérieure ou égale au nombre de paramètres à identifier ; généralement et pour des raisons de rapidité d'exécution de l'algorithme, nous choisissons L égale au nombre de paramètres à identifier.

- y est approximée par le rapport entre le nombre de changements des valeurs des paramètres et le nombre d'observations.

-  $R_1$  est généralement prise égale à la matrice identité de dimension convenable.

- Le choix de  $R_2$  est le plus important, il doit être fait judicieus ement en fonction du niveau de bruit. Par exemple pour un bruit de variance  $0.1$  les valeurs de  $R_2$  acceptables sont comprises entre  $0.05$  et 0.5. Une procédure qui permet d'ajuster la valeur de  $R_2$ récursivement a été présentée par Andersson [ANDER 85].

Pour illustrer les performance de l'algorithme AFMM, nous avons étudié dans un premier exemple de simulation un système mono-entrée/mono-sortie. L'extension de l'algorithme AFMM au cas des systèmes multi-entrées/multi-sorties est présenté au deuxième exemple.

# 1.4.4 Exemples

Pour le premier exemple, nous avons étudié un système mono-entrée/mono-sortie du quatrième ordre dont les quatre paramètres du dénominateur de la fonction de transfert présentent des variations brusques au cours du temps. Les figures 1.42 et 1.43 présentent respectivement l'entrée du système et la sortie du système à laquelle nous avons ajouté un bruit blanc de moyenne nulle et d'écart-type égal à 10% de celui du signal de sortie. La figure 1.44 présente les variations vraies des paramètres (représentées par un trait continu) ainsi que leurs estimations (représentées par des pointillés) obtenues par l'algorithme

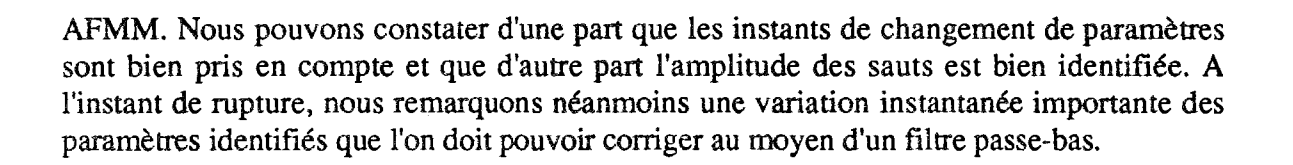

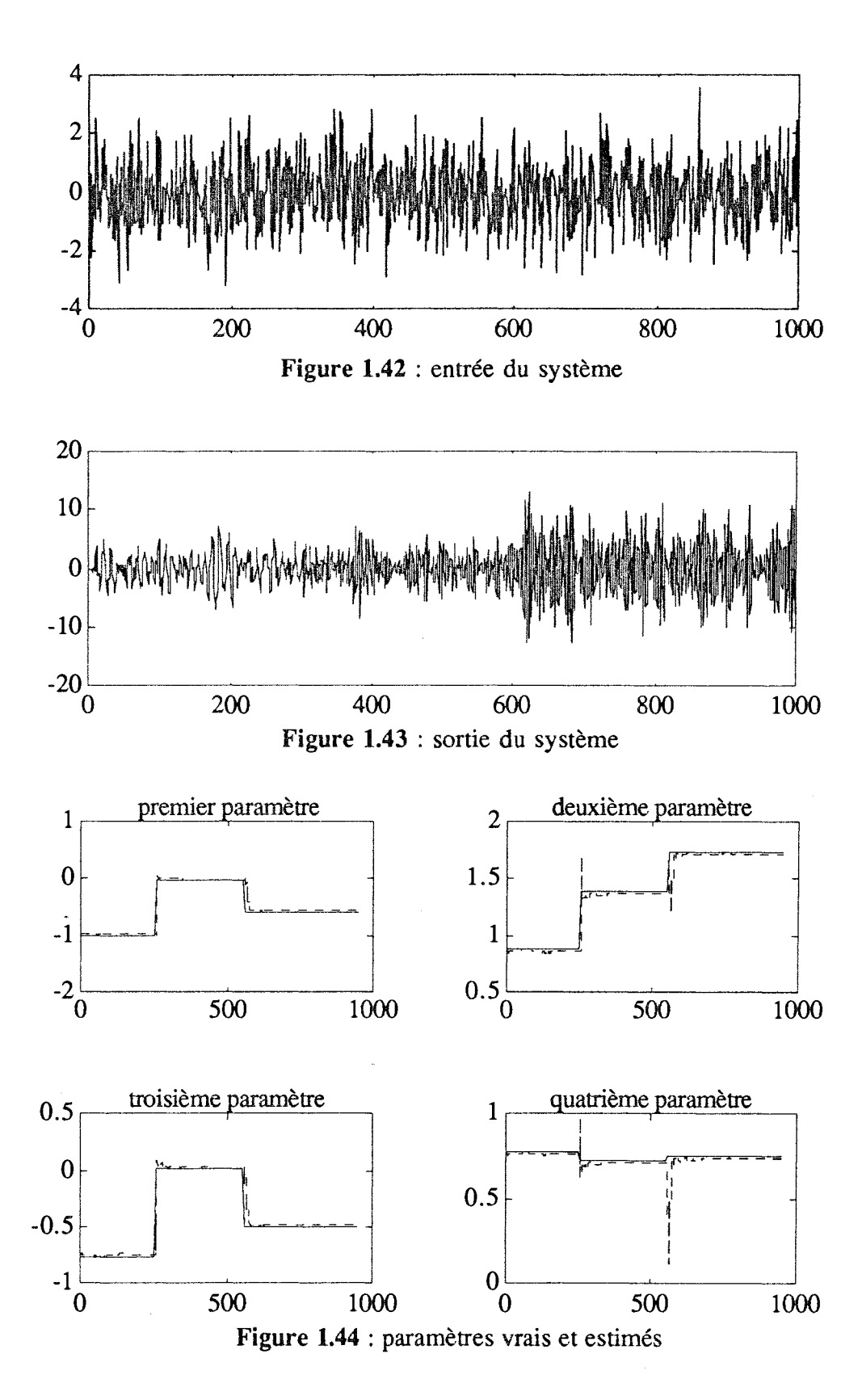

En fonction de nombreux essais que nous avons effectués, on a pu constater que l'algorithme AFMM est spécialement adapté aux systèmes ou aux signaux dont les paramètres présentent des variations sous forme de sauts. Par contre, pour des variations lentes ou des dérives, l'algorithme présente des difficultés d'adaptation car le modèle de w(t) donné par les équations [1.67] et [1.68] n'est pas valable dans le cas de variation lente.

Pour le deuxième exemple, nous reprenons le système de la figure 1.29, que nous avons déjà évoqué dans le paragraphe 1.2.4, où apparaît une connexion de premier niveau :

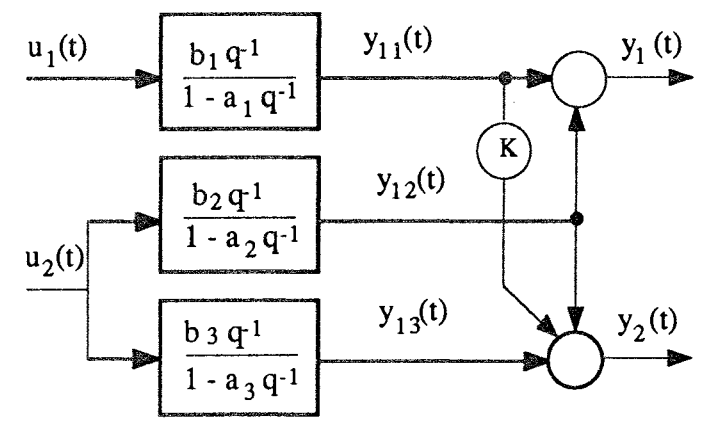

Figure 1.45 : système à deux entrées et deux sorties

Ce système est décrit par les équations suivantes :

$$
y_1(t) = \frac{b_1 q^{-1}}{1 - a_1 q^{-1}} u_1(t) + \frac{b_2 q^{-1}}{1 - a_2 q^{-1}} u_2(t)
$$
 [1.84]

$$
y_2(t) = \frac{K b_1 q^{-1}}{1 - a_1 q^{-1}} u_1(t) + \left[ \frac{b_2 q^{-1}}{1 - a_2 q^{-1}} + \frac{b_3 q^{-1}}{1 - a_3 q^{-1}} \right] u_2(t)
$$
 [1.85]

où y<sub>1</sub>(t), y<sub>2</sub>(t), u<sub>1</sub>(t) et u<sub>2</sub>(t) sont respectivement les sorties et les entrées du système et à la différence de l'exemple du paragraphe 1.2 où K,  $b_1$ ,  $b_2$ ,  $b_3$ ,  $a_1$ ,  $a_2$ ,  $a_3$  sont tous des paramètres constants, dans cet exemple, nous considérons les paramètres a<sub>1</sub>, a<sub>2</sub> et a<sub>3</sub> variables aux cours du temps ce qui revient à faire varier le gain et la constante du temps du système.

En utilisant le principe de mise en équations de la méthode MCMV, qui n'utilise que la vraie structure du système, les équations récurrentes associées aux sorties partielles sont :

$$
y_{11}(t) = a_1 y_{11}(t-1) + b_1 u_1(t-1)
$$
 [1.86a]

$$
y_{12}(t) = a_2y_{12}(t-1) + b_2u_2(t-1)
$$
 [1.86b]

$$
y_{13}(t) = a_3y_{13}(t-1) + b_3u_2(t-1)
$$
 [1.86c]

Alors, le système décrit par les équations [1.84] et [1.85] devient :

$$
y_1(t) = a_1 y_{11}(t-1) + b_1 u_1(t-1) + a_2 y_{12}(t-1) + b_2 u_2(t-1)
$$
 [1.87]

$$
y_2(t) - y_{12}(t) = K y_{11}(t) + a_3 y_{13}(t-1) + b_3 u_2(t-1)
$$
 [1.88]

En posant  $\theta_1 = [a_1 b_1 a_2 b_2]$ ,  $\Phi_1(t) = [y_{11}(t-1) u_1(t-1) y_{12}(t-1) u_2(t-1)]$ ,  $\theta_2 = [K a_3$ b<sub>3</sub>] et  $\Phi_2(t) = [y_{11}(t) y_{13}(t-1) u_2(t-1)]$ , les paramètres a<sub>1</sub>, b<sub>1</sub>, a<sub>2</sub>, b<sub>2</sub>, a<sub>3</sub>, b<sub>3</sub> et K sont estimés simultanément, en utilisant deux algorithmes AFMM, l'un avec  $\theta_1$  et  $\Phi_1(t)$ , l'autre avec  $\theta_2$ et  $\Phi_2(t)$ , pour lesquels, les signaux non mesurés sont estimés de manière récursive, à partir des équations :

$$
\hat{\mathbf{y}}_{11}(\mathbf{t}) = \hat{\mathbf{a}}_1 \hat{\mathbf{y}}_{11}(\mathbf{t} - 1) + \hat{\mathbf{b}}_{11} \mathbf{u}_1(\mathbf{t} - 1) \tag{1.89a}
$$

$$
\hat{\mathbf{y}}_{12}(\mathbf{t}) = \hat{\mathbf{a}}_2 \hat{\mathbf{y}}_{12}(\mathbf{t-1}) + \hat{\mathbf{b}}_2 \mathbf{u}_2(\mathbf{t-1})
$$
\n[1.89b]

$$
\hat{y}_{13}(t) = \hat{a}_3 \hat{y}_{13}(t-1) + \hat{b}_3 u_2(t-1)
$$
 [1.89c]

Pour identifier les composantes des vecteurs  $\theta_1$  et  $\theta_2$ , nous avons simulé le système en utilisant des entrées sous forme de séquences binaires pseudo aléatoires complètement décorrélées entre elles. Nous avons additionné chaque sortie globale d'un bruit blanc de moyenne nulle et d'écart-type égale à 10% celui de la sortie correspondante. Nous avons choisi pour les paramètres a<sub>1</sub>, a<sub>2</sub> et a<sub>3</sub> des variations brusques au cours du temps qui surgissent à des instants différents pour les trois paramètres. Ceci nous donne des influences mutuelles d'un paramètre sur un autre et rend leurs poursuites difficiles à effectuer. Les figures 1.46, 1.47 et 1.48 représentent respectivement les variations vraies (en trait continu) et leurs estimations obtenus par l'algorithme AFMM des paramètres a<sub>1</sub>, a<sub>2</sub> et a<sub>3</sub>.

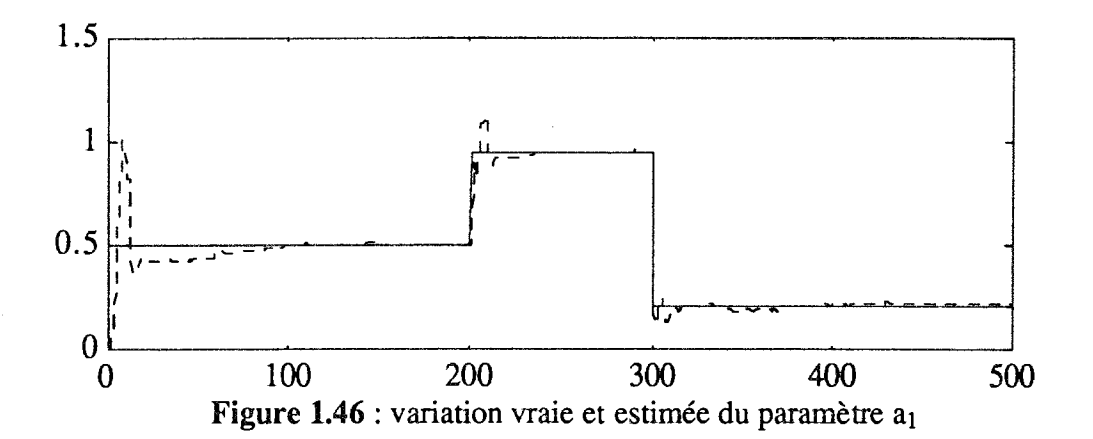

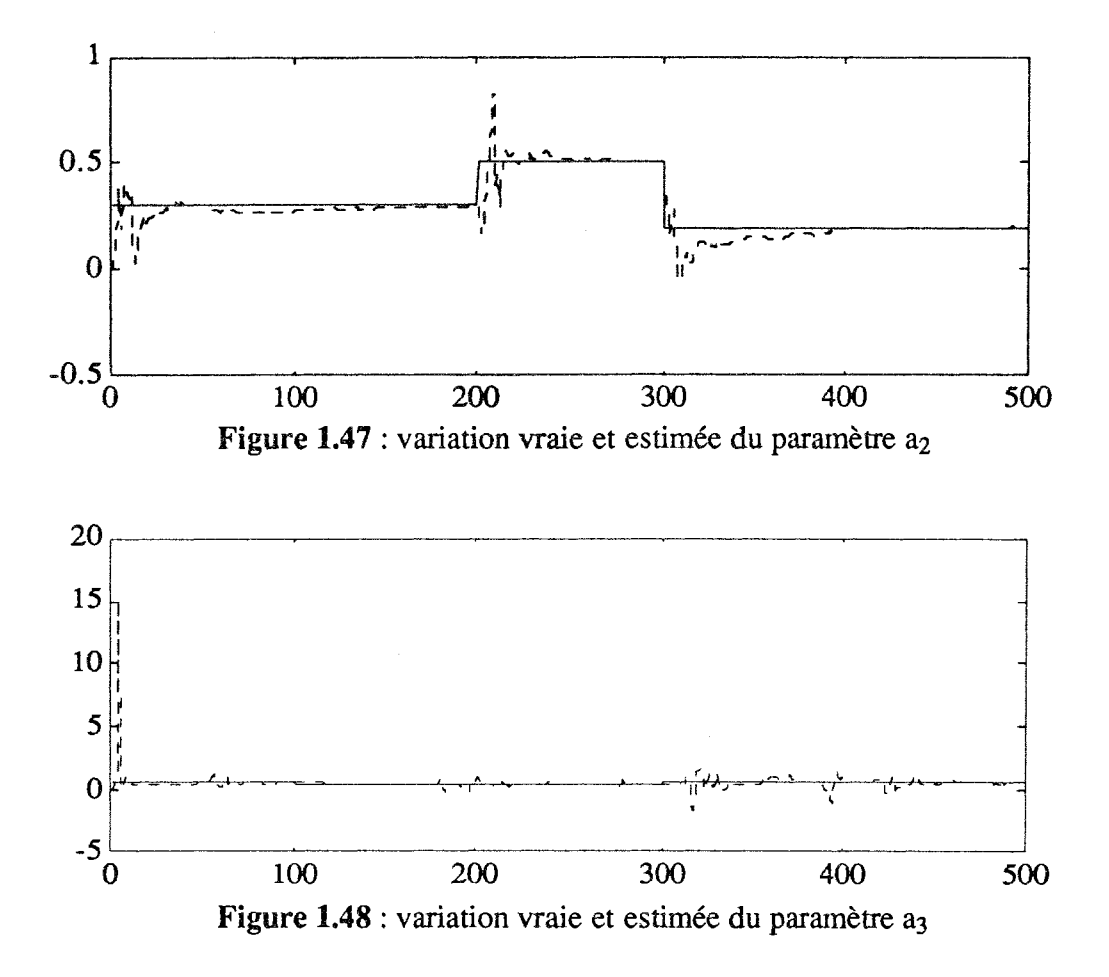

La figure 1.49 représente la première sortie globale et son estimation obtenue par l'algorithme AFMM. La figure 1.50 représente les résultats pour la deuxième sortie globale. Nous constatons que les deux sorties globales sont bien reconstruites par le modèle obtenu après identification des paramètres par la méthode AFMM. Cette remarque est justifiée par les histogrammes des deux erreurs de prédiction e<sub>1</sub> et e<sub>2</sub> correspondant respectivement à la première et la deuxième sortie ; les deux histogrammes sont représentés sur les figures 1.51a et 1.51b.

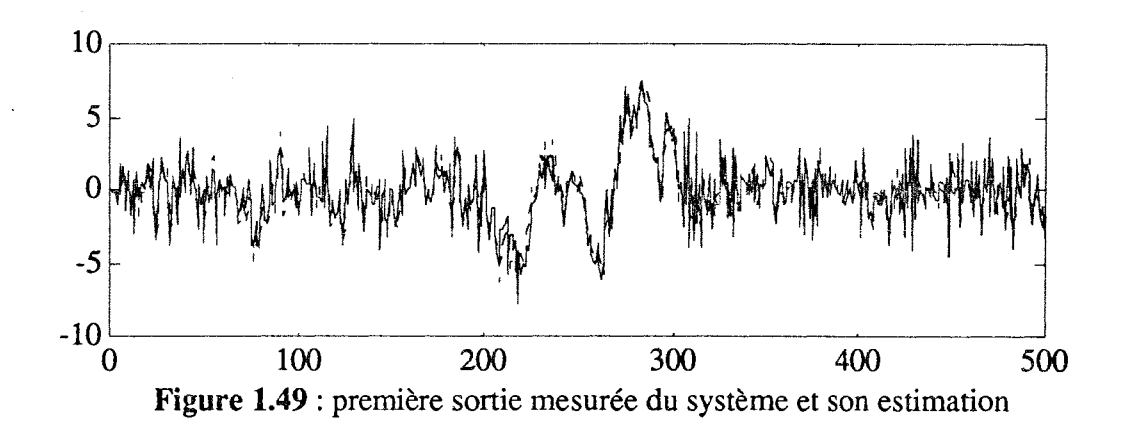
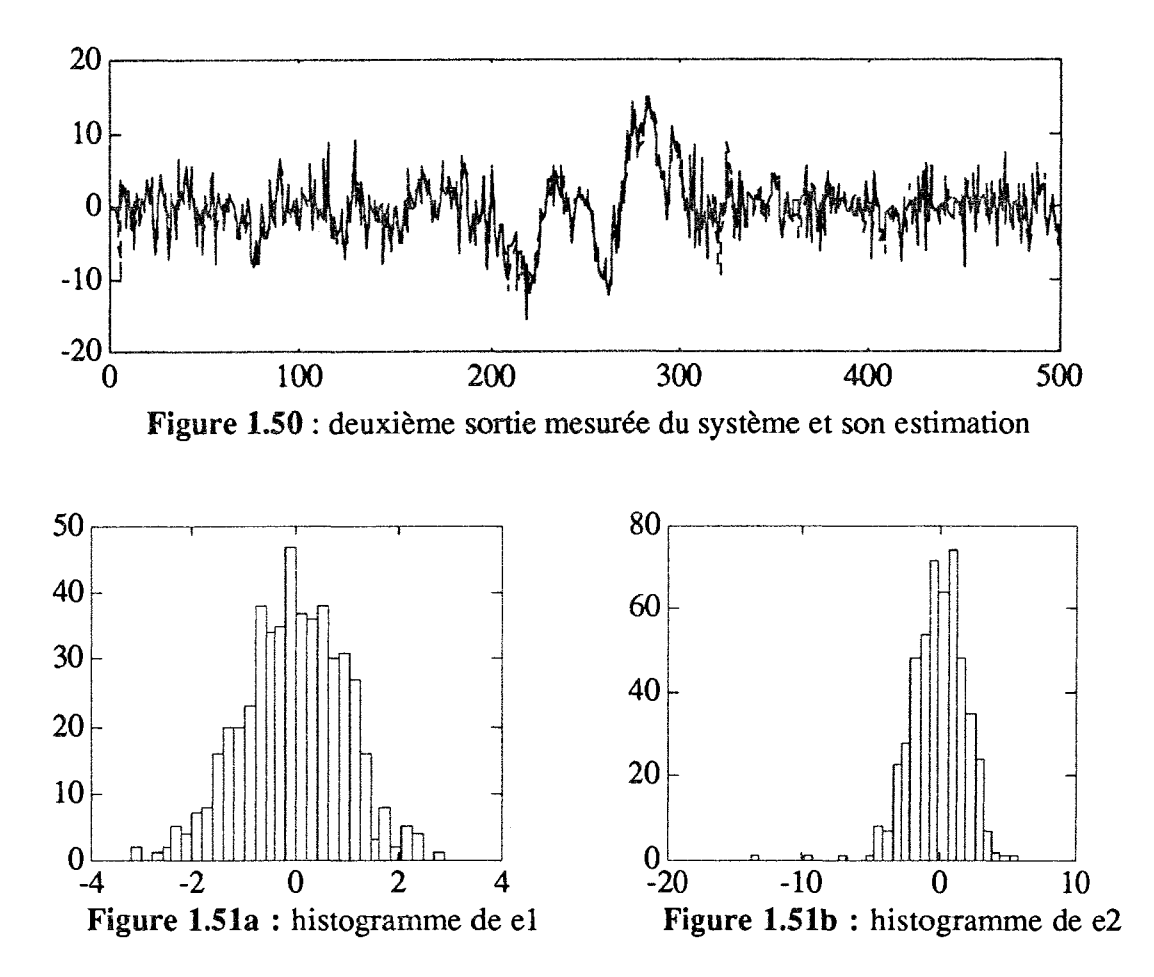

Compte tenu des résultats présentés ci-dessus et d'autres essais que nous n'avons pas présentés ici, nous en déduisons que la méthode MCMV à laquelle nous rajoutons, dans la phase d'estimation des paramètres, l'algorithme AFMM, s'adapte bien aux systèmes multivariables couplés dont les paramètres présentent des variations brusques au cours du temps. Nous avons également testé d'autres types de variations des paramètres, par exemple des variations lentes, et nous avons constaté que l'algorithme a plus de difficulté à suivre avec une bonne précision les variations de ce type. Néanmoins, les deux sorties globales sont bien estimées et les difficultés évoquées sont probablement dues à la compensation entre les estimations des paramètres.

#### 1.5 RESULTATS EXPERIMENTAUX

Ce paragraphe a pour but de tester et de valider les performances des deux méthodes que nous avons décrites précédemment sur des données réelles. Ces deux méthodes ont été testées sur un jeu de données issu d'une étude de la commande de traction dans les entraînements de bandes de métal lors du processus de laminage de tôles.

#### 1.5.1 Exemple (entraînement de bande de métal)

Cette étude a été réalisée dans un premier temps par Parant en 1989 [PARA 89] et dans

un deuxième temps par Coeffier [COEF 92] dans le cadre d'une collaboration entre le Centre de Recherche en Automatique de Nancy (CRAN) et la société SOLLAC Florange.

Les objectifs industriels fixés sont d'améliorer la régulation de la traction de la bande, de l'optimiser pour les produits délicats (bande de forte largeur et d'épaisseur faible) et de proposer un nouveau schéma de régulation permettant d'éliminer les oscillations présentes lors des démarrages ou créées par un faux-rond sur un rouleau.

Pour atteindre ces objectifs, une étape fondamentale doit être entreprise : la construction d'un modèle capable de reproduire le comportement du système.

# Description de l'installation

L'installation peut se décomposer en trois sections :

- la section d'entrée, où des traitements préliminaires sont effectués sur la bande,

- la section centrale, occupée par le four où la bande de métal subit un cycle thermique déterminé.

- la section de sortie, où des traitements supplémentaires sont appliqués à la bande.

L'ensemble de ces trois sections est schématisé sur la figure 1.52 :

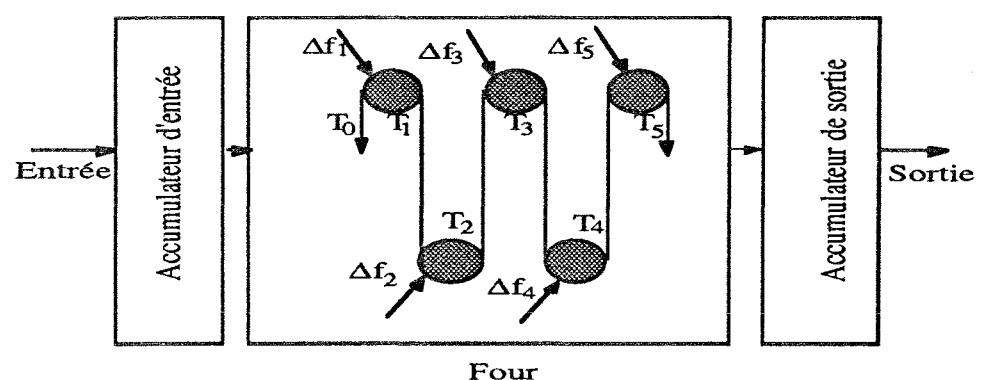

Figure 1.52 : section de traction de la ligne  $\Delta f_i$ : action moteur

 $T_i$ : i<sup>ème</sup> traction

L'étude théorique des tractions du four a montré que le système correspondant est complexe et de grande dimension [COEF 92]. En particulier, le modèle élaboré pour décrire son comportement dynamique a mis en évidence son caractère réellement multi-variables : ses variables de sorties sont couplées entre elles. Une approche pour identifier le système global peut consister à le décomposer en sous-systèmes et à rechercher les modèles de ceuxci. Chaque sous-système est constitué de deux zones de chauffe. La figure 1.53 représente la structure choisie pour le jème sous-système.

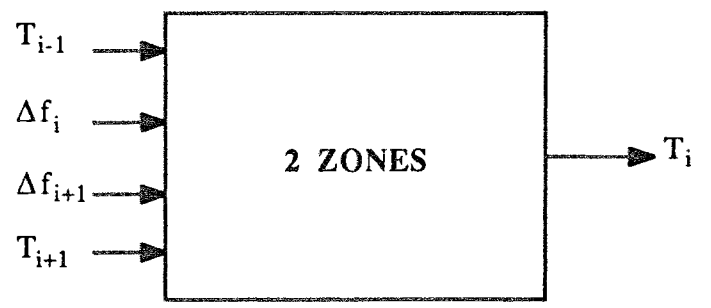

Figure 1.53 : sous-système "deux zones de chauffe"

#### 1.5.2 Identification des sous-systèmes par MCA et MCMV

Les modèles des sous-systèmes sont recherchés à partir de signaux recueillis lors d'essais au cours desquels plusieurs zones étaient excitées :

 $\Delta f_1$ ,  $\Delta f_2$  et  $\Delta f_3$ 

 $\Delta f_2$ ,  $\Delta f_3$  et  $\Delta f_4$ 

 $\Delta f_3$ ,  $\Delta f_4$  et  $\Delta f_5$ 

Les signaux d'excitation sont des séquences binaires pseudo-aléatoires (SBPA) générées à partir d'un registre à décalage de sept digits. La période choisie pour les SBPA est égale à 0.2s afin que la plage de fréquences excitées corresponde au sous-système étudié.

Dans cet exemple nous présentons les résultats de l'identification du modèle représentant le sous-système "chauffe $2$  - chauffe $3$ " qui a pour sortie la traction  $T_2$  et pour entrées les tractions  $T_1$ ,  $T_3$  et les actions moteurs  $\Delta f_2$ , et  $\Delta f_3$ . L'étude réalisée par Coeffier [COEF 92] pour établir le modèle de connaissance, a amené l'auteur à choisir, pour le modèle qui décrit le sous-système "chauffe2 - chauffe3", la structure donnés par l'équation suivante:

$$
T_2(t) = \frac{b_0 + b_1 q^{-1} + b_2 q^{-2}}{1 + a_1 q^{-1} + a_2 q^{-2}} T_1(t) + \frac{b_3 + b_4 q^{-1}}{1 + a_3 q^{-1} + a_4 q^{-2}} T_3(t)
$$
  
+ 
$$
\frac{b_5 q^{-1} + b_6 q^{-2}}{1 + a_5 q^{-1} + a_6 q^{-2}} \Delta f_2(t) + \frac{b_7 q^{-1} + b_8 q^{-2}}{1 + a_7 q^{-1} + a_8 q^{-2}} \Delta f_3(t)
$$
[1.90]

Pour identifier les paramètres  $a_i$  et  $b_i$  ( $i = 1, ..., 8$ ) du modèle précédent, nous avons utilisé les deux méthodes MCA et MCMV présentées respectivement au paragraphe 1.1 et  $1.2.$ 

Dans le tableau 1.18 nous présentons les pôles des différentes fonctions de transfert décrivant le modèle donné par l'équation [1.90].

|                                                          | Pôles par MCA         | Pôles par MCMV       |  |
|----------------------------------------------------------|-----------------------|----------------------|--|
| $1er$ fonction de<br>transfert $(T_1)$                   | $0.3716 \pm 0.4367$ i | $0.4336 \pm 0.4447i$ |  |
| 2 <sup>ème</sup> fonction de<br>transfert $(T_3)$        | $0.3594 \pm 0.4632i$  | 0.4393 et 0.0125     |  |
| 3 <sup>ème</sup> fonction de<br>transfert $(\Delta f_2)$ | $0.3594 \pm 0.4632i$  | $0.5621 \pm 0.5454$  |  |
| 4 <sup>ème</sup> fonction de<br>transfert $(\Delta f_3)$ | $0.4113 \pm 0.4748$   | $0.4238 \pm 0.4745$  |  |

Tableau 1.18 : pôles et gains des différentes fonctions de transfert

Nous remarquons que certains pôles des fonctions de transfert obtenus par les méthodes MCA et MCMV sont proches alors que d'autres ne le sont pas. Pour conclure à l'approximité des deux modèles et à la reproduction correcte du comportement du système, il faut les valider sur une campagne de mesures différente que celle qui a servi dans la phase d'identification. La figure 1.54 présente la sortie simulée à partir du modèle obtenu par MCA et la sortie mesurée. La figure 1.55 présente les résultats obtenus par la méthode MCMV.

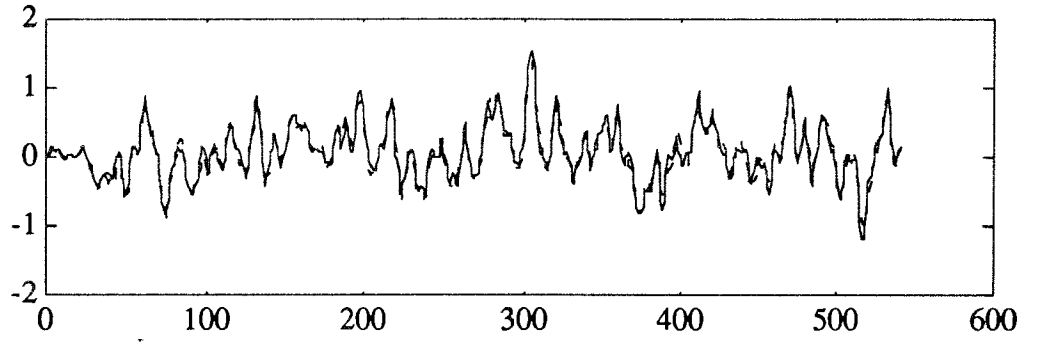

Figure 1.54 : comparaison des réponses de  $T_2$  mesurée et simulée avec le modèle obtenu par MCA

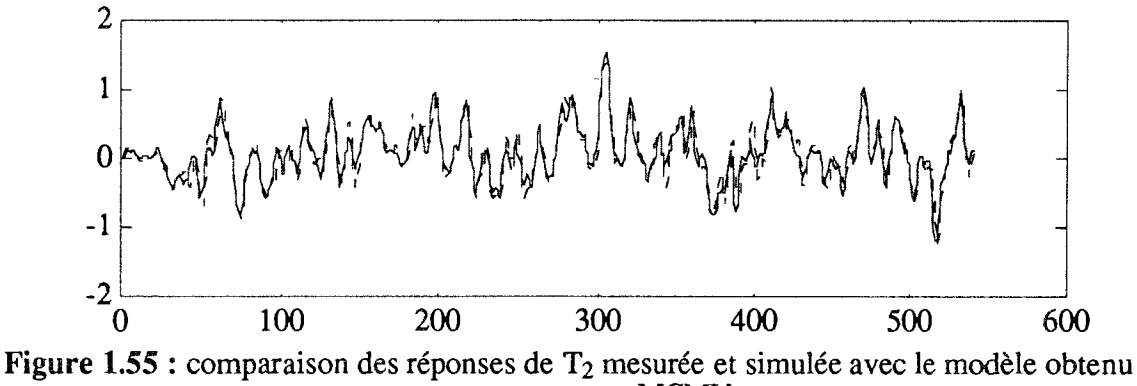

par MCMV

Nous constatons que les réponses simulées fournies par les modèles obtenus par les méthodes MCA et MCMV sont parfaitement superposables aux sorties mesurées.

L'identification par les deux méthodes MCA et MCMV des sous-systèmes "deux zones de chauffe" donne des modèles de simulation excellents. Le résultat ainsi obtenu complétés par ceux obtenus lors d'autres applications des deux méthodes MCA et MCMV à des signaux réels [PARA 90], [LOFF 90] et [MIEL 90], nous permettent de dire que les deux méthodes présentent peu de cas d'instabilité dans le cas des signaux réels.

# 1.6 CONCLUSION

Malgré le nombre relativement limité d'expériences que nous avons effectuées dans ce chapitre, l'analyse des résultats obtenus nous permet tout de même de formuler les remarques suivantes :

- dans les conditions idéales pour l'identification, les deux méthodes MCA et MCMV identifient parfaitement le système,

- les méthodes MCA et MCMV permettent d'utiliser des campagnes de mesure qui présentent des discontinuités temporelles,

- la méthode MCA modifiée est peu affectée par la surévaluation de l'ordre du système et permet de déterminer à posteriori l'ordre du système,

- la qualité d'estimation donnée par la méthode MCMV est affectée par la sousévaluation de l'ordre du système ; par contre la surévaluation de l'ordre n'apporte pas de différences significatives sur la qualité du modèle obtenu par la méthode MCMV,

- la méthode MCMV présente l'avantage d'utiliser la vraie structure du modèle et identifie les vrais paramètres du système,

- la méthode MCMVR est une méthode relativement robuste par rapport à la présence des valeurs aberrantes dans le signal de sortie,

- la programmation récurrente de la méthode MCMV à laquelle nous avons ajouté l'algorithme AFMM, nous permet d'obtenir une méthode d'identification des systèmes multi-variables dont les paramètres présentent des variations brusques au cours du temps,

- les résultats expérimentaux montrent que les deux méthodes MCA et MCMV donnent des résultats corrects dans le cas des signaux réels.

# **CHAPITRE 2**

# REPRESENTATION D'UN SYSTEME SOUS FORME D'EQUATION D'ETAT

#### **INTRODUCTION**

Après l'étape d'identification d'un système, on s'intéresse très souvent à l'élaboration d'un système de commande du processus, à l'établissement d'une stratégie de surveillance, au développement d'une procédure de diagnostic sur le processus.... Pour répondre à ces différents objectifs, plusieurs méthodes existent; nombreuses sont celles qui utilisent une représentation sous forme d'équation d'état avec l'hypothèse que les paramètres qui caractérisent le modèle soient connus. Mais, dans la pratique cette hypothèse n'est pas toujours vérifiée. Dans ce chapitre, notre étude porte sur le développement des méthodes d'identification des paramètres d'un système représenté sous forme d'équation d'état.

Dans un modèle utilisant la représentation d'état où le vecteur d'état n'est pas entièrement observé ; il est difficile d'établir un algorithme d'identification direct des paramètres du système. Pour résoudre ce problème, deux approches sont possibles ; l'une consiste à augmenter le vecteur d'état par les paramètres du système, puis à appliquer le filtre de Kalman étendu pour estimer simultanément l'état et les paramètres du système. Dans ce contexte, on peut citer les travaux de Ljung [LJUN 77], [LJUN 79], Tien-li [TIEN 851 et de Yoshimora [YOSH 80]. Ce type de méthode présente l'inconvénient d'être lourd à appliquer, et de ne pas garantir la convergence du filtre. La deuxième approche, basée sur le filtre de Kalman linéaire, a été développée par Irwin [IRWI 76], El-sherief [ELSH 79], Chen [CHEN 86] et Ray [RAY 89]; elle consiste à estimer l'état du système dans une première étape en supposant les paramètres connus, puis dans une deuxième étape à transformer le système écrit sous forme canonique observable en une pseudo-fonction de transfert permettant d'estimer les paramètres par une méthode d'identification récursive, le vecteur d'état étant remplacé par l'estimation obtenue à l'étape précédente. Ainsi, le problème non linéaire d'estimation simultanée de l'état et des paramètres est ramené à deux étapes d'estimation "linéaire". Ce type de méthode est connu dans la littérature sous le nom d'algorithme de "BOOTSTRAP".

Les premiers travaux dans le domaine de l'estimation simultanée de l'état et des paramètres d'un système linéaire invariant ont débuté dans les années soixante, et plus particulièrement avec les travaux de Cox [COX 64] qui utilise, à chaque itération et d'une manière alternée, l'approche du maximum de vraisemblance pour estimer les paramètres et l'état. Le problème d'estimation simultanée de l'état et des paramètres a été développé par la suite par El-sherief et al [ELSH 79], Zamboni [ZAMB 85] et Boutayeb [BOUT 92]. Ces derniers proposent des versions de l'algorithme de Bootstrap, qui permettent d'identifier les paramètres et l'état d'un modèle d'état représenté sous une forme canonique observable. Puthenbura et al [PUTH 86] a proposé une version robuste de l'algorithme Bootstrap par rapport aux valeurs aberrantes.

Le travail que nous présentons dans ce chapitre se décompose en deux parties. Dans la première, nous présentons une technique d'estimation des paramètres d'un système linéaire invariant représenté par un modèle d'état. Dans cette partie, on montre comment identifier les paramètres d'un système dynamique en utilisant comme critère d'estimation une distance de structure. Le choix du critère est justifié d'une part par la simplicité de son expression ce qui permet d'obtenir une loi de mise à jour des paramètres facile à mettre en oeuvre, d'autre part par la distance de structure qui est par définition une norme dans l'espace paramétrique [RICH 91] et [RICH 71]. Par contre une distance d'état ne représente une norme dans l'espace des paramètres qu'au voisinage du minimum qui n'est pas toujours facile à localiser. Le critère choisi dans l'espace paramétrique est minimisé de façon

séquentielle ce qui permet de proposer un algorithme d'identification en ligne; la forme récursive obtenue permet également de traiter le cas des systèmes à paramètres lentement variables dans le temps. On montre comment utiliser le critère de distance de structure pour des systèmes partiellement observés et/ ou pour des systèmes avec contrainte sur la matrice d'état et les difficultés d'utilisation. Dans la deuxième partie, nous nous sommes intéressés à l'identification des systèmes linéaires à paramètres variables au cours du temps, dans le cas où seulement certains des paramètres de la matrice d'état sont inconnus et variables au cours du temps.

# 2.1 IDENTIFICATION PAR MINIMISATION D'UNE DISTANCE DE **STRUCTURE** 2.1.1 Généralités

L'identification des paramètres d'un système utilise très généralement le principe de la comparaison du comportement de ce système avec un modèle. Le choix du critère de comparaison ainsi que celui de la technique d'optimisation de ce critère est en général multiple ; il dépend bien sûr de la complexité du système (linéaire, non linéaire, stationnaire ou non, ...) et de son mode de représentation mais aussi des contraintes liées à la qualité du modèle (pouvoir de prédiction, précision des paramètres, robustesse, ...). Dans ce qui suit, on s'intéresse à la technique dite du modèle adaptatif ; les paramètres de ce dernier sont progressivement ajustés au fur et à mesure de l'acquisition de nouvelles informations. L'algorithme d'adaptation retenu utilise la minimisation d'un critère de distance de structure qui traduit l'écart entre les paramètres du modèle et ceux du système réel. L'utilisation de cet algorithme s'inscrit dans le cadre général de la théorie de la stabilité; ici, nous utiliserons une description discrète des systèmes en sachant qu'une représentation continue peut être utilisée de façon à montrer les liens de la technique proposée avec celle utilisant les fonctions de Lyapounov [UNBE 87]. Tout d'abord, on rappelle le principe de la recherche du minimum d'une distance de structure entre un système et son modèle dans le cas où ceux-ci sont décrits par des équations de type OE (Output Error). Le cas de la représentation sous forme d'équation d'état est ensuite traité et on mentionne l'extension de la technique aux systèmes observables mais non complètement observés ; la présence de contraintes sur les paramètres est également traitée. Enfin, une application numérique permet d'analyser la mise en oeuvre de la méthode et la qualité de ses résultats.

#### 2.1.2 Principe de la minimisation d'une distance de structure

Dans ce qui suit, une structure sera caractérisée par un ensemble de paramètres  $\theta_i$ . Dans l'espace paramétrique à n dimensions, l'objet (le système à identifier) est caractérisé par le point  $O(\mathcal{C})$  et le modèle est caractérisé par le point  $M(\theta_i^m)$ ; lorsque les conditions d'observation et de caractérisation sont parfaitement respectées, les points M et O sont confondus.

Dans tous les cas, on définit la distance de structure entre l'objet et le modèle par la norme quadratique :

$$
D(O, M) = \sum_{i=1}^{n} (\theta_i^m - \theta_i^O)^2
$$
 [2.1]

En terme de stabilité, cette distance peut être considérée comme une fonction de Lyapounov particulière et à ce titre les propriétés de ce type de fonction peuvent être mises à profit. La métrique utilisée est la norme euclidienne simple, mais l'introduction d'une matrice de pondération permet de prendre en compte de façon privilégiée les paramètres les plus significatifs. Si la complexité du modèle utilisé est réduite, la recherche du minimum de cette distance par rapport aux paramètres  $\theta_i^n$  pourra être effectuée de façon analytique. Dans la plupart des cas cependant, l'utilisation de techniques itératives ou séquentielles s'impose : linéarisation, découplage, calcul hiérarchisé, ...

#### 2.1.3 Algorithme

Supposons qu'à l'étape k (qui est le rang de l'itération de calcul) l'écart entre objetmodèle s'exprime linéairement sous la forme :

$$
\varepsilon(t) = y^{m}(t) - y^{o}(t) = \sum_{i=1}^{n} (\theta_{i}^{m} - \theta_{i}^{o}) \phi_{i}(t)
$$
 [2.2]

 $où φ<sub>i</sub>(t)$  est une variable mesurable (l'entrée, la sortie ou plus généralement une composante de l'état du procédé).

Pour illustrer cette décomposition, considérons par exemple le cas de systèmes linéaires ; on a comme expression du système objet et de son modèle de prédiction à un pas:

$$
y^{o}(t) = -a_1^{o} y^{o}(t-1) - ... - a_p^{o} y^{o}(t-p) + b_1^{o} u(t-1) + ... + b_q^{o} u(t-q)
$$
  

$$
y^{m}(t) = -a_1^{m} y^{o}(t-1) - ... - a_m^{m} y^{o}(t-p) + b_1^{m} u(t-1) + ... + b_m^{m} u(t-q)
$$

avec  $p + q = n$ 

A l'instant t, l'erreur de prédiction est définie par :

$$
\varepsilon(t) = y^{m}(t) - y^{o}(t)
$$
  
= - (a<sub>1</sub><sup>m</sup> - a<sub>1</sub><sup>o</sup>) y<sup>o</sup>(t-1) - ... - (a<sub>p</sub><sup>m</sup> - a<sub>p</sub><sup>o</sup>) y<sup>o</sup>(t-p)  
+ (b<sub>1</sub><sup>m</sup> - b<sub>1</sub><sup>o</sup>) u(t-1) + ... + (b<sub>n</sub><sup>m</sup> - b<sub>0</sub><sup>o</sup>) u(t-q)

C'est donc une fonction linéaire des paramètres et en se référant à [2.2], on a donc :

 $\phi_i(t) = -y^0(t-i)$  $i = 1, ..., p$ 

$$
\phi_{i+1}(t) = u(t-i) \qquad \qquad i = 1, ..., q
$$

 $-73-$ 

Au même instant, la distance de structure [2.1] est notée :

$$
D(t) = \sum_{i=1}^{n} (\theta_i^m(t) - \theta_i^o)^2
$$
 [2.3]

où  $\theta_i^n(t)$  représente la valeur des paramètres du modèle à cet instant. Pour répondre au problème d'identification, il faut rechercher une loi de variation des paramètres  $\theta_i^m(t)$  de sorte que la distance D(t) tende rapidement vers zéro. Pour cela, on cherche à exprimer la variation de la distance entre deux instants consécutifs puis à choisir la loi d'évolution des paramètres de façon à minimiser la distance de structure D(t). Calculons la variation de la distance de structure entre deux instants consécutifs :

$$
\Delta D(t) = D(t+1) - D(t) \tag{2.4}
$$

$$
\Delta D(t) = \sum_{i=1}^{n} \left[ \theta_i^m(t+1) - \theta_i^m(t) \right]^2 + 2 \sum_{i=1}^{n} \left[ \theta_i^m(t) - \theta_i^0 \right] \left[ \theta_i^m(t+1) - \theta_i^m(t) \right]
$$
 [2.5]

Afin d'éliminer les grandeurs inconnues  $\theta_i^0$ , dans l'expression [2.5] imposons comme loi de variation des paramètres :

$$
\theta_i^m(t+1) - \theta_i^m(t) = \mu \phi_i(t) \tag{2.6}
$$

où μ est un paramètre à déterminer. La variation  $ΔD(t)$  s'explicite alors :

$$
\Delta D(t) = \mu^2 \sum_{i=1}^n \phi_i^2(t) + 2 \mu \sum_{i=1}^n \phi_i(t) (\theta_i^m(t) - \theta_i^o)
$$
  
= 
$$
\mu^2 \sum_{i=1}^n \phi_i^2(t) + 2 \mu \epsilon(t)
$$
 [2.7]

La variation  $\Delta D(t)$  de la distance de structure se présente alors comme une fonction quadratique de  $\mu$ . Cherchons  $\hat{\mu}$  tel que  $\Delta D(t)$  soit maximale en valeur absolue et négative :

$$
\hat{\mu} = -\frac{\varepsilon(t)}{\sum_{i=1}^{n} \phi_i^2(t)}
$$
 [2.8]

En utilisant [2.6] et [2.8], la loi de variation des paramètres du modèle est la suivante (en introduisant un coefficient  $\lambda$  de convergence) :

$$
\theta_i^m(t+1) = \theta_i^m(t) - \lambda^2 \frac{\varepsilon(t) \phi_i(t)}{\sum\limits_{i=1}^n \phi_i^2(t)} \qquad \qquad i = 1, ..., n
$$
 [2.9]

Cet algorithme est également connu sous le sigle SHARF (Simple Hyperstable  $-74-$  Convergence Adaptative Récursive Filter) proposé par Johnson en 1981 [JOHN 81].

#### Convergence

Elle peut être analysée en étudiant l'évolution des composantes  $\theta_i^m(t)$  -  $\theta_i^o$ . En notant  $\theta$ le vecteur de composantes  $\theta_i^m$  et  $\Phi$  le vecteur de composantes  $\phi_i$ , on peut écrire [2.9] sous la forme:

$$
\theta^m(t+1) = \theta^m(t) - \lambda^2 \frac{\varepsilon(t) \Phi(t)}{||\Phi(t)||^2}
$$
 [2.10]

Soit  $\widetilde{\theta}^m$  (t) le vecteur des écarts défini à chaque instant par :

$$
\Theta^m(t) = \Theta^m(t) - \Theta^0 \tag{2.11}
$$

Il obéit à la récurrence :

$$
\widetilde{\Theta}^{m}(t+1) = \widetilde{\Theta}^{m}(t) - \lambda^{2} \frac{\varepsilon(t) \Phi(t)}{||\Phi(t)||^{2}}
$$
\n[2.12]

En prenant la norme de [2.12] et après quelques étapes de calcul, nous obtenons :

$$
||\widetilde{\theta}^{m}(t+1)||^{2} = ||\widetilde{\theta}^{m}(t)||^{2} - \lambda^{2} (\lambda^{2} - 2) \frac{\epsilon^{2}(t)}{||\Phi(t)||^{2}}
$$
 [2.13]

L'examen de l'équation [2.13] montre que  $|\widetilde{B}^{m}|$  est décroissante pour  $0<\lambda^2<2$ . Une démonstration de la convergence, à partir de la construction d'une fonction de Lyapounov, a été proposée par Rimon [RIMO 92].

L'expérience montre qu'une bonne convergence de l'algorithme est obtenue quand  $\lambda^2$  est voisin de 0.3. La mise en oeuvre de l'algorithme est simple ; seul le choix des paramètres initiaux  $\theta_i^m(0)$  peut présenter quelques difficultés.

#### **Remarques**

- Dans le cas où les  $\theta_i$  représentent les termes d'une séquence de pondération (réponse impulsionnelle), la loi d'ajustement précédente conduit souvent à des termes de correction importants quand i tend vers n (nombre de paramètres). Comme physiquement, pour un système stable, une séquence de pondération tend vers 0  $[\theta_i \rightarrow 0$  quand  $i \rightarrow n$ , où n est la mémoire du système], on remplace  $\lambda^2$  par  $\lambda^2$  (1-i/n).

- Pour des entrées à énergie faible sur l'horizon n, le terme  $1/\sum_{i=1}^{n} \phi_i^2(t)$  peut devenir

très important. Dans ce cas, on peut lui substituer l'expression  $1/[(A + \sum_{i=1}^{n} \phi_i^2(t))]$  où A est de l'ordre de grandeur de l'énergie du bruit de mesure sur l'horizon n.

Une autre formulation du problème peut être considérée en utilisant un modèle de simulation du type :

$$
y^{m}(t) = - a_1^{m} y^{m}(t-1) - ... - a_p^{m} y^{m}(t-p) + b_1^{m} u(t-1) + ... + b_q^{m} u(t-q)
$$

pour lequel l'expression de l'erreur de prédiction est donnée par :

$$
\varepsilon(t) = - a_1^m y^m(t-1) - ... - a_p^m y^m(t-p) + b_1^m u(t-1) + ... + b_q^m u(t-q) + a_1^0 y^0(t-1) + ... + a_p^0 y^0(t-p) - b_1^0 u(t-1) - ... - b_q^m u(t-q)
$$

Si nous ajoutons le terme  $\sum_{i=1}^{p} a_i^m y^o(t-i)$  dans chaque membre de l'égalité précédente, l'expression de l'erreur de prédiction est modifiée sous la forme :

$$
E(t) F(q, a_1^m) = -(a_1^m - a_1^o) y^o(t-1) - ... - (a_p^m - a_p^o) y^o(t-p) + (b_1^m - b_1^o) u(t-1) + ... + (b_q^m - b_q^o) u(t-q)
$$
 [2.14a]

avec:

$$
F(q, a_1^m) = (1 + a_1^m q^{-1} + ... + a_p^m q^{-p})
$$
 [2.14b]

De la même façon que précédemment, mais en ajoutant le terme  $\sum_{i=1}^{p} a_i^o y^m(t-i)$ , nous obtenons la forme suivante :

$$
\varepsilon(t) F(q, a_1^0) = -(a_1^m - a_1^0) y^m(t-1) - ... - (a_p^m - a_p^0) y^m(t-p) + (b_1^m - b_1^0) u(t-1) + ... + (b_q^m - b_q^0) u(t-q)
$$
 [2.15a]

avec:

$$
F(q, a_i^o) = (1 + a_1^o q^{-1} + ... + a_p^o q^{-p})
$$
 [2.15b]

Pratiquement, seule l'expression [2.14b] est utilisable car elle fait intervenir les paramètres du modèle qui sont progressivement adaptés. L'expression [2.9] reste valable à condition de remplacer  $\varepsilon(t)$  par  $\varepsilon(t)$  F(q). Pour réduire les effets de l'erreur de prédiction sur l'estimation des paramètres, Johnson [JOHN 81] a proposé une loi d'adaptation des paramètres similaire à celle donnée par [2.9] en utilisant l'erreur filtrée  $\tilde{\epsilon}$ (t) définie par :

$$
\widetilde{\epsilon}(t) = H(q) \epsilon(t) \tag{2.16}
$$

où H(q) est un filtre stable à minimum de phase et avec  $Re(H(e^{-iw})) > 0$ .

La loi d'adaptation s'écrit alors :

$$
\theta_i^m(t+1) = \theta_i^m(t) - \lambda^2 \frac{H(q) \varepsilon(t) \phi_i(t)}{n}
$$
   
  $i = 1, ..., n$  [2.17]

Une simplification du calcul peut être faite en utilisant l'algorithme SOE (Signed Output Error) proposé par Garnett [GARN 92] en remplaçant l'erreur filtrée par son signe; la loi d'adaptation est alors :

$$
\theta_i^m(t+1) = \theta_i^m(t) - \lambda^2 \frac{\text{sign}(H(q) \epsilon(t)) \phi_i(t)}{\sum_{i=1}^n \phi_i^2(t)}
$$
 [2.18]

Après avoir donné le principe de mise en oeuvre de l'algorithme d'estimation des paramètres par minimisation d'une distance de structure, nous allons adopter, dans le paragraphe suivant, cette technique au cas des systèmes linéaires discrets représentés par une équation d'état.

#### 2.1.4 Formulation à partir des équations d'état

Examinons le cas d'un système complètement observé et décrit par l'équation d'état :

$$
x^{o}(t+1) = A^{o} x^{o}(t) + B^{o} u(t)
$$
 [2.19]

et représenté par son modèle de simulation :

$$
x^{m}(t+1) = A^{m} x^{m}(t) + B^{m} u(t)
$$
\n(2.20)

L'état x est de dimension n et la commande u de dimension m ; les matrices A et B ont des dimensions compatibles. Le système étant complètement observé, on définit comme précédemment l'erreur d'état, de dimension n, par :

$$
\varepsilon(t) = x^m(t) - x^o(t) \tag{2.21}
$$

Dans le cas où on utilise le modèle de prédiction calé sur l'objet :

$$
x^{m}(t+1) = A^{m} x^{o}(t) + B^{m} u(t)
$$
\n[2.22]

l'erreur est décrite par l'équation :

$$
\varepsilon(t+1) = (A^{m} - A^{o}) x^{o}(t) + (B^{m} - B^{o}) u(t)
$$
 [2.23]

En utilisant l'opérateur Vec qui permet de structurer une matrice sous forme de vecteur par empilement de ses colonnes successives, on a aussi :

$$
\varepsilon(t+1) = \overline{x}^{T}(t) \text{ Vec}(A^{m} - A^{o}) + \overline{u}^{T}(t) \text{ Vec}(B^{m} - B^{o})
$$
 [2.24]  
avec, si  $\otimes$  désigne l'opérateur produit de Kronecker :

$$
\overline{\mathbf{x}}^{\mathrm{T}}(\mathbf{t}) = \mathbf{I}_n \otimes \mathbf{x}^{\mathrm{o}}(\mathbf{t}) \tag{2.25a}
$$

$$
\overline{u}^{T}(t) = I_{m} \otimes u(t) \tag{2.25b}
$$

Par exemple pour un vecteur d'état à deux composantes  $x = [x_1 \ x_2]^T$ , l'opérateur de Kronecker permet de transformer  $x(t)$  en  $\bar{x}(t)$  de la façon suivante :

$$
\overline{\mathbf{x}}(t) = \begin{pmatrix} \mathbf{x}_1(t) & 0 & \mathbf{x}_2(t) & 0 \\ 0 & \mathbf{x}_1(t) & 0 & \mathbf{x}_2(t) \end{pmatrix}
$$

avec les définitions suivantes :

$$
\theta^{\mathbf{m}} = \begin{pmatrix} \text{Vec}(A^{\mathbf{m}}) \\ \text{Vec}(B^{\mathbf{m}}) \end{pmatrix} \qquad \Phi(t) = \begin{pmatrix} \overline{x}(t) \\ \overline{u}(t) \end{pmatrix}
$$
 [2.26]

L'erreur [2.24] s'exprime aussi en fonction des paramètres à l'instant t :

$$
\varepsilon(t+1) = \Phi^{T}(t) \left( \theta^{m}(t) - \theta^{o} \right)
$$
 [2.27]

Dans le but d'identifier le vecteur des paramètres du modèle, nous avons défini le même critère que dans le cas d'un modèle OE. Par conséquent, l'expression [2.5] qui exprime la variation du critère entre deux instants consécutifs est toujours valable en remarquant que les paramètres  $\theta_i$  correspondent aux composantes de Vec( $A^m$ ) et de  $Vec(B<sup>m</sup>)$ . Par extension, la loi de variation des paramètres du modèle est alors prise sous la forme:

$$
\theta^{\mathbf{m}}(t+1) = \theta^{\mathbf{m}}(t) + \Phi(t) \mathbf{L}
$$
 [2.28]

où L est un vecteur à déterminer de telle sorte que la distance de structure D(t) soit minimale.

La variation du critère [2.5] peut s'écrire :

$$
\Delta D(t) = \|\theta^m(t+1) - \theta^m(t)\|^2 + 2(\theta^m(t+1) - \theta^m(t))^T(\theta^m(t) - \theta^0)
$$
 [2.29a]

$$
\Delta D(t) = \|\Phi(t) L\|^2 + 2 (\Phi(t) L)^T (\theta^m(t) - \theta^o)
$$
 [2.29b]

Compte tenu de [2.27], on a aussi :

$$
\Delta D(t) = || \Phi(t) L ||^2 + 2 L^T \varepsilon(t+1)
$$
\n(2.30)

La variation  $\Delta D(t)$  est minimale pour:

$$
L = -\left(\Phi^T(t)\Phi(t)\right)^{-1}\varepsilon(t+1) \tag{2.31}
$$

On a alors comme expression de la loi d'adaptation des paramètres :

$$
\theta^{\mathbf{m}}(t+1) = \theta^{\mathbf{m}}(t) - \Phi(t) \left(\Phi^{\mathbf{T}}(t) \Phi(t)\right)^{-1} \varepsilon(t+1)
$$
\n(2.32)

Revenons maintenant à la structure du modèle de prédiction [2.20] qui apparaît comme une forme bilinéaire des variables d'état x<sup>m</sup> et des paramètres A<sup>m</sup>. La forme de prédiction [2.22] permet de "linéariser" le modèle en découplant les paramètres des variables d'état qui sont parfaitement connues dans le cas d'un système complètement observé. Une autre façon d'obtenir un découplage a été suggérée par Rimon [RIMO 92]; elle consiste à utiliser le modèle de prédiction suivant :

$$
x^{m}(t+1) = A x^{m}(t) + (A^{m} - A) x^{o}(t) + B^{m} u(t)
$$
\n[2.33]

où A est une matrice arbitraire, mais choisie de telle sorte que le système décrit par [2.33] soit asymptotiquement stable. Dans ce cas, on montre que l'erreur de prédiction s'explicite :

$$
\varepsilon(t+1) - A \, \varepsilon(t) = (A^{m} - A^{o}) \, x^{o}(t) + (B^{m} - B^{o}) \, u(t) \tag{2.34}
$$

La loi d'adaptation [2.32] s'applique toujours ; seule, l'équation de génération de l'état du modèle et de l'erreur de prédiction ont été modifiées.

Une troisième technique consiste à utiliser le modèle de prédiction [2.20] et dans ce cas, on trouve comme expression de l'erreur de prédiction :

$$
\varepsilon(t+1) - A^{m} \varepsilon(t) = \overline{x}^{T}(t) \operatorname{Vec}(A^{m} - A^{o}) + \overline{u}^{T}(t) \operatorname{Vec}(B^{m} - B^{o})
$$
 [2.35]

La loi d'adaptation [2.32] est toujours valable à condition de remplacer l'erreur  $\varepsilon(t+1)$ par  $\epsilon(t+1)$  -  $A^m \epsilon(t)$  :

$$
\theta^m(t+1) = \theta^m(t) - \Phi^m(t) (\Phi^{mT}(t)\Phi^m(t))^{-1} (\varepsilon(t+1) - A^m \varepsilon(t))
$$
\n(2.36)

Plusieurs essais numériques, ont montré que les différentes techniques donnent des résultats semblables. Par conséquent, dans ce qui suit, nous n'utiliserons que la technique qui consiste à considérer un modèle de prédiction calé sur l'objet.

#### 2.1.5 Cas d'un modèle avec contrainte

La formulation précédente utilise une représentation pleine des matrices d'état A et B. Ceci est mis à profit lors du passage de la forme matricielle des paramètres à la forme vectorielle au moyen de l'opérateur Vec qui empile les colonnes de A et de B. Dans le cas où certains paramètres de A ou de B sont connus, quelques modifications doivent être apportées à la technique précédente pour extraire les parties de A et de B à identifier. Cette situation peut aussi apparaître lorsqu'on utilise une représentation canonique des matrices d'état, par exemple la forme canonique observable, qui fait intervenir un nombre limité de coefficients, les autres étant nuls ou égaux à un.

On peut alors prendre en compte cette particularité intéressante en décomposant la matrice A (et de façon analogue la matrice B) en une sous-matrice de coefficients fixes et une sous-matrice de coefficients à déterminer. Plus simplement, on utilise une matrice de sélection S qui permet de "prélever" dans la matrice  $\Phi$  le vecteur  $\theta$  les éléments à identifier. Par exemple, pour un système du deuxième ordre où les matrices A et B sont définies par :

$$
A = \begin{pmatrix} a_{11} & a_{12} \\ a_{21} & a_{22} \end{pmatrix}
$$

$$
B = \begin{pmatrix} b_1 \\ b_2 \end{pmatrix}
$$

le vecteur des paramètres est alors définit par :

$$
\theta = [a_{11} \quad a_{21} \quad a_{12} \quad a_{22} \quad b_1 \quad b_2]^T
$$
 [2.37]

Si la composante  $a_{12}$  est fixée, nous définissons alors le vecteur utile  $\theta$ :

$$
\overline{\theta} = [a_{11} \quad a_{21} \quad a_{22} \quad b_1 \quad b_2]^T
$$
 [2.38a]

$$
= S \Theta
$$
 [2.38b]

 $o\mathbf{u}$ :

$$
S = \begin{pmatrix} 1 & 0 & 0 & 0 & 0 & 0 \\ 0 & 1 & 0 & 0 & 0 & 0 \\ 0 & 0 & 0 & 1 & 0 & 0 \\ 0 & 0 & 0 & 0 & 1 & 0 \\ 0 & 0 & 0 & 0 & 0 & 1 \end{pmatrix}
$$
 [2.39]

On a ainsi un nouveau vecteur d'état  $\bar{x}(t)$  qui contient le paramètre fixé  $a_{12}$ :

$$
\overline{\mathbf{x}}(t) = \begin{pmatrix} \overline{\mathbf{x}}_1(t) \\ \overline{\mathbf{x}}_2(t) \end{pmatrix}
$$
 [2.40a]

avec:

$$
\bar{x}_1(t+1) = x_1(t+1) - a_{12}x_2(t) \tag{2.40b}
$$

$$
\bar{x}_2(t+1) = x_2(t+1) \tag{2.40c}
$$

En utilisant l'opérateur Vec et le produit de Kronecker, l'équation d'état [2.19] peut s'écrire :

$$
\overline{x}(t+1) = \begin{pmatrix} x_1(t) & 0 & 0 & u(t) & 0 \\ 0 & x_1(t) & x_2(t) & 0 & u(t) \end{pmatrix} \overline{\theta}
$$
 [2.41a]  

$$
= \overline{\Phi}^T(t) \overline{\theta}
$$
 [2.41b]

On remarque que  $\overline{\Phi}^T(t) = \Phi^T(t) S^T$  et que la colonne de la matrice  $\Phi^T(t)$  qui correspond au paramètre  $a_{12}$  est éliminée. L'expression [2.27] de l'erreur est alors modifiée sous la forme :

$$
\varepsilon(t+1) = \Phi^{T}(t) S^{T} (\bar{\theta}^{m} - \bar{\theta}^{o})
$$
\n[2.42]

La variation de la distance de structure [2.29b] s'exprime donc :

$$
\Delta D(t) = \|\ S \ \Phi(t) \ L\|^2 + 2 \ L^T \Phi^T(t) S^T (\bar{\theta}^m(t) - \bar{\theta}^o(t))
$$
\n[2.43]

La distance de structure D(t) est minimale pour :

$$
L = -(\Phi^T(t) T \Phi(t))^{-1} \varepsilon(t+1)
$$
 [2.44]

 $avec:$ 

 $T = S<sup>T</sup> S$ 

La loi d'adaptation des paramètres [2.28] est remplacée par :

$$
\overline{\theta}^{m}(t+1) = \overline{\theta}^{m}(t) - T \Phi(t) (\Phi^{T}(t) T \Phi(t))^{-1} \varepsilon(t+1)
$$
\n[2.45]

L'expression [2.45] de la loi d'adaptation permet donc de prendre en compte la connaissance a priori de la valeur de certains paramètres du système. Ainsi, dans le cas où on utilise une structure canonique observable où la matrice d'état A et la matrice B sont sous la forme :

$$
A = \begin{bmatrix} 0 \\ \vdots \\ 0 \\ \hline a_1 \\ a_2 \\ \vdots \\ a_n \end{bmatrix}
$$

 $B = [b_1 \; b_2 \; \dots \; b_n]^T$ 

On peut étendre la loi d'adaptation [2.45] en utilisant une nouvelle matrice S qui permet d'extraire de la matrice A le vecteur de paramètres à identifier qui ne contiendra que les paramètres  $a_i$  et  $b_i$  ( $i = 1, ..., n$ ).

#### 2.1.6 Cas d'un système partiellement observé

Reprenons le formalisme d'état précédent en considérant maintenant la situation plus réaliste où une partie seulement des variables d'état est mesurée. Le système objet est alors décrit par les équations :

$$
x^{o}(t+1) = A^{o} x^{o}(t) + B^{o} u(t)
$$
 [2.46a]

$$
y^{\circ}(t) = C x^{\circ}(t) \tag{2.46b}
$$

où le système de mesure est supposé parfaitement connu (C fixé). Le modèle s'écrit :

$$
x^{m}(t+1) = A^{m} x^{m}(t) + B^{m} u(t)
$$
 [2.47a]

$$
y^m(t) = C x^m(t) \tag{2.47b}
$$

Nous pouvons toujours définir l'erreur d'observation par :

$$
\varepsilon(t+1) = x^{m}(t+1) - x^{o}(t+1)
$$
 [2.48]

En utilisant les équations [2.46] et [2.47], l'expression [2.48] de l'erreur d'observation devient:

$$
\varepsilon(t+1) = (A^{m} \cdot A^{o})x^{o}(t) + (B^{m} \cdot B^{o})u(t)
$$
 [2.49]

Comme l'état x<sup>0</sup>(t) de l'objet n'est pas mesurable, elle est alors remplacée par une estimation fournie, dans le cas déterministe, par un observateur du type :

$$
\mathbf{x}^{\mathbf{o}}(t) = A^{\mathbf{m}} \mathbf{x}^{\mathbf{o}}(t-1) + B^{\mathbf{m}} \mathbf{u}(t-1) + \mathbf{K}(\mathbf{y}^{\mathbf{o}}(t-1) - \mathbf{y}^{\mathbf{o}}(t-1))
$$
\n[2.50a]

$$
\hat{y}^{\circ}(t-1) = C \hat{x}^{\circ}(t-1)
$$
 [2.50b]

Par conséquent l'erreur d'observation  $\varepsilon(t+1)$  est remplacée par une estimation  $\hat{\varepsilon}(t+1)$ fournie par l'expression suivante :

$$
\hat{\epsilon}(t+1) = (A^{m} - A^{o})\hat{x}^{o}(t) + (B^{m} - B^{o})u(t)
$$
\n[2.51]

De plus l'estimation de l'état  $\hat{x}^o(t)$  donnée par l'observateur est utilisée dans la méthode pour estimer les éléments des matrices Am et Bm.

Le choix du gain K est effectué de façon à assurer la stabilité de l'observateur en utilisant, par exemple, une technique de placement de pôles. Comme la matrice A<sup>m</sup> n'est pas connue, ce gain est arbitrairement fixé au départ, puis réajusté, si nécessaire, en fonction des estimations successives de  $A<sup>m</sup>$ . La loi d'adaptation [2,32] est alors applicable. à condition de remplacer  $\varepsilon(t)$  par son estimation  $\hat{\varepsilon}(t)$ :

$$
\theta^{m}(t+1) = \theta^{m}(t) - \hat{\Phi}(t) (\hat{\Phi}^{T}(t) \hat{\Phi}(t))^{-1} \hat{\epsilon}(t)
$$
 [2.52a]

 $où:$ 

$$
\hat{\Phi}(t) = \begin{pmatrix} \frac{\Delta}{x(t)} \\ \overline{u} \end{pmatrix}
$$
 [2.52b]

$$
\hat{\vec{x}}^T(t) = I_n \otimes \hat{\vec{x}}^o(t)
$$
 (2.52c)

$$
\overline{\mathbf{u}}^{\mathrm{T}}(\mathbf{t}) = \mathbf{I}_{\mathbf{m}} \otimes \mathbf{u}(\mathbf{t}) \tag{2.52d}
$$

En résumé, l'algorithme proposé comporte les étapes suivantes :

 $1 - t = 0$ ; initialisation

- choisir les valeurs initiales des paramètres du modèle, choisir l'état initial  $\hat{x}^{m}(0)$  de l'observateur, calculer le gain de l'observateur.
- 2 Estimation de l'état  $\hat{x}^{\circ}(t)$  du système objet (équation [2.50a]).
- 3 Estimation de l'erreur de prédiction  $\hat{\epsilon}$ (t+1) (équation [2.49]).
- 4 Adaptation des paramètres  $\theta^m(t)$  (équation [2.52]).
- 5 Adaptation du gain K de l'observateur.
- 6 Reprise des calculs à l'étape 2 ou fin.

#### Remarques

Le cas des systèmes observables mais partiellement observés peut présenter quelques difficultés numériques de convergence si la structure utilisée n'est pas minimale. Afin de les surmonter, on peut procéder de deux façons différentes : la première consiste à réduire le nombre de paramètres à identifier en utilisant la forme canonique observable. Cette structure permet d'améliorer d'une façon très sensible la vitesse de convergence ; la deuxième solution, qu'on développera dans le paragraphe suivant, utilise un modèle OE.

#### 2.1.7 Modèle OE pour un système partiellement observé

Cette structure utilise un nombre minimal de paramètres à identifier qui sont fonction des cœfficients des matrices A et B.

On considère le système décrit par :

$$
x(t+1) = A x(t) + B u(t)
$$
 [2.53a]  
y(t) = C x(t) [2.53b]

 $avec: x \in R^n, u \in R^p, y \in R^r$ 

A, B et C des matrices de dimensions convenables et C est supposée être, sans atteinte à la généralité, de plein rang ligne. Le vecteur d'état x(t) peut être décomposé en deux parties : l'une mesurée, représentée par y(t) et l'autre non mesurée, représentée par  $\bar{x}(t)$ :

$$
\mathbf{x}(t) = \begin{pmatrix} \overline{\mathbf{x}}(t) \\ \mathbf{y}(t) \end{pmatrix} \tag{2.54}
$$

 $avec: \bar{x}(t) \in R^{n-r}$ 

Le système [2.53] peut donc s'écrire :

$$
\begin{pmatrix} \overline{x}(t+1) \\ y(t+1) \end{pmatrix} = \begin{pmatrix} A_{11} & A_{12} \\ A_{21} & A_{22} \end{pmatrix} \begin{pmatrix} \overline{x}(t) \\ y(t) \end{pmatrix} + \begin{pmatrix} B_1 \\ B_2 \end{pmatrix} u(t)
$$
 [2.55a]

$$
y(t) = C x(t) \tag{2.55b}
$$

où  $A_{11}$ ,  $A_{12}$ ,  $A_{21}$ ,  $A_{22}$ ,  $B_1$  et  $B_2$  sont des matrices de dimensions convenables.

A partir de l'équation [2.55], on détermine l'équation récurrente en y décrite par :

$$
y(t+1) = [A_{22} + A_{21} (q I - A_{11})^{-1} A_{12}] y(t) + [B_2 + A_{21} (q I - A_{11})^{-1} B_1] u(t)
$$
 [2.56]

Cette équation peut être aussi représentée sous la forme OE par :

$$
y(t) = D^{-1}(q) N(q) u(t)
$$
 [2.57a]

 $où:$ 

$$
D(q) = q I - [A_{22} + A_{21} (q I - A_{11})^{-1} A_{12}]
$$
 [2.57b]

$$
N(q) = B_2 + A_{21} (q I - A_{11})^{-1} B_1
$$
 [2.57c]

En utilisant l'équation [2.57] et la technique de minimisation d'une distance de structure, pour un modèle OE, que nous avons présentée dans le paragraphe 2.1.2, nous pouvons identifier les paramètres des polynômes de la matrice  $D^{-1}(q)$  et N(q).

#### Application : cas d'un système du deuxième ordre

On considère un système du deuxième ordre décrit par ses équations :

$$
\mathbf{x}(t+1) = \begin{pmatrix} \overline{\mathbf{x}}(t+1) \\ \mathbf{y}(t+1) \end{pmatrix} = \begin{pmatrix} a_{11} & a_{12} \\ a_{21} & a_{22} \end{pmatrix} \begin{pmatrix} \overline{\mathbf{x}}(t) \\ \mathbf{y}(t) \end{pmatrix} + \begin{pmatrix} b_1 \\ b_2 \end{pmatrix} \mathbf{u}(t)
$$
 [2.58a]

$$
y(t) = (0 \t 1) x(t) \t\t [2.58b]
$$

Comme  $x(t) = [\overline{x}(t) y(t)]^T$  et qu'on ne dispose que de la deuxième composante du vecteur d'état donnée par la mesure, on peut extraire la composante  $\bar{x}(t)$  non mesurée :

$$
\bar{x}(t) = \frac{1}{q - a_{11}} (a_{12} y(t) + b_1 u(t))
$$
 [2.59]

On obtient une forme récurrente en y et u décrite par :

$$
y(t+2) = \theta_1 \ y(t+1) + \theta_2 \ y(t) + \theta_3 \ u(t+1) + \theta_4 \ u(t) \tag{2.60}
$$

 $avec:$ 

$$
\theta_1 = a_{11} + a_{22}
$$
  
\n
$$
\theta_2 = a_{12} a_{21} - a_{22} a_{11}
$$
  
\n
$$
\theta_3 = b_2
$$
  
\n
$$
\theta_4 = b_1 a_{21} - a_{11} b_2
$$
  
\n[2.61c]

En définissant un vecteur de mesure  $\Phi(t) = [y(t+1) y(t) u(t+1) u(t)]^T$  et un vecteur de paramètres à estimer  $\theta = [\theta_1 \ \theta_2 \ \theta_3 \ \theta_4]^T$ , l'équation [2.60] peut s'écrire :

$$
y(t+2) = \Phi(t)^T \theta
$$
 [2.62]

A partir de l'équation [2.62], on peut trouver une estimation de  $\theta$  par minimisation d'une distance de structure. On remarque que si on fixe deux coefficients de la matrice A, par exemple a<sub>22</sub> et a<sub>12</sub>, on peut trouver une estimation des paramètres a<sub>ii</sub> et b<sub>i</sub> à partir de l'estimation de  $\theta$ :

$$
a_{11} = \theta_1 - a_{22} \tag{2.63a}
$$

$$
a_{21} = \frac{\theta_2 + a_{22} a_{11}}{a_{12}} \tag{2.63b}
$$

$$
b_1 = \frac{\theta_4 + a_{11} b_2}{a_{21}} \tag{2.63c}
$$

Pour l'étude du système du deuxième ordre [2.58], nous considérons l'exemple numérique suivant :

$$
x(t+1) = \begin{pmatrix} 0.97 & 0.20 \\ -0.19 & 0.59 \end{pmatrix} x(t) + \begin{pmatrix} 0.03 \\ 0.49 \end{pmatrix} u(t)
$$
 [2.64a]

$$
y(t) = (0 \t 1) x(t) \t\t [2.64b]
$$

L'équation [2.64b] montre que la deuxième composante de l'état est donnée directement par la mesure de la sortie du système. Dans ce qui suit, l'identification des paramètres sera traitée en prenant en compte ou non la présence d'un bruit de mesure. La simulation a été réalisée en utilisant l'entrée u(t) indiquée à la figure 2.1.

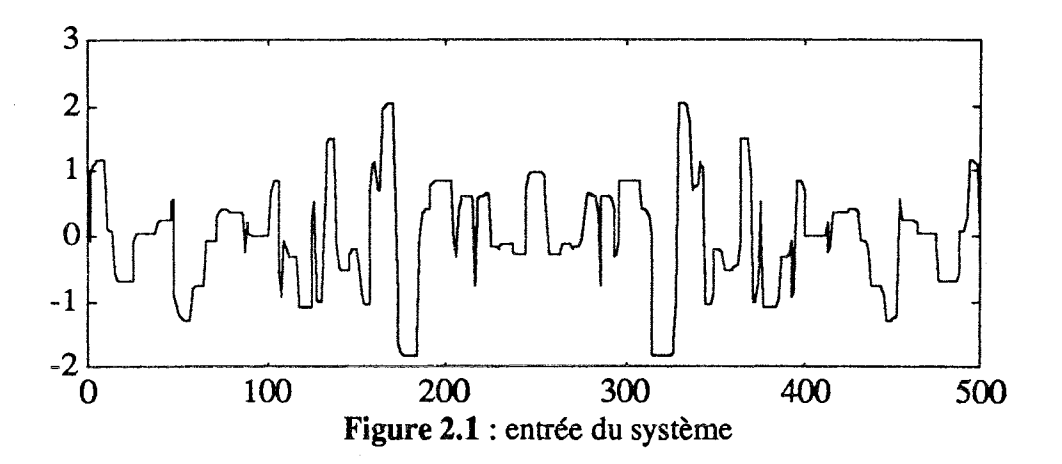

#### Cas du système sans bruit

L'évolution de la sortie correspondante à la deuxième variable d'état est présentée par la figure 2.2. Le tableau 2.1 donne les valeurs réelles des quatres paramètres et leurs estimations obtenues par l'algorithme de minimisation d'une distance de structure.

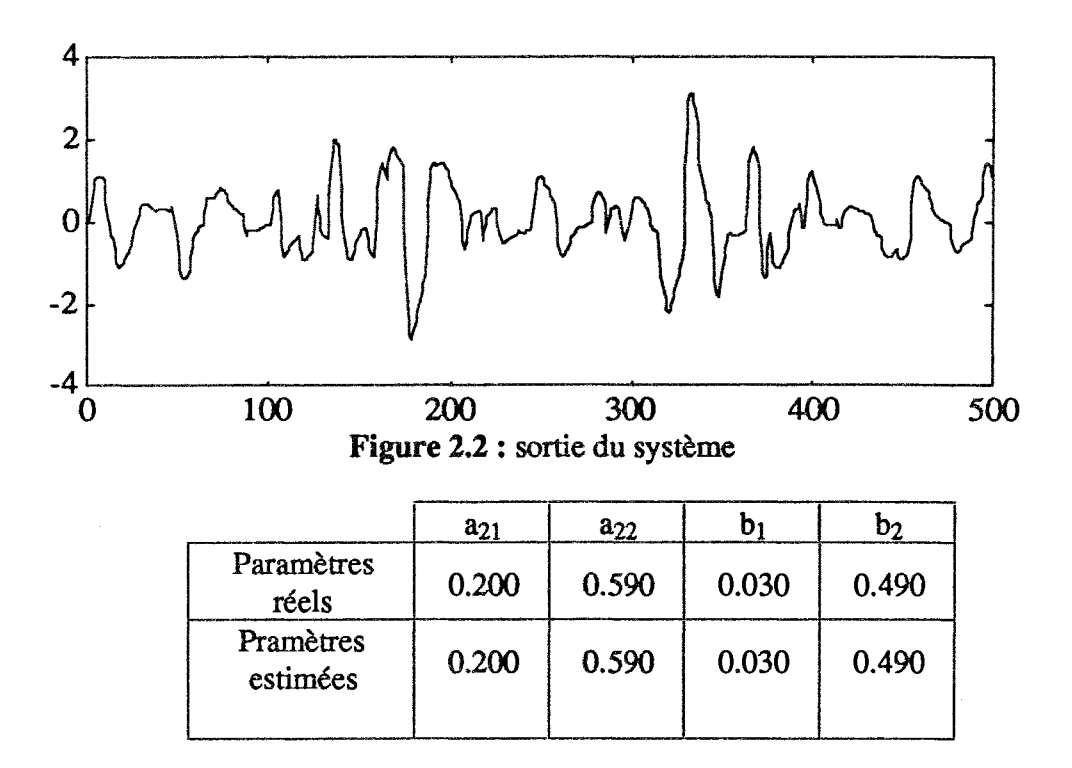

Tableau 2.1 : paramètres réels et estimés

On remarque que dans le cas d'un système sans bruit, on obtient une estimation parfaite des paramètres (on rappelle que a<sub>11</sub> et a<sub>12</sub> ont été fixés). L'évolution de ceux-ci en fonction des itérations est présentée sur les figures 2.3 à 2.6. Celles-ci montrent que les paramètres convergent vers les valeurs théoriques.

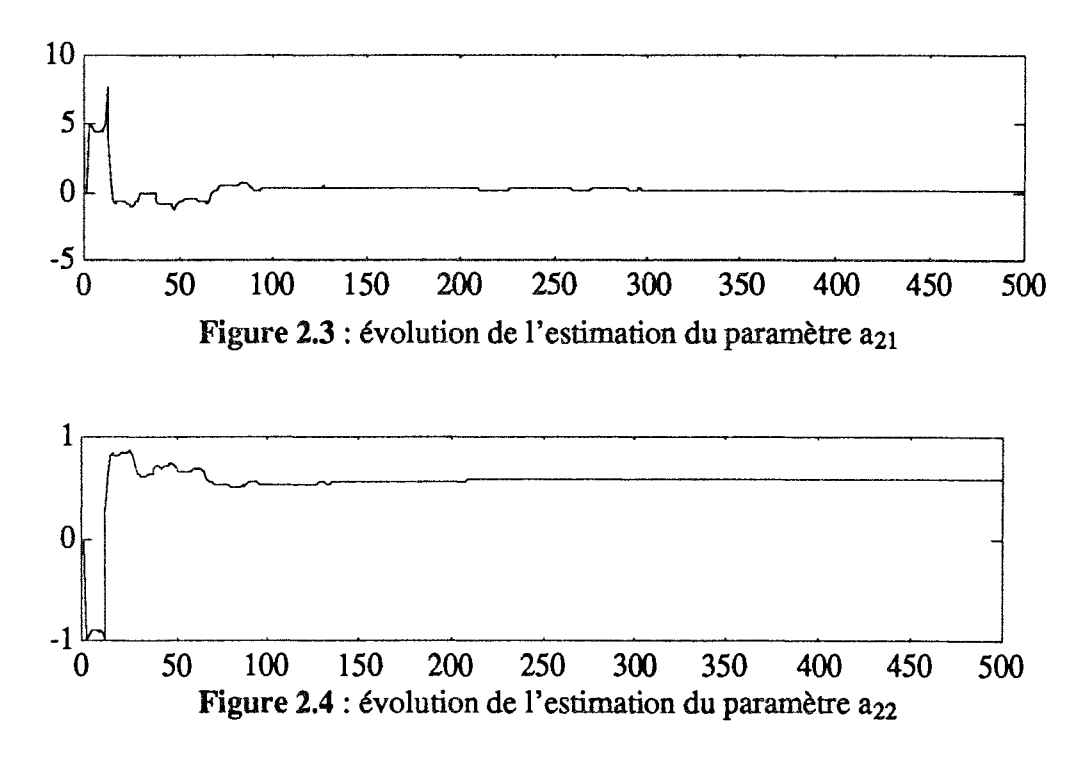

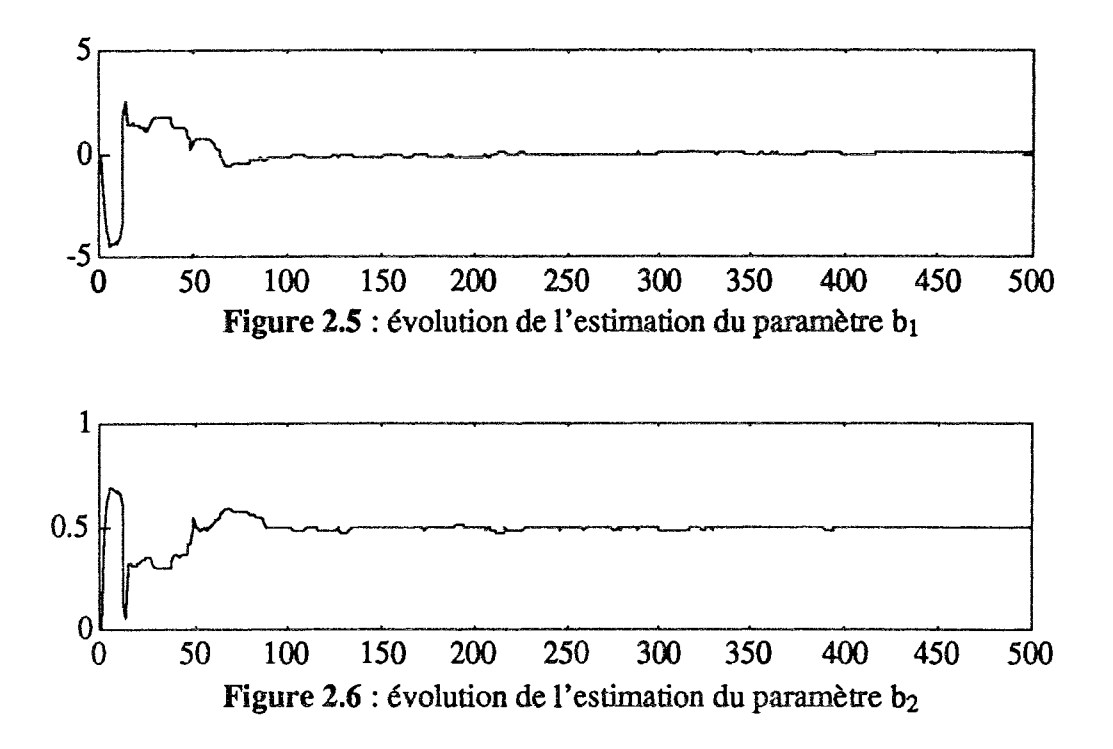

Après estimation des éléments des matrices A et B, nous construisons l'état du système en utilisant l'équation du modèle [2.47]. La reconstruction et la simulation de la première composante du vecteur d'état, qui n'a pas été utilisée pour l'identification des paramètres du système, sont indiquées à la figure 2.7. La mesure et la reconstruction de la deuxième composante du vecteur d'état, sont présentées à la figure 2.8.

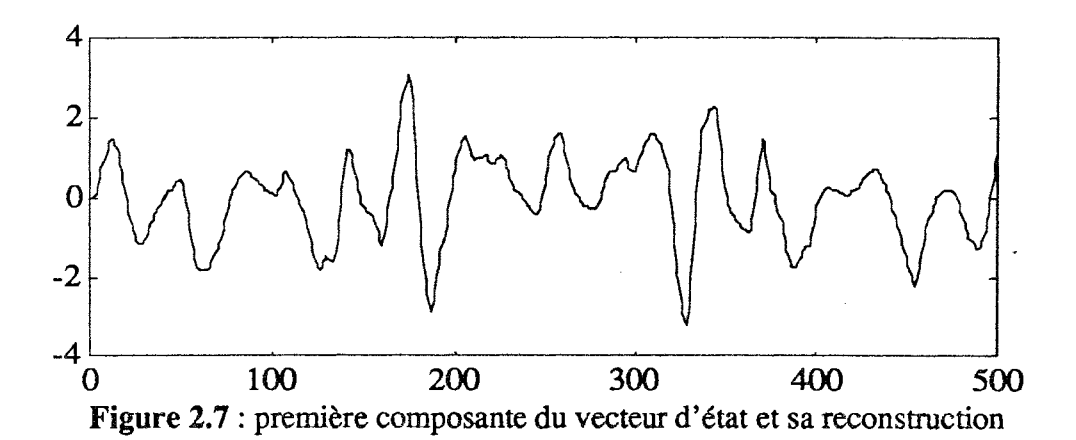

 $\bar{\chi}$ 

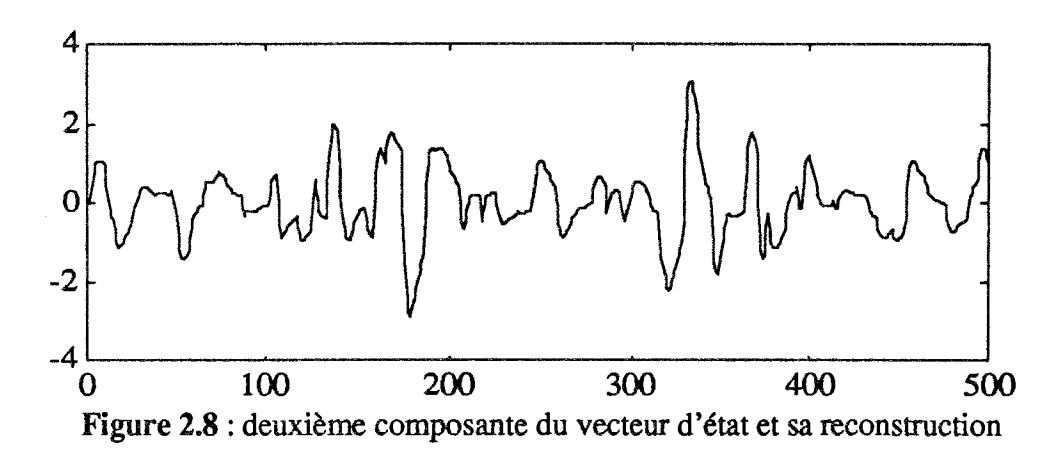

Nous remarquons que dans le cas d'un système non bruité, nous obtenons une parfaite reconstruction de l'état du système et une bonne estimation des paramètres.

#### Cas du système avec bruit

Dans ce paragraphe nous étudierons l'influence du bruit sur l'identification des paramètres. La sortie est additionnée d'une séquence aléatoire normalement distribuée de valeur moyenne nulle ; nous avons étudié 500 réalisations idépendantes de la séquence aléatoire. L'amplitude du bruit est calculée par rapport à l'écart-type de la sortie et est exprimée en %. Nous avons testé plusieurs niveaux de bruit (5, 10, 20 et 40%). Lors de l'identification des paramètres avec une sortie bruitée, nous avons été amenés à introduire un facteur de relaxation  $\lambda$  pour améliorer la rapidité de la convergence et un facteur talon T pour surmonter les problèmes d'indétermination du terme correctif. Ainsi, la loi d'adaptation des paramètres que nous avons utilisée est :

$$
\theta_i^m(t+1) = \theta_i^m(t) - \lambda^2 \frac{\varepsilon(t) \phi_i(t)}{n}
$$
\n
$$
T + \sum_{i=1}^n \phi_i^2(t)
$$
\n $i = 1, ..., n$ 

L'estimation des paramètres du système obtenue pour un faible niveau de bruit  $(5\%)$ est donnée par le tableau 2.2 et la vitesse de convergence des paramètres vers les valeurs théoriques est illustrée sur les figures 2.9 à 2.12.

|                                               | $a_{21}$                           | $a_{22}$                           |                                 | D٦                              |
|-----------------------------------------------|------------------------------------|------------------------------------|---------------------------------|---------------------------------|
| Paramètres<br>réels                           | 0.200                              | 0.590                              | 0.030                           | 0.490                           |
| Paramètres<br>estimés et leur<br>ecart-types. | 0.182<br>$\sigma_{a_{21}} = 0.220$ | 0.565<br>$\sigma_{a_{22}} = 0.033$ | 0.057<br>$\sigma_{b_1} = 0.221$ | 0.485<br>$\sigma_{b_2} = 0.031$ |

Tableau 2.2 : paramètres réels et estimés

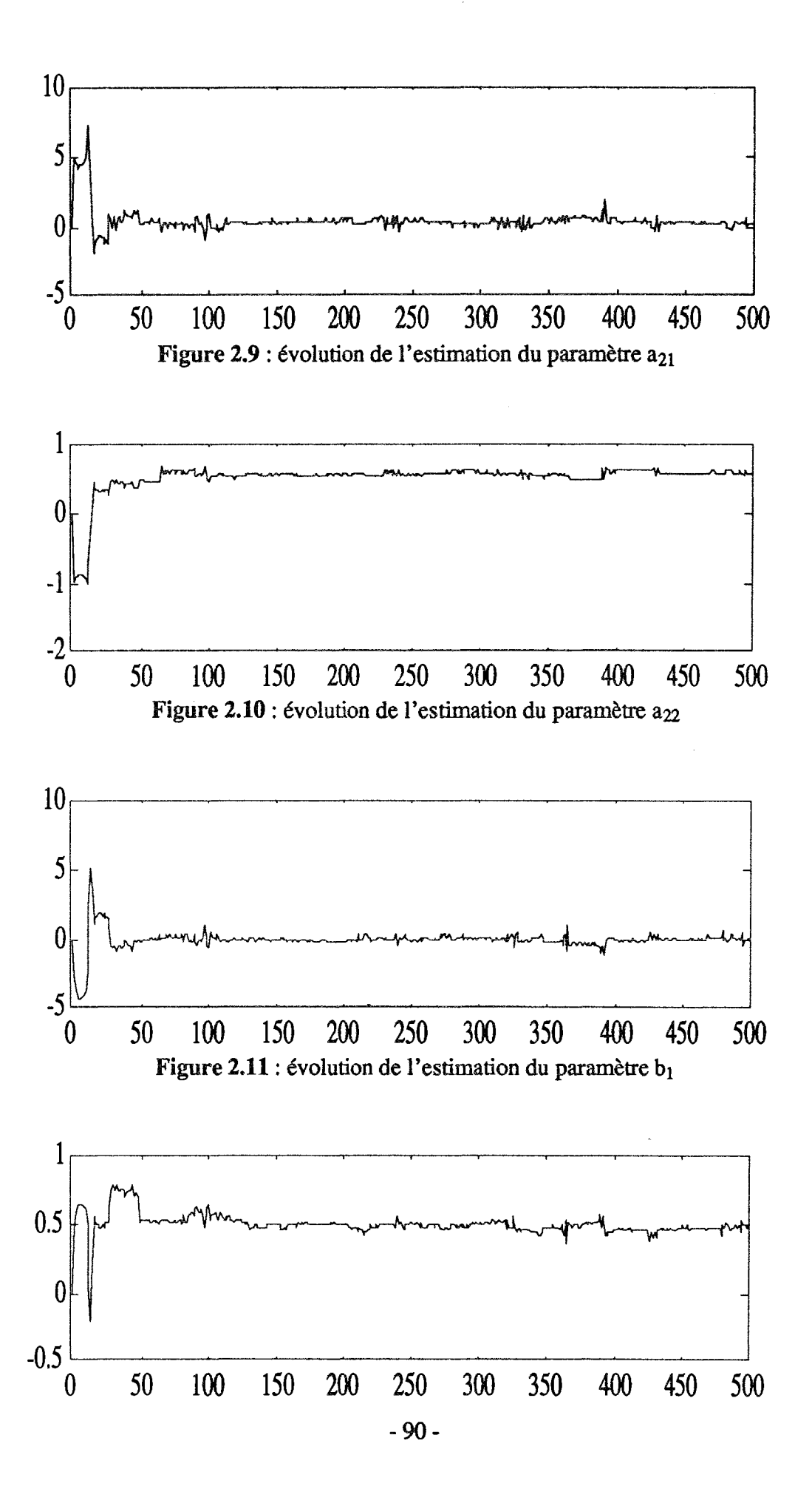

#### Figure 2.12 : évolution de l'estimation du paramètre b<sub>2</sub>

Les figures 2.13 et 2.14 présentent les deux composantes du vecteur d'état et leurs reconstructions. Les résultats obtenus montrent que l'algorithme converge bien vers les valeurs théoriques dans le cas d'un faible niveau de bruit. Malgré le biais sur l'estimation des paramètres, nous avons pu valider le modèle sur la deuxième composante de l'état qui n'a pas servi à l'identification des paramètres du système.

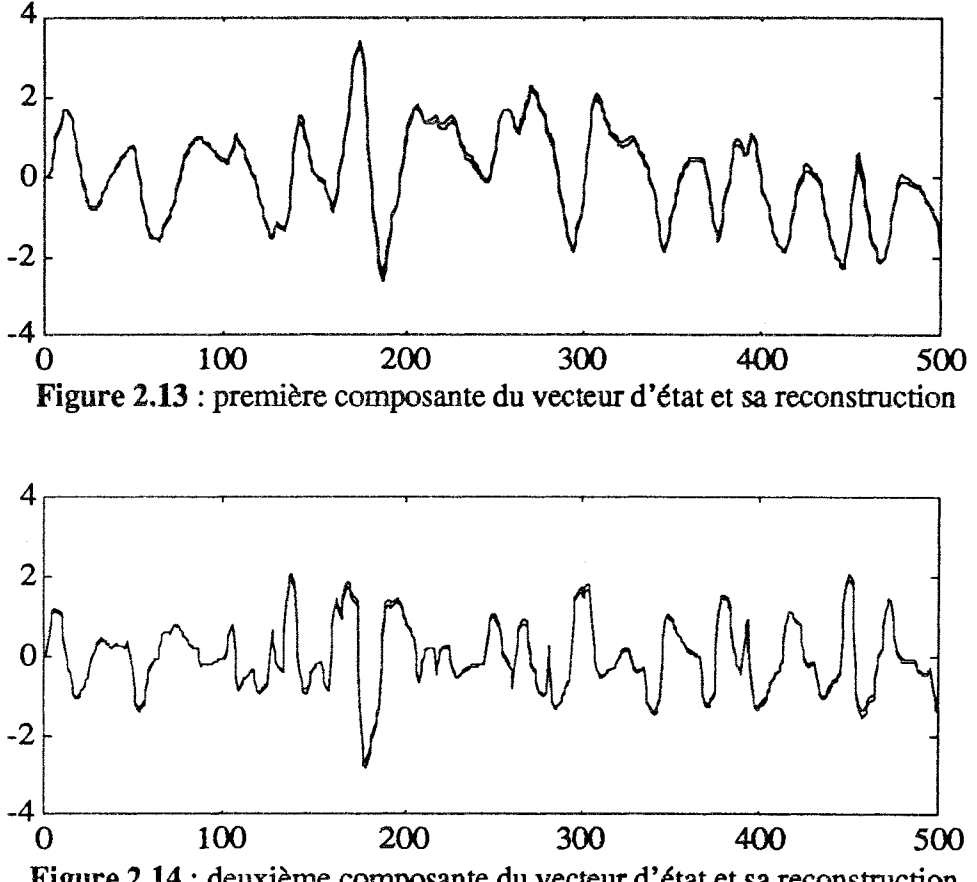

Figure 2.14 : deuxième composante du vecteur d'état et sa reconstruction

#### Remarques

Dans le cas d'un système fortement bruité, le choix du facteur de relaxation est délicat et doit tenir compte du compromis vitesse / précision. De plus, on cherche à augmenter ce facteur s'il est de faible amplitude, pour accroître la vitesse de convergence, et d'autre part, le diminuer pour augmenter la précision. Pour cette raison, dans le cas d'un système fortement bruité, il nous a été difficile d'obtenir un choix optimal du facteur de relaxation et de talon pour avoir une estimation correcte des paramètres du système.

De nombreux essais ont montré que la technique basée sur la minimisation d'une distance de structure présente des problèmes de convergence dans le cas d'un système fortement bruité ou dans le cas d'un système évolutif dont les paramètres de la matrice d'état présentent des variations sous forme de saut au cours du temps. C'est dans le but d'apporter une solution à ces problèmes que nous avons développé une nouvelle technique de poursuite de paramètres qui est peu sensible au niveau de bruit.

#### 2.2 NOUVELLE TECHNIQUE DE POURSUITE DES PARAMETRES

# 2.2.1 Présentation de la méthode

On considère la famille des systèmes décrits par le modèle suivant :

$$
x(t + 1) = A(\theta) x(t) + B(\theta) u(t)
$$
\n
$$
y(t) = C(\theta) x(t) + D(\theta) u(t)
$$
\n[2.66]

où y(t), x(t) et u(t) sont respectivement les sorties, les états et les commandes du système et  $A(\theta)$ ,  $B(\theta)$ ,  $C(\theta)$  et  $D(\theta)$  sont des matrices de dimensions convenables et certains de leurs éléments sont des fonctions linéaires ou non linéaires des éléments du vecteur  $\theta$ .

Dans le cas où les variations des éléments des matrices  $A(\theta)$ ,  $B(\theta)$ ,  $C(\theta)$  et  $D(\theta)$  sont des fonctions linéaires, le modèle décrit par les équations [2.65] et [2.66] peut s'écrire :

$$
x(t + 1) = [A_0 + \theta_1 A_1 + ... + \theta_p A_p] x(t) + [B_0 + \theta_1 B_1 + ... + \theta_p B_p] u(t)
$$
 [2.67]  
\n
$$
y(t) = [C_0 + \theta_1 C_1 + ... + \theta_p C_p] x(t) + [D_0 + \theta_1 D_1 + ... + \theta_p D_p] u(t)
$$
 [2.68]

où  $A_0$ ,  $B_0$ ,  $C_0$  et  $D_0$  représentent les matrices nominales à coefficients constants du système et  $\theta_i$  (j = 1, ..., p) représentent les éléments du vecteur  $\theta$  qui sont variables au cours du temps.

Pour estimer les paramètres du vecteur  $\theta$ , nous définissons le critère suivant :

$$
J(N) = \frac{1}{2} \sum_{t=1}^{N} ||y(t) - \hat{y}(t)||^2
$$
 [2.69]

où y(t) et y(t) sont respectivement la mesure du vecteur de sortie à l'instant t et une prédiction de celui-ci au même instant en utilisant le modèle décrit par les équations [2.67] et [2.68] et N représente le nombre d'observations.

La minimisation du critère par rapport au vecteur  $\theta$  est un problème d'optimisation non linéaire. Il peut être résolu en utilisant une technique de programmation non linéaire, par exemple l'algorithme de Newton-Raphson :

$$
\theta_{k+1} = \theta_k - H_\theta^1(\theta) G_\theta(\theta)
$$
 [2.70]

où k est l'indice d'itération et H<sub>a</sub>(θ) et G<sub>θ</sub>(θ) sont respectivement le Hessien et le Gradient du critère J(N). Montrons maitenant comment nous déterminons ces deux quantités.

# Calcul du Gradient du critère

Nous définissons le gradient du critère par l'expression suivante :

$$
G_{\theta}(\theta) = \begin{bmatrix} \frac{\partial J(N)}{\partial \theta_1} & \frac{\partial J(N)}{\partial \theta_2} & \dots & \frac{\partial J(N)}{\partial \theta_p} \end{bmatrix}
$$

où  $\frac{\partial J(N)}{\partial \theta_i}$  est la dérivée partielle du critère par rapport au j<sup>ième</sup> paramètre. En utilisant l'expression du critère donnée par l'équation [2.69], nous obtenons :

$$
\frac{\partial J(N)}{\partial \theta_j} = -\sum_{t=1}^{N} (y(t) - \hat{y}(t))^T \frac{\partial \hat{y}(t)}{\partial \theta_j}
$$
 [2.71]

où  $\hat{y}(t)$  est une prédiction du vecteur de sortie donnée par :

$$
\hat{y}(t) = [C_0 + \hat{\theta}_1 C_1 + ... + \hat{\theta}_p C_p] \hat{x}(t) + [D_0 + \hat{\theta}_1 D_1 + ... + \hat{\theta}_p D_p] u(t)
$$
 [2.72]

avec  $\hat{x}(t)$  une estimation du vecteur d'état donnée par :

$$
\mathbf{x}'_{k}(t) = [A_0 + \hat{\theta}_1 A_1 + ... + \hat{\theta}_p A_p] \mathbf{x}(t-1) + [B_0 + \hat{\theta}_1 B_1 + ... + \hat{\theta}_p B_p] \mathbf{u}(t-1)
$$
\n(2.73)

En dérivant l'équation [2.72] par rapport à  $\theta_j$  nous obtenons :

$$
\frac{\partial \hat{y}(t)}{\partial \theta_j} = C_j \hat{x}(t) + [C_0 + \hat{\theta}_1 C_1 + ... + \hat{\theta}_p C_p] \frac{\partial \hat{x}(t)}{\partial \theta_j} + D_j u(t)
$$
\n(2.74)

le coefficient de sensibilité  $\frac{\partial x(t)}{\partial \theta_i}$  s'obtient en différentiant l'équation d'état [2.73] :

$$
\frac{\partial \hat{\mathbf{x}}(t)}{\partial \theta_j} = [A_0 + \hat{\theta}_1 A_1 + ... + \hat{\theta}_p A_p] \frac{\partial \hat{\mathbf{x}}(t-1)}{\partial \theta_j} + A_j \hat{\mathbf{x}}(t-1) + B_j u(t-1)
$$
\n(2.75)

où  $\hat{\theta}_j$  (j=1, ..., p) et  $\hat{x}$ (t-1) sont respectivement une estimation des paramètres obtenue à l'itération précédente et une estimation du vecteur d'état obtenue à l'instant précédent.

Finalement, à chaque itération, les composantes du vecteur gradient sont obtenues en intégrant successivement les équations [2.75], [2.74], [2.73], [2.72] et [2.71].

# Calcul du Hessien du critère J

Le Hessien du critère J(N) est défini par :

$$
H_{\theta}(\theta) = \begin{pmatrix} \frac{\partial^2 J(N)}{\partial \theta_1^2} & \cdots & \frac{\partial^2 J(N)}{\partial \theta_1 \partial \theta_p} \\ \vdots & \vdots & \ddots & \vdots \\ \frac{\partial^2 J(N)}{\partial \theta_p \partial \theta_1} & \cdots & \frac{\partial^2 J(N)}{\partial \theta_p^2} \end{pmatrix}
$$

Pour calculer les éléments du Hessien il suffit de calculer les deux expressions  $\frac{\partial^2 J(N)}{\partial \theta_i^2}$ et  $\frac{\partial^2 J(N)}{\partial \theta_i \partial \theta_j}$  (pour i et j variant de 1 à p et i≠j)

En dérivant l'équation [2.71] par rapport à  $\theta_j$  et à  $\theta_i$  (i≠j), nous obtenons :

$$
\begin{cases}\n\frac{\partial^2 J(N)}{\partial \theta_j^2} = \sum_{t=0}^N \left( \frac{\partial y(t)}{\partial \theta_j} \right)^T \frac{\partial y(t)}{\partial \theta_j} - \sum_{t=0}^N \left( y(t) - y(t) \right)^T \frac{\partial^2 y(t)}{\partial \theta_j^2} \\
\frac{\partial^2 J(N)}{\partial \theta_i \partial \theta_j} = \sum_{t=0}^N \left( \frac{\partial y(t)}{\partial \theta_j} \right)^T \frac{\partial y(t)}{\partial \theta_i} - \sum_{t=0}^N \left( y(t) - y(t) \right)^T \frac{\partial^2 y(t)}{\partial \theta_i \partial \theta_j}\n\end{cases}
$$
\n[2.76]

Comme  $\frac{\partial^2 y(t)}{\partial \theta_j^2}$  et  $\frac{\partial^2 y(t)}{\partial \theta_i \partial \theta_j}$  ne sont pas connus, ils sont alors donnés par les expressions suivantes:

$$
\begin{cases}\n\frac{\partial^2 y(t)}{\partial \theta_j^2} = 2C_j \frac{\partial x(t)}{\partial \theta_j} + [C_0 + \theta_1 C_1 + ... + \theta_p C_p] \frac{\partial^2 x(t)}{\partial \theta_j^2} \\
\frac{\partial^2 y(t)}{\partial \theta_i \partial \theta_j} = C_j \frac{\partial x(t)}{\partial \theta_j} + C_i \frac{\partial x(t)}{\partial \theta_i} + [C_0 + \theta_1 C_1 + ... + \theta_p C_p] \frac{\partial^2 x(t)}{\partial \theta_i \partial \theta_j}\n\end{cases}
$$
\n[2.77]

où  $\frac{\partial^2 x(t)}{\partial \theta_i \partial \theta_j}$  et  $\frac{\partial^2 x(t)}{\partial \theta_i^2}$  sont données par les équations récurrentes suivantes :

$$
\begin{cases}\n\frac{\partial^2 x(t)}{\partial \theta_j^2} = 2A_j \frac{\partial x(t-1)}{\partial \theta_j} + [A_0 + \theta_1 A_1 + ... + \theta_p A_p] \frac{\partial^2 x(t-1)}{\partial \theta_j^2} \\
\frac{\partial^2 x(t)}{\partial \theta_i \partial \theta_j} = A_j \frac{\partial x(t-1)}{\partial \theta_j} + A_i \frac{\partial x(t-1)}{\partial \theta_i} [A_0 + \theta_1 A_1 + ... + \theta_p A_p] \frac{\partial^2 x(t-1)}{\partial \theta_i \partial \theta_j}\n\end{cases}
$$
\n(2.78)

Finalement, à chaque itération, pour déterminer les termes du Hessien du critère J(N),

il faut intégrer successivement les équations [2.78], [2.77] et [2.76].

L'algorithme précédent est un algorithme itératif, il n'est pas adapté au problème de poursuite des paramètres d'un système évolutif. Pour pouvoir poursuivre les éventuelles variations des éléments des matrices  $A(\theta)$ ,  $B(\theta)$ ,  $C(\theta)$  et  $D(\theta)$ , nous utilisons l'algorithme précédent sur une fenêtre glissante. Dans le but d'avoir une meilleure poursuite, nous ajoutons à l'algorithme une technique multi-modèles qui consiste à générer un ensemble de modèles à partir des paramètres estimés sur la i<sup>ème</sup> fenêtre et ceux estimés sur la (i+1)<sup>ème</sup> fenêtre. Ces modèles sont obtenus de la façon suivante :

On appelle  $\theta_{i,i}$  l'estimation du j<sup>ème</sup> élément du vecteur  $\theta$  obtenue sur la j<sup>ème</sup> fenêtre et  $\theta_{i,(i+1)}$  celle obtenue sur la  $(i+1)^{eme}$  fenêtre. Les différents modèles sont construits en suivant tous les chemins possibles, pour aller du premier niveau défini par  $\theta_{1,i}$  au dernier niveau défini par  $\theta_{p,i}$  et par  $\theta_{p,(i+1)}$  de l'arborescence représentée sur la figure 2.15. D'autres modèles sont pris en compte en reprenant l'arborescence définit sur la figure 2.15 et on remplace l'élément  $\theta_{1,i}$  par  $\theta_{1,(i+1)}$  et les autres éléments restent inchangés. Le modèle retenu pour la (i+1)<sup>ème</sup> fenêtre est celui qui minimise le critère J(N).

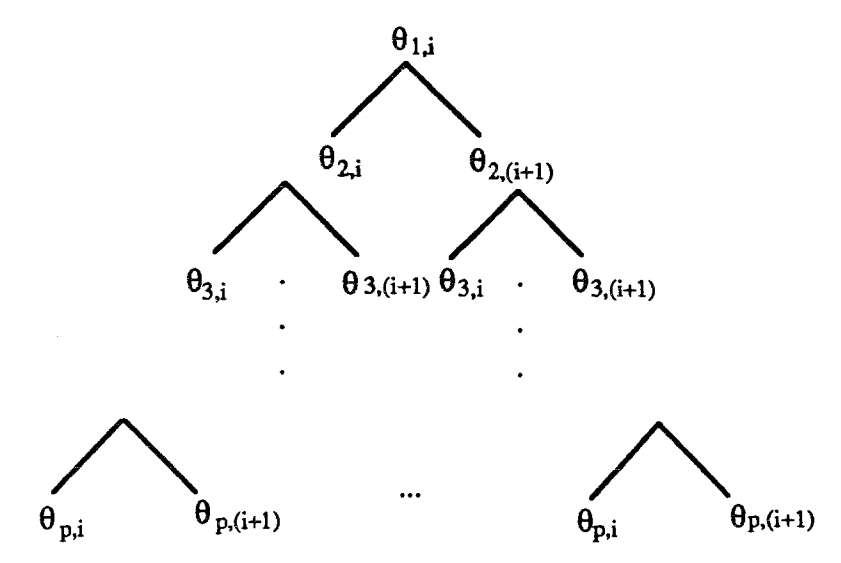

Figure 2.15 : Arborescence définissant les différents modèles

L'organigramme de la méthode présenté ci-dessus est donné sur la figure 2.16, la partie grisée représente la boucle principale et la partie encadrée en blanc représente l'étape initiale de l'algorithme.

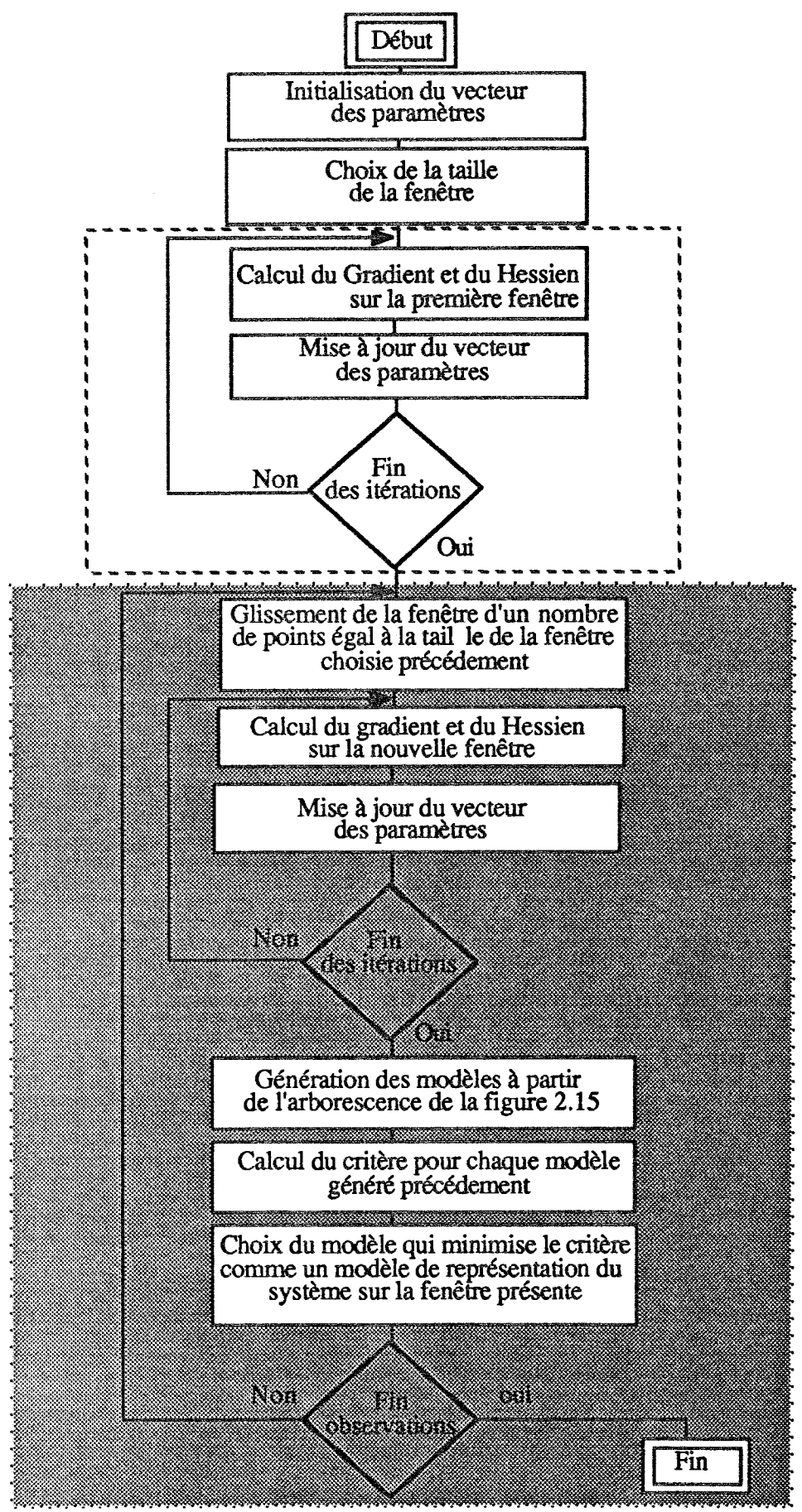

Figure 2.16 : organigramme de la méthode présentée précédemment

#### 2.2.2 Exemple

Nous considérons le système discret à deux entrées et trois sorties. Nous supposons que les matrices nominales de ce système sont parfaitement connues et que toute les éventuelles variations de leurs paramètres peuvent être représentées par deux paramètres  $\theta_1$  et  $\theta_2$  variables au cours du temps. Le système considéré est décrit par le modèle suivant  $\ddot{\cdot}$ 

$$
x(t+1) = \begin{pmatrix} 0.8 + \theta_1 & 0 & 0 \\ 0 & 0.6 + \theta_2 & 0 \\ 0 & 0 & 0.5 \end{pmatrix} x(t) + \begin{pmatrix} 1 & 0.5 + \theta_2 \\ 0.3 & 1 + \theta_1 \\ 1 + 2\theta_1 + \theta_2 & 0 \end{pmatrix} \begin{pmatrix} u_1(t) \\ u_2(t) \end{pmatrix}
$$
  

$$
y(t) = \begin{pmatrix} 1 + \theta_2 & 1 & 0 \\ 0 & 2 & 1 \\ 2 & 0 & 2 + \theta_1 \end{pmatrix} x(t) + \begin{pmatrix} 0 & 0 \\ 1 + \theta_1 + \theta_2 & 0 \\ 0 & 0 \end{pmatrix} \begin{pmatrix} u_1(t) \\ u_2(t) \end{pmatrix}
$$

où θ<sub>1</sub> et θ<sub>2</sub> décrivent les variations des éléments des matrices A(θ), B(θ), C(θ) et D(θ). Ces variations sont des fonctions linéaires des deux paramètres  $\theta_1$  et  $\theta_2$ . Par conséquent, le modèle précédent peut être représenté par :

$$
x(t + 1) = [A_0 + \theta_1 A_1 + \theta_2 A_2] x(t) + [B_0 + \theta_1 B_1 + \theta_2 B_2] u(t)
$$

$$
y(t) = [C_0 + \theta_1 C_1 + \theta_2 C_2] x(t) + [D_0 + \theta_1 D_1 + \theta_2 D_2] u(t)
$$

où

$$
A_0 = \begin{pmatrix} 0.8 & 0 & 0 \\ 0 & 0.6 & 0 \\ 0 & 0 & 0.5 \end{pmatrix} B_0 = \begin{pmatrix} 1 & 0.5 \\ 0.3 & 1 \\ 1 & 0 \end{pmatrix} C_0 = \begin{pmatrix} 1 & 1 & 0 \\ 0 & 2 & 1 \\ 2 & 0 & 2 \end{pmatrix} D_0 = \begin{pmatrix} 0 & 0 \\ 1 & 0 \\ 0 & 0 \end{pmatrix}
$$
  
\n
$$
A_1 = \begin{pmatrix} 1 & 0 & 0 \\ 0 & 0 & 0 \\ 0 & 0 & 0 \end{pmatrix} \qquad B_1 = \begin{pmatrix} 0 & 0 \\ 0 & 1 \\ 2 & 0 \end{pmatrix} \qquad C_1 = \begin{pmatrix} 0 & 0 & 0 \\ 0 & 0 & 0 \\ 0 & 0 & 1 \end{pmatrix} D_1 = \begin{pmatrix} 0 & 0 \\ 1 & 0 \\ 0 & 0 \end{pmatrix}
$$
  
\n
$$
A_2 = \begin{pmatrix} 0 & 0 & 0 \\ 0 & 1 & 0 \\ 0 & 0 & 0 \end{pmatrix} \qquad B_2 = \begin{pmatrix} 0 & 1 \\ 0 & 0 \\ 1 & 0 \end{pmatrix} \qquad C_2 = \begin{pmatrix} 1 & 0 & 0 \\ 0 & 0 & 0 \\ 0 & 0 & 0 \end{pmatrix} D_2 = \begin{pmatrix} 0 & 0 \\ 1 & 0 \\ 0 & 0 \end{pmatrix}.
$$

Lors de l'identification du système précédent, nous supposons que les matrices A<sub>i</sub>, B<sub>i</sub>, C<sub>i</sub>, D<sub>i</sub> sont parfaitement connues et nous cherchons à identifier les éventuelles variations

de leurs éléments. Ces variations sont caractérisées par les deux paramètres  $\theta_1$  et  $\theta_2$ . Nous avons simulé le système précédent en utilisant pour les deux commandes  $u_1(t)$  et  $u_2(t)$  des séquences binaires pseudo-aléatoires décorrélées entre elles.  $\theta_1$  et  $\theta_2$  présentent chacun deux changements brusques sur l'ensemble de l'horizon de mesure. Chaque sortie du système est additionnée d'un bruit blanc de moyenne nulle et de variance égale à 10 % de la variance de la sortie correspondante. Les figures 2.17, 2.18 et 2.19 présentent respectivement la première sortie, la deuxième sortie et la troisième sortie du système.

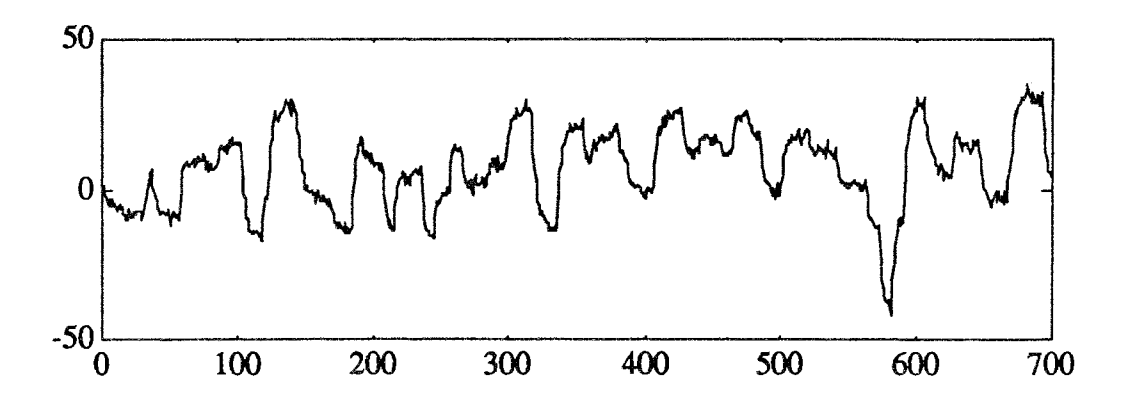

Figure 2.17 : première sortie du système bruité

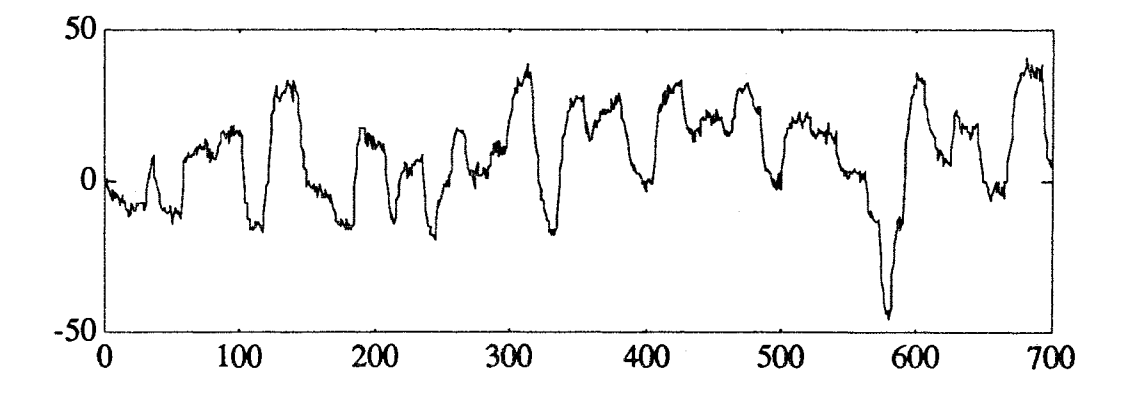

Figure 2.18 : deuxième sortie du système bruité

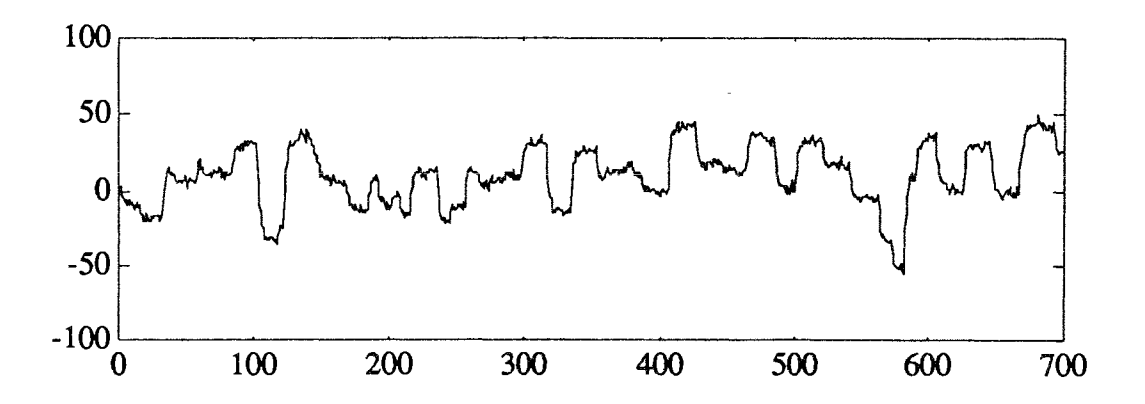

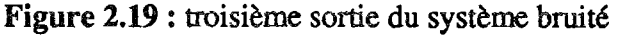

Les figures 2.20 et 2.21 présentent respectivement les vraies variations (traits continus) et leurs estimations (traits en pointillés) obtenues par la méthode présentée précédemment en choisissant 50 points pour la taille de la fenêtre. Nous constatons, que cette méthode permet de poursuivre correctement les variations des paramètres et de nombreux essais ont montré qu'elle est également peu sensible au niveau du bruit et à la taille de la fenêtre.

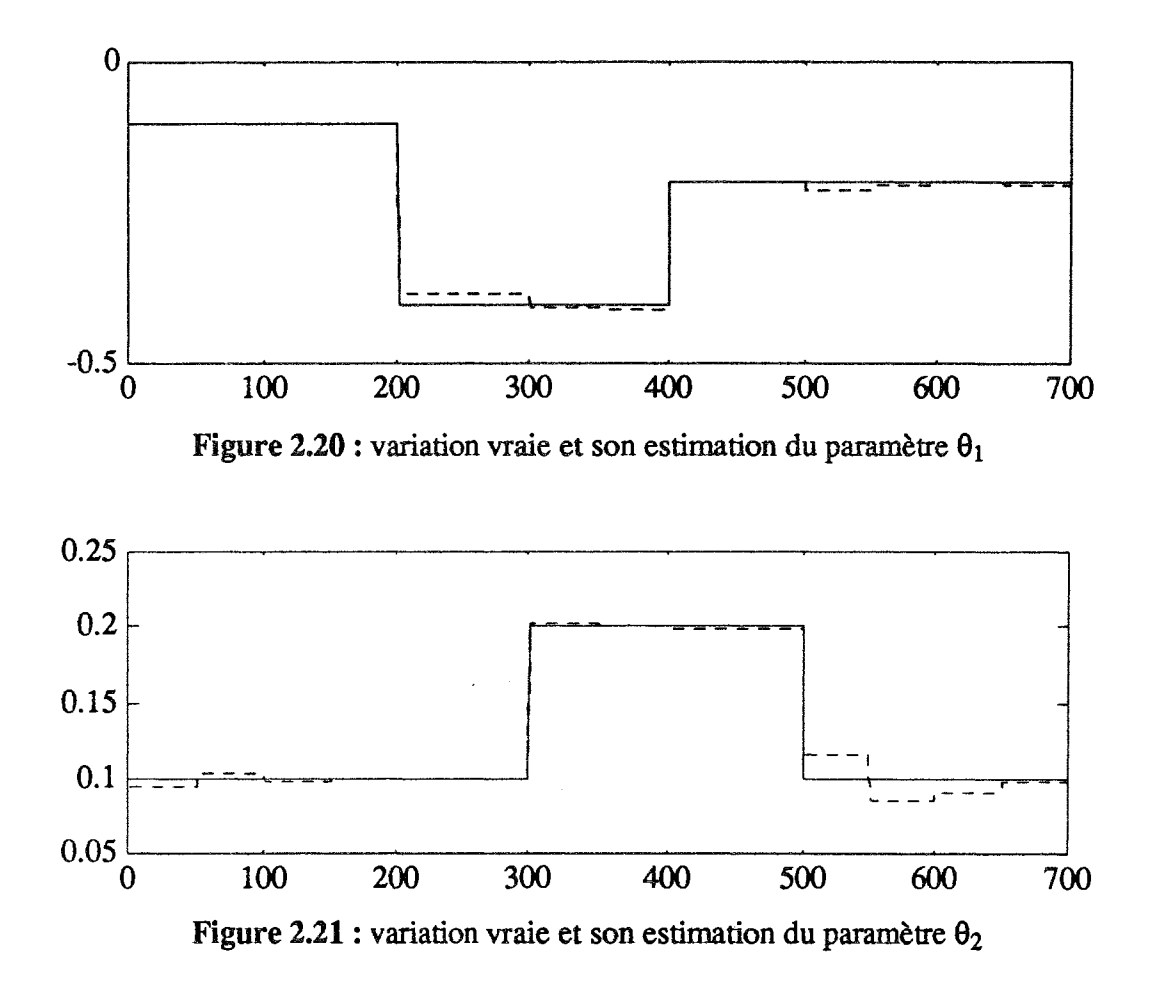

Nous avons validé le modèle obtenu précédemment sur un fichier témoin qui n'a pas servi à l'identification du système. Les figures 2.22, 2.23 et 2.24 présentent respectivement la première, la deuxième et la troisième sortie du fichier témoin (traits continus) et leurs simulations (traits pointillé) obtenues par le modèle précédent.

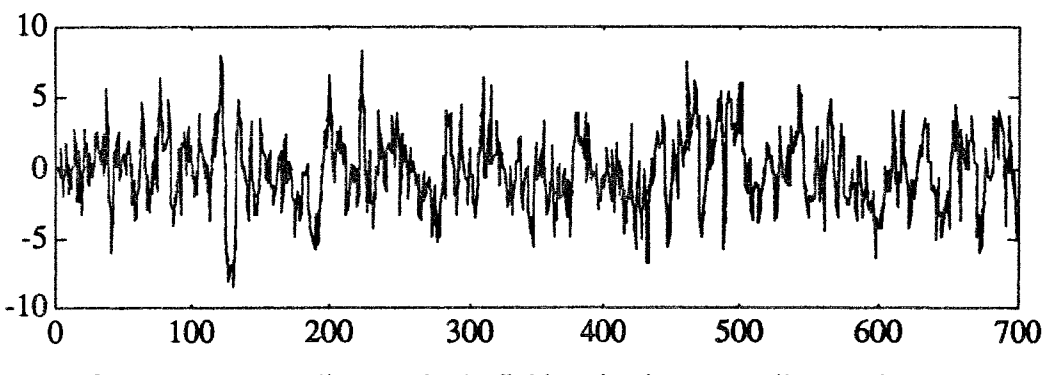

Figure 2.22 : première sortie du fichier témoin et première sortie modèle

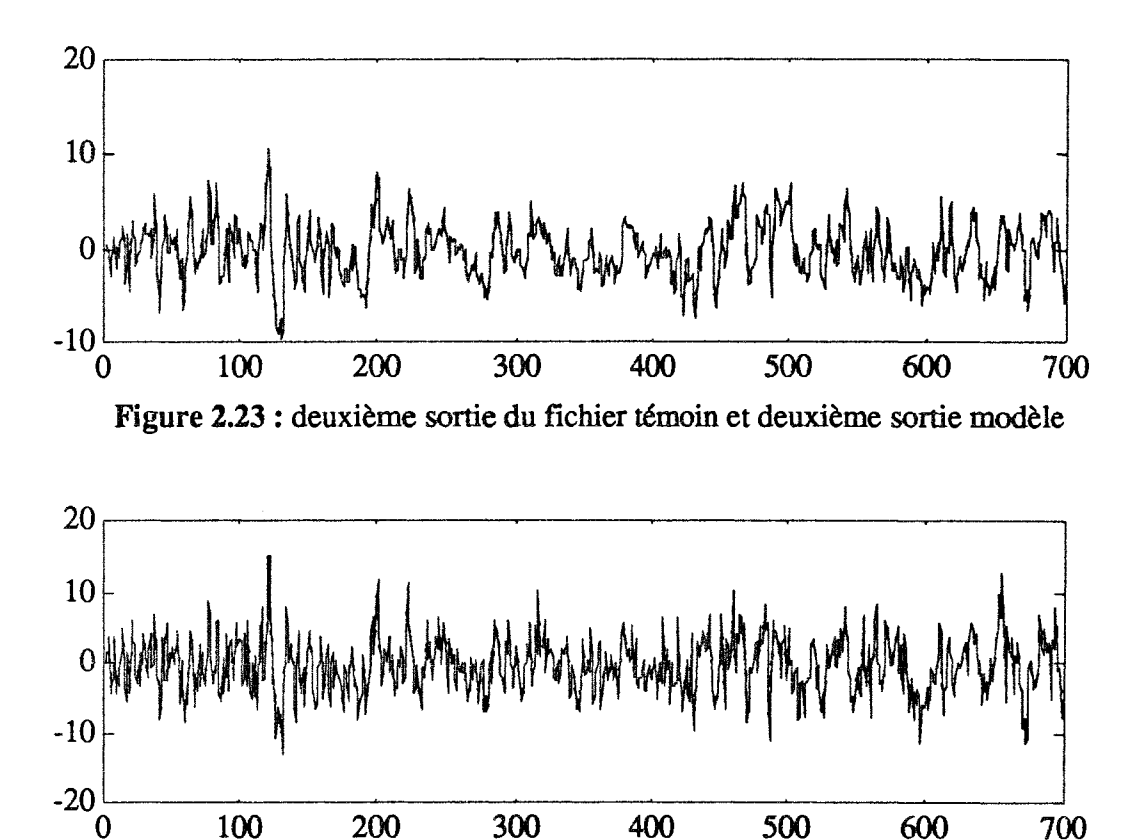

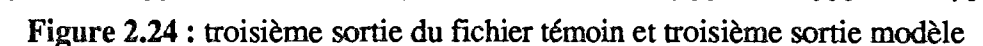

D'après les courbes 2.22, 2.23 et 2.24, nous remarquons que les trois sorties du système sont bien reconstruites à partir du modèle; le modèle obtenu par la méthode présentée au paragraphe 2.2 est donc tout à fait acceptable. Ce résultat est important, car lorsqu'on veut établir le diagnostic d'un système pour détecter des défaillances de capteur ou d'actionneur, il est nécessaire d'avoir un modèle exact pour éviter des fausses détections dues aux erreurs de structure. Dans le paragraphe suivant, nous présenterons l'utilisation de la nouvelle méthode de poursuite des paramètres dans le diagnostic d'un processus à paramètres variables au cours du temps.

#### 2.2.3 Diagnostic de processus à paramètres variables

Position du problème
Dans le cas d'un système non-stationnaire, où les paramètres qui caractérisent la structure varient au cours du temps, les résidus déterminés à partir des différences entre les sorties mesurées et les sorties du modèle, sont affectés par la variation des paramètres du modèle. Par conséquent, il devient difficile, par un diagnostic sur les résidus, de distinguer un défaut capteur d'un défaut actionneur ou d'un défaut dû à la variation des paramètres. Pour surmonter cette difficulté, une solution consiste à utiliser l'algorithme adaptatif présenté précédemment qui nous permet de poursuivre les variations des paramètres du modèle; ainsi nous pourrons générer des résidus robustes par rapport à ces variations.

#### Génération de résidus

Pour illustrer les performances de la méthode présentée ci-dessus, nous avons généré les résidus de deux façons :

#### *premier cas*

Après avoir trouvé une estimation $\hat{\theta}_i$  (j = 1, ..., p) des paramètres qui caractérisent les éventuelles variations des éléments des matrices  $A(\theta)$ ,  $B(\theta)$ ,  $C(\theta)$  et  $D(\theta)$ , nous construisons le vecteur des résidus  $r_1(t)$  défini à chaque instant par la différence entre sorties mesurées et sorties modèle :

$$
x(t + 1) = [A_0 + \hat{\theta}_1(t)A_1 + ... + \hat{\theta}_p(t)A_p] x(t) + [B_0 + \hat{\theta}_1(t)B_1 + ... + \hat{\theta}_p(t)B_p] u(t) \quad [2.79]
$$

$$
\hat{y}(t) = [C_0 + \hat{\theta}_1(t)C_1 + ... + \hat{\theta}_p(t)C_p] x(t) + [D_0 + \hat{\theta}_1(t) D_1 + ... + \hat{\theta}_p(t)D_p] u(t) [2.80]
$$

$$
r_1(t) = y(t) - y(t) \tag{2.81}
$$

#### deuxième cas

Nous supposons que les paramètres  $\theta_i$  (j = 1, ..., p) ne sont pas variables au cours du temps et nous remplaçons dans le modèle décrit par les équations [2.67] et [2.68] chaque paramètre  $\theta_i$  par une valeur constante ; cette valeur peut être obtenue par la technique de Newton-Raphson utilisée sur tout l'horizon de mesure.

Dans ce qui suit, nous traiterons un exemple de simulation où nous connaissons parfaitement bien les variations des paramètres  $\theta_j$  et leur valeur moyenne  $\tilde{\theta}_j$ . Par conséquent, au lieu d'estimer par une constante le vecteur des paramètres, nous remplaçons dans le modèle décrit par [2.79] et [2.80] chaque  $\hat{\theta}_i(t)$  par sa valeur moyenne  $\hat{\theta}_i$ ; dans ce cas, les résidus sont générés de la façon suivante :

$$
x(t + 1) = [A_0 + \tilde{\theta}_1 A_1 + ... + \tilde{\theta}_p A_p] x(t) + [B_0 + \tilde{\theta}_1 B_1 + ... + \tilde{\theta}_p B_p] u(t)
$$
 [2.82]

$$
\hat{y}(t) = [C_0 + \hat{\theta}_1 C_1 + ... + \hat{\theta}_p C_p] x(t) + [D_0 + \hat{\theta}_1 D_1 + ... + \hat{\theta}_p D_p] u(t)
$$
\n(2.83)

$$
r_2(t) = y(t) - y(t)
$$
 [2.84]

**Exemple** 

Nous considérons le système discret à deux entrées et trois sorties que nous avons étudié dans l'exemple précédent. Nous avons simulé ce système en utilisant des commandes sous forme de créneaux d'amplitudes aléatoires et nous avons ajouté un défaut "actionneur" entre les instants 500 et 510 sur la première commande. Chaque sortie du système est additionnée d'un bruit blanc de moyenne nulle et le rapport de la variance du bruit sur la vriance du signal est égal à 10%. Nous avons ajouté à la première sortie un défaut capteur entre les instants 100 et 110. Les figures 2.25 et 2.26 présentent les variations vraies (traits continus) et leurs estimations (traits en pointillés). Les figures 2.27, 2.28 et 2.29 présentent les résidus calculés dans le premier cas et les figures 2.30, 2.31 et 2.32 ceux calculés dans le deuxième cas.

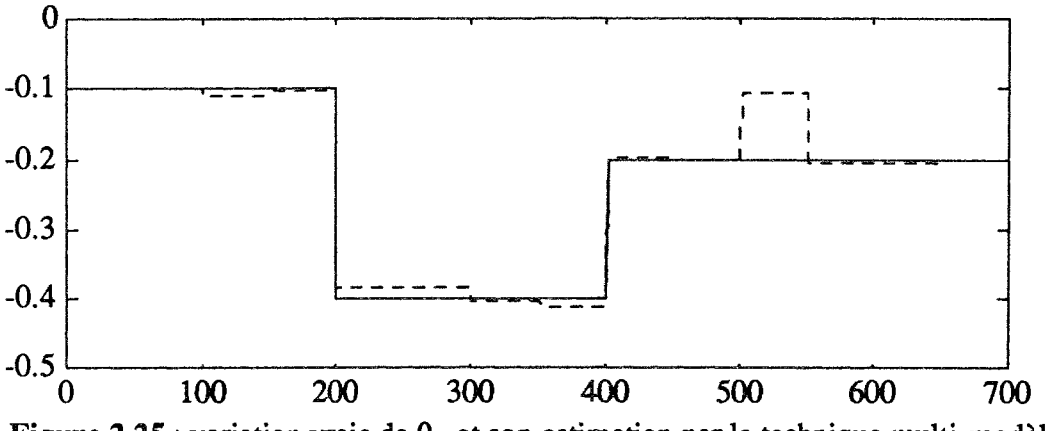

Figure 2.25 : variation vraie de  $\theta_1$  et son estimation par la technique multi-modèles

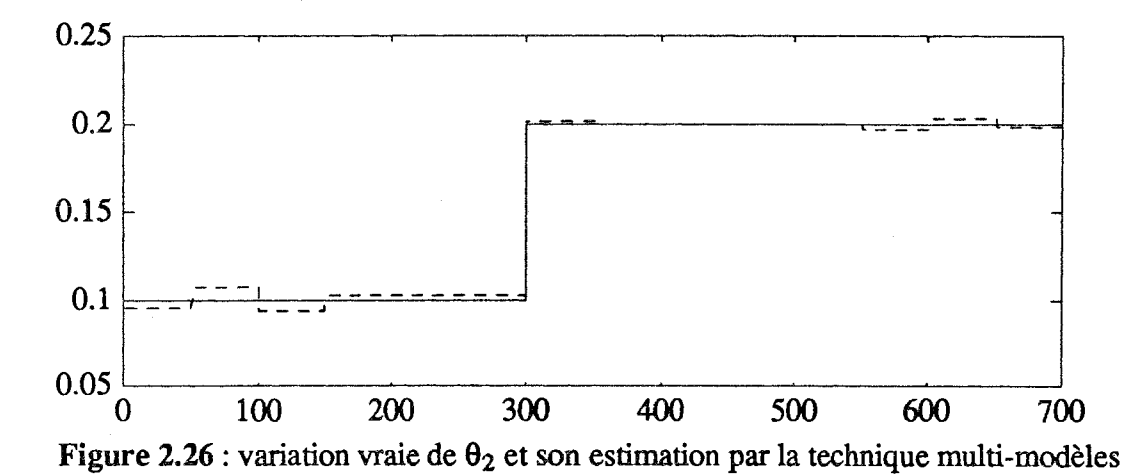

On remarque qu'avec la technique muli-modèles utilisée sur une fenêtre glissante, l'estimation des paramètres  $\theta_1$  et  $\theta_2$  qui caractérisent la variation des éléments des matrices A( $\theta$ ), B( $\theta$ ), C( $\theta$ ) et D( $\theta$ ) est peu sensible au bruit et aux défauts capteurs et actionneurs. Dans cet exemple, nous avons choisi une taille de fenêtre égale à 50 points, mais plusieurs essais ont montré que l'estimation de  $\theta_1$  et  $\theta_2$  est peu sensible à la taille de la fenêtre.

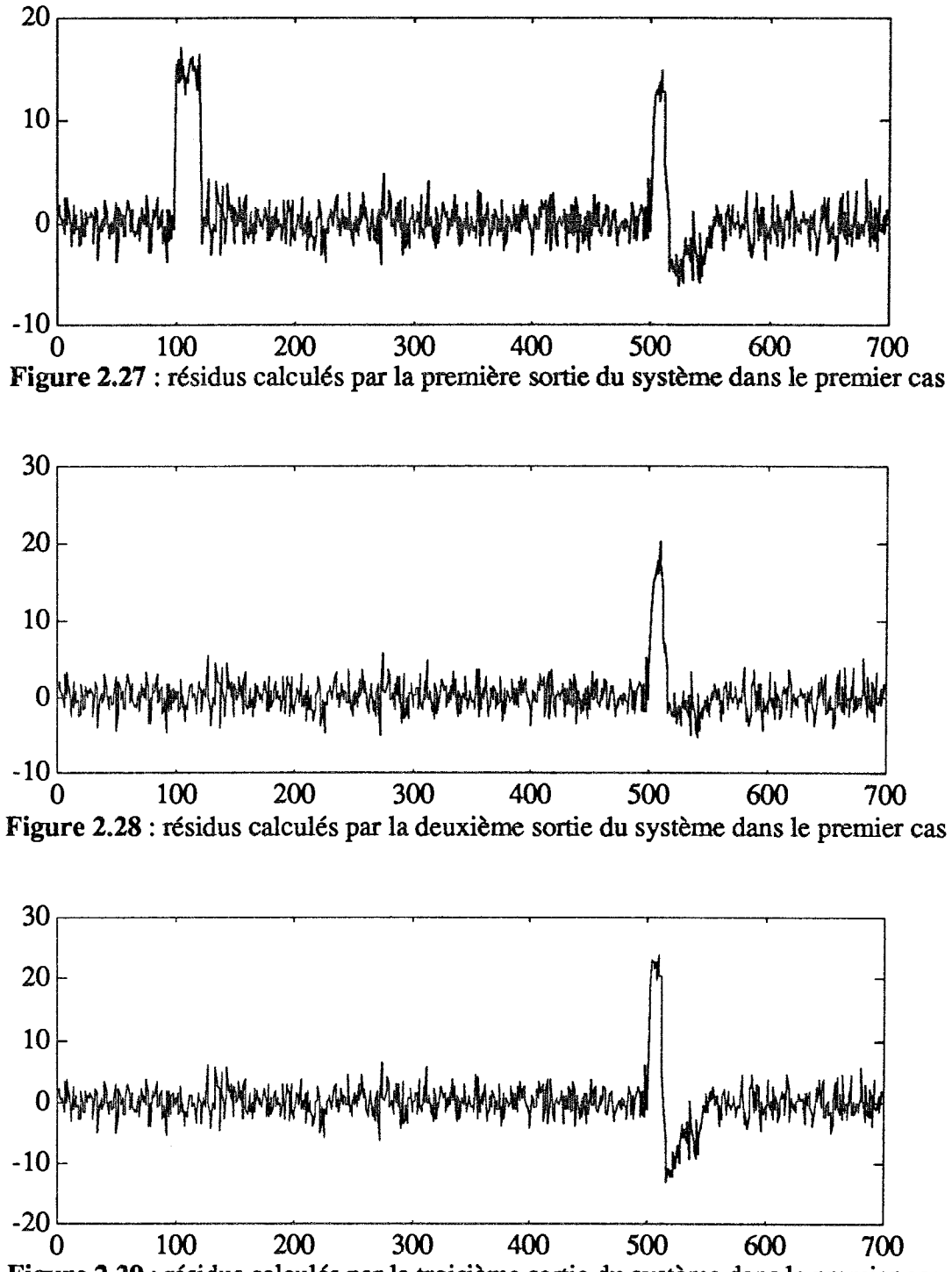

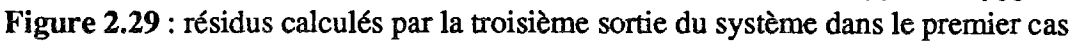

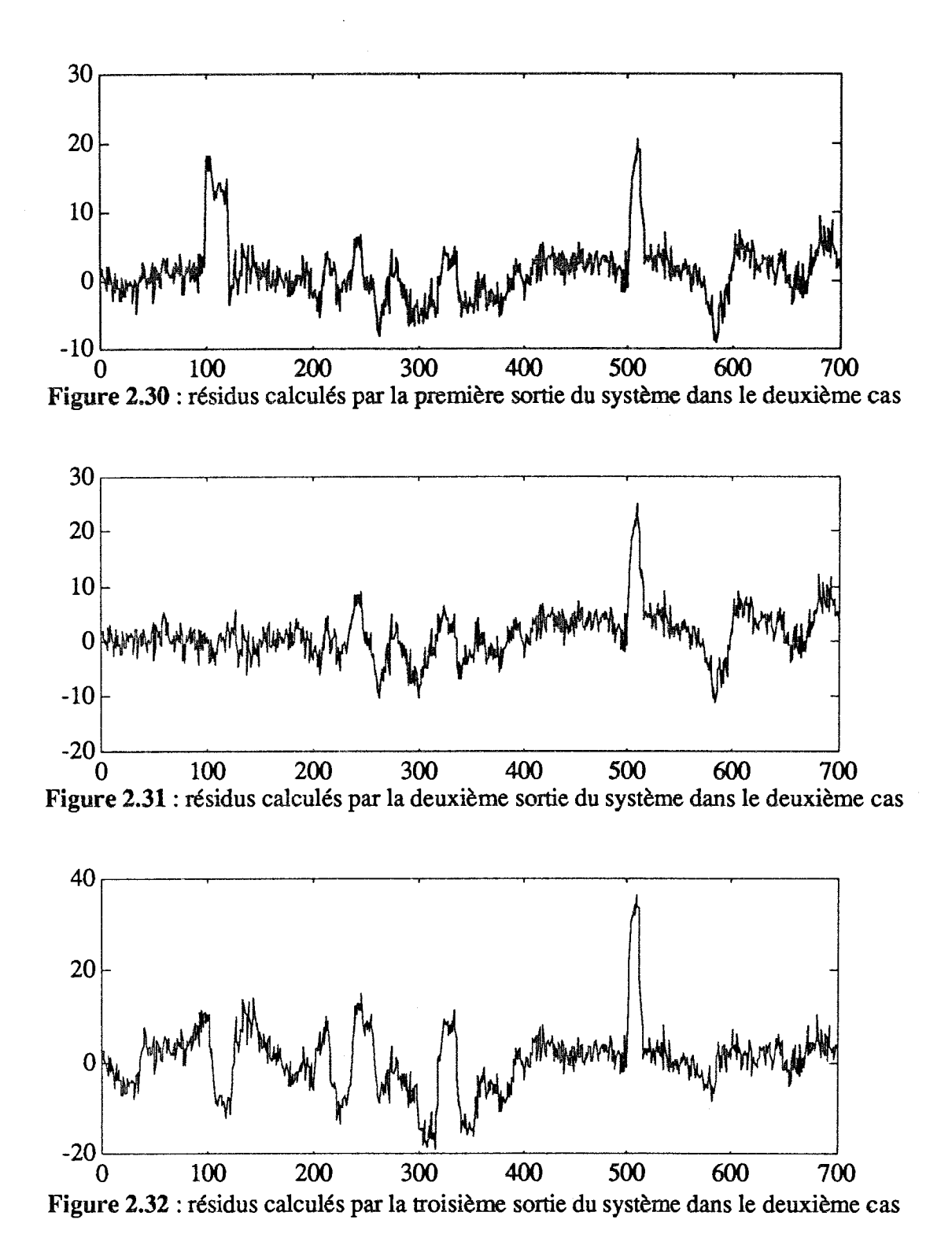

Nous constatons qu'avec les résidus calculés dans le deuxième cas, il est difficile de distinguer entre un défaut capteur, un défaut actionneur et un défaut dû aux variations des paramètres  $\theta_1$  et  $\theta_2$ . Par contre, avec les résidus calculés dans le premier cas, en plus de leurs insensibilités aux variations des paramètres, il est possible, par un diagnostic sur les trois résidus, de reconnaître les défauts actionneurs des défauts capteurs dans le cas où seulement un seul actionneur et un seul capteur sont en défaut.

# **2.3 CONCLUSION**

En fonction des essais établis pour l'identification par minimisation de distance de structure des paramètres d'un système linéaire, on a pu constater que :

- dans le cas d'un système linéaire représenté par un modèle entrée-sortie, la technique d'identification permet d'obtenir une bonne estimation des paramètres et elle est peu sensible à l'amplitude du bruit de mesure,

- pour un système complètement observé décrit par une équation d'état avec ou sans contrainte et en présence d'un faible bruit (5 - 10%), la technique reste toujours bonne. Par contre, elle est moins robuste pour un système fortement bruité (40 - 50%),

- pour un système partiellement observé, l'algorithme d'identification présente quelques difficultés de convergence, si la structure n'est pas minimale. En effet, comme le système est partiellement observé, tous les paramètres ne sont pas identifiables. On a essayé de reconstruire son état en utilisant un observateur [2.50]; ceci n'a pas donné de bons résultats étant donné que les paramètres de la matrice A ne sont pas connus et que par conséquent, le réglage du gain de l'observateur a été assez délicat à réaliser. Aussi, dans une deuxième approche, il nous a semblé plus efficace de passer d'une représentation d'état à un modèle entrée-sortie, en éliminant les variables d'état non disponibles. Dans ce cas, l'algorithme donne de meilleurs résultats à condition de fixer certains éléments de la matrice A pour que la structure du modèle entrée-sortie soit minimale,

- la nouvelle méthode proposée, permet de poursuivre correctement les variations brusques des paramètres d'un système et permet de générer des résidus robustes par rapport à ces variations.

# **CHIAPITRE 3**

# SYSTEMIES NON LINEAIRES

# **INTRODUCTION**

Dans les deux premiers chapitres nous avons traité le problème d'identification des systèmes multi-variables discrets en faisant l'hypothèse qu'il sont linéaires. Malheureusement, cette hypothèse n'est pas toujours vérifiée et les processus physiques sont généralement non linéaires et ne peuvent être correctement représentés par des modèles linéaires. Les comportements des systèmes non linéaires sont très variés, une des difficultés majeures réside dans le manque de théorie mathématique unifiée pour représenter différentes caractéristiques non linéaires. Le problème majeur réside alors dans la détermination de la structure du modèle à adopter pour le processus non linéaire, dans le cas statique, quelques études ont été réalisé particulièrement en recherche des modèles polynomiaux [HIHI 93] ; dans le cas dynamique, Habber et Unbehauen [HABE 91] ont présenté une synthèse sur l'identification structurelle des systèmes dynamiques non linéaires. Les modèles les plus couramment utilisés peuvent se regrouper en quatre groupes :

- les modèles composés de blocs structurés (modèles d'Hammerstein et de Wiener),

- les modèles bilinéaires,
- les modèles représentés par des équations aux différences,
- les modèles flous.

Parmi les premiers modèles utilisés pour représenter des systèmes non linéaires, nous trouvons le développement en série de Voltera ou de Wiener dont une présentation a été faite par Marmerelis [MARM 78] et Billings [BILL 80]. Mais ceux-ci présentent l'inconvénient de surparamétrisation car la plupart de ces développements introduisent dans l'expression de la sortie, à un instant donné, les entrées antérieures, ce qui inévitablement, fait intervenir un très large nombre de coefficients afin de caractériser convenablement le processus ; par exemple, une non-linéarité quadratique simple en cascade avec un système dynamique linéaire du 1<sup>er</sup> ordre nécessiterait 400 à 500 coefficients pour le développement en série de Voltera.

Les plus importants types de non-linéarité sont introduits par la multiplication des variables entres elles caractérisant le processus. C'est pour cela que des auteurs se sont intéressés à la représentation des systèmes non linéaires par des "fonctions réponses", dans lesquelles les valeurs des sorties à un instant donné s'expriment en fonction des sommes et produits des valeurs d'entrées précédentes. Sontag [SONT 79] a été le premier à étudier la réalisation de fonctions réponses polynomiales pour des systèmes non linéaires à temps discret déterministe. Cyrot-Normand [CYRO 80] a utilisé cette représentation des systèmes non linéaires pour développer une méthode d'identification en ligne. Billings et al [BILL 88] ont présenté une approche alternative qui utilise un modèle de sortie affine (modèle qui fait intervenir des sommes et des produits des valeurs de l'entrée et de la sortie aux instants passés pour expliquer l'évolution de la sortie à un instant donné) et ils ont développé un algorithme d'estimation des paramètres de ce modèle basé sur les moindres carrés orthogonaux. Chen [CHEN 88] a introduit un modèle de sortie affine stochastique non linéaire pour fournir une estimation optimale des paramètres à partir des mesures de sorties bruitées.

Le modèle de sortie affine peut être considéré comme un sous-ensemble de la classe des modèles d'entrées-sorties rationnels. De plus, le modèle rationnel en général peut être considéré comme un cas particulier de NARMAX (Nonlinear AutoRegressive Moving Average model with eXogenous input). Léontaritis [LEON 85] et Billings [BILL 86] ont utilisé un modèle NARMAX pour représenter un système non linéaire.

D'autres travaux ont été faits par Rutkowski [RUTK 91] et Zhao [ZHAO 91] qui se sont intéressés au problème de convergence des paramètres à identifier dans le cas d'un système non linéaire.

Plusieurs auteurs se sont intéressés à la représentation des systèmes non linéaires par des modèles composés de blocs structurés et plus particulièrement par le modèle d'Hammerstein pour lequel Narendra [NARE 66] est le premier auteur à avoir présenté une méthode d'identification. A ce sujet, plusieurs méthodes d'identification ont été développées. Nous pouvons citer :

- Chang [CHAN 71] a utilisé la méthode des moindres carrés pour estimer les paramètres du modèle d'Hammerstein,

- Gallman [GALL 76] a fait une étude comparative entre la méthode des moindres carrés simples et l'algorithme de Narendra-Gallman,

- Hsia [HSIA 76] a proposé une méthode "non itérative" à plusieurs étages où il tient compte d'un bruit de mesure coloré,

- Stoïca [STOI 82] a présenté une analyse des méthodes basées sur la variable instrumentale appliquées aux modèles d'Hammerstein; il a également évoqué le problème de surparamétrisation et l'influence de l'excitation persistante du système,

- Billings [BILL 79] a utilisé une méthode non paramétrique basée sur l'analyse de la fonction d'auto-corrélation, qui permet d'estimer la réponse impulsionnelle d'un modèle d'Hammerstein où la partie non linéaire est approximée par une fonction polynomiale,

- Greblicki [GREB 87] a développé également une méthode non paramétrique pour identifier les paramètres du modèle d'Hammerstein dont la partie non linéaire est représentée par une fonction quelconque,

- Chung [CHUN 88] a présenté une technique qui consiste à utiliser une décomposition en série de Taylor de la sortie de la partie non linéaire et de la sortie globale du système, et en minimisant un critère quadratique, il identifie les paramètres du modèle ainsi obtenu.

- Eskinat [ESKI 91] a proposé une étude comparative entre trois méthodes : la première consiste à découpler la partie non linéaire de la partie linéaire et ensuite, par la méthode PEM (Prediction Error Method) on identifie les paramètres de la nouvelle structure ainsi obtenue. La seconde utilise le même principe que la première, sauf que dans la phase d'identification on utilise la méthode RPEM (Recursive Prediction Error Method). La troisième est la méthode de Narendra-Gallman ; dans la même étude,

l'auteur présente une application du modèle d'Hammerstein à un processus chimique et à un échangeur thermique,

- Krzyzak [KRZY 89] a étudié une méthode itérative qui consiste à découpler la partie linéaire de la partie non linéaire du modèle d'Hammerstein; la partie linéaire est estimée par une technique de Newton-Raphson et la partie non linéaire est approximée par une décomposition en série de Fourrier,

- et, enfin, Chen [CHEN 91] a développé une méthode basée sur le maximum de vraisemblance pour estimer les paramètres du modèle de type Wiener-Hammerstein.

Le cas des systèmes multi-entrées/mono-sortie a été évoqué par Kortmann en 1987 [KORT 87] qui a proposé deux méthodes d'identification des paramètres du modèle d'Hammerstein. La première est une extension de l'algorithme de Chang [CHAN 71] au cas multi-entrées/mono-sortie. La seconde est basée sur la méthode RPEM. Boutaveb [BOUT 93] a proposé un algorithme récursif à variance minimale qui permet d'identifier les paramètres du modèle d'Hammerstein, sans transformer la structure initiale du système. Dreano [DREA 93] a présenté une méthode basée sur le calcul des moments.

Ce chapitre se décompose en trois parties. Dans la première, nous nous sommes intéressés aux systèmes mono-entrée/mono-sortie non linéaires représentés par une relation entrée-sortie rationnelle. Dans ce contexte, nous présenterons une technique d'identification des paramètres du modèle rationnel dont une première présentation a été faite par Billings [BILL 91]. Dans la seconde partie, nous nous intéresserons au modèle d'Hammerstein dont la partie non linéaire est approximée par une fonction polynomiale. Dans le but d'estimer les paramètres des deux parties linéaire et non linéaire du modèle d'Hammerstein, nous présenterons des techniques classiques et deux approches originales qui contribuent à la résolution des problèmes rencontrés lors de l'identification des paramètres. La première est une méthode itérative qui utilise une nouvelle structure du modèle et une technique de coordination entre l'estimation de la partie linéaire et la partie non linéaire, et la seconde est une méthode récursive et séquentielle utilisant également une nouvelle structure du modèle. Dans la troisième partie, nous présenterons une extension de la seconde technique au cas des systèmes multi-entrées/multi-sorties non linéaires.

# **3.1 MODELE D'ENTREE-SORTIE RATIONNEL**

# 3.1.1 Généralités

Dans cette partie, notre étude se limite au cas des systèmes non linéaires monoentrée/mono-sortie, étant entendu que l'extension au cas multi-entrées/mono-sortie peut être facilement déduite de l'algorithme que nous présentons.

Le modèle d'entrée-sortie rationnel peut être considéré comme une extension particulière du modèle NARMAX. D'après les travaux de Sontag [SONT 79] concernant les représentations polynomiales, un système non linéaire déterministe peut être modélisé par une équation aux différences du type :

$$
b[y^*(t-1), ..., y^*(t-r), u(t-1), ..., u(t-r)] y^*(t) = a[y^*(t-1), ..., y^*(t-r), u(t-1), ..., u(t-r)]
$$

où y<sup>\*</sup>(t) et u(t) sont respectivement l'entrée et la sortie du système, a et b étant des polynômes de degré fini et r l'ordre du système. Le symbole "\*" indique l'utilisation d'une notation provisoire pour symboliser la sortie non bruitée.

De l'équation aux différences, nous pouvons exprimer l'évolution de la sortie de la façon suivante :

$$
y^*(t) = \frac{a[y^*(t-1), ..., y^*(t-r), u(t-1), ..., u(t-r)]}{b[y^*(t-1), ..., y^*(t-r), u(t-1), ..., u(t-r)]}
$$
\n[3.1]

Dans le cas où la sortie du système est perturbée par un bruit de mesure noté e(t), elle peut alors s'exprimer en fonction de la sortie du système déterministe par :

$$
y(t) = y^*(t) + e(t)
$$

 $et:$ 

$$
y^*(t) = y(t) - e(t)
$$

En utilisant l'équation précédente, nous en déduisons qu'un système stochastique peut être représenté par un modèle d'un système déterministe où les entrées sont u(t) et  $e(t)$ :

$$
y(t) = \frac{a[y(t-1), ..., y(t-r), u(t-1), ..., u(t-r), e(t-1), ..., e(t-r)]}{b[y(t-1), ..., y(t-r), u(t-1), ..., u(t-r), e(t-1), ..., e(t-r)]} + e(t)
$$
\n[3.2]

Une fois choisie la structure du système non linéaire, le problème est de trouver une technique qui permet d'identifier les paramètres des polynômes a et b. Dans ce qui suit, nous présentons une technique d'identification de ces derniers initialement proposée par Billings [BILL 91].

#### 3.1.2 Formulation du problème d'identification

Nous considérons le modèle rationnel dynamique non linéaire décrit par l'équation [3.2]. Nous supposons que le bruit de mesure  $e(t)$  est normalement distribué avec une moyenne nulle et une variance finie notée  $\sigma_{e}^{2}$ .

Pour la paramétrisation du modèle décrit par l'équation [3.2], nous définissons les deux polynômes a et b par :

$$
a(t) = \sum_{i=1}^{n} \phi_{ni}(t) a_i
$$
  
\n
$$
b(t) = \sum_{j=1}^{m} \phi_{dj}(t) b_j
$$
\n[3.4]

où φ<sub>ni</sub>(t) et φ<sub>dj</sub>(t) sont fonction de y(t-1), ..., y(t-r), u(t-1), ..., u(t-r), e(t-1), ..., e(t-r) et représentent respectivement les termes qui interviennent au numérateur et au dénominateur du modèle rationnel ; a<sub>i</sub> et b<sub>j</sub> représentent les paramètres inconnus au numérateur et au dénominateur du modèle rationnel.

En utilisant les définitions [3.3] et [3.4], le modèle rationnel décrit par l'équation  $[3.2]$  peut s'écrire :

$$
y(t) = \frac{a(t)}{b(t)} + e(t)
$$
 [3.5]

ou bien:

$$
y(t) \sum_{j=1}^{m} \phi_{dj}(t) b_j = \sum_{i=1}^{n} \phi_{ni}(t) a_i + e(t) b(t)
$$
 [3.6]

On pose:

$$
\mathbf{\tilde{e}}(t) = \mathbf{e}(t)\mathbf{b}(t)
$$

Alors:

$$
y(t) \sum_{j=1}^{m} \phi_{dj}(t) b_j = \sum_{i=1}^{n} \phi_{ni}(t) a_i + \tilde{e}(t)
$$
 [3.7]

Généralement, nous choisissons le polynôme b(t) avec le premier coefficient b<sub>1</sub> égal à 1. Par conséquent, l'équation [3.7] peut s'écrire :

$$
y(t) \phi_{d1}(t) = \sum_{i=1}^{n} \phi_{ni}(t) a_i - \sum_{j=2}^{m} y(t) \phi_{dj}(t) b_j + \tilde{e}(t)
$$
 [3.8]

Dans le deuxième membre de l'équation [3.8] en remplaçant y(t) par son expression donnée par [3.5], nous obtenons :

$$
y(t) \phi_{d1}(t) = \sum_{i=1}^{n} \phi_{ni}(t) a_i - \sum_{j=2}^{m} (\frac{a(t)}{b(t)} + e(t)) \phi_{dj}(t) b_j + \bar{e}(t)
$$
 [3.9]

Nous remarquons que l'expression [3.8] est linéaire par rapport aux paramètres a<sub>i</sub>  $(i = 1, ..., n)$  et b<sub>j</sub>  $(j = 1, ..., m)$ , par conséquent nous pouvons utiliser l'algorithme des moindres carrés pour les estimer. En effet, l'équation [3.9] peut être écrite sous forme vectorielle :

$$
Y(t) = \phi(t) \theta + \tilde{e}(t) \tag{3.10}
$$

 $o\mathbf{u}$ :

$$
\phi(t) = [\phi_{n1}(t) \dots \phi_{nn}(t) - \phi_{d2}(t)y(t) \dots - \phi_{dm}(t)y(t)]
$$

$$
-109 -
$$

 $\theta = [a_1 \dots a_n \ b_2 \dots b_m]^T$  $Y(t) = y(t) \phi_{d1}(t)$ 

Sous forme matricielle, l'équation [3.10] devient :

 $Y = \Phi \theta + \bar{e}$ 

avec:

 $\Phi^T = [\phi(1)^T \phi(2)^T \dots \phi(N)^T]$  $Y = [Y(1) Y(2) ... Y(N)]<sup>T</sup>$  $\bar{e} = [\bar{e}(1) \ \bar{e}(2) \ \dots \ \bar{e}(N)]^T$ 

où N est le nombre d'observations.

Par la technique des moindres carrés simples, nous obtenons une estimation du vecteur θ donnée par l'équation suivante :

$$
\hat{\theta} = [\Phi^T \Phi]^1 \Phi^T Y \tag{3.11}
$$

L'inconvénient de cette approche est que tous les termes  $y(t)\phi_{di}(t)$  du dénominateur contiennent implicitement un terme de bruit courant e(t) qui est corrélé avec e ; ceci introduit un biais dans l'estimation des paramètres au sens des moindres carrés. Pour surmonter cette difficulté, Billings [BILL 89] propose une technique basée sur les moindres carrés modifiés qui permet d'estimer le biais et de corriger l'estimation des paramètres. Billings [BILL 91] a présenté également un estimateur des moindres carrés non biaisé que nous développerons dans le paragraphe suivant.

#### 3.1.3 Nouvel estimateur pour le modèle rationnel

Le principe de la méthode proposée par Billings est de localiser dans l'estimateur des moindres carrés les termes qui introduisent le biais afin de les éliminer pour obtenir un estimateur non biaisé.

Dans un soucis de clarté, nous présentons tout d'abord la mise en équation utilisée par cette méthode sur un exemple simple du deuxième ordre ; puis nous en déduisons la mise en équation dans le cas général. Nous considérons le système mono-entrée/monosortie du deuxième ordre décrit par le modèle suivant :

$$
y(t) = \frac{a(t)}{b(t)} + e(t)
$$
 [3.12]

avec:

 $a(t) = a_1 y(t-1)$  $b(t) = 1 + b_1 y(t-2)$  Dans ce cas la matrice  $\Phi$  peut s'écrire de la façon suivante :

$$
\Phi = \begin{pmatrix} y(0) & y(-1)(\frac{a(1)}{b(1)} + e(1)) \\ \cdot & \cdot \\ \cdot & \cdot \\ \cdot & \cdot \\ \cdot & \cdot \\ y(N-1) & y(N-2)(\frac{a(N)}{b(N)} + e(N)) \end{pmatrix}
$$
 [3.13]

En utilisant l'expression précédente, nous obtenons :

$$
\Phi^{T} \Phi = \begin{pmatrix} \sum_{t=1}^{N} y^{2}(t-1) & \sum_{t=1}^{N} y(t-1)y(t-2)(\frac{a(t)}{b(t)} + e(t)) \\ & & \\ \sum_{t=1}^{N} y(t-1)y(t-2)(\frac{a(t)}{b(t)} + e(t)) & \sum_{t=1}^{N} y^{2}(t-2)(\frac{a(t)}{b(t)} + e(t))^{2} \end{pmatrix}
$$

En analysant l'expression de la matrice  $\Phi^T \Phi$ , nous constatons qu'il est possible d'isoler les termes en e(t) qui sont la cause du biais sur l'estimateur des moindres carrés simples. Si nous utilisons le fait que e(t) est un bruit blanc de moyenne nulle et de variance  $\sigma_e^2$  et que les variables y(t-i) (i = 1, 2) et e(t) sont indépendantes, l'espérance mathématiques des termes de la matrice  $\Phi^T \Phi$  contenant e(t) est donnée par les expressions suivantes :

$$
E\left\{\sum_{t=1}^{N} y(t-1)y(t-2)\left(\frac{a(t)}{b(t)} + e(t)\right)\right\} = E\left\{\sum_{t=1}^{N} y(t-1)y(t-2)\frac{a(t)}{b(t)}\right\}
$$
 [3.14]

 $et:$ 

$$
E\left\{\sum_{t=1}^{N} y^{2}(t-2)\left(\frac{a(t)}{b(t)} + e(t)\right)^{2}\right\} = E\left\{\sum_{t=1}^{N} y^{2}(t-2)\left(\frac{a(t)}{b(t)}\right)^{2} + \sigma_{e}^{2}\sum_{t=1}^{N} y^{2}(t-2)\right\}
$$
 [3.15]

En utilisant les deux expressions précédentes, l'espérance mathématiques de la matrice  $\Phi^T \Phi$  peut s'écrire de la façon suivante :

$$
E\{\Phi^T \Phi\} = E\{[\Phi^T \Phi]_{t\text{-}1}\} + \sigma_e^2 \Psi
$$
 [3.16a]

avec :

$$
E\left\{ [\Phi^T \Phi]_{t-1} \right\} = \begin{pmatrix} \sum_{i=1}^{N} y^2(t-1) & \sum_{i=1}^{N} y(t-1)y(t-2) \frac{a(t)}{b(t)} \\ & & \\ \sum_{i=1}^{N} y(t-1)y(t-2) \frac{a(t)}{b(t)} & \sum_{i=1}^{N} y^2(t-2) (\frac{a(t)}{b(t)})^2 \\ & & \\ 0 & \sum_{i=1}^{N} y^2(t-2) \end{pmatrix}
$$
 [3.16b]

De la même façon que précédemment, nous pouvons décomposer la matrice  $\Phi$ <sup>T</sup> Y :

$$
\Phi^{\mathrm{T}} \, \mathrm{Y} = [\Phi^{\mathrm{T}} \, \mathrm{Y}]_{t-1} + \sigma_{\mathrm{e}}^2 \, \psi \tag{3.17}
$$

avec:

$$
[\Phi^T Y]_{t-1} = \begin{pmatrix} \sum_{t=1}^{N} y(t-1) \frac{a(t)}{b(t)} \\ \sum_{t=1}^{N} y(t-2) (\frac{a(t)}{b(t)})^2 \end{pmatrix}
$$

 $et:$ 

$$
\psi = \left(\begin{array}{c} 0 \\ \sum\limits_{t=1}^N y(t-2) \end{array}\right)
$$

En utilisant les expressions [3.16] et [3.17], l'estimateur au sens des moindres carrés peut s'écrire :

$$
\hat{\theta} = \left[ \left[ \Phi^{\mathrm{T}} \Phi_{k-1} + \sigma_{e}^{2} \Psi \right]^{-1} \left[ \left[ \Phi^{\mathrm{T}} \mathbf{Y} \right]_{t-1} + \sigma_{e}^{2} \Psi \right] \right]
$$
\n(3.18)

Dans l'algorithme des moindres carrés étendus appliqué aux modèles linéaires, lorsque e(t) est une séquence blanche, les estimateurs ne sont pas biaisés<br>asymptotiquement car les termes  $c_k^2 \Psi$  et  $c_k^2 \Psi$  sont nuls. Mais, pour les modèles rationnels, les termes  $\sigma_e^2 \Psi$  et  $\sigma_e^2 \psi$  existent et ne s'annulent pas, même si la séquence e(t) est blanche. Par conséquent, pour éliminer le biais dans l'estimation des paramètres

d'un modèle rationnel, nous utilisons une extension de la méthode des moindres carrés étendus, dans laquelle nous éliminons les termes qui introduisent le biais. Nous définissons ainsi l'estimateur non biaisé par :

$$
\hat{\boldsymbol{\theta}} = [\boldsymbol{\Phi}^{\mathrm{T}} \boldsymbol{\Phi} - \sigma_{\mathbf{e}}^2 \boldsymbol{\Psi}]^{-1} [\boldsymbol{\Phi}^{\mathrm{T}} \boldsymbol{Y} - \sigma_{\mathbf{e}}^2 \boldsymbol{\psi}]
$$
 [3.19]

En pratique  $e(t)$  et  $\hat{q}$  sont inconnus, mais nous pouvons les estimer en utilisant une procédure itérative et les deux expressions suivantes :

$$
e(t) = y(t) - \frac{\hat{a}(t)}{\hat{b}(t)}
$$
 [3.20]

$$
\sigma_{e}^{2} = \frac{1}{N - \tau} \sum_{t = \tau - 1}^{N} (y(t) - \frac{\hat{a}(t)}{\hat{b}(t)})^{2}
$$
 [3.21]

où  $\hat{a}(t)$ ,  $\hat{b}(t)$  représentent les estimées de  $a(t)$  et  $b(t)$  et où  $\tau$  correspond au retard maximum intervenant dans le calcul de e(t).

La méthode que nous avons présentée précédemment peut être résumée par les étapes suivantes :

1- Construction de la matrice  $\Phi$  et du vecteur Y.

2- Estimation du vecteur  $\theta$ , en utilisant la méthode des moindres carrés simples  $[3.11]$ .

3- Calcul de l'erreur de prédiction e(t) (équation [3.20]).

4- Mise à jour de  $\Phi^T \Phi$  et  $\psi$  (équation [3.16]), en utilisant les valeurs de e(t) et de  $\sigma_{\rm e}^2$  calculées précédemment.

5- Estimation du vecteur  $\theta$ , en utilisant l'estimateur des moindres carrés pour les modèles rationnels (équation [3.19]).

6- Retour à l'étape 3 ou arrêt si la convergence est atteinte (nous supposons que la convergence est atteinte lorsque la valeur de  $\sigma_e^2$  n'évolue plus).

#### 3.1.4 Remarques

L'avantage des modèles rationnels, même s'il y à des non-linéarités importantes, est la description du système avec seulement quelques paramètres. L'inconvénient de ces modèles, lorsque la sortie est perturbée par un bruit de mesure, est l'obtention d'estimations biaisées. Mais, en utilisant l'estimateur des moindres carrés pour les modèles rationnels, on arrive à éliminer le biais, à condition d'avoir une bonne estimation de l'erreur de prédiction et de la variance du bruit. Cependant cette estimation est difficile à obtenir dans le cas pratique car elle dépend des paramètres du modèle qui sont inconnus (équations [3.20] et [3.21]).

# 3.2 SYSTEME A CARACTERISTIQUES STATIQUES NON LINEAIRES

# Généralité

Certains des systèmes mono-entrée/mono-sortie à caractéristique statique non linéaire peuvent être représentés par le modèle général suivant :

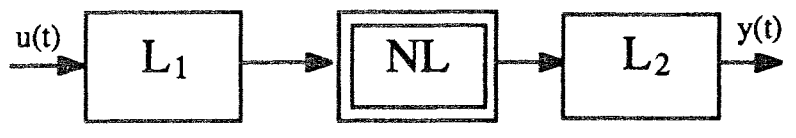

Figure 3.1 : modèle non linéaire

 $L_1$  et  $L_2$  représentent les parties linéaires et NL correspond à la caractéristique statique non linéaire. A partir de la représentation de la figure 3.1, nous pouvons distinguer deux classes particulières de systèmes non linéaires suivant que la nonlinéarité intervient à l'entrée ou à la sortie du système. Nous nous intéressons alors soit au modèle de Wiener représenté par la figure 3.2, soit au modèle d'Hammerstein représenté par la figure 3.3.

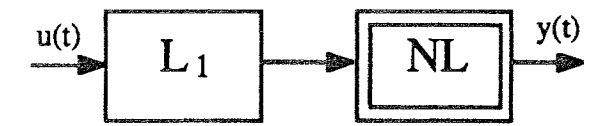

Figure 3.2 : modèle de Wiener

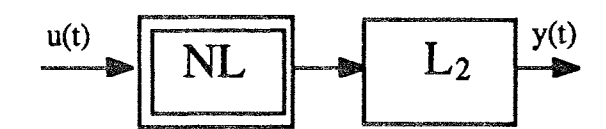

Figure 3.3 : modèle d'Hammerstein

Dans notre étude nous nous sommes plus particulièrement intéressés au modèle d'Hammerstein.

# **3.3 MODELE D'HAMMERSTEIN**

Dans ce paragraphe, nous considérons les systèmes mono-entrée/mono-sortie représentés par le modèle d'Hammerstein. Le cas des systèmes multi-variables non linéaires sera représenté dans le paragraphe 3.5.

Le modèle d'Hammerstein utilise une représentation découplée entre la partie statique non linéaire et la partie dynamique linéaire du système. Dans le cas où la partie statique non linéaire est approximée par un polynôme de degré fini, le modèle d'Hammerstein est alors représenté par la figure 3.4 :

u (t)  
\n
$$
\sqrt{\gamma_1 u + \gamma_2 u^2 + ... + \gamma_p u^p}
$$
\n
$$
v(t)
$$
\n
$$
b_1 q^{-1} + ... + b_m q^{-m}
$$
\n
$$
1 + a_1 q^{-1} + ... + a_n q^{-n}
$$

Figure 3.4 : modèle d'Hammerstein

La partie non linéaire transforme l'entrée  $u(t)$  en  $v(t)$  qui est une variable non mesurée. La partie linéaire est modélisée par une fonction de transfert qui transforme la sortie v(t) de la partie non linéaire en y(t) qui représente la sortie globale du système. Le modèle d'Hammerstein est décrit par les équations suivantes :

$$
y(t) = \frac{B(q)}{A(q)} v(t)
$$
 [3.22]

$$
v(t) = \gamma_1 u(t) + \gamma_2 u^2(t) + ... + \gamma_p u^p(t)
$$
 [3.23]

où q est l'opérateur retard tel que  $q^{-1} f(t) = f(t-1)$  et p le degré du polynôme qui décrit la partie non linéaire. Les polynômes B(q) et A(q) sont définis de la façon suivante :

$$
B(q) = b_1 q^{-1} + ... + b_m q^{-m}
$$
  
 
$$
A(q) = 1 + a_1 q^{-1} + ... + a_n q^{-n}
$$

En éliminant dans l'équation [3.22] la variable intermédiaire non mesurée  $v(t)$  et en la remplaçant par son expression donnée par l'équation [3.23], on obtient :

$$
y(t) = \frac{B(q)}{A(q)} \sum_{i=1}^{p} \gamma_i u^{i}(t)
$$
 [3.24]

Il est important à signaler que dans notre cas, nous pouvons toujours fixer soit  $\gamma_1 = 1$  soit  $b_1 = 1$ . Mais, dans un soucis d'homogénéité des formules, nous garderons les deux paramètres  $\gamma_1$  et b<sub>1</sub> dans le développement des méthodes. Par contre, dans les exemples numériques nous choisirons  $\gamma_1 = 1$ .

Pour identifier les paramètres du modèle d'Hammerstein à partir des données d'entrée-sortie, nous décomposons le système mono-entrée/mono-sortie non linéaire en un système multi-entrées/mono-sortie linéaire [OULA 93]. Nous obtenons ainsi les deux représentations équivalentes qui sont données sur les figures 3.5 et 3.6. Nous

remarquons qu'avec cette représentation, nous pouvons séparer la partie linéaire de la partie non linéaire en introduisant p sorties partielles. Chaque sortie partielle sera définie comme la sortie d'un sous-système statique mono-entrée/mono-sortie dont le gain est l'un des paramètres de la partie non linéaire et l'entrée est une puissance de l'entrée initiale.

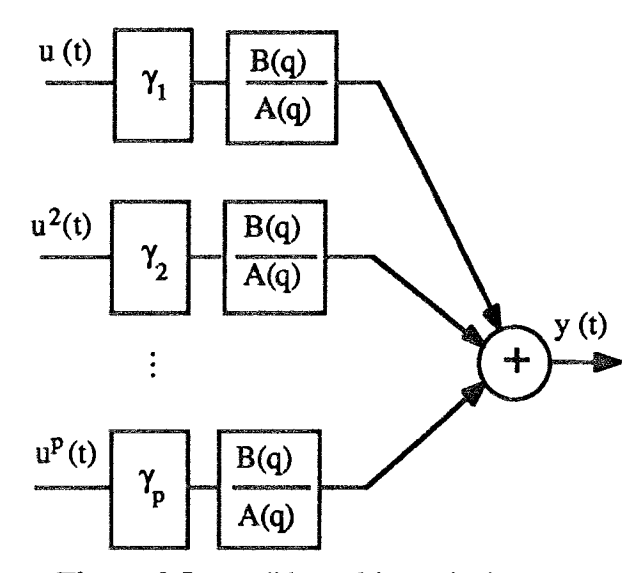

Figure 3.5 : modèle multi-entrées/mono-sortie

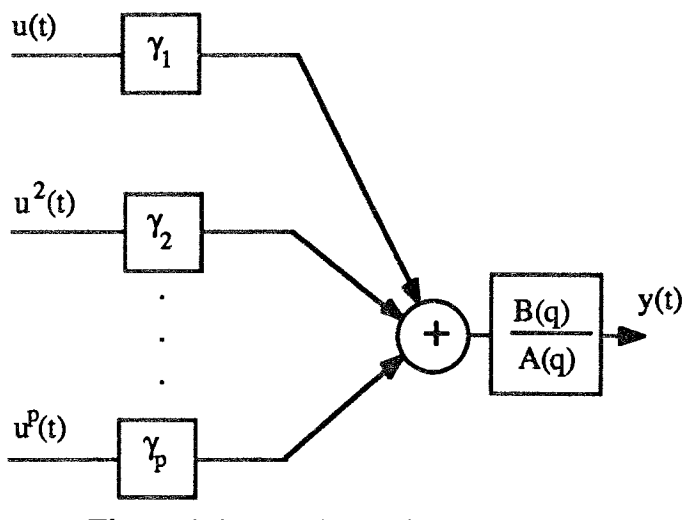

Figure 3.6 : modèle multi-entrée/mono-sortie

÷.

En utilisant l'une ou l'autre des deux représentations précédentes, la sortie globale du système peut s'écrire :

$$
y(t) + a_1 y(t-1) + ... + a_n y(t-n) = \gamma_1 b_1 u_{1,t-1} + ... + \gamma_1 b_m u_{1,t-m}
$$
  
\n
$$
\gamma_2 b_1 u_{2,t-1} + ... + \gamma_2 b_m u_{2,t-m}
$$
  
\n
$$
\gamma_p b_1 u_{p,t-1} + ... + \gamma_p b_m u_{p,t-m}
$$
\n[3.25]

Avec  $u_{i,t} = u^i(t)$ 

Le modèle décrit par l'équation [3.25] est caractérisé par  $(n+m+p)$  paramètres  $(a_i, a_j)$  $b_i$  et  $\gamma_i$ ). Les paramètres  $b_i$  et  $\gamma_i$  ( $j = 1, ..., m$  et  $i = 1, ..., p$ ) sont introduits dans l'équation du modèle sous une forme bilinéaire. Ceci pose un problème, en utilisant les techniques classiques (par exemple la méthode des moindres carrés), pour trouver une estimation des paramètres qui décrivent la structure initiale du modèle d'Hammerstein car le modèle décrit par l'équation [3.25] est caractérisé par les paramètres  $a_i$  et par les produits  $\gamma_i$  b<sub>i</sub>. Pour surmonter la difficulté de l'estimation non linéaire, on peut utiliser plusieurs méthodes. Dans ce qui suit, nous présenterons : la procédure de découplage, la procédure de linéarisation, la méthode PEM (Prediction Error Method), la méthode RPEM (Recursive Prediction Error Method), la méthode de Narendra-Gallman et sa version récursive. Dans le même contexte, nous avons développé deux nouvelles méthodes : la méthode ALS (Alternate Least Square) et la méthode RSLS (Recursive Sequential Least Square) que nous présentons par la suite.

#### 3.3.1 Procédure de découplage

Le principe de cette méthode est d'éliminer la forme bilinéaire, induite par le produit entre les paramètres  $b_i$  et  $\gamma_i$ , qui interviennent dans l'expression de la sortie globale (équation [3.25]). Pour cela, nous utiliserons la transformation suivante :

$$
c_{ij} = \gamma_i b_j \qquad i = 1, \dots, p \text{ et } j = 1, \dots, m
$$

Cependant, le modèle décrit par l'équation [3.25] peut être considéré comme un modèle linéaire par rapport aux paramètres c<sub>ii</sub> et a<sub>i</sub>. Nous pouvons ainsi représenter le modèle d'Hammerstein non linéaire par un système multi-entrées/mono-sortie linéaire. Ce dernier est représenté sur la figure 3.7 :

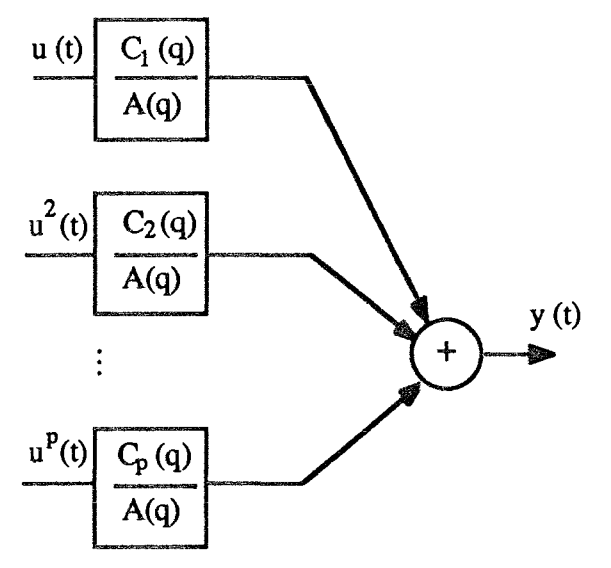

Figure 3.7 : modèle multi-entrées/mono-sortie linéaire

avec:

$$
A(q) = 1 + \sum_{j=1}^{n} a_j q^{-j}
$$
  
\n
$$
C_i(q) = \sum_{i=1}^{m} c_{ij} q^{-j}
$$
  
\n $i = 1, ..., p$ 

La relation qui lie la sortie globale du système représenté sur la figure 3.7 aux différentes puissances de l'entrée est :

$$
y(t) = -a_1 y(t-1) - ... - a_n y(t-n) + c_{11} u_{1,t-1} + ... + c_{1m} u_{1,t-m}
$$
  
+ ...  
+ c\_{p1} u\_{p,t-1} + ... + c\_{pm} u\_{p,t-m} [3.26]

L'équation [3.26] peut s'écrire sous une forme vectorielle :

$$
y(t) = \phi(t) \; \theta \tag{3.27}
$$

avec:

$$
\phi(t) = [-y(t-1) \dots -y(t-n) u_{1,t-1} \dots u_{1,t-m} \dots u_{p,t-1} \dots u_{p,t-m}]
$$
 [3.28a]  
\n
$$
\theta = [a_1 \dots a_n \ c_{11} \dots c_{1m} \dots c_{p1} \dots c_{pm}]^T
$$
 [3.28b]

Pour estimer le vecteur des paramètres, nous définissons le critère à minimiser :

$$
J(\theta) = \frac{1}{2} \sum_{t=1}^{N} (y(t) - \phi(t)\theta)^2
$$
 [3.29]

Avec une technique classique des moindres carrés, nous pouvons trouver une estimation du vecteur de paramètres θ. Mais le problème qui se pose est de retrouver la vraie structure du modèle d'Hammerstein, c'est-à-dire trouver une estimation des paramètres a<sub>i</sub>, b<sub>i</sub> et  $\gamma$ . Une solution à ce problème a été apportée par Eskinat [ESKI 91]; elle consiste à utiliser un algorithme à deux étapes :

- dans la première étape, nous estimons les paramètres aj et c<sub>ij</sub> en utilisant la technique des moindres carrés et en minimisant le critère  $J(\theta)$  donné par l'équation  $[3.29]$ .

- dans la seconde étape, comme l'expression des c<sub>ii</sub> est redondante, nous pouvons alors fixer un paramètre de la partie non linéaire, par exemple  $\gamma_1$ ; puis nous déterminerons une estimation des paramètres  $b_j$ :

$$
b_i = c_{1i} \t j = 2, ..., m \t [3.30]
$$

Ensuite, nous pouvons déterminer les estimées des paramètres  $\gamma_i$  de la partie non linéaire:

Nous remarquons que pour chaque valeur de  $\gamma_i$ , nous avons m estimations. Théoriquement, toutes ces estimations doivent être égales. Mais, en pratique, à cause du bruit de mesure, ces estimations sont différentes. Pour obtenir une solution unique pour chaque  $\gamma_i$ , deux approches sont possibles. La première consiste à choisir pour chaque  $\gamma_i$ la valeur moyenne des m estimations correspondantes. La seconde consiste à estimer les paramètres  $\gamma_i$  (i = 1, .., p) par la méthode des moindres carrés en minimisant le critère  $J(\theta)$  dans lequel nous supposons que les paramètres  $a_i$  et  $b_i$  ( $j = 1, ..., m$ ) sont connus.

La deuxième approche est plus directe et permet d'obtenir une meilleure estimation des paramètres  $\gamma_i$  [ESKI 91].

#### 3.3.2 procédure de linéarisation

Le principe de cette méthode est d'exprimer linéairement, à chaque instant, la sortie par rapport aux paramètres  $a_i$ ,  $b_i$  et  $\gamma_i$ . Pour cela, nous utilisons une procédure itérative qui permet d'exprimer linéairement, à chaque itération et à tout instant, la sortie par rapport aux paramètres à identifier en utilisant leur estimation obtenue à l'itération précédente. Supposons que nous connaissons une estimation  $\gamma_1(0)$  et b<sub>i</sub>(0) des paramètres  $\gamma_i$  et  $b_i$  à l'itération initiale. Par conséquent, une estimation des paramètres  $c_{ii}(1)$ , à l'itération suivante, peut être exprimée par :

$$
c_{ij}(1) = \gamma_i(1) b_j(1)
$$
  
=  $\gamma_i(1) b_j(0) + b_j(1) \gamma_i(0) - \gamma_i(0) b_j(0)$  i = 1, ..., p et j = 1, ..., m [3.32]

En remplaçant les paramètres  $c_{ii}$  de l'équation [3.26] par l'expression précédente, la sortie globale du système peut s'écrire :

$$
y(t) + a_1(1) y(t-1) + ... + a_n(1) y(t-n) = \alpha(0) +
$$
  
\n
$$
\gamma_1(1) (b_1(0) u^1(t-1) + ... + b_m(0) u^1(t-m)) +
$$
  
\n
$$
\gamma_2(1) (b_1(0) u^2(t-1) + ... + b_m(0) u^2(t-m)) +
$$
  
\n...  
\n
$$
\gamma_p(1) (b_1(0) u^p(t-1) + ... + b_m(0) u^p(t-m)) +
$$
  
\n...  
\n...  
\n
$$
b_n(1) (\gamma_1(0) u^1(t-1) + ... + \gamma_p(0) u^p(t-1)) +
$$
  
\n...  
\n
$$
(3.33)
$$

où  $\alpha(0)$  est une variable qui dépend des mesures de l'entrée et de la sortie du système et qui fait intervenir toutes les estimations des paramètres  $\gamma_i$  et b<sub>i</sub> obtenues à l'itération précédente. Sous une forme vectorielle, l'équation [3.33] peut s'écrire :

 $y(t) - \alpha(0) = \phi(t) \theta(1)$ 

avec:

$$
\theta(1) = [ a_1(1) ... a_n(1), \gamma_1(1) ... \gamma_p(1), b_1(1) ... b_m(1) ]^T
$$
  
\n
$$
\phi(t) = [-y(t-1) ... - y(t-n), \vec{u}^1(t-1) ... \vec{u}^p(t-1), \vec{\vec{u}}(t-1) ... \vec{\vec{u}}(t-m) ]^T
$$
  
\net:

$$
\overline{u}^{i}(t-1) = b_{1}(0) u^{i}(t-1) + ... + b_{m}(0) u^{i}(t-m)
$$
  

$$
\overline{u}(t-i) = \gamma_{1}(0) u^{1}(t-i) + ... + \gamma_{b}(0) u^{p}(t-i)
$$

La procédure de linéarisation que nous avons utilisée à la première itération peut être étendue au cas général. En effet à la k<sup>ème</sup> itération nous appliquons le même principe de linéarisation autour des estimés  $\gamma_i(k-1)$  et b<sub>i</sub>(k-1) obtenues à la (k-1)<sup>ème</sup> itération. Par conséquent, une estimation des paramètres  $c_{ii}(k)$  à la  $k^{\text{time}}$  itération s'écrit :

$$
c_{ij}(k) = \gamma_i(k) b_j(k)
$$
  
=  $\gamma_i(k) b_j(k-1) + b_j(k) \gamma_i(k-1) - \gamma_i(k-1) b_j(k-1)$    
  $i = 1, ..., p$  et  $j = 1, ..., m$  [3.34]

Par analogie avec l'expression [3.33] nous pouvons, à la kième itération, exprimer la sortie globale de la façon suivante :

 $y(t) - \alpha(k-1) = \phi(t) \theta(k)$  $[3.35]$ où  $\alpha(k-1)$  dépend des mesures de l'entrée et de la sortie du système et des estimées des paramètres obtenues à la (k-1)<sup>ème</sup> itération.

Pour estimer le vecteur des paramètres, à la k<sup>ème</sup> itération, nous définissons le critère suivant :

$$
J(\theta,k) = \frac{1}{2} \sum_{t=1}^{N} (y(t) - \phi(t)\theta(k))^2
$$
 [3.36]

En utilisant la technique des moindres carrés et en minimisant le critère  $J(\theta, k)$ , nous pouvons trouver une estimation, à la k<sup>ème</sup> itération, du vecteur de paramètres du modèle d'Hammerstein. Ensuite nous répétons la procédure de linéarisation et la technique d'estimation des paramètres jusqu'à la convergence de l'algorithme; le test de convergence est effectué sur l'évolution des estimées des paramètres d'une itération à une autre.

#### 3.3.3 Méthode PEM (Prediction Error Method)

Dans cette méthode, l'estimation du vecteur de paramètres  $\theta = [a_i, b_i, \gamma_i]$  (i = 1, ..., m et  $j = 1, ..., p$  est obtenue en minimisant un critère qui dépend de l'erreur de prédiction définie par :

$$
\varepsilon(t, \theta) = y(t) - \hat{y}(t, \theta) \tag{3.37}
$$

où  $\hat{y}(t, \theta)$  est une prédiction de la sortie. Dans le cas du modèle d'Hammerstein, cette prédiction est donnée par :

$$
\hat{y}(t,\theta) = \frac{B(q)}{A(q)} \sum_{i=1}^{p} \gamma_i u_{i,t}
$$
 [3.38]

Pour estimer le vecteur des paramètres, nous définissons le critère suivant :

$$
J(\theta) = \frac{1}{2} \sum_{t=1}^{N} \varepsilon^2(t, \theta)
$$
 [3.39]

La minimisation du critère par rapport au vecteur  $\theta$  est un problème d'optimisation non linéaire, pour lequel nous ne pouvons pas trouver une solution analytique. Il peut être résolu en utilisant une méthode itérative, la plus utilisée étant celle de Newton-Raphson:

$$
\theta_{k+1} = \theta_k - \left(\frac{\partial^2 J(\theta)}{\partial \theta^2}\right)^{-1} \frac{\partial J(\theta)}{\partial \theta} \bigg|_{\theta = \theta_k} \tag{3.40}
$$

où  $\frac{\partial J(\theta)}{\partial \theta}$  et  $\frac{\partial^2 J(\theta)}{\partial \theta^2}$  sont respectivement le gradient et le hessien du critère J( $\theta$ ). Le gradient peut être calculé par l'équation [3.41] :

$$
\frac{\partial J(\theta)}{\partial \theta} = \sum_{k=1}^{N} \varepsilon(t, \theta) \frac{\partial \varepsilon(t, \theta)}{\partial \theta}
$$
 [3.41]

avec:

$$
\frac{\partial \varepsilon(t, \theta)}{\partial \theta} = -\frac{\partial \hat{y}(t, \theta)}{\partial \theta}
$$

où  $\frac{\partial \hat{y}(t,\theta)}{\partial \theta}$  est facilement obtenue en dérivant la prédiction de la sortie (équation [3.38])

par rapport aux paramètres. Le hessien est obtenu en dérivant le gradient par rapport au vecteur des paramètres. Dans le cas où le hessien n'est pas défini positif, la direction donnée au gradient risque de faire diverger l'algorithme. Pour éviter ce problème, nous avons utilisé la méthode de Levenberg-Marquardt [MARQ 63], qui consiste à négliger toutes les dérivées secondes de l'erreur de prédiction par rapport au vecteur des paramètres. Nous obtenons ainsi l'expression approchée du hessien :

$$
\frac{\partial^2 J(\theta)}{\partial \theta^2} \approx \sum_{k=1}^N \frac{\partial \varepsilon(t, \theta)}{\partial \theta} \frac{\partial \varepsilon(t, \theta)}{\partial \theta^T}
$$
 [3.42]

La méthode itérative ainsi obtenue peut être résumée par les étapes suivantes :

- 1- Choix de la valeur initiale des paramètres.
- 2- Calcul de l'erreur de prédiction (équation [3.37]).
- 3- Calcul du gradient et du hessien (équation [3.41] et [3.42]).
- 4- Mise à jour des paramètres (équation [3.40]).
- 5- Retour à l'étape 2 ou arrêt si l'erreur de prédiction est inférieure à un seuil donné.

## 3.3.4 Algorithme de Narendra-Gallman

Dans cet algorithme, nous minimisons le critère défini par l'équation [3.39] en utilisant une stratégie de calcul à deux niveaux. Dans le premier niveau, nous supposons que les coefficients des polynômes  $B(q)$  et  $A(q)$  sont connus et nous minimisons le critère  $J(\theta)$  par rapport au vecteur  $\gamma$ . En effet :

$$
\frac{\partial J(\theta)}{\partial \gamma} = -\sum_{t=1}^{N} (y(t) - \frac{B(q)}{A(q)} U_t^T \gamma) \frac{B(q)}{A(q)} U_t
$$

avec:

$$
U_t = [u^1(t), u^2(t), ..., u^p(t)]^T
$$

Une estimation du vecteur  $\gamma$  qui minimise le critère  $J(\theta)$  est donnée par :

$$
\gamma = \left(\sum_{t=1}^{N} \frac{B(q)}{A(q)} U_t \frac{B(q)}{A(q)} U_t^T\right)^{-1} \sum_{t=1}^{N} \frac{B(q)}{A(q)} U_t y(t)
$$
 [3.43]

Dans le second niveau de l'algorithme, nous supposons que les paramètres de la partie non linéaire sont connus et égaux à l'estimation obtenue au premier niveau. Comme la variable d'entrée u(t) est mesurée, nous calculons la sortie de la partie non linéaire:

$$
v(t) = \gamma_1 u^1(t) + \gamma_2 u^2(t) + \dots + \gamma_n u^p(t)
$$
 [3.44]

Connaissant v(t) et la sortie y(t) du système, le problème d'estimation des coefficients des polynômes  $A(q)$  et  $B(q)$  devient un problème d'identification d'un système mono-entrée/mono-sortie dont l'entrée est v(t) et dont la sortie est y(t) ; par conséquent, nous estimons les paramètres a<sub>i</sub> et b<sub>i</sub> en utilisant la technique des moindres carrés et en minimisant le critère quadratique  $J(\theta)$ . Nous obtenons ainsi un algorithme itératif qui alterne entre l'estimation de la partie non linéaire et la partie linéaire du système. Les différentes étapes de l'algorithme peuvent se résumer par :

1- Choix d'une estimation initiale pour les paramètres de la partie linéaire et de la sortie v(t) non mesurable :

 $\gamma_i = 0$  (i = 2, ..., p) et  $\gamma_1 = 1$ 

 $v(t) = u(t)$ 

- 2- Estimation des paramètres  $a_i$  et  $b_i$  en utilisant la méthode PEM pour minimiser le critère  $J(\theta)$ .
- 3- Estimation du vecteur  $\gamma$ , en utilisant les paramètres aj et b<sub>i</sub> obtenus précédemment et l'équation [3.43].
- 4- Calcul de la sortie v(t) de la partie non linéaire (équation [3.44]).
- 5- Retour à l'étape 2 ou arrêt si la convergence est atteinte; le test de convergence est effectué sur l'évolution des estimées des paramètres d'une itération à une autre.

### 3.3.5 Narendra-Gallman récursif

Dans le but d'avoir une méthode d'estimation en ligne des paramètres du modèle d'Hammerstein, nous avons étendu la méthode de Narendra-Gallman au cas récursif. Cette extension est basée sur la remarque suivante : à chaque instant t, si les paramètres  $\gamma_i$  de la partie non linéaire sont connus, nous pouvons mettre à jour les paramètres  $a_i$  et b<sub>j</sub> de la partie linéaire en utilisant un algorithme récursif. Ensuite, au même instant t, nous pouvons mettre à jour les paramètres  $\gamma_i$  en utilisant leur estimation obtenue à l'instant t-1 et celle des paramètres  $a_j$  et  $b_j$  obtenue à l'instant t.

Si on note  $\gamma_{i,t}$  l'estimation du paramètre  $\gamma_i$  obtenue à l'instant t, alors la sortie de la partie non linéaire à cet instant peut s'écrire :

$$
v(t) = \gamma_{1,t} u^{1}(t) + \gamma_{2,t} u^{2}(t) + ... + \gamma_{p,t} u^{p}(t)
$$
\n[3.45]

La relation récurrente qui lie la sortie y(t) du système à la variable v(t) est donnée par:

$$
y(t) = -a_1 y(t-1) - a_2 y(t-2) - ... - a_n y(t-n) + b_1 v(t-1) + ... + b_m v(t-m)
$$
 [3.46]

L'équation [3.46] peut s'écrire sous une forme vectorielle :

$$
y(t) = \phi_1(t) \theta_1 \tag{3.47}
$$

Avec:

$$
\phi_1(t) = [-y(t-1) - y(t-2) \dots -y(t-n) \ v(t-1) \ v(t-2) \dots \ v(t-m)]^T
$$

 $\theta_1 = [a_1 \ a_2 \ ... \ a_n \ b_1 \ b_2 \ ... \ b_m]^{T}$ 

$$
-123 -
$$

Connaissant la variable  $v(t)$  (équation [3.45]) et la sortie mesurée  $y(t)$ , nous estimons le vecteur de paramètres  $\theta_1$  à l'instant t en utilisant un algorithme des moindres carrés récursifs :

$$
\varepsilon_1(t) = y(t) - \phi_1^T(t) \theta_1(t-1)
$$
 [3.48a]

$$
K_1(t) = \frac{P_1(t-1) \phi_1(t)}{1 + \phi_1^T(t) P_1(t-1) \phi_1(t)}
$$
 [3.48b]

$$
\theta_1(t) = \theta_1(t-1) + K_1(t) \varepsilon_1(t)
$$
\n[3.48c]

où la matrice de variance-covariance des paramètres est mise à jour par :

$$
P_1(t) = P_1(t-1) - K_1(t) \dot{\phi}_1(t) P_1(t-1)
$$
\n[3.49]

N.B : pour tout les algorithmes récursifs utilisés dans ce chapitre, la matrice de variance-covariance est initialisée à la valeur 1000 I (I est la matrice identité de dimension convenable) et les paramètres à identifier sont initialisés à la valeur zéro.

Alternativement, connaissant une estimation des paramètres  $a_j$  et  $b_j$  à l'instant t, nous pouvons exploiter cette estimation pour découpler la partie non linéaire de la partie linéaire. Pour cela nous écrivons la sortie globale :

$$
y(t) = \sum_{i=1}^{p} \gamma_i \overline{u}^i(t)
$$
 [3.50]

avec:

$$
\overline{\mathbf{u}}^{\mathbf{i}}(\mathbf{t}) = \frac{\mathbf{B}(\mathbf{q})}{\mathbf{A}(\mathbf{q})} \mathbf{u}^{\mathbf{i}}(\mathbf{t})
$$
\n[3.51]

De la même façon que précédemment, nous définissons deux vecteurs  $\phi_2(t)$  et  $\theta_2$ :

$$
\phi_2(t) = [\bar{u}^1(t) \ \bar{u}^2(t) \dots \ \bar{u}^p(t)]^T
$$

$$
\theta_2 = [\gamma_1 \ \gamma_2 \ \dots \ \gamma_p]^T
$$

Une estimation du vecteur  $\theta_2$  à l'instant t peut être obtenue en utilisant l'algorithme précédent dans lequel nous remplaçons  $\phi_1(t)$  par  $\phi_2(t)$  et  $\theta_1(t)$  par  $\theta_2(t)$ :

$$
\varepsilon_2(t) = y(t) - \phi_2^T(t) \theta_2(t-1) \tag{3.52a}
$$

$$
K_2(t) = \frac{P_2(t-1) \phi_2(t)}{1 + \phi_2^T(t) P_2(t-1) \phi_2(t)}
$$
 [3.52b]

$$
\Theta_2(t) = \Theta_2(t-1) + K_2(t) \varepsilon_2(t) \tag{3.52c}
$$

où la matrice de covariance des paramètres est mise à jour :

$$
P_2(t) = P_2(t-1) - K_2(t) \Phi_2(t) P_2(t-1)
$$
\n[3.53]

En utilisant les deux algorithmes précédents, nous obtenons l'algorithme de Narandra-Gallman récursif que nous résumons dans les étapes suivantes :

- 1- Choix d'une valeur initiale pour les paramètres du système et pour les matrices de variance-covariance  $P_1$  et  $P_2$ .
- 2- Calcul de la sortie intermédiaire v(t) (équation [3.45]).
- 3- Estimation des paramètres  $a_i$  et  $b_i$  (équations [3.48] et [3.49]).
- 4- Calcul de la variable  $\overline{u}^i(t)$  (équation [3.51]).
- 5- Estimation des paramètres  $\gamma_i$  de la partie non linéaire (équations [3.52] et  $[3.53]$ ).
- 6- Retour à l'étape 2 avec  $t = t + 1$  ou arrêt si  $t = N$  (N est le nombre d'observations).

#### 3.3.6 Nouvelle méthode d'estimation ALS (Alternate least square)

Cette méthode est inspirée de celle développée par Ragot [RAGO 92] qui permet l'identification des paramètres d'un système multi-entrées/mono-sortie et dont l'idée de base est de considérer la sortie globale comme une combinaison linéaire des sorties partielles et d'estimer ces dernières. Pour appliquer le principe de cette méthode à l'identification des paramètres du modèle d'Hammerstein, nous représentons ce dernier par un système multi-entrées/mono-sortie dont les entrées sont les différentes puissances de l'entrée initiale [OULA 93] :

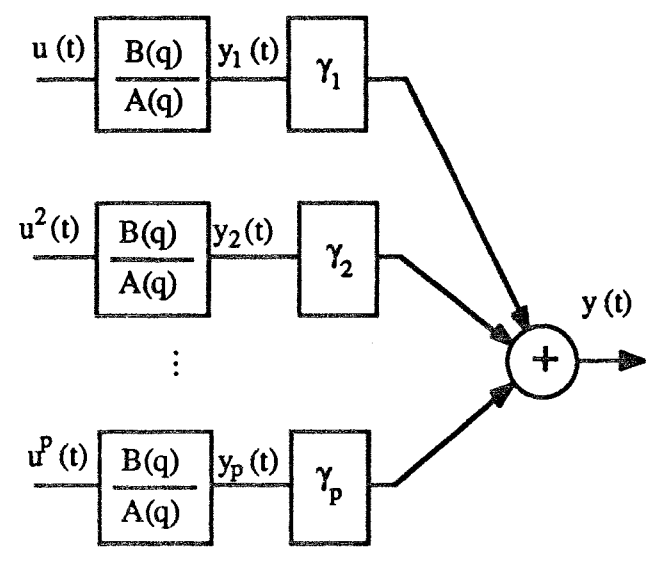

Figure 3.8 : représentation modifiée du modèle d'Hammerstein

En utilisant la représentation modifiée du modèle d'Hammerstein donnée par la figure 3.8, le système non linéaire est décrit par les deux équations suivantes :

$$
y_i(t) = \frac{B(q)}{A(q)} u^{i}(t)
$$
 [3.54]

$$
y(t) = \gamma_1 y_1(t) + \gamma_2 y_2(t) + ... + \gamma_p y_p(t)
$$
 [3.55]

Nous remarquons que si les sorties partielles sont connues, il est possible d'identifier les paramètres du modèle d'Hammerstein en utilisant les deux équations précédentes [3.54] et [3.55]. Mais les sorties partielles ne sont pas mesurées. Il est donc nécessaire de les estimer. Pour cela, nous utilisons une représentation auxiliaire donnée par la figure 3.9 :

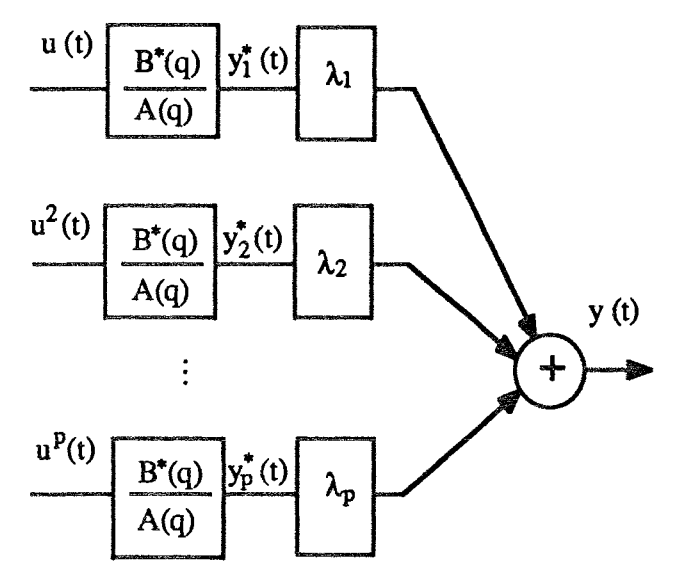

Figure 3.9 : représentation auxiliaire du modèle d'Hammerstein

Les représentations du modèle d'Hammerstein des figures 3.8 et 3.9 sont équivalentes, si la condition [3.35] est respectée :

$$
B^* \lambda_i = B \gamma_i \qquad \qquad \text{pour } i = 1, ..., p \qquad \qquad [3.56]
$$

En utilisant la représentation auxiliaire figure 3.9 et en respectant la condition [3.56], l'extension de la méthode proposée par Ragot [Ragot 92] au cas du modèle d'Hammerstein donne l'algorithme suivant :

1- Choix de l'estimation initiale des sorties partielles non mesurées, par exemple, dans le cas où nous n'avons aucune information à priori sur le système, nous prenons chaque sortie partielle égale à l'entrée correspondante :

$$
y_i^*(t) = u^i(t)
$$

A chaque itération, nous effectuons les opérations suivantes :

2- Estimation des paramètres  $\lambda_i$  (i = 1, ..., p) en utilisant la méthode des moindres carrés et en minimisant le critère :

$$
J_1(\lambda_i) = \frac{1}{2} \sum_{i=1}^{N} (y(t) - \lambda_1 y_1^*(t) - \lambda_2 y_2^*(t) - \dots - \lambda_p y_p^*(t))^2
$$
 pour i = 1, ..., p

3- Calcul des sorties partielles de la représentation auxiliaire :

$$
y_i^*(t) = \frac{y(t) - \sum_{j=1, j\neq i}^{p} \lambda_j y_j^*(t)}{\lambda_i}
$$
 pour  $i = 1, ..., p$ 

4- Estimation des paramètres  $a_i$  et  $b_i^*$  par la méthode des moindres carrés en minimisant le critère :

$$
J_2(a_j, b_j^*) = \frac{1}{2} \sum_{i=1}^p (y_i^*(t) - \frac{B^*(q)}{A(q)} u^i(t))^2
$$
 pour i = 1, ..., p

5- Calcul d'une estimation des paramètres  $b_i$  du polynôme  $B(q)$  en utilisant l'expression [3.56] de la condition à respecter, et en forçant  $\gamma_1$  à 1:

$$
b_j = b_j^{\dagger} \lambda_1 \qquad j = 1, ..., m
$$

6- Mise à jour des sorties partielles en utilisant l'estimation de  $B(q)$ :

$$
y_i^*(t) = \frac{B(q)}{A(q)}u^i(t)
$$

où le polynôme  $B^*(q)$  que nous avons utilisé dans la représentation auxiliaire figure 3.9 est remplacé par B(q) qui correspond aux numérateurs de la fonction de transfert de la partie linéaire dynamique du modèle d'Hammerstein. Ainsi,

nous espérons faire converger la sortie partielle y<sub>i</sub><sup>\*</sup>(t) vers la vraie sortie partielle  $y_i(t)$ .

7- Retour à l'étape 2 ou arrêt si la convergence est atteinte ; le test de convergence est effectué sur l'évolution des estimées des paramètres d'une itération à une autre.

A la fin de l'algorithme, quand la convergence est atteinte, la sortie partielle  $y_i^*(t)$ de la représentation auxiliaire converge vers la sortie  $y_i(t)$  et les paramètres  $\lambda_i$  $(i = 1, ..., p)$  convergent vers les vrais paramètres  $\gamma_i$  de la partie non linéaire du modèle d'Hammerstein. Dans le cas où le système est bruité, nous pouvons améliorer la convergence des paramètres en filtrant à chaque itération les estimations des paramètres. Si  $\theta$  représente une estimation des paramètres a<sub>i</sub> et  $b_i$  ou  $\gamma_i$ , alors le vecteur des paramètres sera filtré à chaque itération k de la façon suivante :

 $\theta_{\mathbf{k}} = c_f \theta_{\mathbf{k-1}} + (1-c_f) \theta_{\mathbf{k} \cdot \mathbf{c}}$ 

où  $\theta_k$  et  $\theta_{k,c}$  sont respectivement l'estimation retenue à la k<sup>ème</sup> itération pour le vecteur des paramètres et celle calculée à la même itération ; cf est le coefficient du filtre qu'il faut choisir judicieusement. En pratique, nous choisissons généralement cf compris entre 0.95 et 0.98 pour donner plus d'importance à l'estimation courante par rapport à la précédente sans pour autant négliger totalement l'estimation obtenue à l'itération précédente.

# 3.3.7 Méthode RSLS (Recursif Sequential Least Square)

Cette méthode est une extension, au cas non linéaire, de la méthode MCMV que nous avons présentée dans le premier chapitre. Avant d'utiliser le principe de la méthode MCMV, nous représentons le modèle d'Hammerstein mono-entrée/monosortie par un système multi-entrées/mono-sortie. Ce dernier est donné à la figure [3.10]

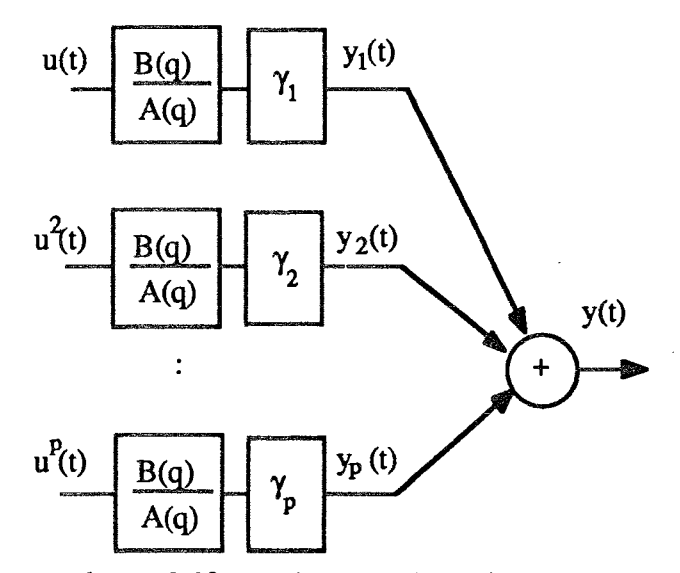

Figure 3.10 : système multi-entrées/mon-sortie

Nous remarquons que, par rapport à la figure 3.7, les sorties partielles  $y_i(t)$  ont été déplacées en aval des paramètres de la partie non linéaire du modèle d'Hammerstein. Dans ce cas, les sorties  $y_i(t)$  ( $i = 1, ..., p$ ) s'écrivent :

$$
y_i(t) = \frac{B(q)}{A(q)} \gamma_i u^{i}(t)
$$
 [3.57]

En remplaçant les polynômes  $A(q)$  et  $B(q)$  par leurs expressions données précédemment, les sorties partielles  $y_i(t)$  peuvent s'écrire :

$$
y_i(t) = -\sum_{j=1}^n a_j y_i(t-j) + \sum_{j=1}^m \gamma_i b_j u^i(t-j)
$$
   
  $i = 1, ..., p$  [3.58]

En plus, d'après la figure 3.10, les sorties partielles doivent satisfaire la condition suivante :

$$
y(t) = \sum_{i=1}^{p} y_i(t)
$$
 [3.59]

En remplaçant la variable  $y_i(t)$  de l'équation [3.59] par son expression donnée par l'équation [3.58], nous obtenons les deux expressions équivalentes :

$$
y(t) = -\sum_{j=1}^{n} a_j y(t-j) + \sum_{i=1}^{p} \gamma_i \sum_{j=1}^{m} b_j u^{i}(t-j)
$$
 [3.60a]

$$
y(t) = -\sum_{j=1}^{n} a_j y(t-j) + \sum_{j=1}^{m} b_j \sum_{i=1}^{p} \gamma_i u^{i}(t-j)
$$
 [3.60b]

Comme il y a une redondance dans les paramètres du modèle d'Hammerstein, nous pouvons alors fixer soit un élément de la partie non linéaire, par exemple  $\gamma_1$ , soit un élément de la partie linéaire, par exemple  $b_1$ . Dans le cas où  $\gamma_1$  est fixé à 1, une méthodes d'identification utilisant le principe de la méthode MCMV, peut être proposée.

Dans ce cas l'équation [3.60a] peut s'écrire sous une forme pseudo-linéaire :

$$
y(t) = -\sum_{j=1}^{n} a_j y(t-j) + \sum_{j=1}^{m} b_j (\gamma_1 u^1(t-j)) + \sum_{i=2}^{p} \gamma_i \bar{u}^i(t-1)
$$
 [3.61]

où  $\bar{u}(t-i)$  est considérée comme une nouvelle entrée du système, définie par :

$$
\bar{u}(t-j) = \sum_{j=1}^{m} b_j \, \bar{u}^i(t-j)
$$

En analysant l'équation [3.61], nous remarquons que si la nouvelle entrée u(t) est connue, alors la sortie y(t) devient une fonction linéaire des paramètres  $a_i$ ,  $b_i$  et  $\gamma_i$ . Comme la variable  $\bar{u}(t)$  dépend, à chaque instant, des paramètres de la partie non linéaire, il est alors possible de calculer cette variable, à chaque instant, par un algorithme récursif, en utilisant l'estimation des paramètres  $\gamma_i$  (i = 2, ..., p) obtenue à l'instant précédent. Cette remarque est à l'origine de la méthode proposée et justifie son caractère séquentiel.

Pour estimer les paramètres du modèle d'Hammerstein, nous définissons deux vecteurs  $\phi_1(t)$  et  $\theta_1$ :

$$
\phi_1(t) = [-y(t-1) ... - y(t-n), \gamma_1 u(t-1) ... \gamma_1 u(t-p), \tilde{u}(t-2) ... \tilde{u}(t-m)]^T
$$

$$
\theta_1 = [a_1 \dots a_n, b_1 \dots b_m, \gamma_2 \dots \gamma_p]^\mathrm{T}
$$

Ensuite, nous utilisons l'algorithme des moindres carrés récursifs pondérés :

$$
\varepsilon_1(t) = y(t) - \phi_1^T(t) \theta_1(t-1) \tag{3.62a}
$$

$$
K_1(t) = \frac{P_1(t-1) \phi_1(t)}{\lambda + \phi_1^T(t) P_1(t-1) \phi_1(t)}
$$
 [3.62b]

$$
\theta_1(t) = \theta_1(t-1) + K_1(t) \varepsilon_1(t)
$$
\n[3.62c]

où λ représente le facteur d'oubli et  $P_1(t)$  la matrice de variance-covariance des paramètres qui est mise à jour comme suit :

$$
P_1(t) = \frac{P_1(t-1) - K_1(t) \phi_1^T(t) P_1(t-1)}{\lambda}
$$
 [3.63]

# 3.3.8 Méthode RPEM (Recursive and Prediction Error Method)

Les méthodes de type RPEM sont basées sur la minimisation d'un critère fonction de la sortie du processus et de la valeur prédite par le modèle; cette terminologie a été introduite par Ljung [Ljung 76]. L'établissement de cette méthode se trouve dans plusieurs ouvrages; nous citons par exemple celui de Goodwin [GOOD 84].

Une prédiction de la sortie peut être décrite par :

$$
\hat{y}(t,\hat{\theta}(t)) = h(\hat{\theta}(t), U_{t-1}, Y_{t-1})
$$
\n[3.64]

 $o\mathbf{\hat{u}}$ :

 $U_t = [u(0) u(1) ... u(t-1)]$ 

$$
Y_t = [y(0) \ y(1) \dots \ y(t-1)]
$$

 $et:$ 

h est une fonction non linéaire qui dépend à chaque instant de l'estimation du vecteur de paramètres  $\hat{\theta}$ (t), de l'entrée et de la sortie du système. A chaque instant t, nous pouvons approximer la prédiction  $\hat{y}(t, \hat{\theta}(t))$  par une décomposition, autour de l'estimation  $\hat{\theta}$ (t-1), en série de Taylor de première ordre :

$$
\hat{\mathbf{y}}(t,\hat{\theta}(t)) = \hat{\mathbf{y}}(t,\hat{\theta}(t-1)) + \hat{\psi}^{\mathrm{T}}(t-1)(\hat{\theta}(t) - \hat{\theta}(t-1))
$$
\n[3.65]

 $o\mathbf{u}$ :

$$
\hat{\psi}(t-1) = \left. \frac{\partial \hat{y}(t,\theta)}{\partial \theta} \right|_{\theta = \hat{\theta}(t-1)}
$$
 [3.66]

Pour estimer le vecteur de paramètres du système, nous définissons le critère quadratique classique :

$$
J(\hat{\theta}(t)) = \frac{1}{2} \sum_{t=1}^{N} \varepsilon^{2}(t, \hat{\theta}(t))
$$
 [3.67]

où  $ε(t, \hat{θ}(t))$  est l'erreur de prédiction définie par :

$$
\varepsilon(t,\hat{\theta}(t)) = y(t) - \hat{y}(t,\hat{\theta}(t))
$$
 [3.68]

En minimisant le critère  $J(\hat{\theta}(t))$  par rapport au vecteur de paramètres, nous obtenons l'algorithme récursif suivant :

$$
P(t) = P(t-1) - \frac{P(t-1)\hat{\psi}(t)\hat{\psi}^{T}(t) P(t-1)}{1 + \hat{\psi}^{T}(t) P(t-1)\hat{\psi}(t)}
$$
 [3.69a]

$$
\hat{\theta}(t+1) = \hat{\theta}(t) + P(t)\hat{\psi}(t)(y(t+1) - \hat{y}(t+1, \hat{\theta}(t)))
$$
\n[3.69b]

Dans le cas d'un modèle d'Hammerstein, la prédiction de la sortie s'écrit :

$$
\hat{y}(t, \hat{a}_j(t), \hat{b}_j(t), \hat{\gamma}_i(t)) = -\sum_{j=1}^n \hat{a}_j(t)\hat{y}(t-j) + \sum_{i=1}^p \hat{\gamma}_i(t)\sum_{j=1}^m \hat{b}_j(t) u^i(t-j)
$$
 [3.70]

où  $\hat{a}_j(t)$ ,  $\hat{b}_j(t)$  et  $\hat{b}_j(t)$  sont respectivement les estimés des paramètres  $a_j$ ,  $b_j$  et  $\gamma_i$ obtenus à l'instant t.

Pour établir l'algorithme RPEM, il nous faut calculer le gradient  $\mathcal{W}(t-1)$ . Pour cela, nous devons calculer les dérivées de la prédiction  $\hat{y}$ (t,  $\hat{a}_i$ (t),  $\hat{b}_i$ (t),  $\hat{\gamma}_i$ (t)) par rapport à

chacun des paramètres (pour simplifier les notations, nous posons :  $\hat{y}(t, \hat{a}_i(t), \hat{b}_i(t), \hat{\gamma}_i(t))$  $-\frac{\Lambda}{2}$  (e) ).

$$
\begin{cases}\n\frac{\partial y(t)}{\partial a_j} = -y(t-j) - \hat{a}_j(t-1) \frac{\partial y(t-j)}{\partial a_j} \\
\frac{\partial y(t)}{\partial b_j} = -\sum_{j=1}^n \hat{a}_j(t-1) \frac{\partial y(t-j)}{\partial b_j} + \sum_{i=1}^p \hat{y}_i(t-1) u^i(t-j) \\
\frac{\partial y(t)}{\partial y_i} = -\sum_{j=1}^n \hat{a}_j(t-1) \frac{\partial y(t-j)}{\partial y_i} + \sum_{j=1}^m \hat{b}_j(t-1) u^i(t-j)\n\end{cases}
$$
\n[3.71]

Pour calculer à un instant donné t les dérivées de  $\hat{y}(t)$  par rapport à chacun des paramètres du modèle d'Hammerstein, nous avons besoin de connaître l'estimation des paramètres à cet instant. Comme cette dernière n'est pas connue, nous utilisons une approximation raisonnable qui consiste à utiliser l'estimation des paramètres obtenue à l'instant précédent. Nous obtenons ainsi un algorithme en ligne qui se compose des étapes suivantes :

- 1- Choix d'une estimation initiale pour les paramètres et pour la matrice P(0) de variance-covariance des paramètres.
- 2- Calcul des dérivées de la prédiction  $\hat{y}(t)$  par rapport à chacun des paramètres (équation [3.71]).
- 3- Mise à jour des paramètres (équation [3.69]).
- 4- Retour à l'étape 2 avec  $t = t+1$  ou arrêt si  $t = N$  (N est le nombre d'observation).

Pour illustrer les performances des différentes méthodes présentées ci-dessus, nous avons étudié l'exemple d'un système non linéaire mono-entrée/mono-sortie.

- dans un premier temps, nous avons identifié les paramètres avec des conditions idéales pour l'identification (entrée persistante, sortie non bruitée et ordre du modèle recherché égal à celui du système simulé).

- dans un second temps, nous avons étudié l'influence du niveau de bruit et l'influence de la répartition de l'information contenue dans le vecteur d'entrée.

# **3.4 EXEMPLE**

## 3.4.1 Conditions idéales pour l'identification

Nous considérons un système non linéaire mono-entrée/mono-sortie. La représentation de ce système par un modèle d'Hammerstein est donnée sur la figure  $3.11:$ 

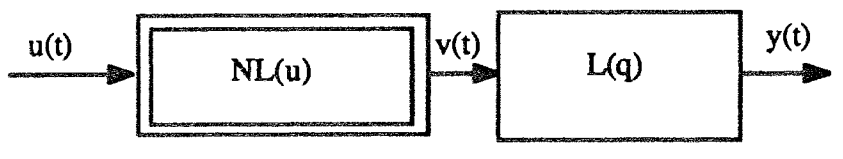

Figure 3.11 : modèle d'Hammerstein

La partie non linéaire du modèle d'Hammerstein est caractérisée par le polynôme  $NL(u)$  et la partie linéaire est caractérisée par la fonction de transfert  $L(q)$ :

$$
L(q) = \frac{b_1 q^{-1} + b_2 q^{-2}}{1 + a_1 q^{-1} + a_2 q^{-2}}
$$
  
NL(u) =  $\gamma_1 u + \gamma_2 u^2 + \gamma_3 u^3$ 

La sortie globale du système peut s'écrire :

$$
y(t) = \frac{b_1 q^{-1} + b_2 q^{-2}}{1 + a_1 q^{-1} + a_2 q^{-2}} \left( \gamma_1 u(t) + \gamma_2 u^2(t) + \gamma_3 u^3(t) \right)
$$

Pour la simulation du système, nous avons choisi les expressions numériques suivantes :

$$
L(q) = \frac{q^{2} + 0.5 q^{2}}{1 - 1.5 q^{2} + 0.7 q^{2}}
$$
  
NL(u) = u - 2 u<sup>2</sup> + 5 u<sup>3</sup>

L'entrée du système est sous forme de créneaux dont les amplitudes ont été choisies de telle sorte que l'information apportée au système par celle-ci soit uniformément répartie entre le minimum et le maximum de ces amplitudes. Dont le but de solliciter le système dans différentes bandes de fréquence, les durées des créneaux sont choisies aléatoirement. Les figures 3.12 et 3.13 représentent respectivement l'entrée et la sortie du système.

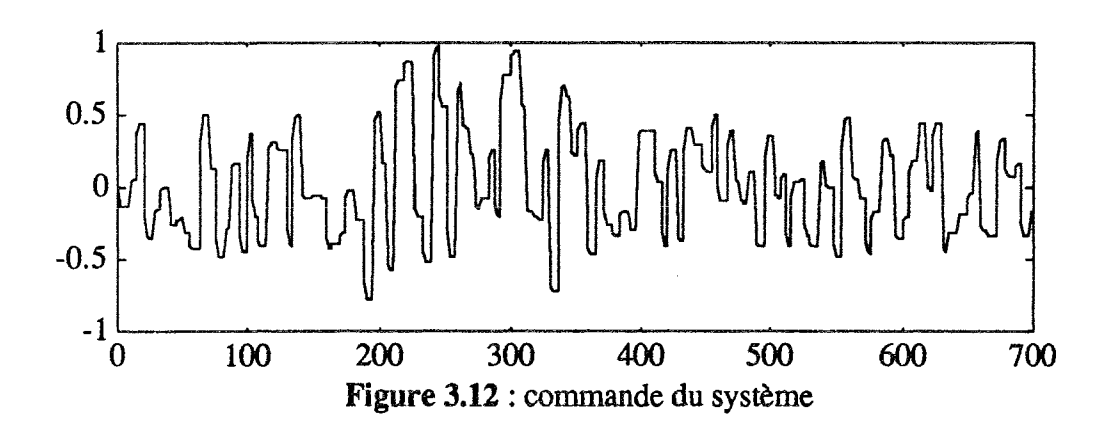

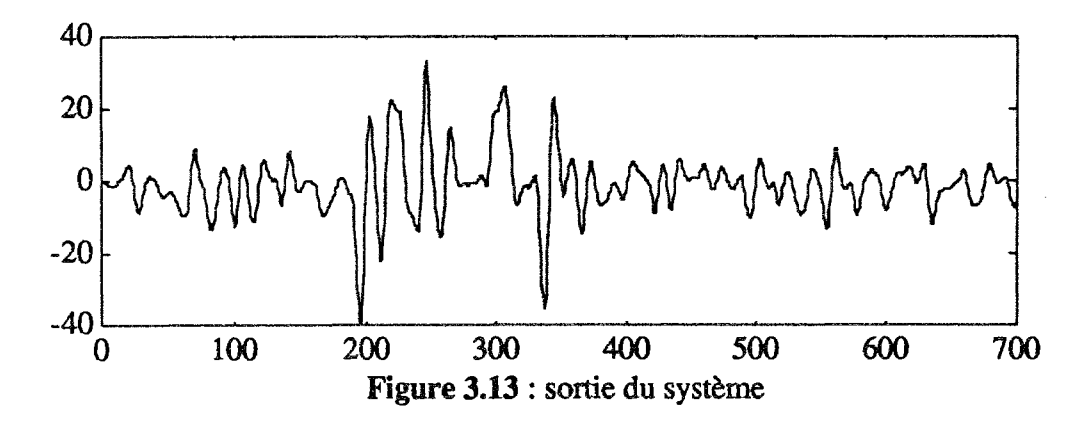

La caractéristique non linéaire qui représente l'évolution de la sortie partielle v(t) en fonction de l'entrée  $u(t)$  est illustrée sur la figure 3.14. L'histogramme représenté sur les figures 3.15 montre la répartition de l'information contenue dans le vecteur des mesures de l'entrée du système.

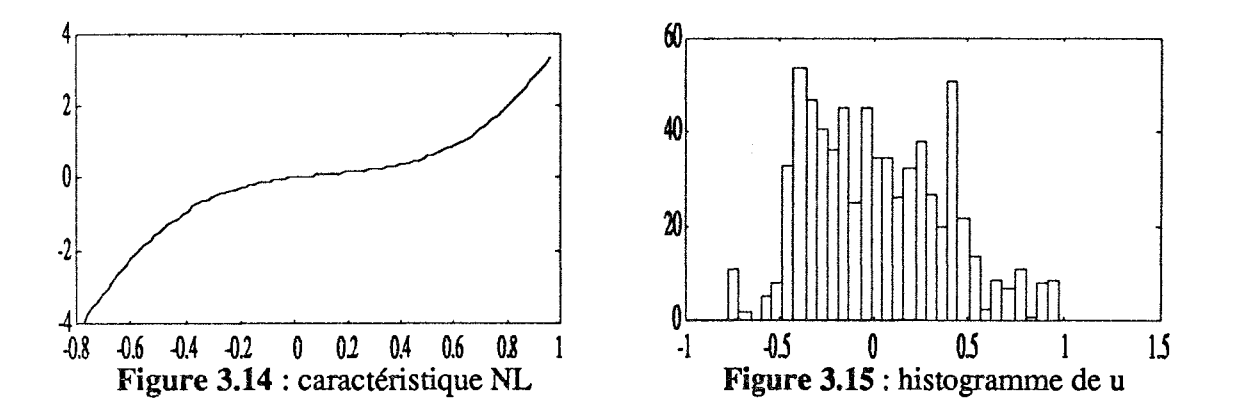

Pour identifier les paramètres du modèle d'Hammerstein, nous avons utilisé les méthodes suivantes : ALS (Alternate Least Square), RSLS (Recursive Sequential Least Square), LP (Linearization Procedure), NG (Narendra-Gallman), NGR (Recursive Narendra-Gallman) et RPEM (Recursive and Prediction Error Method).

Dans ce paragraphe, nous utilisons des signaux non bruités, alors que l'influence du bruit sur les différentes méthodes sera étudiée dans le paragraphe suivant. Pour alléger la représentation des résultats obtenus par chaque méthode, nous nous limiterons à la comparaison entre sortie mesurée et sortie modèle; pour tester la qualité d'estimation de la partie non linéaire, nous présentons la comparaison entre la caractéristique non linéaire réelle et celle obtenue par le modèle. Dans ce qui suit, les variables mesurées sont représentées sur les courbes par des traits continus et celle issues du modèle sont représentées par des traits en pointillés.
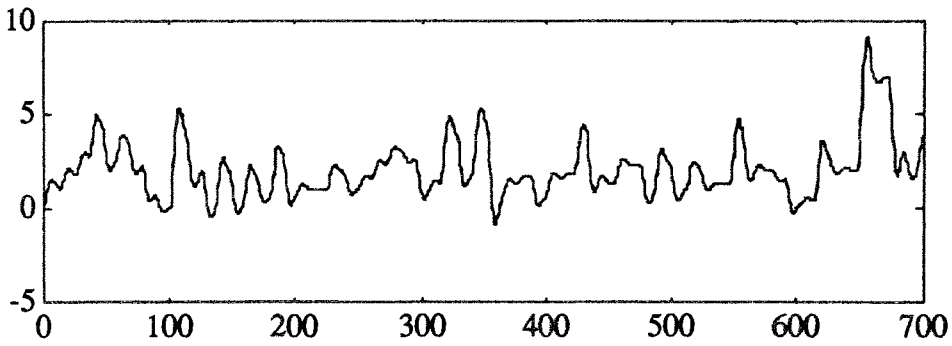

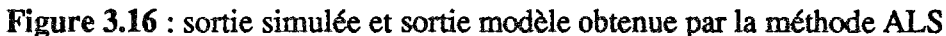

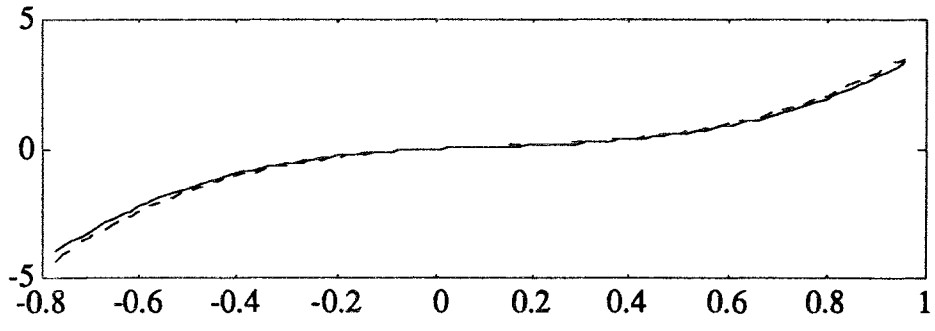

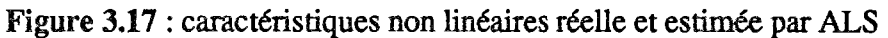

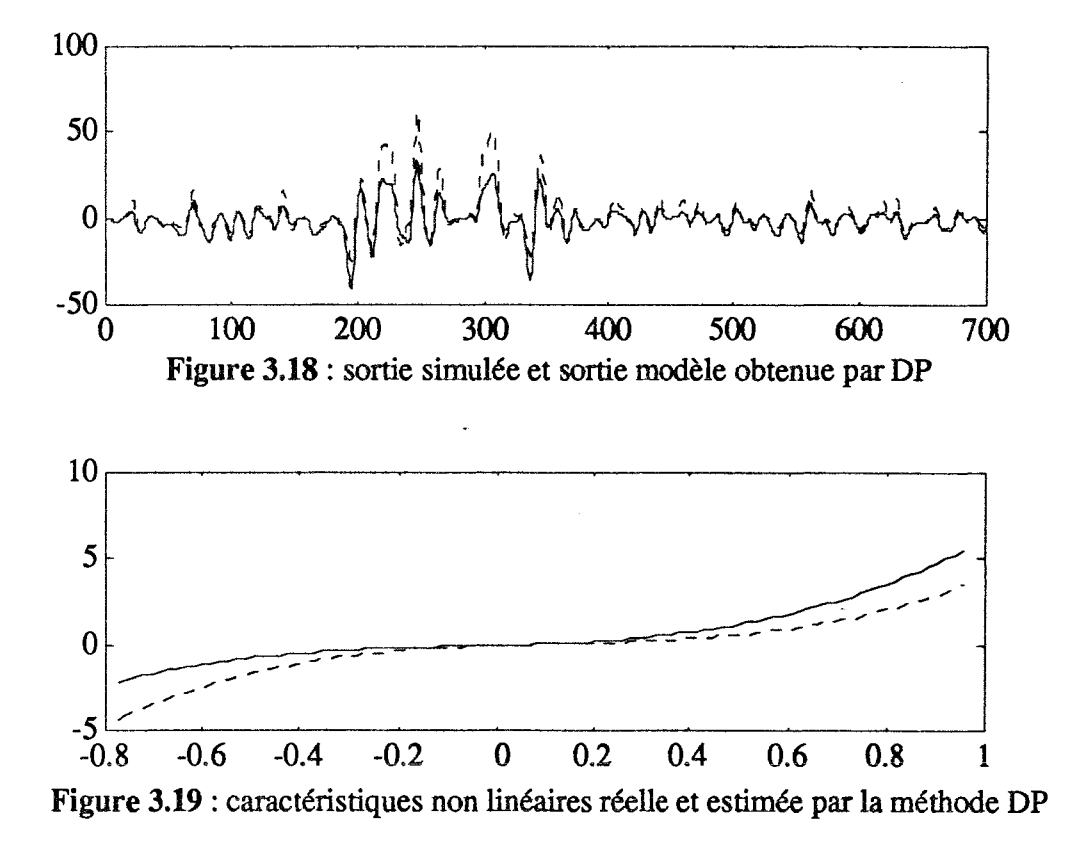

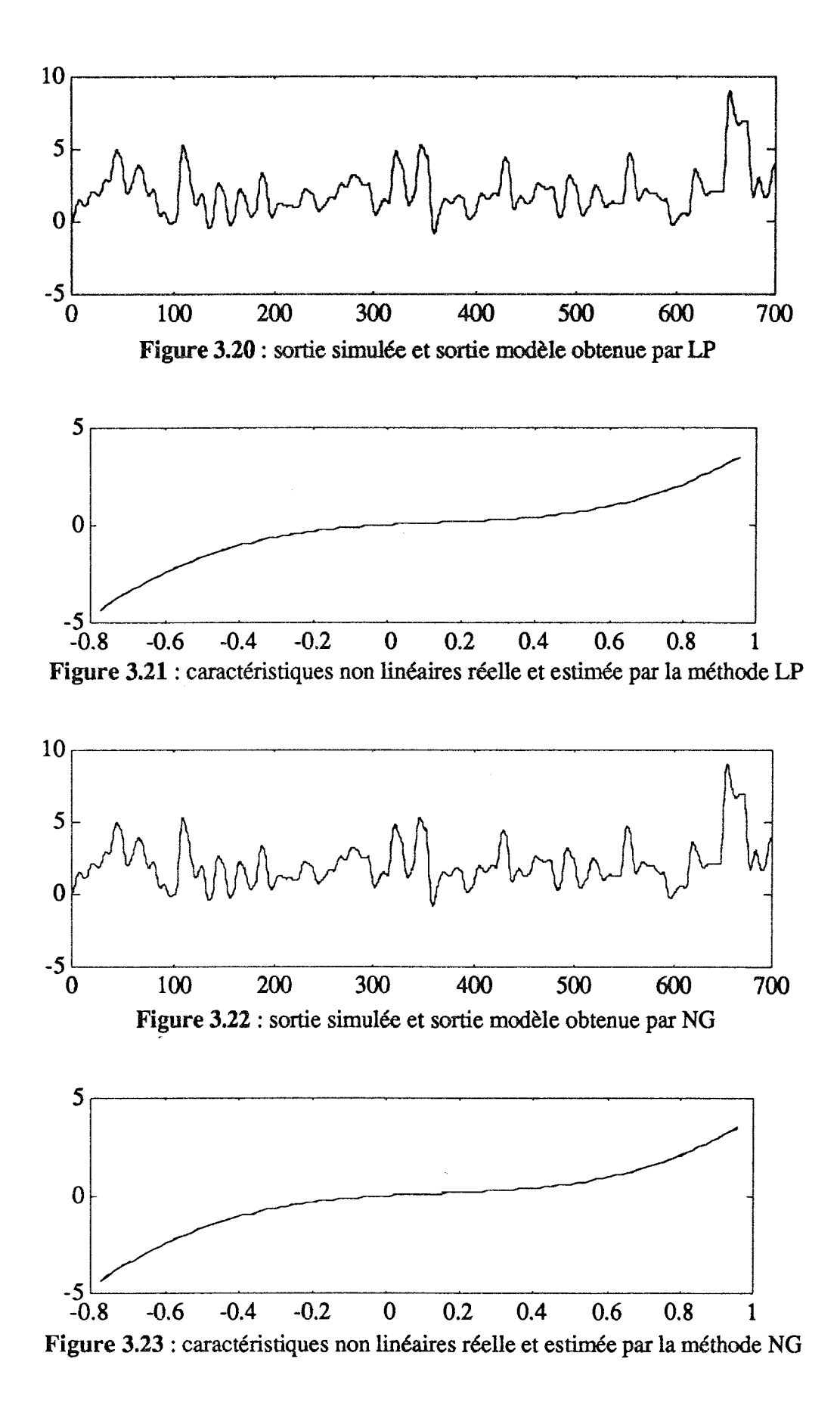

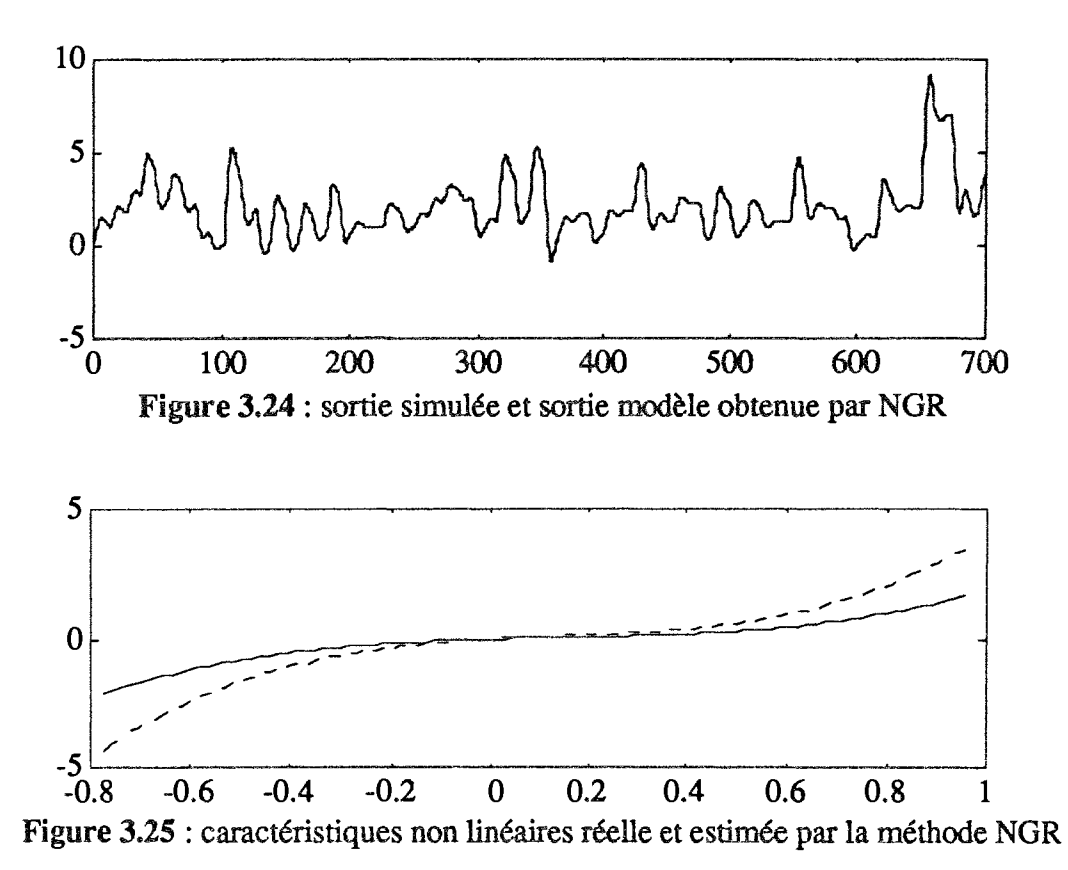

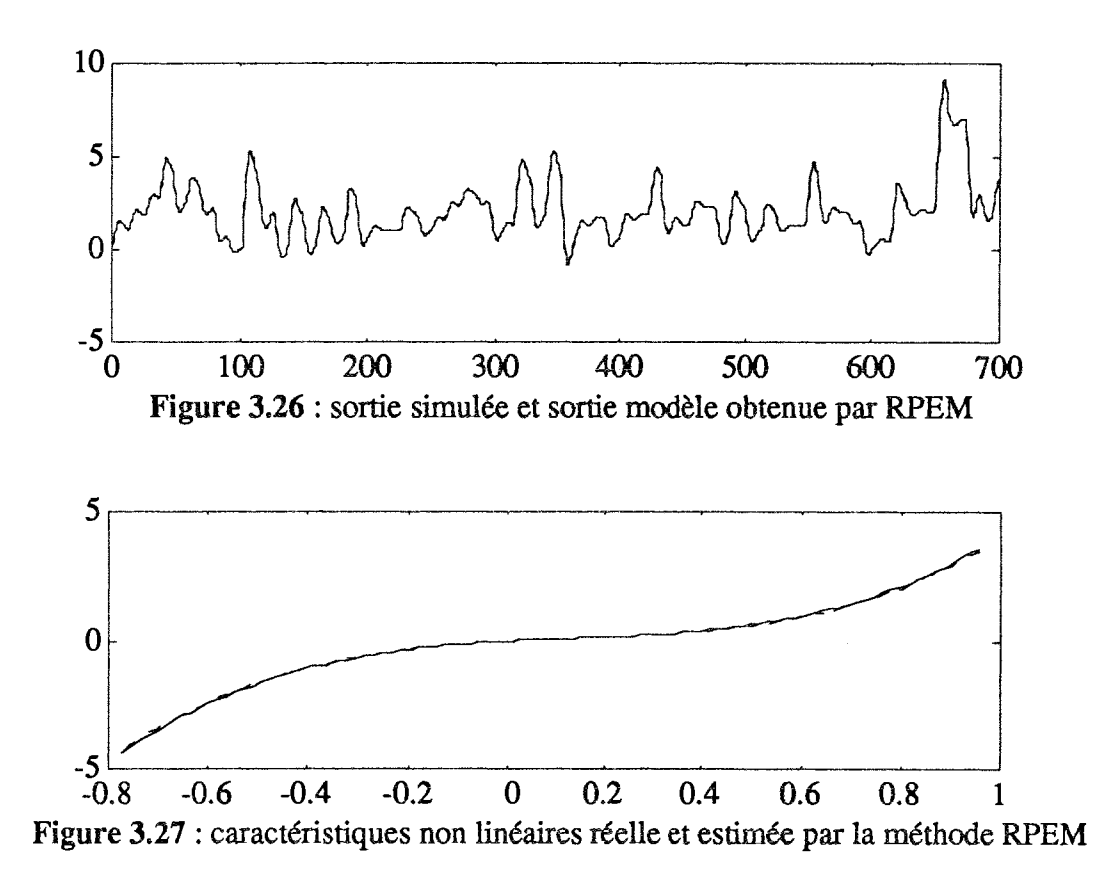

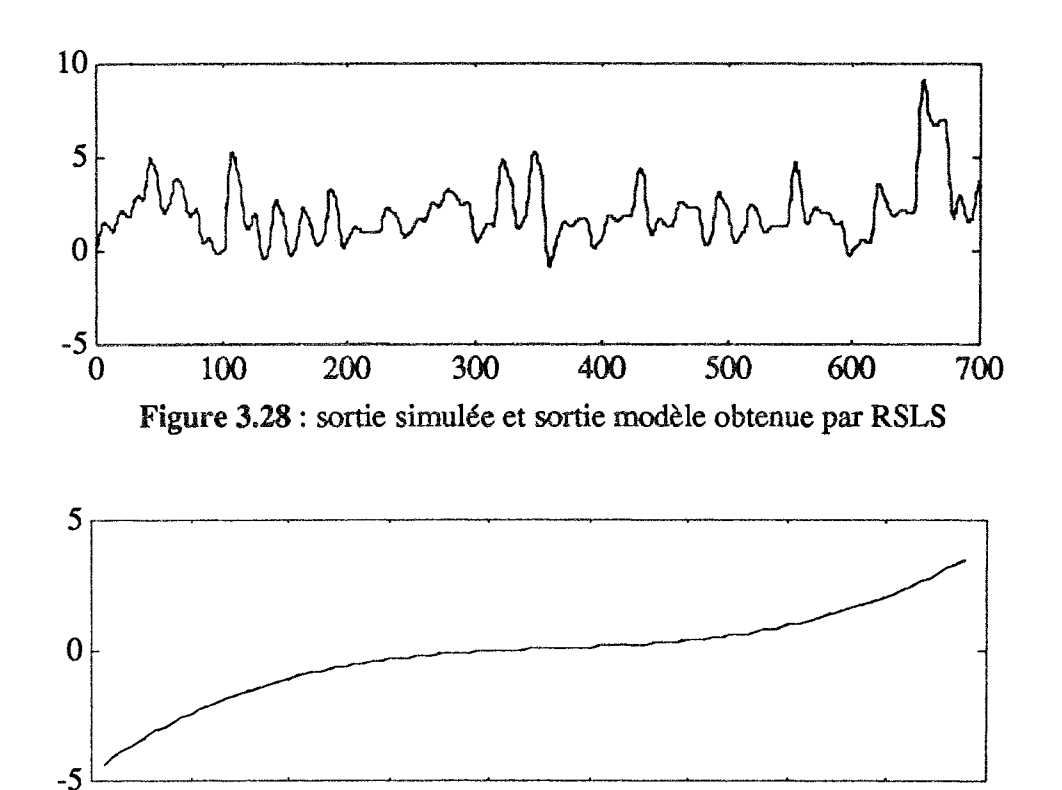

 $-0.8$  $-0.6$  $-0.4$  $-0.2$  $\bf{0}$  $0.2$  $0.4$ 0.6  $0.8$ 1 Figure 3.29 : caractéristiques non linéaires réelle et estimée par la méthode RSLS

L'observation des résultats présentés précédemment nous permet de formuler les quelques remarques suivantes :

- Malgré les conditions idéales pour l'identification, la méthode DP (Decoupling Procedure) n'identifie pas parfaitement le système. Ceci est dû au problème de surparamétrisation induit par cette technique.
- Avec la méthode NGR, la sortie globale du système est correctement reconstruite, malgré le fait que la caractéristique non linéaire ne soit pas parfaitement bien identifiée. En effet, nous avons une compensation partielle entre les estimées des paramètres qui permet de conserver le gain et les pôles du système; en effet les pôles et le gain du modèle sont repectivement  $0.724 \pm 0.379$ i et 4.75 ces valeurs sont à comparer au valeurs vraies des pôles et du gain qui sont respectivement  $0.75 \pm 0.37$ i et 5.

Par contre, toutes les autres méthodes (ALS, NG, LP, RPEM et RSLS) identifient bien les paramètres des deux parties du modèles d'Hammerstein quand on travaille dans des conditions idéales pour l'identification.

### 3.4.2 Influence du bruit

Après avoir testé le comportement des différentes méthodes dans les conditions idéales pour l'identification, il semble intéressant d'étudier leur comportement en fonction du bruit de mesure. Pour cela, nous avons simulé le système présenté sur la figure 3.11 en utilisant la même commande que dans le cas précédent. La sortie du système est additionnée d'une séquence aléatoire blanche de moyenne nulle. Les niveaux du bruit sont exprimés en pourcentage par rapport à l'écart-type de la sortie. Nous avons testé l'influence de plusieurs niveaux de bruit. Les résultats présentés cidessous sont ceux obtenus dans le cas de 10% de bruit.

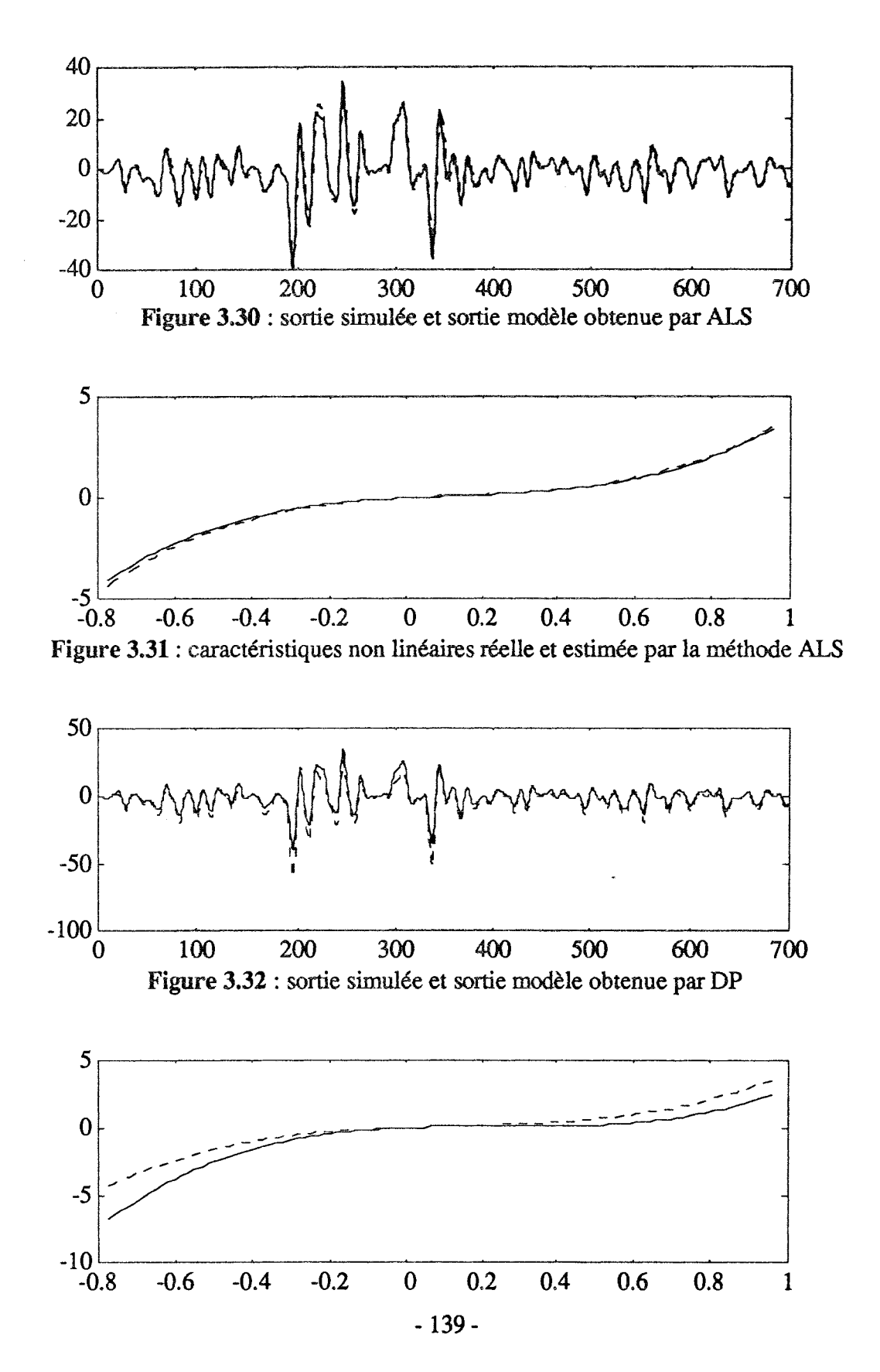

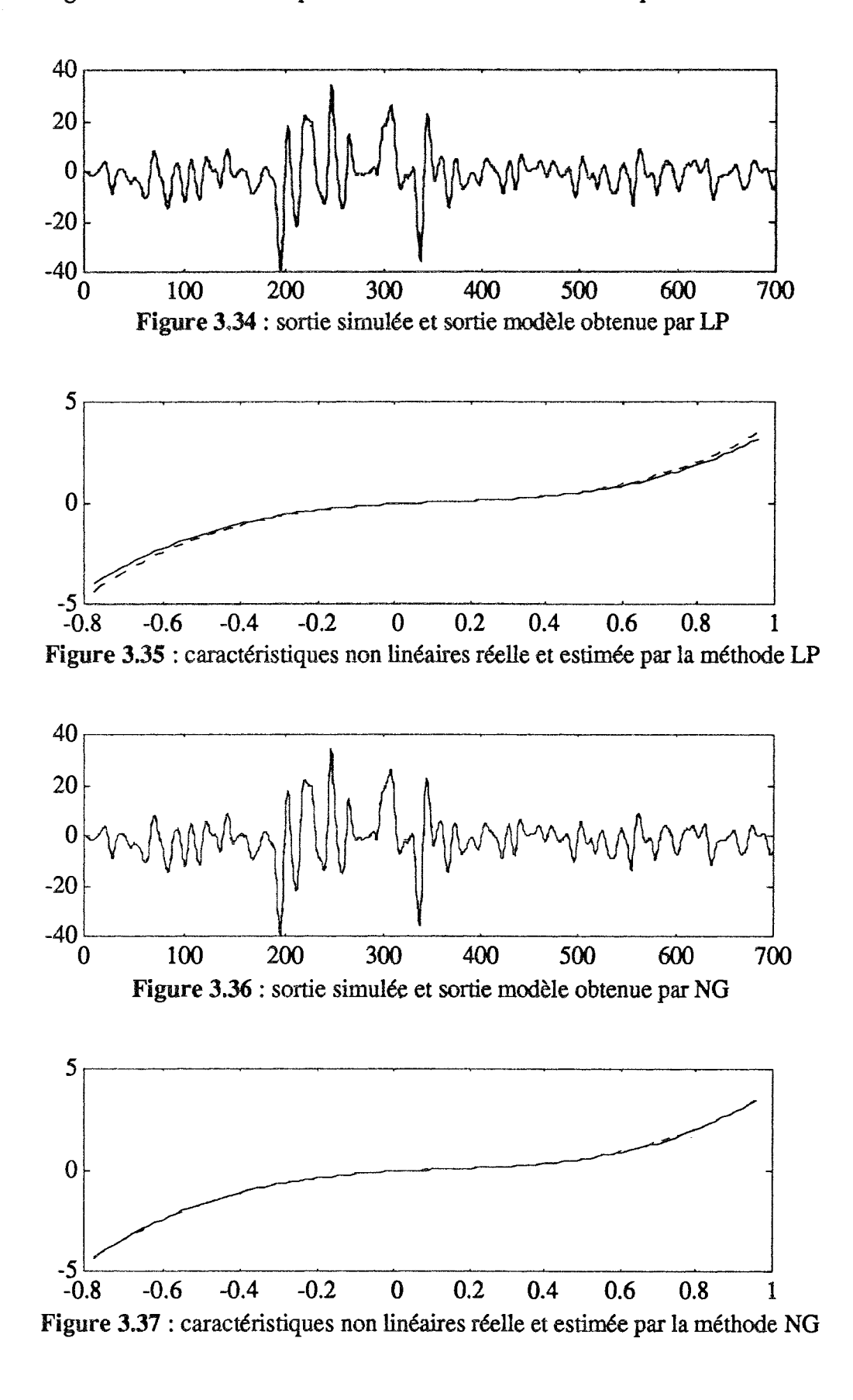

Figure 3.33 : caractéristiques non linéaires réelle et estimée par la méthode DP

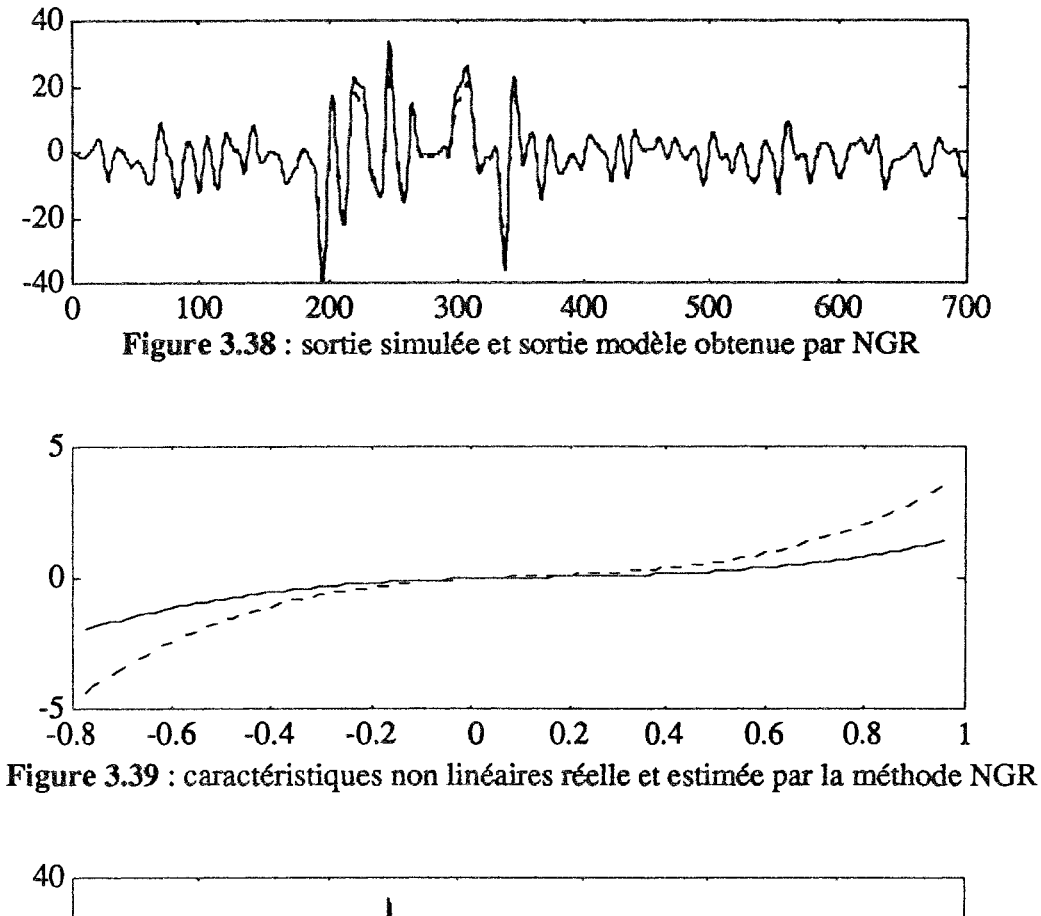

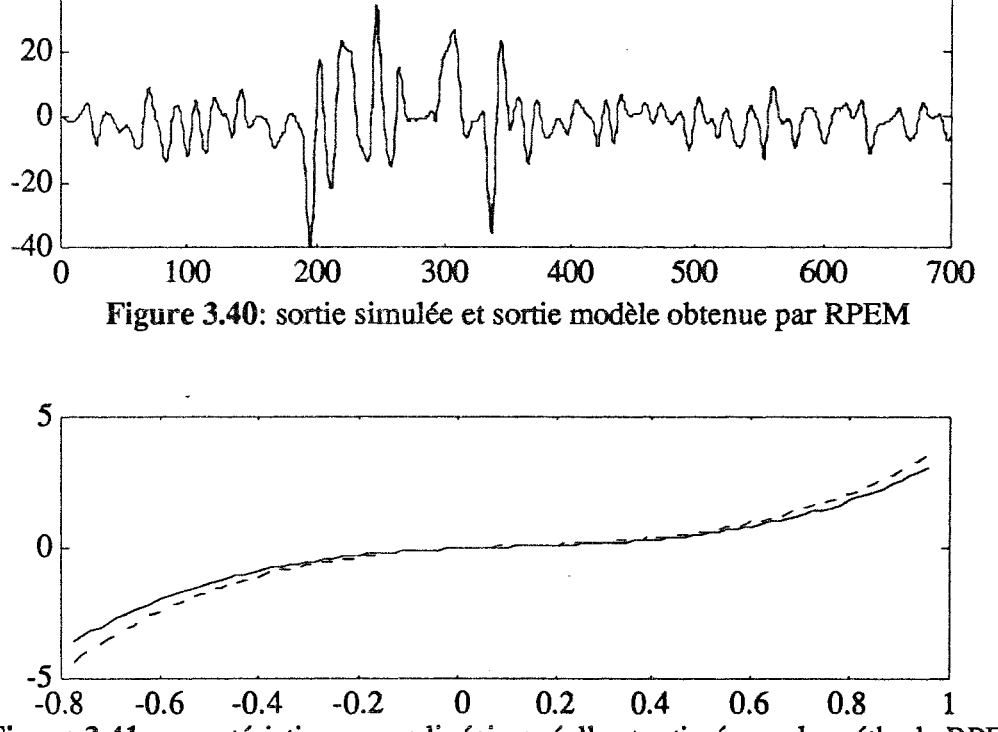

Figure 3.41 : caractéristiques non linéaires réelle et estimée par la méthode RPEM

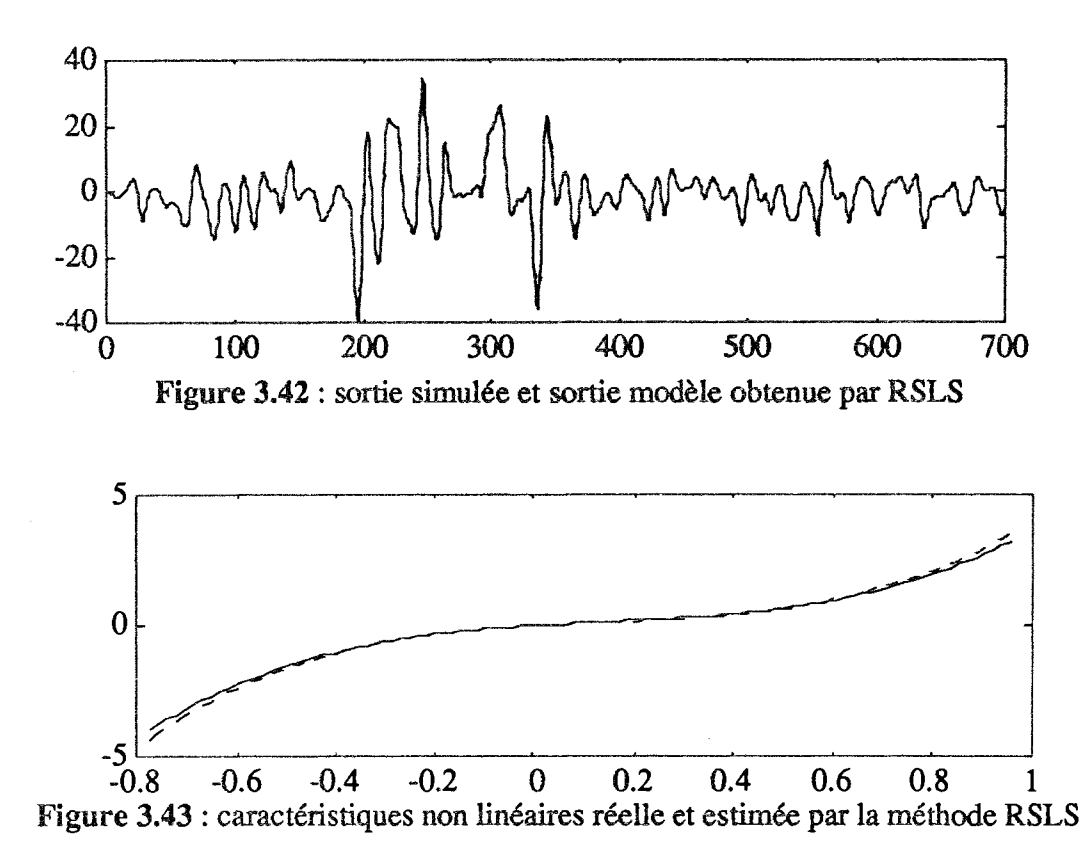

Dans le tableau 3.1 nous présentons une comparaisons des résultats obtenus par les deux nouvelles méthodes RSLS et ALS avec ceux obtenus par les méthodes NG et RPEM dans le cas d'un fort niveau de bruit (30%).

| Paramètres      | a,       | a <sub>2</sub> | D1        | D <sub>2</sub> | Yı    | $\gamma_2$ | $\gamma_3$ |
|-----------------|----------|----------------|-----------|----------------|-------|------------|------------|
| valeurs exactes | $-1.500$ | 0.700          | $1.000\,$ | 0.500          | 1.000 | $-2.000$   | 5.000      |
| <b>RSLS</b>     | $-1.507$ | 0.706          | .123      | 0.455          | 1.000 | $-1.811$   | 4.346      |
| <b>RPEM</b>     | $-1.462$ | 0.676          | 0.805     | 0.856          | 1.000 | $-1.546$   | 4.219      |
| ALS             | $-1.614$ | 0.755          | 0.925     | 0.46           | 1.000 | $-1.823$   | 4.780      |
| NG              | $-1.498$ | 0.699          | 0.986     | 0.492          | .000  | $-1.974$   | 4.956      |

Tableau 3.1 : paramètres exacts et estimés dans le cas de 30% de bruit avec  $\gamma_1 = 1$ 

Suite à l'analyse que l'on vient de mener sur le comportement des différentes méthodes d'identification du modèle d'Hammerstein, nous pouvons conclure que, exceptées les méthodes DP et NGR, toutes les autres méthodes testées donnent des résultats satisfaisants dans le cas d'un faible ou moyen niveau de bruit (5 et 10%). Par contre, au fur et à mesure que le niveau de bruit augmente, les seules méthodes qui donnent des résultats satisfaisants sont les méthodes NG et RSLS (voir tableau 3.1).

Lorsque nous avons un important bruit de mesure, nous pouvons le prendre en compte en introduisant un filtre sur le bruit de mesure. Pour identifier le vecteur de paramètres, nous utilisant le principe de mise en équation de la méthode RSLS auquel nous rajoutons l'algorithme des moindres carrés étendus. Cet algorithme a la même structure que celui des moindres carrés récurrents sauf que le vecteur des paramètres est un vecteur étendu au sens où il est formé des paramètres du système, mais également des paramètres du filtre de bruit ; de la même manière, les erreurs de prédiction sont ajoutées au vecteur d'observations.

### 3.4.3 Influence de la nature de l'entrée

Lorsque les signaux d'entrées sont laissés au libre choix de l'opérateur, une sélection minutieuse du signal doit être effectuée car les performances des méthodes d'identification en découlent.

Dans l'absolu, le signal idéal est celui avec lequel on obtient les informations souhaitables dans un minimum de temps. En pratique, il correspond à un signal ayant une large bande passante par rapport à celle du processus. L'interprétation physique est la suivante : le signal doit exciter tous les modes dynamiques relatifs au processus. Ceci conduit à utiliser des signaux d'excitation dont toute l'énergie sera concentrée dans la bande passante du processus.

Dans le cas d'un système non linéaire qui est représenté par un modèle d'Hammerstein, en plus des paramètres qui décrivent les différents modes dynamiques, nous avons les paramètres de la partie non linéaire statique. Comme généralement cette dernière est approximée par un polynôme de degré fini, alors il faut choisir un signal d'excitation qui permet d'identifier correctement les coefficients de ce polynôme. Un tel signal doit être choisi tel que l'information qu'il apporte au processus soit uniformément répartie entre les différentes puissances de l'entrée.

Le but de cet essai est de montrer l'intérêt de choisir minutieusement le signal d'excitation pour identifier correctement les deux parties linéaire et non linéaire du modèle d'Hammerstein. Pour cela, nous avons étudié deux cas : dans le premier cas, nous avons simulé le système présenté sur la figure 3.7 en utilisant pour l'excitation une séquence binaire pseudo-aléatoire de niveau -1 ou 1 ; dans le second cas, nous avons utilisé une excitation sous forme de créneaux dont les valeurs des amplitudes sont aléatoires et uniformément réparties entre leur minimum et leur maximum.

Les tableaux 3.2 et 3.3 ci-dessous, présentent respectivement les résultats obtenus dans le premier et le second cas. Dans tableau 3.2, nous ne présentons que les résultats obtenus par les méthodes RSLS, RPEM, LN et NGR car les autres méthodes ont divergé. Cette divergence est dû à la corrélation qui excite entre u et u<sup>3</sup> pour une séquence binaire pseudo-aléatoire de niveau -1 ou 1. Dans cette étude nous avons choisi de fixer  $b_1 = 1$  et d'identifier  $\gamma_1$  de la partie non linéaire.

| Paramètres      |          | ä٦           |       |       |                  |          |       |
|-----------------|----------|--------------|-------|-------|------------------|----------|-------|
| valeurs exactes | $-1.500$ | 0.700        | 1.000 | 0.500 | 1.0000           | $-2.000$ | 5. NM |
| <b>RSLS</b>     | 1.498    | 0.698        | 1.000 | 0.503 | 3 M <sub>7</sub> | -1 002   | ന്ന   |
| <b>RPFM</b>     | $-1.500$ | 0.704        | 1.000 | 0.294 | 3.628            | -1.920   | 3 629 |
|                 | $-1.500$ | <u>Ი 700</u> | 1.000 | በ 499 | 3.003            | -2.003   | 3 M.N |
| СD              |          |              |       |       | 3.628            |          |       |

Table au 3.2 : paramètres exacts et estimés dans le premier cas

| Paramètres      | 81       | a <sub>2</sub> | b۱    | ხა    |       | Υ2       |       |
|-----------------|----------|----------------|-------|-------|-------|----------|-------|
| valeurs exactes | $-1.500$ | 0.700          | 1.000 | 0.500 | 1.000 | $-2.000$ | 5.000 |
| <b>RSLS</b>     | $-1.500$ | 0.700          | 1.000 | 0.500 | 1.000 | -2.000   | 5.000 |
| <b>RPEM</b>     | 1.497    | 0.696          | 1.000 | 0.294 | 1.007 | -2.024   | 5.136 |
| I N             | $-1.500$ | 0.700          | 1.000 | 0.500 | 1.000 | $-2.000$ | 5.000 |
| NGR             | -1.486   | 0.700          | 1.000 | 0.500 | 0.520 | -0.951   | 2.340 |
| AL S            | 1.623    | 0.769          | 1.000 | 0.080 | 0.875 | .818     | 4.740 |
| DP              | 1.555    | 0.743          | 1.000 | 0.749 | 0.825 | 0.997    | 4.406 |
|                 |          |                | .ററ   | 0.492 | 0.996 | -2.005   | 5.053 |

Tableau 3.3 : paramètres exacts et estimés dans le deuxième cas

Nous pouvons remarquer dans le tableau 3.2 que les paramètres a<sub>1</sub> et a<sub>2</sub> qui caractérisent les modes dynamiques du système sont correctement estimés. Par contre, les paramètres de la partie non linéaire ne sont pas bien estimés dans certains cas car l'information contenue dans une séquence binaire pseudo-aléatoire n'est pas uniformément répartie entre le minimum et le maximum de celle-ci. Par ailleurs, dans le deuxième cas où nous avons choisi minutieusement l'excitation, les deux parties du modèle d'Hammerstein sont correctement identifiées.

### 3.5 METHODE RSLS DANS LE CAS MULTI-VARIABLE

### 3.5.1 Principe de la Méthode

Dans un souci de clarté, nous présentons l'extension de la méthode RSLS, au cas multi-variable, sur un exemple où nous étudions un système à deux entrées et deux sorties interconnectées entre elles. L'algorithme proposé est généralisable à l'identification d'un système ou l'ordre des différentes fonctions de transfert est quelconque.

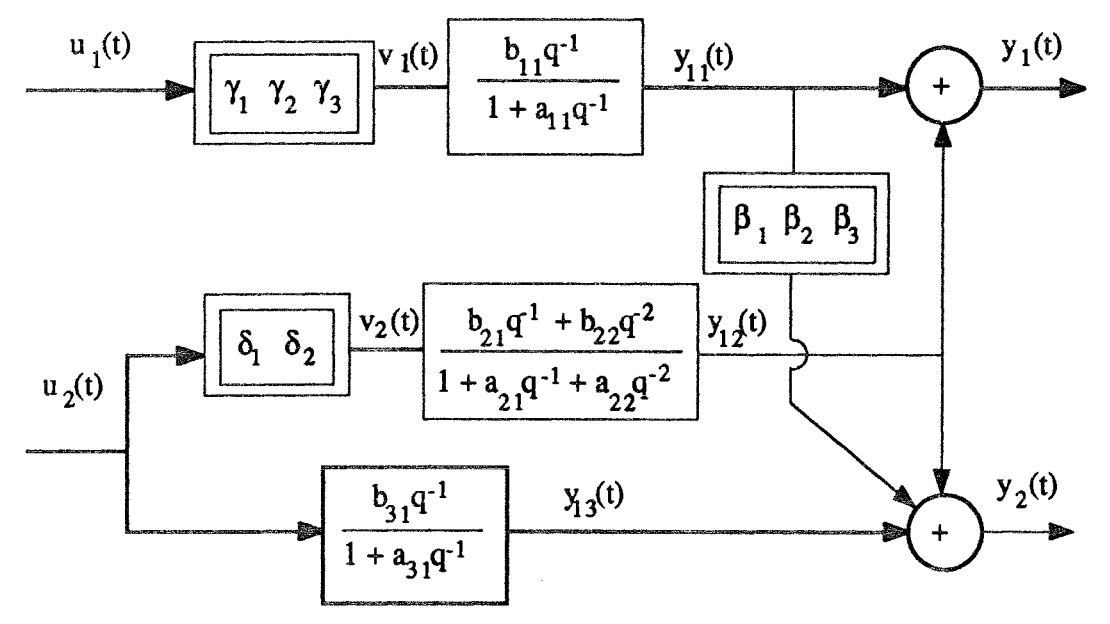

Figure 3.44 : système non linéaire à deux entrées et deux sorties

Le système présenté sur la figure 3.44 est constitué de trois sous-systèmes linéaires dynamiques interconnectés avec trois sous-systèmes non linéaires statiques. Les parties non linéaires sont matérialisées par les paramètres  $\gamma_i$ ,  $\beta_i$  (i = 1, 2, 3) et  $\delta_i$  (j = 1, 2).

Le système précédent est décrit par les équations suivantes :

$$
y_1(t) = y_{11}(t) + y_{12}(t) \tag{3.72a}
$$

$$
y_2(t) = y_{12}(t) + y_{13}(t) + \beta_1 y_{11}(t) + \beta_2 y_{11}^2(t) + \beta_3 y_{11}^3(t)
$$
 [3.72b]

Les sorties partielles du système sont décrites par :

$$
y_{11}(t) = -a_{11} y_{11}(t-1) + b_{11} v_1(t-1)
$$
 [3.73a]

$$
y_{12}(t) = -a_{21} y_{12}(t-1) - a_{22} y_{12}(t-2) + b_{21} v_{2}(t-1) + b_{22} v_{2}(t-2)
$$
 [3.73b]

$$
y_{13}(t) = -a_{31} y_{13}(t-1) + b_{31} u_{2}(t-1)
$$
 [3.73c]

Les sorties des trois parties non linéaires sont décrites par :

$$
v_1(t) = \gamma_1 u_1(t) + \gamma_2 u_1^2(t) + \gamma_3 u_1^3(t)
$$
  

$$
v_2(t) = \delta_1 u_2(t) + \delta_2 u_2^2(t)
$$

De la même façon que dans le cas mono-variable, nous pouvons fixer un paramètre de chaque partie non linéaire, par exemple  $\gamma_1$ ,  $\delta_1$  et  $\beta_1$ . En remplaçant dans l'équation [3.72] les sorties partielles par leurs expressions, les sorties globales peuvent s'écrire :

$$
y_1(t) = -a_{11} y_{11}(t-1) - a_{21} y_{12}(t-1) - a_{22} y_{12}(t-2) + b_{11} (\gamma_1 u_1(t)) + \gamma_2 (b_{11} u_1^2(t-1) + \gamma_3 (b_{11} u_1^3(t-1)) + b_{21} (\delta_1 u_2(t-1)) + b_{22} (\delta_1 u_2(t-2)) + \delta_2 (b_{21} u_2^2(t-1) + b_{22} u_2^2(t-2))
$$
\n[3.74]

$$
y_2(t) - y_{12}(t) - \beta_1 y_{11}(t) = -a_{31} y_{13}(t-1) + b_{31} u_2(t-1) + \beta_1 y_{11}(t) + \beta_2 y_{11}^2(t) + \beta_3 y_{11}^3(t)
$$
 [3.75]

Si nous considérons les changements de variables suivants :

$$
\bar{u}_1(t-1) = b_{11} u_1^2(t-1)
$$
 [3.76a]

$$
\overline{\overline{u}}_1(t-1) = b_{11} u_1^3(t-1)
$$
 [3.76b]

$$
\bar{u}_2(t-1) = b_{21} u_2^2(t-1) + b_{22} u_2^2(t-2)
$$
 [3.76c]

 $-145-$ 

$$
y_2(t) = y_2(t) - y_{12}(t) - \beta_1 y_{11}(t)
$$
 [3.76d]

alors le système peut être représenté par :

$$
y_1(t) = -a_{11} y_{11}(t-1) - a_{21} y_{12}(t-1) - a_{22} y_{12}(t-2) + b_{11} (\gamma_1 u_1(t)) + \gamma_2 u_1(t-1)
$$
  
+ 
$$
\gamma_3 \overline{u}_1(t-1) + b_{21} (\delta_1 u_2(t-1)) + b_{22} (\delta_1 u_2(t-2)) + \delta_2 u_2(t-1)
$$
 [3.77a]

$$
\bar{y}_2(t) = -a_{31} y_{13}(t-1) + b_{31} u_2(t-1) + \beta_1 y_{11}(t) + \beta_2 y_{11}^2(t) + \beta_3 y_{11}^3(t)
$$
 [3.77b]

Les deux équations précédentes peuvent s'exprimer sous la forme vectorielle :

$$
y_1(t) = \phi_1(t)\theta_1
$$
 [3.78a]

$$
\overline{y}_2(t) = \phi_2(t) \theta_2 \tag{3.78b}
$$

avec:

$$
\phi_1(t) = [-y_{11}(t-1) - y_{12}(t-1) (\gamma_1 u_1(t)) u1(t-1) \overline{u}_1(t-1) (\delta_1 u_2(t-1)) + b_{22} (\delta_1 u_2(t-2))
$$
  
\n
$$
(\delta_1 u_2(t-2)) + \overline{u}_2(t-1)]
$$
  
\n
$$
\theta_1 = [a_{11} \ a_{21} \ a_{22} \ b_{11} \ \gamma_2 \ \gamma_3 \ b_{21} \ b_{22} \ \delta_2]^T
$$
  
\n
$$
\phi_2(t) = [-y_{13}(t-1) \ u_2(t-1) \ y_{11}(t) \ y_{11}^2(t) \ y_{11}^3(t)]
$$
  
\n
$$
\theta_2 = [a_{31} \ b_{31} \ \beta_1 \ \beta_2 \ \beta_3]^T
$$

En utilisant le principe de la méthode RSLS, qui consiste à calculer à un instant donné les variables non mesurées en fonction des estimées des paramètres obtenues à l'instant précédent, nous pouvons calculer les variables inconnues  $\bar{u}_1$ ,  $\bar{u}_1$ ,  $\bar{u}_2$  à tout

instant t en utilisant les estimées des paramètres  $b_{11}$ ,  $b_{21}$  et  $b_{22}$  obtenues à l'instant t-1.

Pour identifier les paramètres du système présenté figure 3.44, nous utilisons, à chaque instant, deux fois l'algorithme RSLS présenté ci-dessus. Dans le premier cas, nous estimons le vecteur  $\theta_1$  en utilisant  $\phi_1(t)$ , et dans le second, nous estimons le vecteur  $\theta_2$  en utilisant  $\phi_2(t)$ . Les sorties partielles y<sub>11</sub>, y<sub>12</sub> et y<sub>13</sub> sont estimées à chaque instant en utilisant l'équation [3.75] dans laquelle nous remplaçons les paramètres par leurs estimations obtenues à l'instant précédent.

### 3.5.2 Résultats numériques

Pour illustrer les performances de la méthode RSLS dans le cas multi-variables, nous avons identifié les paramètres du système présenté sur la figure 3.44 avec deux méthodes : RPEM et RSLS. Les deux commandes que nous avons utilisées pour simuler le système sont illustrées sur les figures 3.45 et 3.46 :

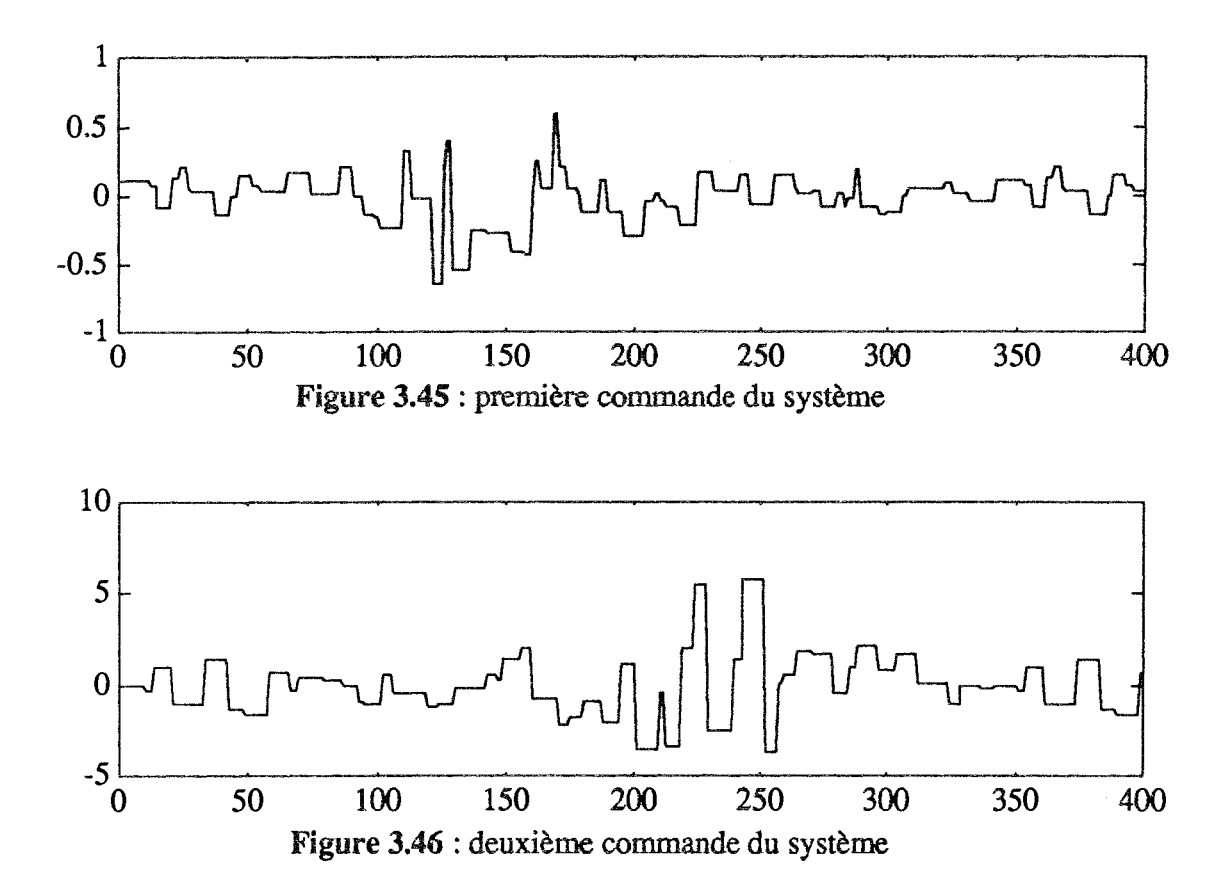

Chaque sortie globale du système est additionnée à un bruit blanc de moyenne nulle. Le niveau de bruit est exprimé en pourcentage par rapport à l'écart-type de la sortie correspondante. Les résultats que nous présentons ci-dessous sont ceux obtenus dans le cas de 5% de bruit. Dans le tableau 3.3, nous présentons les estimées des paramètres obtenues par les deux méthodes RSLS et RPEM. Ce dernier se compose de deux parties : dans la première nous présentons les estimées des parties linéaires du système ; dans la seconde, nous présentons celles des parties non linéaires. Nous constatons que les estimées des paramètres du système, obtenues par la méthode RPEM, sont plus éloignées des valeurs vraies que celles obtenues par la méthode RSLS.

| paramètres      | a1 1     | $a_{21}$ | $a_{22}$ | 831      | D11   | ומס      | Dm    | D31        |
|-----------------|----------|----------|----------|----------|-------|----------|-------|------------|
| valeurs exactes | $-0.850$ | $-1.700$ | 0.900    | $-0.900$ | 1.000 | 0.050    | 0.050 | 0.500      |
| <b>RPEM</b>     | $-0.895$ | $-1.724$ | 0.901    | $-0.912$ | 0.945 | 0.045    | 0.060 | 0.524      |
| <b>RSLS</b>     | -0.888   | $-1.702$ | 0.895    | $-0.901$ | 0.892 | 0.051    | 0.048 | 0.500      |
| paramètres      | VI       | YZ       | Y3       |          | 82    | 83       |       | $\delta$ 2 |
| valeurs exactes | 1,000    | -0.666   | $-2.666$ | 1.000    | 0.666 | -2.666   | 1.000 | $-0.200$   |
|                 |          |          |          |          |       |          |       |            |
| <b>RPEM</b>     | 1.000    | $-0.386$ | $-2.325$ | 1.000    | 0.872 | $-2.415$ | 1.000 | -0.245     |

Table 3.4 : paramètres exacts et estimés

Sur les figures 3.47, 3.48 et 3.49, 3.50, nous présentons les sorties réelles et celles du modèle obtenues respectivement par les méthodes RSLS et RPEM. Nous remarquons que les deux sorties du système sont aussi bien reconstruites avec la méthode RSLS qu'avec la méthode RPEM, même si la précision avec laquelle chaque méthode estime les paramètres n'est pas identique. En effet, lorsque nous avons une mauvaise estimation des paramètres, nous obtenons des sorties partielles mal reconstruites. Cependant, quand nous reconstruisons la sortie globale du système en fonction des sorties partielles, nous pouvons, par une compensation des erreurs entre celles-ci, obtenir une parfaite reconstruction de la sortie globale.

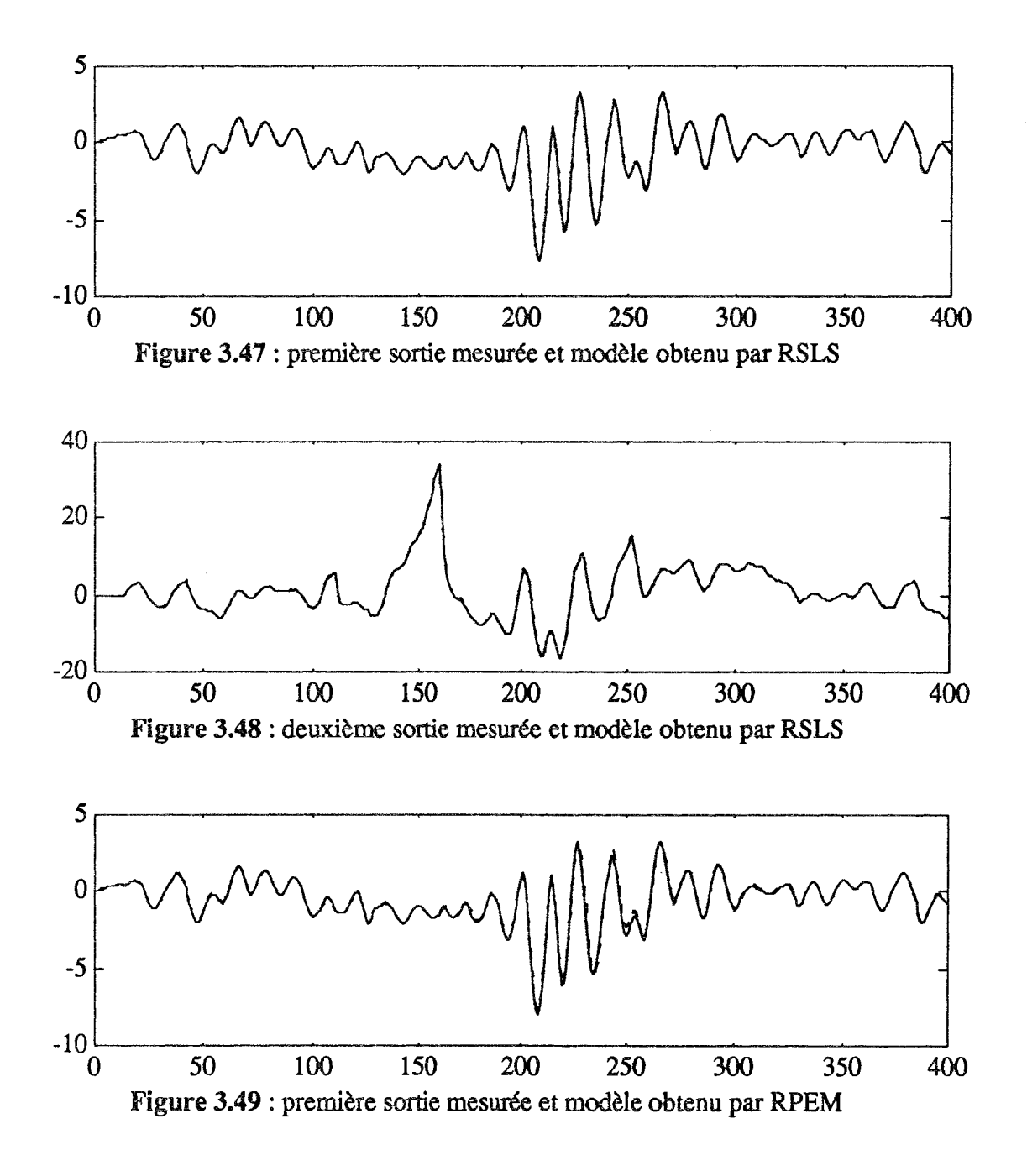

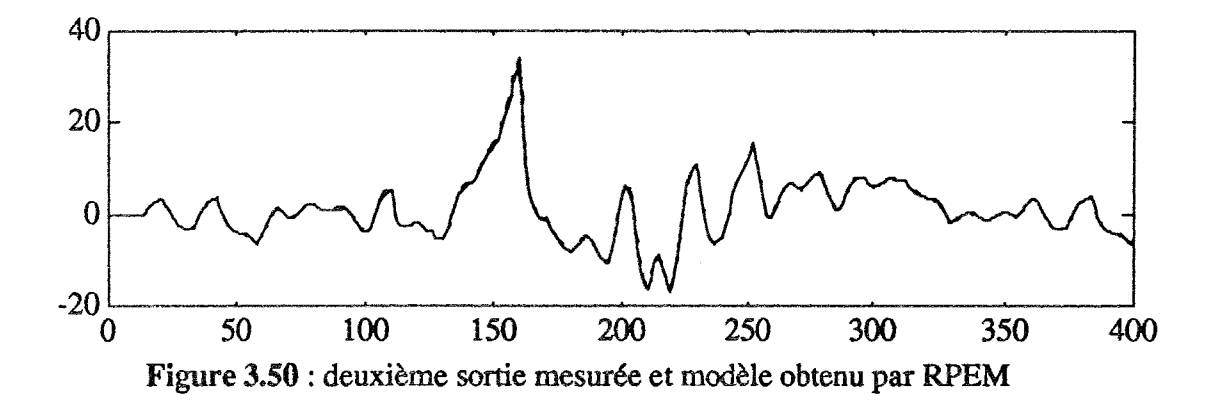

Les caractéristiques non linéaires réelles et celles reconstruites à partir du modèle sont illustrées sur les figures 3.51 à 3.53 pour la méthode RSLS, et sur les figures 3.54 à 3.56 pour la méthode RPEM. Nous notons des différences entre les deux méthodes, notamment que le résultat obtenu par la méthode RSLS est meilleur que celui obtenu par RPEM. Il est à noter que l'écart entre les deux méthodes se creuse au fur et à mesure que le système à étudier se complexifie (augmentation du nombre de variables, des ordres des parties linéaire ou non linéaire, du nombre de connexions ...).

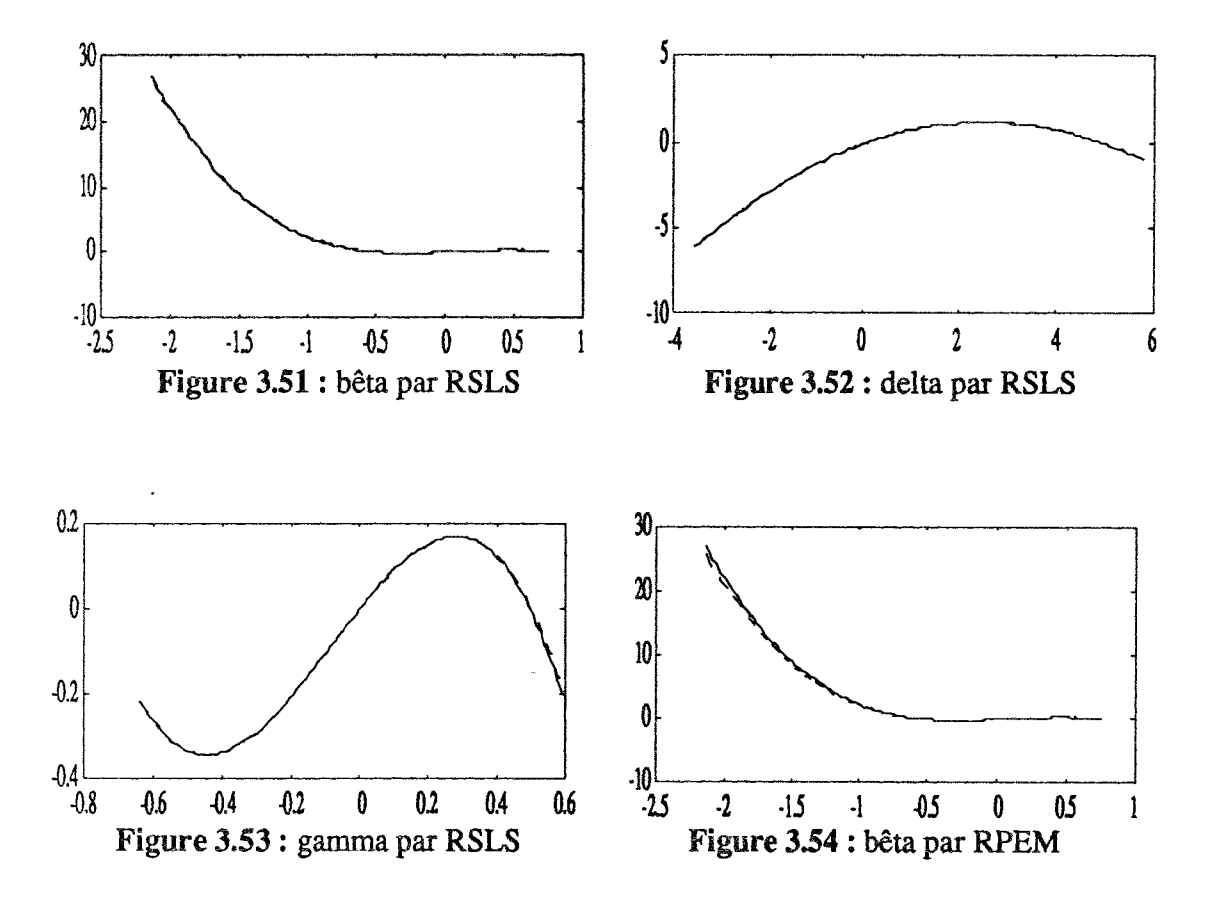

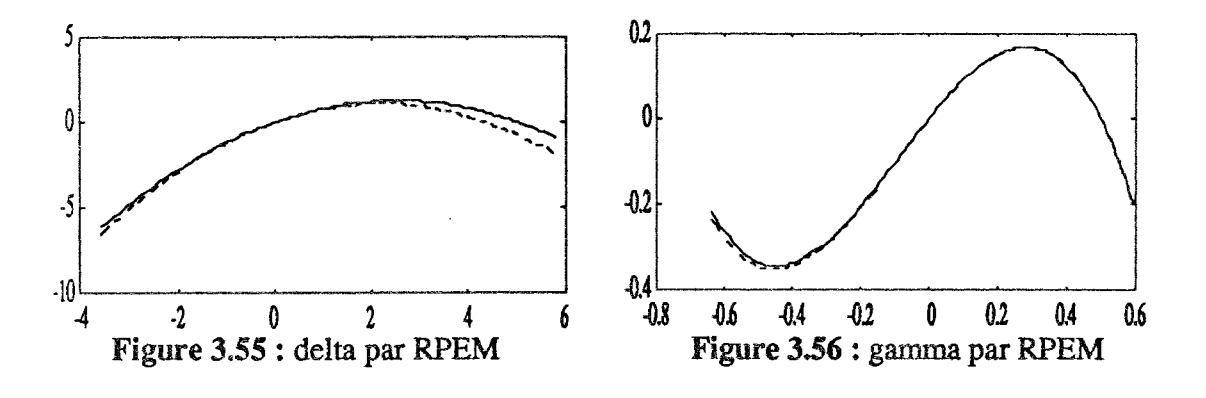

### **3.6 CONCLUSION**

Dans ce chapitre nous avons présenté les différentes méthodes qui permettent l'identification d'un système non linéaire.

Dans le premier paragraphe nous avons présenté un nouvel estimateur pour les paramètres d'un modèle rationnel ; il consiste à utiliser une extension de la méthode des moindres carrés étendus dans laquelle on élimine les termes qui introduisent le biais dans l'estimateur des moindres carrés simples.

Le deuxième paragraphe est consacré à l'étude des systèmes non linéaires représenté par un modèle d'Hammerstein. Pour identifier les paramètres de ce dernier nous avons présenté différentes techniques (ALS, RSLS, NG, NGR, RPEM, LN et DP).

En fonction des essais établis, nous pouvons formuler les quelques remarques suivantes.

- Même dans les conditions idéales pour l'identification, les méthodes DP et NGR n'identifient pas correctement le système. Cette remarque peut se généraliser pour les autres tests où les deux méthodes semblent moins précises que les autres. Par contre, les méthodes ALS, RSLS, NG, RPEM et LN identifient correctement les deux parties du modèle d'Hammerstein quand on travaille dans des conditions idéales.

- Excepté les méthodes DP et NGR, toutes les autres méthodes testées donnent des résultats satisfaisants dans le cas d'un faible ou moyen niveau de bruit (5 et 10%). Par ailleurs, quand le niveau de bruit augmente, les seules méthodes qui donnent des résultats satisfaisants sont les méthodes NG et RSLS.

- La programmation récurrente et séquentielle de la méthode RSLS lui permet d'identifier facilement les paramètres d'un système non linéaire multi-entrée/multisortie. Dans ce contexte, plusieurs essais ont montré que la méthode RSLS donne des meilleurs résultats que la méthode RPEM.

- Pour identifier correctement la partie linéaire et non linéaire du modèle d'Hammerstein, une sélection minutieuse du signal d'excitation doit être effectuée. En pratique, il correspond d'une part à un signal qui excite tous les modes dynamiques

relatifs au système et d'autre part, il faut que l'information qu'il apporte au système soit uniformément répartie entre le minimum et le maximum de cette excitation.

 $\bar{z}$ 

 $\hat{\mathcal{A}}$ 

### CONCLUSION GENERALE

### **CONCLUSION GENERALE**

Dans cette étude, nous nous sommes particulièrement intéressés à l'identification des systèmes dynamiques multi-entrées et multi-sorties. Les systèmes considérés sont modélisés soit par une relation de type "entrées-sorties", soit par une représentation d'état ; ils peuvent être linéaires ou non linéaires, invariants ou évolutifs dans le temps. Nous avons choisi de privilégier l'analyse et la synthèse de deux méthodes en étudiant particulièrement leurs domaines d'application et en prenant en compte différentes situations délicates et importantes dans la pratique : présence de valeurs aberrantes dans les mesures, bruit de mesure important, caractéristiques statiques non linéaires, campagnes de mesures "disjointes".

Dans le premier chapitre, nous avons proposé deux nouvelles méthodes d'identification des systèmes multi-variables. La première, nommée MCA (moindres carrés alternés), est une méthode itérative à deux niveaux de résolution, l'un pour l'estimation des gains, l'autre pour l'estimation de la partie dynamique du modèle; elle permet de résoudre le problème de discontinuités temporelles dans les signaux d'entrées et de sorties provenant, par exemple, de la réunion de plusieurs campagnes de mesure. Elle est robuste par rapport au bruit de mesure. Cette méthode présente toutefois certains inconvénients. En premier lieu, son temps d'exécution est long et rend rédhibitoire son utilisation en ligne. En second lieu, elle est sensible à la présence des valeurs aberrantes dans les mesures. La seconde méthode, nommée MCMV, est récurrente et permet d'identifier des systèmes multi-variables interconnectés. Sa forme récurrente, sa rapidité d'exécution, son adaptation aux systèmes évolutifs dans le temps et sa robustesse par rapport à la présence des valeurs aberrante dans le signal de sortie, la rendent particulièrement intéressante lors de l'identification de systèmes multivariables en ligne. La méthode MCMV offre l'intérêt d'utiliser les vrais paramètres et la vraie structure du modèle, ce qui est utile lors de la recherche des paramètres physiques du processus étudié; dans le cas où l'ordre du système est inconnu, la méthode MCMV peut être utilisée pour la recherche de celui-ci, par incrément successif. La prise en compte de la fonction de transfert des bruits de mesure a également été étudiée. La mise en oeuvre de cette méthode nécessite une analyse a priori des interconnections internes du modèle afin de structurer les équations d'estimation des paramètres ; cependant, ceci ne constitue en aucun cas une limitation de la méthode proposée. Enfin, elle est simple à mettre en oeuvre sur calculateur et peu exigeante en taille mémoire ; elle a été testée sur de nombreux exemples en simulation ainsi qu'à partir de données réelles.

Dans le deuxième chapitre, nous avons développé une méthode d'identification des systèmes linéaires multi-variables modélisés par une représentation d'état. Cette méthode est basée sur la minimisation d'une distance de structure ; elle présente l'avantage de pouvoir identifier les paramètres d'un système partiellement observé. Néanmoins, elle présente certains difficultés numériques dans le cas d'un système fortement bruité. Nous avons également proposé une nouvelle méthode qui permet de poursuivre les éventuelles variations des paramètres d'un système évolutif dans le temps. Cette méthode est basée sur une technique multi-modèles initialement développée pour des systèmes mono-entrée mono-sortie. Elle permet aussi de générer des résidus robustes par rapport aux variations des paramètres ce qui permet de suggérer son utilisation pour le diagnostic de système; ainsi, l'analyse des résidus, permet de localiser des défauts actionneurs et des défauts capteurs en s'affranchissant des variations des paramètres du système.

Enfin, dans le troisième chapitre, nous avons proposé une extension des deux méthodes MCA et MCMV au cas de systèmes non linéaires mono-entrée/monosortie. Ces systèmes sont représentés par un modèle d'Hammerstein dont la partie non linéaire est approximée par une fonction polynomiale. Nous avons également proposé une extension de la méthode MCMV au cas de systèmes non linéaires multi-variables représentés par des modèles non linéaires statique connectés à des modèles linéaires dynamiques. Une étude comparative, à partir de signaux de simulation, nous a permis d'illustrer les performances de chacune des deux nouvelles méthodes. Cette étude nous permet de conclure que, lorsque l'identification des paramètres du modèle d'Hammerstein est possible à partir des méthodes classiques, la qualité de l'identification par les deux nouvelles méthodes est tout à fait comparable à celle des autres méthodes.

Un certain nombre d'extensions ont été évoquées au cours de cet exposé; elles peuvent faire l'objet de développements futurs. L'analyse des systèmes interconnectés nous semble particulièrement intéressante et la généralisation du concept de niveau de connexion pourrait permettre de décrire des systèmes plus complexes ; conjointement, comme la description des systèmes interconnectés n'est pas unique, la génération optimale des équations d'estimation des paramètres et des "sorties intermédiaires" est un point qui mérite réflexion. Une deuxième extension pourrait concerner la prise en compte de non linéarités "plus dures" du type commutation difficilement représentables par des modèles de Hammerstein. Enfin, dans le cas où la structure des modèles n'est pas connue, la recherche du nombre d'interconnexions entre les entrées et les sorties est un complèment naturel aux deux proposition précédentes.

## REFERENCES

 $\sim$ 

### **REFERENCES**

- ABRAHAM B. and CHUANG A., Outlier detection and time series [ABRA 89] modeling. Technometrics, vol. 33,  $n^{\circ}$  2, p. 241-248, 1989.
- $[ANDE 85]$ ANDERSON P., Adaptive forgetting in recursive identification through multiple models. Int. J. Control, vol. 42, n° 5, p. 1175-1193, 1985.
- $[AOKI 70]$ AOKI M. and YUE P. C., On certain convergence questions in system identification. S.I.A.M. Journal on Control, vol. 8, nº 2, p. 239-256, 1970.
- ASTROM K. J., BOHLIN T. and WENSMARK S., Automatic  $[ASTR 65]$ construction of linear stochastic dynamic models for stationarity industrial processes with random disturbances using normal operating records. Report TP 18150 - IBM, Nordic Laboratory, Lindingo, Sweden, 1965.
- [ASTR 80] ASTROM K. J. and WITTENMARK B., Self-tuning controllers based on pole zero placement. IEE Proc. (D), p. 120-127, 1980.
- [BANO 71] BANON G., Etude comparative d'algorithmes d'estimation des paramètres pour l'identification adaptative en temps réel des processus linéaires perturbés par un bruit corrélé. Thèse de Docteur-Ingénieur, Toulouse, 1971.
- [BARR 81] BARRET-LENARD I. and BLAIR I. M., Estimation of coefficients for - multiple input system models without employing common denominator structure. Int. J. Control, vol. 33, p. 123-126, 1981.
- BARRAUD A. and ROCHE-ZAMBONI I., Identification multivariable en [BARR 88] ligne : une approche paramètrique et structurale simultanée. APII, vol. 22, p. 177-199, 1988.
- [BELS 80] BELSLEY D. A., KUH E. and WELSH R. E., Regression diagnostics. John Wiley, New York, 1980.
- BENVENISTE A., METIVIER B. and PRIOURET P., Algorithmes [BENV 87] adaptatifs et approximations stochastiques, théorie et applications. Masson, Paris, 1987.
- [BILL 79] BILLINGS S. A. and FAKHOURI S. Y., Non linear system identification using the Hammerstein model. Int. J. Syst. Sci., vol. 5, p. 567-578, 1979.
- [BILL 80] BILLINGS S. A., Identification of non-linear systems - A survey. IEE Proc. (D), vol. 127, p. 272-285, 1980.
- [BILL 88] BILLINGS S. A., KORENBERG M. J. K. and CHEN S., Identification of non linear output affine systems using an orthogonal least squares algorithm. Int. J. Syst. Sci., vol. 19, p. 1559-1568, 1988.
- $[BILL 91]$ BILLINGS S. A. and ZHU Q. M., Rational model identification using extended least-squares algorithm. Int. J. Control, vol. 54, nº 3, p. 529-546, 1991.
- [BOUT 92] BOUTAYEB M., Contribution à l'estimation simultanée de l'état et des paramètres des systèmes singuliers, Application au diagnostic. Thèse de l'Université de Nancy I, 1992.
- **[BOUT 93]** BOUTAYEB M., DAROUACH M., RAFARALAHY H. and KRZAKALA G., A new technique for identification of MISO Hammerstein model. Proc. ACC-93, p. 1991-1992, San Francisco, 1993.
- [BOX 68] BOX G. E. P. and TIAO G. C., A bayesian approach to some outlier problem. Biometrika, 55, p. 119-129, 1968.
- $[**EOX 76 $]**1**$**$ BOX G. E. and JENKING G. M., Time series analysis - Forecasting and control. Holden Day, Inc. 1976.
- $[CAUC 31]$ CAUCHY A. L., Sur le système de valeur qu'il faut attribuer à divers éléments déterminés par un grand nombre d'observations pour que la plus grande de toutes les erreurs, abstraction faite du signe, devienne un minimum. (1831), J. de l'Ecole Poly., 13, p. 175-221, Reprinted in his Oeuvres, Series 2, vol. 1, Gauthier-Villars, Paris, 1905.
- [CHAN 71] CHANG F. H. and LUUS R., A noniterative method for identification using Hammerstein model. IEEE Trans. Auto. Control, p. 463-468, 1971.
- CHEN Y. C., APLEVICH J. D. and WILSON W. J., Simultaneous **[CHEN 86]** estimation of state variables and parameters for multivariable linear systems with singular pencil models. IEE Proc. (D), vol. 133, n° 2, p. 65-72, 1986.
- $[CHEN 88]$ CHEN S. and BILLINGS S. A., Prediction-error estimation algorithm for non linear output affine systems. Int. J. Control, vol. 47, p. 309-332, 1988.
- **[CHEN 91]** CHEN S., BILLINGS S. A., COWAN C. F. N. and GRANT P. M., Non linear systems identification using radial basis functions. Int. J. Syst. Sci., vol. 21, nº 12, p. 2513-2539, 1991.
- CHEN Y. M. and WU Y. C., Modified recursive least squares algorithm [CHEN 92] for parameter identification. Int. J. Syst. Sci., vol. 23, n° 2, p. 187-205, 1992.
- [CHUN 88] CHUNG H. Y. and SUN Y. Y., Analysis and parameter estimation of non linear systems with Hammerstein model using Taylor series approach. IEEE Trans. Circuits Syst., CAS-35, p. 1533-1544, 1988.
- $[CLAR 67]$ CLARKE D. W., Generalized least squares estimation of the parameters of the dynamic model. First Symp. IFAC, p. 3-17, Praque, 1967.
- $[COOK 77]$ COOK R. D., Detection of influential observation in linear regression. Technometrics, vol. 19, p. 15-18, 1977.
- CORDERO A. O. and MAYNE D. Q., Deterministic convergence of a  $[CORD 81]$ self-tuning regulator with variable forgetting factors. IEE Proc. (D), vol. 128, 19, 1981.
- $[COX 64]$ COX H., On the estimation of state variables and parameters for noisy dynamics systems. IEEE Trans. Auto. Control, vol. AC-9, p. 5-12, 1964.
- CYROT-NORMAND D. and DAN VAN MIEN H., Non linear state-[CYRO 80] affine identification methods : application to electrical power plants. Proc.

IFAC Symp. Auto. Control in Power Generation, Distribution and Protection, Preprints, Pretoria, South Africa, p. 449-462, 1980.

- DIECKMANN K. and UNBEHAUEN H., Recursive identification of  $[DIEC 79a]$ multi-input, multi-output systems. Proc. IFAC Symp., Darmstadt, p. 423-429, 1979.
- $[DEC 79b]$ DIECKMANN K. and UNBEHAUEN H., A new method for nonredundant parameter estimation of multi-input, multi-output systems. Proc. MECO'79, Grenoble, 1979.
- DREANO P. and TRIGEASSOU J. C., Identification recursive des **IDREA 931** systèmes non-linéaires à représentation continue par la méthode des moments partiels. Congrès Industrial Automation, vol. 2, sect. 27, p. 1-4, Montreal, Canada, 1991.
- $[DIAZ 91]$ DIAZ J., A bayesian solution to the multiple outlier problem in time series. Comm. Statist. A. Theory-Methods, vol. 20, nº 1, p. 45-61, 1991.
- [DUON 93] DUONG H. N, Identification structurelle et paramètrique des systèmes linéaires monovariables et multi-variables. Thèse de l'Institut National Polytechnique de Grenoble, 1993.
- [ELSH 79] EL SHERIEF H. et al., Choice of models for the identification of linear multivariable discrete-time systems. IEE Proc. (D), vol. 126, nº 12, p. 1321-1325, 1979.
- [ESKI 91] ESKINAT A., JOHNSON S. H. and LUYBEN W. L., Use of Hammerstein models in identification of nonlinear systems. AIChE Journal, vol. 37, n° 2, p. 255-268, 1991.
- [FARE 87] FAREBROTHER R. W., The historical development of the  $l_1$  and  $l_{\infty}$ estimation procedures, in Y. Dodge (Ed.) Statistical data analysis based on the 11-norm, Elsevier Science Publishers B. V. Amsterdam, p. 37-63, 1987.
- [FKIR 89] FKIRIN. M. A., Choice of models for on-line identification of MIMO stochastic systems. Int. J. Syst. Sci., vol. 20, nº 4, p. 609-618, 1989.
- [FORT 81] FORTESCUE T. R., KERSHENBAUNL S. and YDSTIE B. E., Implementation of self-tuning regulators with variable forgetting factors. Automatica, 17, p. 831-835, 1981.
- **[FOUR 24]** FOURIER J. B. J., Extract from histoire de l'académie pour 1824, Reprinted in his oeuvres, Gauthier-Villars, Paris, p. 325-328, 1890.
- **FOX 721** FOX A. J., Outliers in time series. J. R. Statist. Soc. B, vol. 34, p. 350-363, 1972.
- [FUCH 90] FUCHS J. J, Structure and order estimation of multi-variable stochastic process. IEEE Trans. on Auto. Control. vol. AC-35, p. 1338-1341.
- FURTH B. P. and CARAPIC M., On line maximum likelihood algorithm **[FURT 76]** for the identification of the dynamic systems. Preprints of 4<sup>th</sup> Symp. IFAC Identification and Systems Parameters Estimation, vol. 3, p. 133-142, 1976.
- GALLMAN P. G., A comparison of two Hammerstein model [GALL 76] identification algorithms. IEEE Trans. Auto. Control, vol. AC-21, p. 124-126, 1976.
- [GARN 92] GARNETT J. S., DASGUPTA S. and JOHNSON C. R., Convergence of the signed output error adaptive identifier. IEEE Proc. CDC, Tucson, p. 1750-1755, 1992.
- [GAUS 09] GAUSS K. F., Theoria motus corporum coelestium. Dover, New-York, 1963.
- [GAUT 78] GAUTHIER A. and LANDAU I. D., On the recursive identification of multi-Input, multi-output systems. Automatica, vol. 14, p. 609-614, 1978.
- $[GERT 74]$ GERTLER J. and BANYASZ C. A, recursive (on line) maximum likelihood identification method. IEEE Trans. Auto. Control, vol. 19, n° 6, p. 816-820, 1974.
- GOODWIN G. C. and SIN K. S., Adaptive filtering prediction and [GOOD 84] control. Prentice Hall, 1984.
- GREBLICKI W. and PAWLAK M., Hammerstein system identification [GREB 87] by non-parametric regression estimation. Int. J. Control, vol. 45, n° 1, p. 343-354, 1987.
- GRUBBS F. E., Simple criteria for testing outlying observations. Ann. **[GRUB 50]** Math. Statist., vol. 21, p. 27-58, 1950.
- [GUST 90] GUSTAFSSON F., Optimal segmentation of linear regression parameters. PhD Thesis, Linkoping University, Sweden, 1990.
- HABER R., and UNBEHAUEN H., Structure identification of non-linear [HABE 90] dynamic systems - a survey on input/output approaches. Automatica, vol 26. 1990.
- [HIHI 93] HIHI J. and RICHARD A., Identification of fuzzy rules based models. MIM-S2 '93, proc. IMACS/IFAC, 2nd Inter. Sym. on Math. and Int. Mod. in Syst. Sim., April 12-16, Brussels, Belgium, vol. 2, p. 232-236, 1993.
- HSIA T. C., A multistage least squares method for identifying [HSIA 76] Hammerstein model nonlinear systems. IEEE Proc. CDC, p. 934-938. 1976.
- **HUBE 811** HUBER P., Robust statistics. John Wiley, New York, 1981.
- IRWIN G. W. and ROBERTS A. P., The Luenberger canonical form in [IRWI 76] the state/parameter estimation of linear systems. Int. J. Control, vol. 23, n<sup>o</sup> 6, p. 851-864, 1976.
- IRVING E., BARRET J. P., CHARCOSSEY C. and MONVILLE J. P., [IRVI 79] Improving power network stability and unit stress with adaptive generator control. Automatica, 15, p. 31-46, 1979.
- [JEYE 90] JEYENDRAN B. and REDDY V. U., Recursive system identification in the presence of burst disturbance. Signal Processing, vol. 20, p. 227-245, 1990.
- $[JOHM 81]$ JOHNSON C. R., LARIMORE H. G., TRIECHLER J. R. and ANDERSON R. D. O., SHARF convergence properties. IEEE Trans. Acoustics Speech and Signal Processing, APPP 29, p. 659-669, 1981.
- [KAMO 88] KAMOUN M. and TITLI A., Parametric identification of large scale discrete time systems. Information and Decision Technologies, vol. 14, p. 289-306, 1988.
- [KARM 93] KARMOUCHE M., Modélisation complémentaire des signaux nonstationnaires. Thèse de l'Université de Nancy I, 1993.
- [KOBI 93a] KOBI A. OULADSINE M. and BLOCH G., Outliers detection location and identification in time series. MIM-S2 '93, proc. IMACS/IFAC, 2nd Inter. Sym. on Math. and Int. Mod. in Syst. Sim., April 12-16, Brussels, Belgium, vol. 1, p. 275-280, 1993.
- [KOBI 93b] KOBI A. OULADSINE M. and RAGOT J., Fault detection in ARX process, IEEE International Conference on Systems, Man and Cybernetics, vol.3, pp.394-399, Le Touquet, October 17-20,1993, France.
- [KORT 87] KORTMANN M. and UNBEHAUEN H., Identification methods for nonlinear MISO systems. Proc. IFAC 10th triennal world congress, p. 233-238, Munich, 1987.
- [KRZY 89] KRZYZAK A., Identification of discrete Hammerstein systems by the Fourier series regression estimate. Int. J. Control, vol. 20, nº 9, p. 1729-1744, 1989.
- [LAPL 93] LAPLACE P. S., Sur quelques points du monde, mémoire de l'académie des sciences de Paris, 1-87. Reprinted in his oeuvres, vol. 11, Gauthier-Villars, Paris, 1895, p. 477-558, 1793.
- $[LEON 85]$ LEONTARITIS I. J. and BILLINGS S. A., Input-output parametric models for non linear systems part I : deterministic non linear systems. Int. J. Control, vol. 41, nº 2, p. 303-328, 1985.
- [LJUN  $76$ ] LJUNG L., System identification : advances and case studies. Academic Press, New-York, 1976.
- LJUNG L., The extended Kalman filter as a parameter estimation for **ILJUN 771** linear systems. Dept. Elec. Engr. Lin-Koping Univ. Sweden, 1977.
- [LJUN 79] LJUNG L., Asymptotic behavior of the extended Kalman filter as a parameter estimation for linear systems. IEEE Trans. Auto. Control, vol. AC-24, nº 1, p. 36-50, 1976.
- LJUNG L. and SODERSTROM T., Theory and practice of recursive **[LJUN 83]** identification. MIT Press, Cambridge, 1983.
- [LJUN 87] LJUNG L., System identification - Theory for the user. Prentice Hall, 1987.
- [LOFF 90] Loffler C., Modélisation, identification et simulation d'un atelier de colonnes à distiller en vue de sa commande optimale. Thèse de l'université de Nancy I. 1990.
- LUENBERGER D. G., Canonical forms for linear multivariable systems. [LUEN 67] IEEE Trans. Auto. Control, vol. AC-12, p. 290-293, 1967.
- [MAIN 81] MAINE R. E. and ILIFF K., Formulation and implementation of a practical algorithm for parameter estimation with process and measurement noise. SIAM J. APPL. MATH, vol. 41, nº 3, 1981.
- [MARM78] MARMARELIS P. Z. and MARMARELIS V. Z., Analysis of physiological systems - the white noise approach. New York, Plenum Press, 1978.
- [MARQ 63] MARQUARDT D. W., An algorithm for least squares estimation of non linear parameters. J. SIAM, vol. 11, p. 431-441, 1963.
- MASRELIEZ C. J. and MARTIN R. D., Robust bayesian estimation for [MASR 77] the linear model and robustifying the Kalman filter. IEEE Trans. Auto. Control, vol. AC-22, n° 3, p. 361-371, 1977.
- MATHELIN M. and BODSON M., Canonical vs pseudo-canonical forms [MATH 91] for the structural and parametric identification of multivariable systems. Proc. ECC, Grenoble, France, 1991.
- [MAYN 67] MAYNE D. Q., A method for estimating discrete time transfer functions. 2° UKAC Control Convention Advances in Computer Control, Bristol, 1967.
- McMICHAEL D. W. and DPHIL M., Robust recursive Lp estimation. [McMI 90] IEE Proc. (D), vol. 137, n° 2, p. 67-76, 1990.
- MIELCAREK D., LOFFLER C. and RAGOT J., Une nouvelle technique **MIEL 891** d'identification des procédés dynamiques multi-entrées, R.A.P.A., vol. 2, n° 3, p. 83-94, 1989.
- [MIEL 90a] MIELCAREK D., Etude et développement de méthodes d'identification multivariables - Application à un procédé chimique. Thèse de l'Institut National Polytechnique de Lorraine, 1990.
- [MIEL 90b] MIELCAREK D., LOFFLER C., RAGOT J. and BLOCH G., A comparative study of some recursive algorithms for multivariable systems. IMACS Annals on Computing and Applied Mathematics Proc. MIM-S2'90, 3-7 Sept, 1990.
- [MOON 89] MOOEN M. et al., On-and off-line identification of linear state-space model. Int. J. Control, vol. 49, n° 1, p. 219-232, 1989.
- [MUKH 91] MUKHOPADHYAY S., PATRA A. and RAO G. P., Irreducible model estimation for MIMO systems. Int. J. Control, vol. 53, nº 1, p. 223-253, 1991.
- [NAJI 88] NAJIM M., Modélisation et identification en traitement du signal. Masson, Paris, 1988.
- [NARE  $66$ ] NARENDRA K. S. and GALLMAN P. G., An iterative method for the identification of the nonlinear systems using the Hammerstein model. IEEE Trans. Auto. Control, vol. AC-12, p. 546-550, 1966.
- [OULA 90] OULADSINE M., Etude et développement des méthodes d'identification des systèmes dynamiques multi-variables, Rapport de D.E.A., 1990.
- [OULA 93a] OULADSINE M., KOBI A. and RAGOT J., A comparative study of Hammerstein model identification, MIM-S<sup>2</sup> '93 proc. IMACS/IFAC.

Second International Symposium on Mathematical and Intelligent Models in System Simulation. April 12-16, Brussels, Belgium, vol. 2, p. 54-59, 1993.

- [OULA 93b] OULADSINE M., KOBI A. and RAGOT J., Identification of a MIMO Hammerstein model. ECC '93, June 28-July 1, Groningen, The Netherlands, p. 621-626, 1993.
- OULA 93c] OULADSINE M., IUNG C. and RAGOT J., Recursive identification of interconnected systems. Application to modelisation of a annealing line. IMACS. Modelling and application in Engineering, Mathmod vienna, February 2-4, 1994.
- **[OULA 94]** OULADSINE M., MAQUIN D. and RAGOT J., A new procedure for multi-input dynamic processes identification. Int. J. Modelling and Simulation, 1994, à paraitre.
- **[OULA 94]** Process diagnosis of jumping parameters, accepté à Safeprocess à Helsinki, 1994.
- [OULA 93d] OULADSINE M., IUNG C. and RAGOT J., Recursive identification of interconnected systems. Application to modelisation of a annealing line. IMACS, Vienne, February 2-4, 1994.
- [PAND 73] PANDYA R. N. and PAGUREK B., Two stage least squares estimators and their recursive approximations. Proc. 3rd IFAC Symp. on Identification and System Parameter Estimation, p. 701-710, La Haye, 1973.
- [PARA 90] PARANT F., Modélisation et identification d'un système fortement oscillant application à l'entraînement de bande de métal. Thèse de l'Institut National Polytechnique de Lorraine, 1990.
- [PATT 89] PATTON R. J., FRANK P. M. and CLARK R. N., Fault diagnosis in dynamic systems, theory and application. p. 47-98, Prentice-hall, Englewood Cliffs, NJ, 1989.
- [PUTH 86a] PUTHENPURA S. and SINHA N. K., Modified maximum likelihood method for the robust estimation of system parameters from very noisy data. Automatica, vol. 22, nº 2, p. 231-235, 1986.
- [PUTH 86b] PUTHENPURA S. and SINHA N. K., Robust Bootstrap method for joint estimation of states and parameters of linear system. J. Dynamic Systems, Measurement and Control, vol. 108, p. 255-263, 1986.
- PUTHENPURA S. and SINHA N. K., A robust recursive identification **[PUTH 90]** method, Cont. Th. and Ad. Tech., vol. 6, nº 4, p. 683-695, 1986.
- RAGOT J. and MIELCAREK D., Recursive identification of multi-[RAGO 92] variable interconnected systems. Int. J. Syst. Sci., vol. 23, n° 6, p. 987-1000, 1992.
- [RAMD 93] RAMDNI R., Detection de ruptures de modèle et identification paramètrique hybrides de systèmes non stationnaires. Mémoire de thèse, Université Pierre et Marie Curie, Paris 6, 1993.
- [RAO 86] RAO G. P., DIECKMANN K. and UNBEHAUEN H., Parameter estimation in large scale interconnected systems. 9th IFAC World Congress, Budapest, 1986.
- **[RAY 89]** RAY G., On-line and parameter estimation of multivariable systems based on transformed model. Int. J. Syst. Sci., vol. 20, n° 1, p. 1-17, 1989.
- **[RICH 91]** RICHALET J., Pratique de l'identification. Traité des nouvelles technologies, série Automatique, HERMES, 1991.
- [RICH 71] RICHALET J., RAULT A., POULIQUEN R., Identification des processus par la méthode du modèle, Gordon & Breach, Théorie des systèmes, nº 4, 1971.
- [RIMO 92] RIMON A and NARENDRA K. S., A new adaptive estimator for linear systems. IEEE Trans. Auto. Control, vol. 37, n° 3, p. 410-412, 1992.
- [RUTK 91] RUTKOWSKI L., Identification of MISO non linear regression in the presence of a wide class of disturbances. IEEE Trans. Information Theory, vol. 37, n° 1, p. 214-216, 1991.
- $[SAEL 83]$ SAELID S. and FOSS B., Adaptive controllers with a vector variable forgetting factor. IEEE Proc. CDC, San Antonio, Texas, p. 1488-1494, 1983.
- [SEN 75] SEN A. and SINHA N. K., A generalized pseudo-inverse algorithm for unbiased parameter estimation. Int. J. Syst. Sci., vol. 6, nº 12, p 1103-1109, 1975.
- SINHA N. K. A and KWONG Y. H., Recursive estimation of the **SINH 791** parameters of linear multivariable systems. Automatica, vol. 15, p. 471-475, 1979.
- $[SODE 73]$ SODERSTROM T., An on line algorithm for approximate maximum likelihood identification of linear dynamic systems. Report 7308, Lund Institute of Technologie Division Automatic Control, Sweden, 1973.
- SODERSTROM T. and STOICA P. G., Instrumental variable methods for [SODE 83] system identification. Ed. Springer Verlag - Lectures Notes in Control and Information Sciences, 1983.
- [SODE 91] SODERSTROM T. STOICA P. and FRIEDLANDER B., An indirect prediction error method for system identification. Automatica, vol. 27, n° 1, p. 183-188, 1991.
- [SOLB 85] SOLBRAND G., AKLEN A. and LJUNG L., Recursive methods for offline identification. Int. J. Control, vol. 41, nº 1, p. 177-191, 1985.
- [SONT 79] SONTAG E. D., Polynomial response maps. Lecture notes in Control and Information Sciences, vol. 13, Berlin: Springer-Verlag, 1979.
- **ISTOIC 821** STOICA P. and SODERSTROM T., Instrumental variable methods for identification of Hammerstein systems. Int. J. Control, vol. 35, p. 459-476, 1982.
- SUGENO M. and KANG G. T., Structure identification of fuzzy model. **[SUGE 88]** Fuzzy Sets and Systems, vol. 28, p. 15-33, 1988.
- [TALM 73] TALMON J. L. and VAN DER BOOM A. J. W., On the estimation of the transfer function parameters of process and noise dynamics using a singlestage estimator. 3<sup>th</sup> IFAC Symp. on Identification and System Parameter Estimation, Den Haag, June 12-15, vol. 2, p. 711-720, 1973.
- TENG F. C. and LEDWICH G. F., Adaptive decouplers for multivariable **TENG 921** systems: input dynamics compensation and output feedback approaches. Int. J. Control, vol. 55, n° 2, p. 373-391, 1992.
- [TIEN 85] TIEN-LI C., Parameter identification and state estimation of contrained systems. Ph-D, Dep. of Syst. Engineering Case Western Reserve University, May, 1985.
- TRIGEASSOU J. C., Contribution à l'extension de la méthode des [TRIG 87] moments en automatique, application à l'identification des systèmes linéaires. Thèse de Doctorat, U.F.R. Sciences Poitiers, 1987.
- $[TSAY 86]$ TSAY R. S., Time series model specification in the presence of outliers. J. Amer. Statist. Assoc., 81, p. 132-141, 1986.
- UNBEHAUEN H. and RAO G. P., Identification of continuous systems. [UNBE 87] North Holland, System and Control Series, 1987.
- [YOSH 80] YOSHIMORA T., KONISHI K., KIYOZUMI R. and SOEDA T., Identification of unknown parameters in linear discrete time systems by modified extended Kalman filter. Int. J. Sys. Sci., vol. 11, nº 1, p. 97-105, 1980.
- [YOUN 70] YOUNG P. C., An instrumental variable method for real time Identification of a noisy process. Automatica, vol. 6, p. 271-287, 1970.
- [YOUN 80] YOUNG P. C, YAKEMAN A. J. and McMURTIE R., An instrumental variable method for model order identification. Automatica, vol. 16, p.281-294, 1980.
- YOUNG P. C., Recursive estimation and time series analysis. Springer,  $[YOUN 84]$ Berlin, 1984.
- [WELL 81] WELLSTEAD P. E. and SANOFF S. P., Extended self-tuning algorithm. Int. J. Control, vol. 34, nº 3, p. 433-455, 1981.
- ZAMBONI I., Identification structurale et paramétrique en ligne des  $[ZAMB 85]$ systèmes multivariables. Thèse de 3ème cycle, Institut National Polytechnique de Grenoble, 1985.

[ZHAO 91] ZHAO M. W. and LU Y. Z., Parameter identification and convergence analysis for a class of non linear systems with time varying random parameters. Int. J. Syst. Sci., vol. 22, n° 8, p. 1467-1476, 1991.

# UNIVERSITE DE NANCY I

NOM DE L'ETUDIANT : Monsieur OULADSINE Mustapha

NATURE DE LA THESE : DOCTORAT DE L'UNIVERSITE DE NANCY en AUTOMATIQUE

VU, APPROUVE ET PERMIS D'IMPRIMER

NANCY, le 04 0CT. 1993 - ~ 36°

LE PRESIDENT DE L'UNIVERSITE DE NANCY I

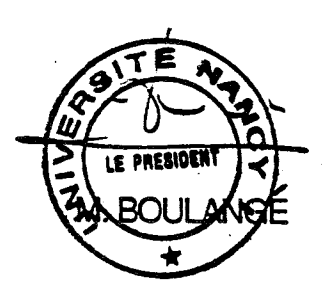
## Mots - clés

-Identification -Systèmes multi-variables -systèmes non-linéaires -Modèle d'hammerstein -Estimation paramétrique

## Résumé

L'objectif de cette thèse est l'étude et le développement des méthodes d'identification des systèmes dynamiques multi-variables. Dans le premier chapitre, nous nous sommes intéressés au cas des systèmes multi-entrées/multi-sorties, dynamiques, discrets, invariants et représentés sous forme de relation entrées/sorties. Dans ce contexte, nous avons développé deux méthodes: MCA (Moindres Carrés Alternés) et MCMV (Moindres Carrés Multi-variables). La première est une méthode itérative à plusieurs étages. La deuxième, plus générale, est une méthode récurrente qui identifie les systèmes multi-variables interconnectés. Ces deux méthodes comportent certains avantages par rapport à celles existantes dans la littérature. Ceux-ci sont discutés lors d'une étude de la robustesse des deux méthodes par rapport aux différentes perturbations. Dans la pratique, l'hypothèse d'invariance n'est pas toujours vérifiée. Pour pallier ce problème, nous avons étendu, au cas des systèmes linéaires dont les paramètres varient aux cours du temps, la méthode MCMV en utilisant une technique multi-modèle.Dans le deuxième chapitre, nous nous sommes intéressés au cas des systèmes linéaires discrets modélisés par une représentation d'état. Dans un premier temps, nous avons développé une méthode basée sur la minimisation d'une distance de structure. Dans un second temps, nous avons développé une nouvelle méthode basée sur la technique multi-modèle qui permet de poursuivre les éventuelles variations des paramètres d'un système évolutif modélisé par une représentation d'état. Dans le troisième chapitre, nous présentons une extension des deux nouvelles méthodes N1C4~ et lVICMV au cas d'un modèle d'Hammerstein dont la partie non linéaire est approximée par une fonction polynomiale.

## Abstract

The aim of this thesis is the study and the development of identification methods for multivariable dynamic systems. In the first chapter, we are interested in the cases of multiinput/multi-ourput, dynamic, discreet and invariant systems and those presented under the form of input/output relation. In this context, we have developed two methods :  $MCA$ (Moindres Carrés Aiternés - Alternate Least Square) and MCMV (Moindres Carrés Multivariables - Multi-variable Least Square). The first method is an iterative method comprising of several stages. The second and most general case is a recurrent inethod which identifies the interconnected multi-variable systems. The advantages of both the methods proposed compared te those found in literature are discussed in order to test the robustness towards different disturbances. In practice, the invariance hypothesis is not always verified. In order to overcome this problem in the case of linear systems with timevaring parameters, we have extended the MCMV method by using the multi-model technique. In the second chapter, we are interested in discreet linear systems represented by a state space model. Firstly, we develope a method which is based on the minimisation of the structure length; secondly, we develope a new method which is based on the multimodel technique which allows us to follow the parameter variations; and finally, in the third chapter, we present an extension of both new methods, MCA and MCMV, in the case of a Hammerstein model in which the non-linear part is approximated by a polynomial function.